**برای دریافت فایل** word**پروژه به سایت ویکی پاور مراجعه کنید. فاقد آرم سايت و به همراه فونت هاي الزمه**

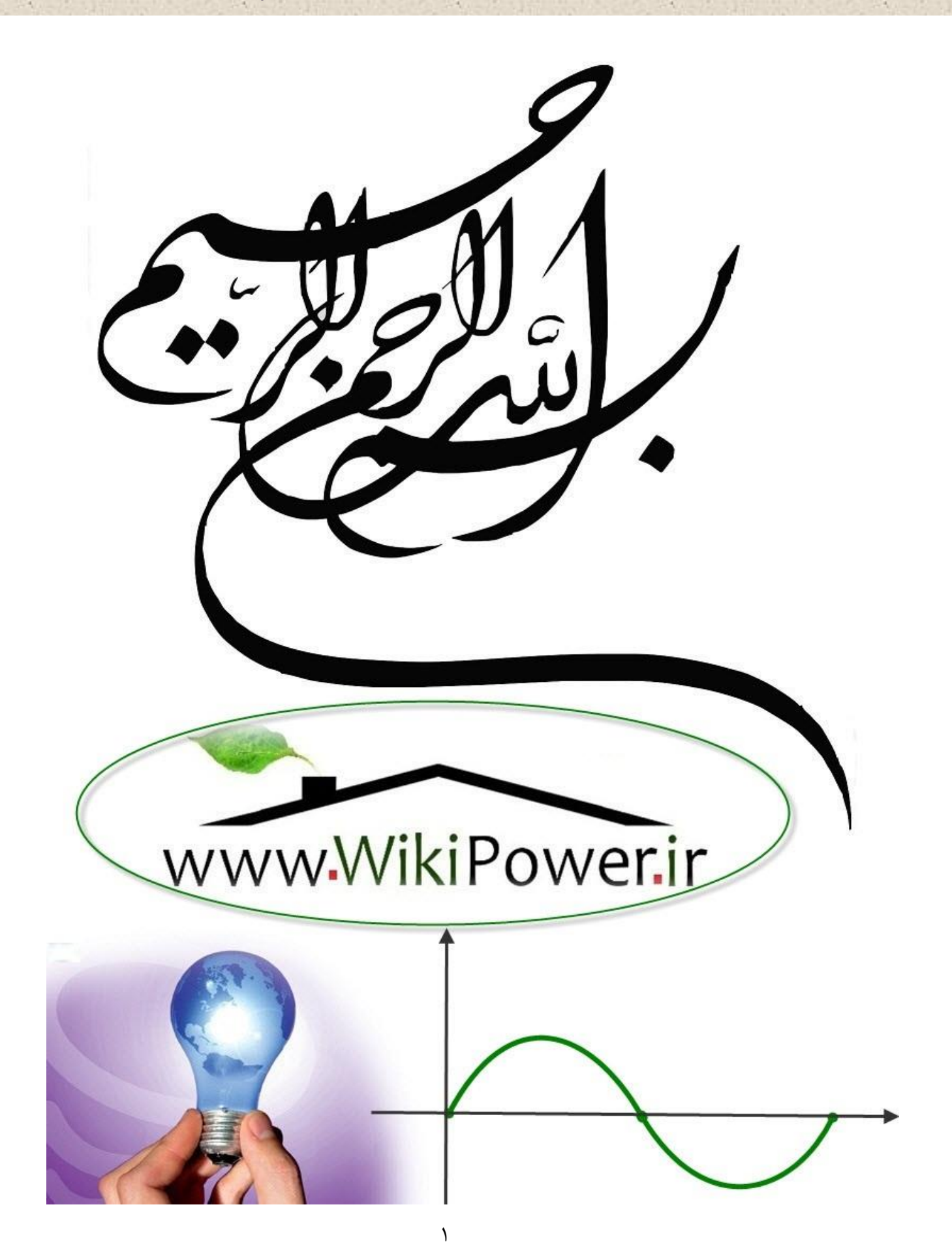

**برای دریافت فایل** word**پروژه به سایت ویکی پاور مراجعه کنید. فاقد آرم سايت و به همراه فونت هاي الزمه**

**موضوع پروژه**:

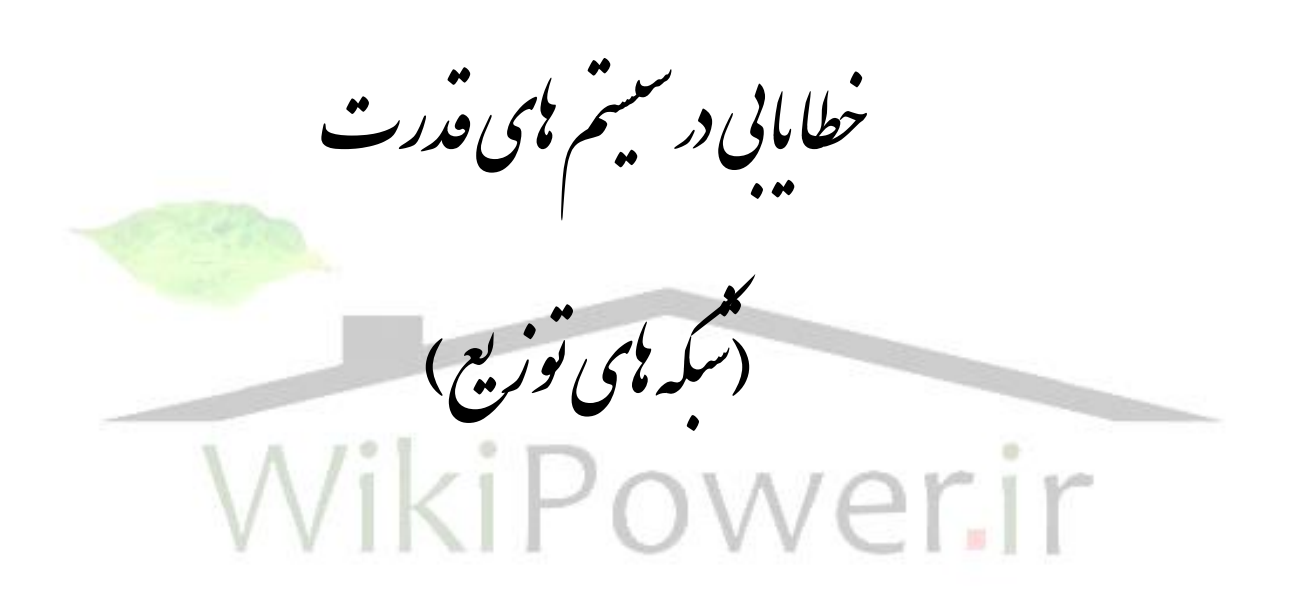

**برای خرید فایل wordاین پروژه اینجا کلیک کنید. ) شماره پروژه = 446 ( پشتیبانی: 09355405986**

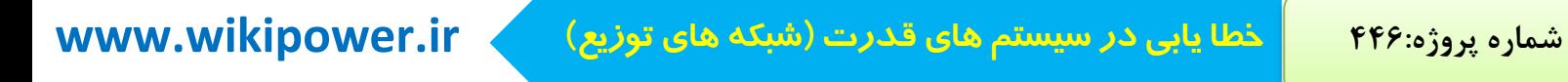

**برای دریافت فایل** word**پروژه به سایت ویکی پاور مراجعه کنید. فاقد آرم سايت و به همراه فونت هاي الزمه**

**فصل اول :**

# **ضرورت محل يابي خطا در سيستم**

**هاي قدرت )شبكه هاي توزيع(**

**برای دریافت فایل** word**پروژه به سایت ویکی پاور مراجعه کنید. فاقد آرم سايت و به همراه فونت هاي الزمه**

1-1 : مقدمه مصرف كنندگان نهايي انرژي الكتريكي همواره خواستار دريافت مداوم برق با كيفيت مناسب هستند . بنابرين در بهره برداري از شبكه هاي توزيع دو اصل اساسي ذيل مطرح مي گردد: .1 تداوم ارائه سرويس به مصرف كنندگان <sup>1</sup> .2 حفظ كيفيت مناسب سرويس 2 1-1-1 تداوم ارائه سرويس به مصرف كنندگان : فعاليت اصلي مراكز حوادث شركتهاي توزيع در تداوم توزيع انرژي الكتريكي به شبكه فشارضعيف مي باشد. ارائه سرويس به مصرف كنندگان برق به داليل مختلف ممكن است با اختالل مواجه گردد. غير از مواردي مانند اعمال خاموشي ها ي ناشي از كمبود انرژي برق ، اغلب موارد مربوط به شبكه توزيع است . مهممترين عوامل عدم تداوم كار عادي شبكه توزيع عبارتند از:

 $\overline{a}$ 

<sup>1</sup> *Continniity of service*

<sup>2</sup> *Quality of service*

**برای دریافت فایل** word**پروژه به سایت ویکی پاور مراجعه کنید. فاقد آرم سايت و به همراه فونت هاي الزمه**

- .1 حوادث غير مترقبه مانند صدمه ديدن كابل ها، شكستگي تيرها،آسيب ديدگي تجهيزات ناشي از برخورد وسايل نقليه ،شرايط جوي و...
- .2 عدم توانايي در تامين بار مصرف كنندگان به دليل اضافه بار خطوط با ترانسفورماتورهاو...
	- .3 تعمير يا سرويس تجهيزات

1-1-2 حفظ كيفيت مناسب سرويس : ارائه سرويس مداوم به مصرف كنندگان كافي نمي باشد بلكه كيفيت اين سرويس نيز بسيار با اهميت است. اين كيفيت از دو جنبه براي بهره بردار (شركت توزيع) و مصرف كننده حائز اهميت است: الف- كاهش تلفات شبكه توزيع تا حد ممكن)از ديد بهره بردار( ب- تامين ولتاژ مناسب در پستهاي 0/4كيلو وات )از ديد مصرف كننده(

هدف اساسي ديسپاچينگ توزيع،تداوم سرويس و ارتقاي كيفيت سرويس مي باشد.باتوجه به مطالب فوق سعي شده است روشهاي فعلي مراكز حوادث به منظور دستيابي به هدف مذكورمورد بررسي قرار گيرند و در عين حال نقش سيستم ديسپاچينگ توزيع براي كمك به تعيين تداوم و كيفيت سرويس تبيين گردد.براي روشن شدن مطلب توضيح مختصري درباره طراحي و بهره برداري از شبكه توزيع ايران ضروري مي باشد.

**برای دریافت فایل** word**پروژه به سایت ویکی پاور مراجعه کنید. فاقد آرم سايت و به همراه فونت هاي الزمه**

1-2 : شبكه توزيع فشار متوسط در ايران

شبكه توزيع فشار متوسط در ايران شامل رده هاي ولتاژ 33،20،11 كيلو ولت است .طراحي اين شبكه بصورت شعاعي ،حلقوي و يا غربالي است ولي بهره برداري از آن به صورت شعاعي يا حلقوي باز مي باشد .پستهاي توزيع عموما با دو صورت زميني و هوايي نصب شده اند.

هر فيدر و رودي يا خروجي از يك پست زميني ،با يك سكسيونر به شينه هاي فشار متوسط پست وصل شده كه به صورت دستي قابل قطع ووصل مي باشد.در پستهاي هوايي ،طبق بررسي هاي به عمل آمده فقط ورودي ترانسفورماتور داراي فيوز كات اوت مي باشد ومعموال تجهيزاتي براي قطع و وصل خط هوايي نصب نشده است.

نقاطي كه در آنها شبكه حلقوي به شبكه شعاعي (يا حلقوي باز)تبديل مي شود به نقاط مانور مرسوم مي باشندكه در مواقع بروز خطا در يك فيدر مي توان با استفاده از سكسيونرهاي نصب شده در پستهاي زميني و نقاط مانور قسمتهاي سالم فيدر را برقدار كرده و به اين ترتيب بخشي از خاموشي هاي ايجاد شده را بر طرف نمود،ولي در صورتي كه در روي فيد رهوايي اشكال ايجاد شود،معموال آن فيدر تا بر طرف شدن عيب بي برق مي ماند.

> 1-3 : تداوم كيفيت سرويس 1-1-3تداوم ارائه سرويس به مصرف كنندگان

**برای دریافت فایل** word**پروژه به سایت ویکی پاور مراجعه کنید. فاقد آرم سايت و به همراه فونت هاي الزمه**

همانگونه كه توضيح داده شد عوامل زيادي باعث عدم تداوم سرويس مي شوند كه عمده ترين آنها ،وقوع حوادث غير مترقبه در شبكه توزيع مي باشد.عمده فعاليتهاي مراكز حوادث توزيع براي حفظ تداوم سرويس به شرح زير است:

- آگاهي از وقوع خطا در شبكه
	- مشخص نمودن محل خطا
- جدا نمودن قسمتي كه در آن خطا رخ داده از بقيه قسمتهاي شبكه،
	- باز يابي قسمتهاي سالم شبكه و برقدار نمودن مجدد آنها
	- تشخيص دقيق و تعمير قسمت معيوب ووصل آن به بقيه شبكه

آنچه كه از عملكرد فعلي مراكز حوادث استنباط مي گردد استفاده از يك روش كامال دستي ،تجربي و غير مهندسي است.در روش فعلي ،قطعي برق توسط مصرف كنندگان و يا از طريق ديسپاچينگ فوق توزيع به اطالع مراكز حوادث توزيع مي رسد.اين مراكز ،با جستجو در مسير خطوط هوايي ، محل خطا ديده را تشخيص مي دهند.در فيدر هاي زميني ،با جدانمودن قسمتي از فيدر با استفاده از سكسيونرهاي يكي از پستهاي زميني در مسير فيدر و برقدار نمودن فيدر در پست اصلي (فوق توزيع يا انتقال )و ادامه اين روش ،محل خطا را تشخيص داده و سپس با اهم متر و مولد ضربه و رفلكتور ،نوع خطا و فاصله محل اتصالي را پيدا كرده و با استفاده از نقشه و يا مسيريابي ،محل اتصالي را مشخص مي كنند.در روش فعلي ،نه تنها زمان بازيابي شبكه بسيار زياد است بلكه عمر تجهيزات الكتريكي نيز با قطع ووصل زير جريان

**برای دریافت فایل** word**پروژه به سایت ویکی پاور مراجعه کنید. فاقد آرم سايت و به همراه فونت هاي الزمه**

اتصال كوتاه كاهش مي يابد وواردآمدن خسارات مالي به شركت توزيع)ناشي از عدم فروش برق در ساعات بازيابي شبكه به مصرف كننده (اجتناب ناپذير مي باشد. بطور كلي فيدر هاي توزيع شامل يك سري ارتباطات اصلي بين منبع تغذيه و مشتركين مي باشند، در حالت معمول،زمانی که خطا اتفاق می افتد.کلید بازبست ٰفیدر را قطع کرده و بطور خودکار چندین چندين دفعه فرمان وصل را مي دهد.اگر خطا بعد از چند سيكل پاك گردد، هيچ مسئله اي اتفاق نمي افتد . اگر خطا دائمي باشد ،كليد بازبست بطور قطع باقي خواهد ماند.

خطا ممكن است بروي فيدر اصلي يا در يك شاخه تك فاز باشد. خطاهاي كوتاه مدت ، خطاهايي مي باشند كه در -30 50 ميلي ثانيه به خودي خود پاك مي شوند و باعث عملكرد كليد بازبست نمي شوند.اندازه گيرهاي واقعي در يك فيدر شعاعي ، توالي وقايع انواع اين خطاها را در هردو يا سه روز نشان مي دهد . اين خطاها ممكن است باعث خسارت به لوازمات شركت ها نشود اما بطور مشخص سبب عملكرد بد لوازم كامپيوتري يا سوئيچهاي الكترونيكي مشتركين شود. 围

براي معرفي مشكالت مشخص شده در مواجهه با خطاها فيدرهاي توزيع شعاعي ، مثال زير را در نظر بگيريد.

 $\overline{a}$ 

<sup>1</sup> *recloser*

**برای دریافت فایل** word**پروژه به سایت ویکی پاور مراجعه کنید. فاقد آرم سايت و به همراه فونت هاي الزمه**

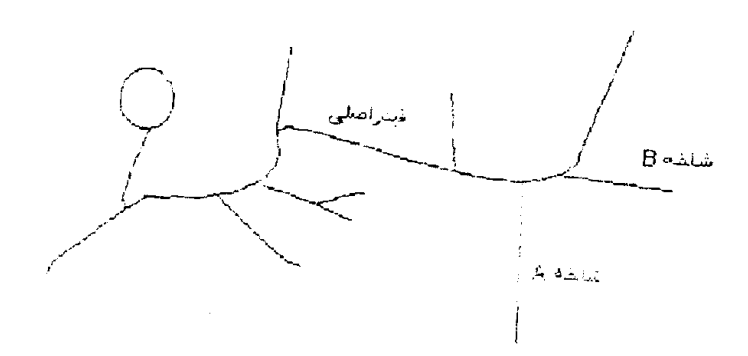

شكل 1-1 : دياگرام تك خطي يك فيدر توزيع شعاعي

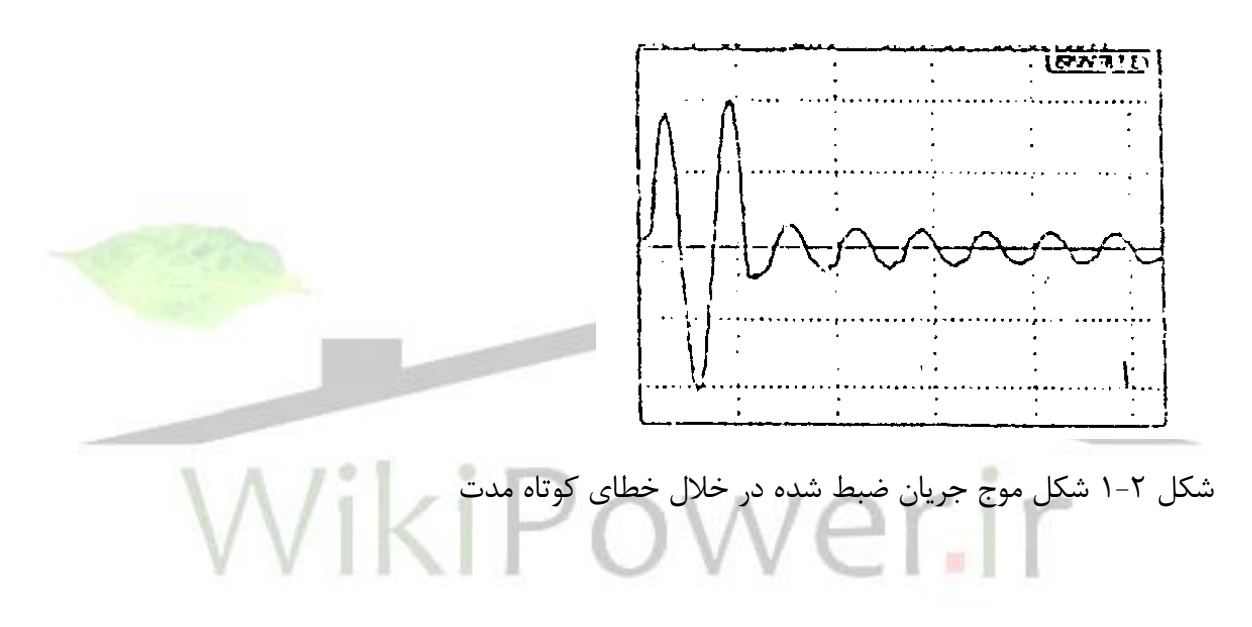

با توجه به شكل 1-1 ، بارها شامل مشتركين تجاري و صنعتي مي باشند . حوادث اين فيدربه صورت خطاهاي كوتاه مدت براي چند روز تكرار مي شود. در اغلب اين حالتها ، خطاها بصورت تكفاز به زمين مي باشد . شكل1-2 شكل موج جريان ضبط شده ، در خالل يك خطاي كوتاه مدت مي باشد. در اين موقع كليد بازبست پست (بطور سه فازه) هيچ عملكردي را ضبط نمي نمايد .اما، جريان به بيشتر از 20 برابر جريان بار افزايش مي يابد.

آشكار سازهاي خطايي كه بر روي فيدر ها نصب شده اند ، خطاهاي كوتاه مدت را معموال ضبط نمي نمايند.

**برای دریافت فایل** word**پروژه به سایت ویکی پاور مراجعه کنید. فاقد آرم سايت و به همراه فونت هاي الزمه**

خطاهاي مدت زياد ، ممكن است به عملكرد كليد بازبست بيانجامد اما طبيعت خطاها يا محل يابي خطا هنوز ناشناخته مانده تا زماني كه خطاي دائمي اتفاق بيافتد. همانگونه كه ذكر شد در شبكه توزيع كشور تجهيزات قابل قطع و وصل از راه دور نصب نشده اند و لذا انجام هرگونه مانور بايد در محل انجام گيرد . عالوه بر آن يافتن نقطه خطا نيز عموما بصورت تجربي و سليقه اي مي باشند . لذا ارائه و بررسي الگوريتمي كه بتواند نقطه ي خطا يا محدوده محل خطا را نشان دهد كمك زيادي به بهره برداران شبكه مي نمايد. عالوه بر آن از لحاظ تسريع در بازيابي و تعمير نيز روشهاي محل ياب خطا در سيستمهاي توزيع حائز اهميت است.

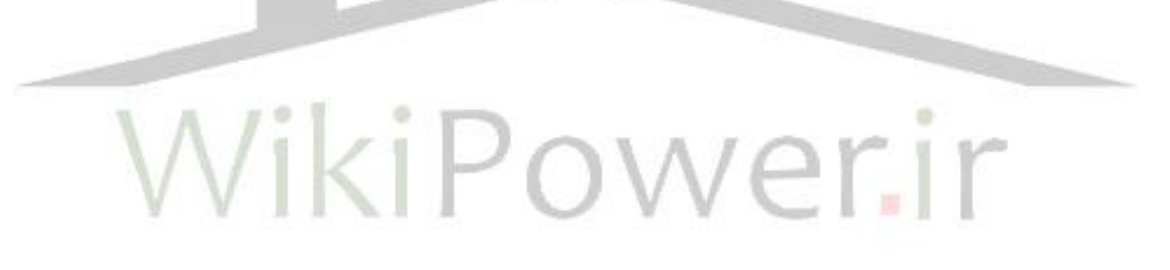

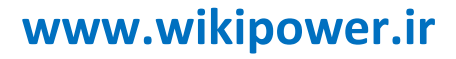

**برای دریافت فایل** word**پروژه به سایت ویکی پاور مراجعه کنید. فاقد آرم سايت و به همراه فونت هاي الزمه**

**فصل دوم :**

# **مروري بر روشهاي محل يابي خطا در**

## **سيستم هاي قدرت )شبكه هاي توزيع(**

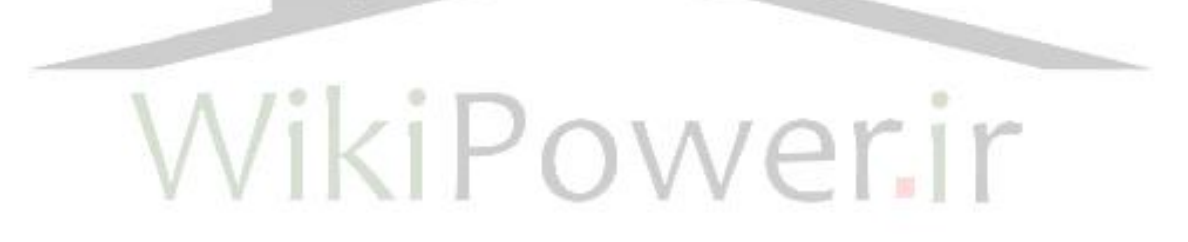

**برای دریافت فایل** word**پروژه به سایت ویکی پاور مراجعه کنید. فاقد آرم سايت و به همراه فونت هاي الزمه**

2-1 : مقدمه

روشهاي محل يابي خطا در خطوط هوايي وكابلهاي زميني مي تواند به دو نوع اساسي تقسيم شوند . روشهايي كه بر پايه اندازه گيري امپدانس خط بعد از وقوع خطا مي باشند و روشهايي كه بر پايه اندازه گيري موج سيار خطاي توليد شده هستند.

با توسعه تكنيكهاي محل يابي خطا ، و استفاده ار ثبت ديجيتالي اطالعات خطا كه در شركت هاي توزيع مورد استفاده قرار مي گيرد مي توان به تسريع در بازيابي سيستم وجدانمودن منطقه داراي مشكل كمك نمود. به كمك اين ثبات ها كه معموال بر روي خروجي خطا دار وجود دارند و به كمك امپدانس سيستم ، محاسبه محل خطا امكان پذير مي باشد. جريان قبل از خطا از روي اطلاعات قبل از خطا گرفته مي شود . بايد توجه نمود <mark>كه اميدانس سي</mark>ستم بر اساس توالي شبكه و با فرض اينكه خطوط بطور واقعي ترانسپوزه شده مي باشند. قابل دسترس بودن ثباتهاي ديجيتالي خطا-با يك بهاي مناسب- اجازه استفاده اين دستگاهها در پستهاي اصلي را مي دهد.

2-1-1 محل يابي خطا براي خطوط شعايي با چندين شاخه فرعي : وقتي اطالعات تنها در يك محل قابل دسترس باشد ، تنها مقادير ممكن مورد استفاده امپدانس وسايل خواهد بود. امپدانس بصورت نسبت نمونه ولتاژ و جريان مي باشدكه اين نسبت بر پايه نوع خطا و فازهاي خطادار در نظر گرفته مي شوند.كميتهاي فازوري جريانها و ولتاژها با استفاده از يك برنامه حاصل مي شود. تغيير در مقدار فازورهاي جريان براي كالسه بندي نوع خطا وفازهاي خطادار استفاده مي گردد. حداكثر تغيير مقدار فازورهاي جريان بصورت يك

**برای دریافت فایل** word**پروژه به سایت ویکی پاور مراجعه کنید. فاقد آرم سايت و به همراه فونت هاي الزمه**

مرجع استفاده مي گردند.نسبت تغيير مقدار فازور جريان هر فاز با مقدار مرجع مقايسه مي شود ، بطوري كه تغيير نسبت جريان معادل يا بيشتر از 0/75 باشد ،نسبت فاز خطادار بصورت مبنا در نظر گرفته مي شود.

از روي نوع خطاي كالسه بندي شده، يك جفت جريان- ولتاژ براي محاسبه امپدانس سيستم انتخاب مي گردند.براي نشان دادن تقريب محل يابي خطا بر پايه امپدانس سيستم ، مثال زير براي خطا تك فاز به زمين خطا دار روي فاز*A*عنوان مي گردد.با توجه به شكل اطالعات جريان و ولتاژ در نقطه *X* موجود مي باشند.

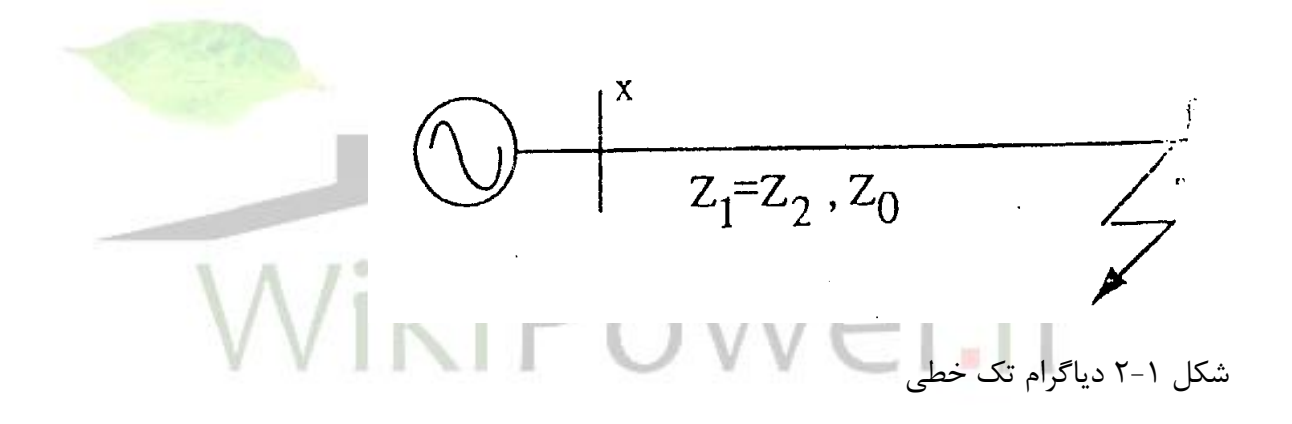

با استفاده از شرايط خطا و پارامتر هاي شبكه ولتاژها و جريانهاي خطا محاسبه مي گردند. با استفاده از تبديل نسبت فاز و به فرض *1Z* و*0Z* امپدانسهاي توالي هاي صفر و يك باشند معادالت بصورت :

 $(7-1)$ 

*Va=(Ia+KI0)Z1+3I0R<sup>F</sup>*

*K=Z0-Z1* 

**برای دریافت فایل** word**پروژه به سایت ویکی پاور مراجعه کنید. فاقد آرم سايت و به همراه فونت هاي الزمه**

بنابرين امپدانس سيستم مي تواند بصورت زير معرفي شود:

 $(7-7)$ 

 $Z_{app} = V_{select} = R_{App} + Jx_{app}$ 

*Iselect*

كه در آن :

مقاومت ديده شده در دستگاه ثابت : *Rapp*

راكتانس ديده شده در دستگاه ثبات : *Xapp*

براي يك خطاي تك فاز به زمين روي فاز*A* داريم:

 $(7-\mathcal{r})$ 

*VSELECT:V<sup>A</sup> Iselect:(Ia+KI0)= IS1+IS2* 

كه

مقدار آن در پست بصورت:

 $(7-5)$ 

*Zapp=Z1+ 3I0RF (Ia+KI0)*

كه *1Z* امپدانس توالي مثبت كل تا نقطه خطا مي باشد.

**برای دریافت فایل** word**پروژه به سایت ویکی پاور مراجعه کنید. فاقد آرم سايت و به همراه فونت هاي الزمه**

با جداسازي معادله امپدانس سيستم به دو بخش حقيقي و موهومي و با حذف مقاومت نا مشخص*RF* فاصله خطا مي تواند بصورت زير نشان داده شود:  $(7-\Delta)$ 

*D= (RappM-XAPPL)* 

*(R1M-X1L)*

*M=(-IdIs2+IqIs1)* ، *L=(IdIsl-IqIs2) Ism (ISM) Ism=IS1+IS2 I0=Id+ji<sup>q</sup>* اغلب آناليزها مربوط به حالت خطاي تك فاز به زمين مي باشد اما مي توان انواع خطاهاي ديگر را با انتخاب جفت هاي جريان و ولتاژمتناسب با نوع خطا در نظر گرفت.

2-2 : الگوريتم محل يابي خطا براي خطوط انتقال شعايي به همراه بارها 2-2-1 محل يابي خطا و رفتار بار :

**برای دریافت فایل** word**پروژه به سایت ویکی پاور مراجعه کنید. فاقد آرم سايت و به همراه فونت هاي الزمه**

خطا معموال بصورت اتصال كوتاه خط به خط با تك فاز به زمين و به ندرت بصورت خطاي سه فازه می باشد. در هر صورت محل خطا حدود چند ثانیه توسط عملکرد مدارشکن ٬ پاک مي گردد . همچنين ممكن است كليدهاي بازبست خودكار عمل نمايند.زماني كه خطا اتفاق مي افتد ، تغييرات ولتاژها و جريانها بر اساس نوع و فاصله خطا انجام مي پذيرد كه اين پديده براي محاسبه فاصله خطا استفاده مي شود.

الگوريتم هاي مورد استفاده در خطوط انتقال ولتاژ باال ، مدل انتهايي خط را بصورت يك منبع ولتاژ نا مشخص و امپدانس مدل مي نمايند. خطا نيز بصورت يك مقاومت متغيرمدل مي شود. خطا نيز همانند بارهاي انتهايي كامال" اندوكتيو فرض مي شود. بر اين اساس از روش جمع آثار تونن براي الگوريتم استفاده شده است.

ولي در خطوط فشار متوسط و تعداددي از خطوط توزيع ولتاژ باال ،فرضيات فوق ممكن است براي شبكه هايي با حجم زياد مشكل ايجاد نمايد. عالوه بر مقاومت خط ، مقاومت و امپدانس بار باعث مي گردد تا جريان خطا در فاز ، برابر با جريانهاي خط در نقطه ي خطادار، يكي نباشد.

بارها در سيستم فشارمتوسط بصورت بارهاي گوناگون سوئيچ شونده و غير خطي متعدد مي باشند و به روشهاي گوناگون مدل مي شوند . اغلب شركتها نيز آزمايشگاه و اندازه گيري هاي زيادي روي شبكه براي برآوردپارامترهاي غير مشخص مدلهاي بار در نقاط كليدي انجام داده اند.

پاسخ استاتيكي بطور موثري رفتار بارهاي گوناگون بزرگ در اغلب نقاط را مدل مي نمايند.

 $\overline{a}$ 

<sup>1</sup> *Circuit breaker*

**برای دریافت فایل** word**پروژه به سایت ویکی پاور مراجعه کنید. فاقد آرم سايت و به همراه فونت هاي الزمه**

$$
(\mathbf{Y} - \mathbf{\hat{y}})
$$

$$
\frac{6P}{P} = \frac{n_p 6|V|}{|V|}
$$
\n
$$
(Y-V)
$$

$$
\frac{6Q}{Q} = \frac{n_p 6|V|}{|V|}
$$

كه در رابطه فوق*P*توان اكتيو *Q*توان راكتيوو*V*ولتاژ مي باشد. اين پاسخ مطابق با يك امپدانس خالص براي رفتار بار مي باشد.موتورها، روشنايي وديگر بارهاي مسكوني \_تجاري\_صنعتي به ندرت رفتاري بصورت امپدانس دارند. بارهاي موتوري داراي مشخصه توان ثابت بوده و بوسيله *0=n<sup>p</sup>* مدل مي شوند و بارهاي جريان ثابت بصورت*1=nq=n<sup>p</sup>* مدل مي شوند. رفتار بارهاي گرمايشي مقاومتي با *2=nq=n<sup>p</sup>* مدل شده اند. پارامتر*n<sup>q</sup>* با جبران قدرت راكتيو به مقدار بيش از 2 نيز مي تواند برسد . آزمايشگاه ها نشان مي دهد كه بيشتر بارها بصورت مقادير زير مدل شوند :

*n<sup>p</sup>* در رنج1 تا1/7 و *n<sup>q</sup>* در رنج1/8تا .4/5

$$
Y = \left[ G \left| \frac{V}{V_0} \right| n_p 2 + Jb \left| \frac{V}{V_0} \right| n_q 2 \right] (\tau - \lambda)
$$
  
......  
V<sub>o</sub> lqil

**برای دریافت فایل** word**پروژه به سایت ویکی پاور مراجعه کنید. فاقد آرم سايت و به همراه فونت هاي الزمه**

روشهاي قراردادي محل يابي خطا فضايي از فواصل خطا را مطابق با : الف:مقاومت بار

ب: ارتباط غير خطي بين ولتاژ و جريان را بدست مي دهد.ولتاژها وجريانها در پايانه يك قسمت از خط انتقال بصورت زير نشان داده مي شود.

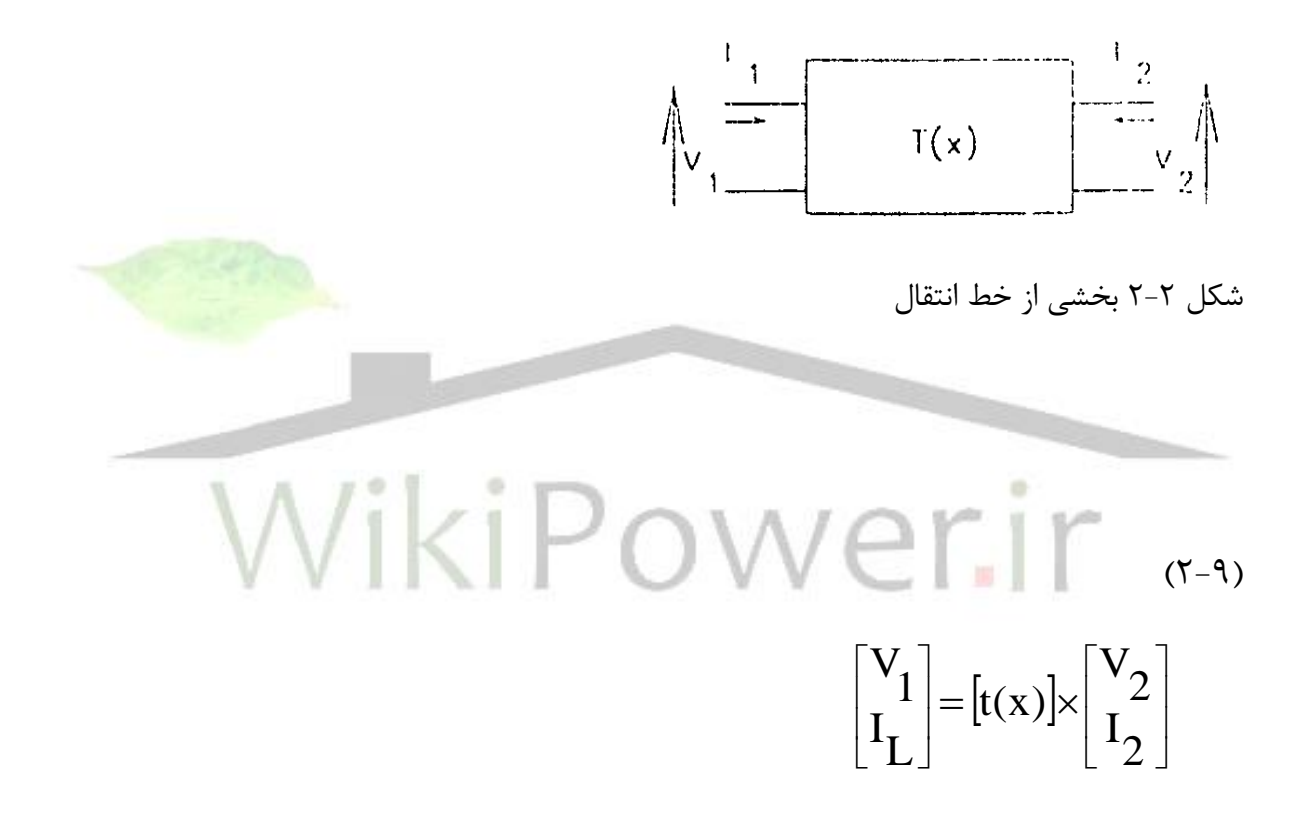

2-2-2 اساس محل يابي خطا :

شكل 2-3 مدل استفاده شده براي محاسبه محل يابي خطا در سيستم هاي انتقال مي باشد . خط خطادار داراي مقادير نامشخص مقاومت در نقطه*F* مي باشد. مسئله محل يابي ، محاسبه فاصله خطاي *F* از*S* است . سه نوع معمول خطا توسط معادالت مشخص شده اند. **برای دریافت فایل** word**پروژه به سایت ویکی پاور مراجعه کنید. فاقد آرم سايت و به همراه فونت هاي الزمه**

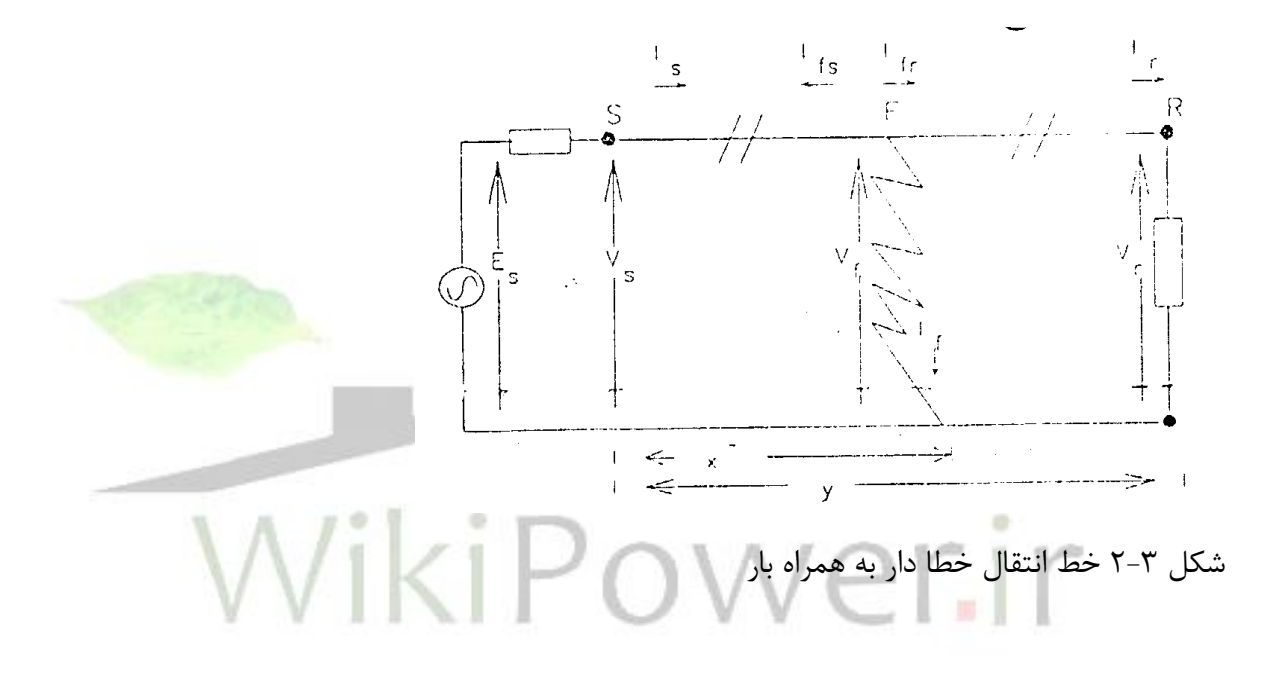

ازآنجايي كه خطاهاي الكتريكي تماما مقاومتي هستند ، روابط تعيين فاصله خطا توسط معادالت بخش موهومي امپدانس خطا برابر صفر تهيه مي گردد.

به جهت ارائه الگوريتم تعيين فاصله خطا از يك روش تجزيه و تحليل استفاده شده كه با مقادير ولتاژها و جريانهاي توالي در نقطه خطا و ولتاژها و جريانهاي اندازه گيري شده در انتهاي *S*(در هنگام و قبل از خطا( و نقطه *X* ، فاصله ي نامشخص از *S* تا *F* بدست مي آيد.با جايگزاري اين مقادير معادله اي بر حسب *X* بدست آمده و فاصله خطا بدست آمده مي شود. اين معادله مي تواند به كمك تكرار نيوتن رافسون با ديگر تكنيكها حل شود. حل تقريبي براي

**برای دریافت فایل** word**پروژه به سایت ویکی پاور مراجعه کنید. فاقد آرم سايت و به همراه فونت هاي الزمه**

خطوط انتقال كوتاه با ناديده گرفتن از دومين بخش توابع (بدليل كوچكي) بدست آورده مي شود.

2-3 : تكنيك محل يابي خطا براي سيستم توزيع با استفاده از سيگنالهاي ولتاژگذاري فركانس باالي خطا

2-3-1 مقدمه :

تالش براي توسعه روش هاي اندازه گيري امپدانس براي محل يابي خطا انجام گرفته است. اما، مانند تمام روشهاي اندازه گيري كه بر پايه ي فركانس قدرت مي باشد ،موانع و محدوديت هايي براي پارامترهاي خطا دربخش مقاومت آن وبار خط وپارامترهاي منبع و غيره وجود دارد.در نتيجه دقت بدست آمده در محل يابي خطا در حدود%2-3 طول كل خط محدود مي شودو بعيد به نظر مي رسد كه در آينده نزديك دقت از اين سطح بيشتر شود.

بطور تئوري موج سيار خطاي توليد شده شامل اطالعاتي درباره محل خطا است كه مي تواند بطور دقيق براي محل يابي خطا استفاده شود.اما روشهاي محل يابي خطا كه بر پايه ي موج سيار هستند كمتر نشان داده شده اند وقتي كه ولتاژ در يك زاويه ي نزديك به صفر اتفاق مي افتد خطا تركيبات موج سيار زيادي را توليد نخواهد كرد. براي خطاهاي نزديك اختالف زماني بين سير موج و بازگشت آن از باس بار خيلي كوتاه خواهد بود و بعيد است كه موجها

**برای دریافت فایل** word**پروژه به سایت ویکی پاور مراجعه کنید. فاقد آرم سايت و به همراه فونت هاي الزمه**

بطور جداگانه آشكار شوند. ا ندازه هاي سيگنا لهاي ولتاژ تا وقتي كه محدوديت پهناي باند *T.V.C*نمي تواند يك مانع جدي باشد،. تهيه مي گردد.يك روش جهت حفاظت خطوط انتقال بر پايه آشكارسازي سيگنالها ي گذراي فراكانس بااليي است كه توسط خطاي توليد شده مي باشد،بررسي نشان مي دهد كه اين روش دقت بسيار بااليي در محل يابي خطا دارد . عالوه بر آن روش مورد نظر ،مصون از حوادث فركانس توان مثل نوسانات قدرت و اشباع آن مي باشد. همچنين اين سيستم براي نوع خطا،مقاومت خطا، زاويه ي شروع خطا و پارامترهاي منبع بهبود يافته است.اين طرح بطور جدي باطرح هايي كه بر پايه امپدانس مي باشند رقابت مي نمايد.

در اين مورد دو سيستم اساسي توضيح داده مي شود كه يكي استفاده از <mark>ثبات هايي كه د</mark>ر هر دو انتهاي خط قرار گرفته و با كمك دريافت كننده هاي ماهواره اي كه در فضا قرار گرفته اند سنكرون مي شوند و دوم استفاده از ثبات هايي كه در يكي از دو انتها ي خط قرار دارند. روش مورد نظر در اين قسمت تععين محل خطا بر روي خطوط هوايي و سيستمهاي كابلي مي باشد.اين روش بر اساس آشكارسازي سيگنالهاي فركانس باالي توليدي توسط خطا بنا شده است.

در استفاده از اين روش زاويه شروع خطاي كوچك مسئله زيادي نداردچون سيگنالهاي فركانس باال بطور پيوسته اي با قوس خطا در نقطه اي كه خطا در آن رخ داده تغيير نمي كند. در طرح توصيف شده سيستم نمونه برداري سرعت باال براي توليد حالتهاي گذراي فركانس باالي خطا استفاده شده است. جهت رسيدن به دقت بااليي در سيستم نمونه برداري بصورت 20 نمونه در هر سيكل استفاده مي شود.

 $\overline{a}$ 

**برای دریافت فایل** word**پروژه به سایت ویکی پاور مراجعه کنید. فاقد آرم سايت و به همراه فونت هاي الزمه**

2-3-2 طراحي فاصله ياب و اصول آن :

تغير ناگهاني در ولتاژسيستم براي يك خط قدرت يا كابل سيگنالي با باند پهن را در تمام رنج فركانس توليد خواهد نمود. مقادير اصلي اين موجها با ديگر مقادير مثل: موقعيت خطا روي خط، مقاومت خط و از همه مهمتر نمونه وقوع خطا وابستگي دارد . اين تركيبات فركانسي از نقطه خطا در هر دو جهت منتشر مي شود. در واقع سيگنالها روي خط يا كابل به همديگر مي رسندو بسوي نقطه ي خطا برگشت مي كنند.

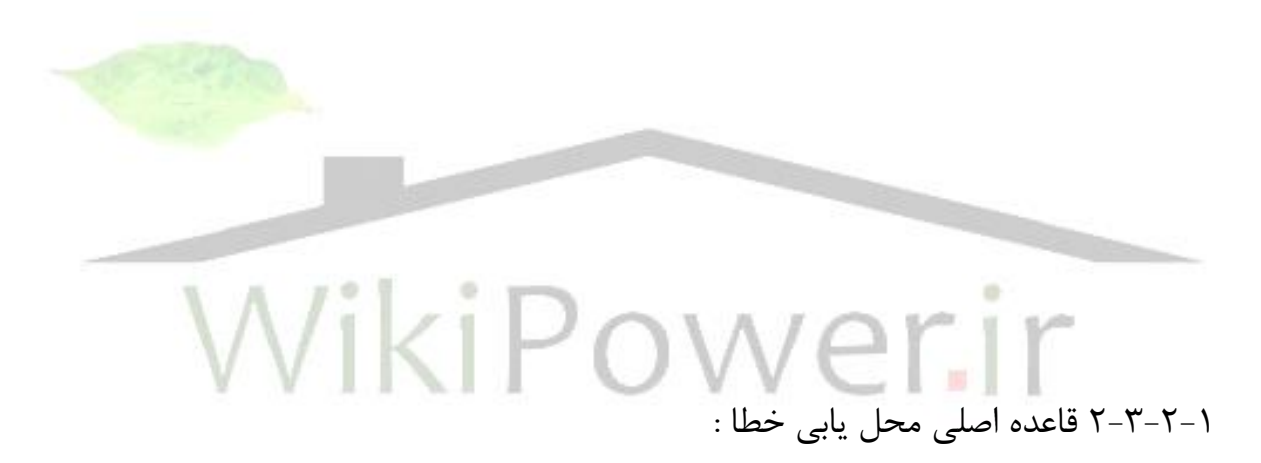

همانطور كه در شكل 2-4 نشان داده شده است ، بطور گرافيكي مي توان يك تكه از خط را توسط يک ديافراگم شبکه ای` نشان داد و در نظر بگيريد که سيگنالهای فرکانس بالا در سيستم به سوي هر دو باس بار در دو طرف حركت مي نمايند . فرض كنيد خطايي در فاصله ي *X* از باس بار*R* اتفاق مي افتد.

LATICE<sup>1</sup>

**برای دریافت فایل** word**پروژه به سایت ویکی پاور مراجعه کنید. فاقد آرم سايت و به همراه فونت هاي الزمه**

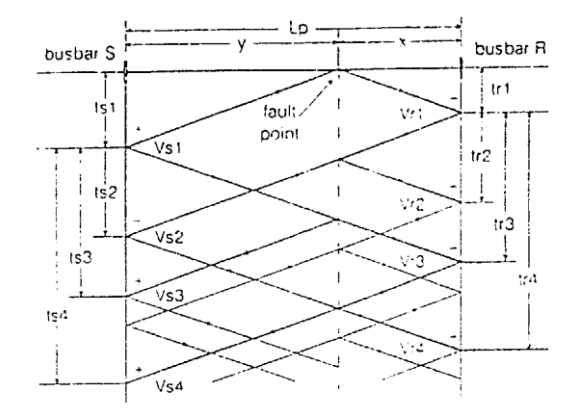

شكل 2-4 دياگرام شبكه اي براي خط تك فاز بدون تلفات

روش محل يابي خطا بر پايه تعيين موقعيت سير حركت سيگنالهاي ولتاژ فركان<mark>س بالا در</mark> باس باريست كه فاصله ياب در آن قرار گرفته است. بخصوص زمان اولين د<mark>ريافتي و</mark> توالي سيگنالهاي برگشتي با اولين سيگنال براي شناسايي موقعيت خطا استفاده مي شود در اين شكل خطا در انتهاي *R* آشكار شده است سيگنال *2VR*بعد از سير اولين موج *1V<sup>R</sup>* در زمان *1tr\*2tr* بدست آمده است كه نشان دهنده ي فاصله *x* خط از باس بار*r* مي بااشد كه مقدار ان:

 $(7-1)$ 

### *(X=v\*tr2)*

كه *v* سرعت سيگنال موج سيار روي خط مي باشد .مقدار*x* كمتر از طول خط *l<sup>p</sup>* نشان دهنده ي خطا روي خط مي باشد.

در تكنيك حاضر عملكرد فاصله ياب طراحي شده بر اساس ايجاد يك سيگنال ولتاژ فركانس باال در رنج فركانس 1 تا 10مگا هرتز مي باشد. اطراف اين رنج فراكانسي امپدانس باس بار

 $\overline{a}$ 

**برای دریافت فایل** word**پروژه به سایت ویکی پاور مراجعه کنید. فاقد آرم سايت و به همراه فونت هاي الزمه**

توسط خازن باس بار محدودشده و يك ولتاژ با عالمت مخالف را برگشت خواهد داد. مقاومت خطاي زمين نيز در اين رنج فركانسي موج ولتاژ با پالريته مخالف را برگشت مي نمايد. عالوه بر آن همانطور كه در شكل ديده مي شود با در نظر گرفتن باسبار *s* يا *r* موج برگشت شده از باس بار انتهاي پالريته مخالف با نقطه خطا را خواهد داد و به اين ترتيب بين دو موج مي تواند فرق گذاشته شوند.

2-3-2-2 دستگاه آشكارسارخطا :

بلوك دياگرام دستگاه آشكار ساز خطا در شكل نشان داده شده است . ولتاژ سه فازه توسط خازن هاي كوپلينگ ولتاژ بالا نمايش داده مي شوند وسيگنالهاي اطلا<mark>عات طي مراحلي</mark> به ديجيتال تبديل مي شوند.مبدل تبديل كننده ٰجهت تهيه سيگنالهاي هوايي و زميني استفاده مي شود.

**برای دریافت فایل** word**پروژه به سایت ویکی پاور مراجعه کنید. فاقد آرم سايت و به همراه فونت هاي الزمه**

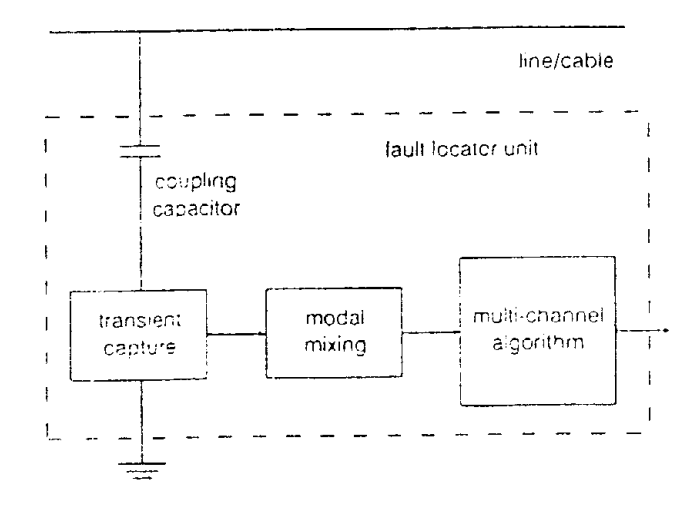

شكل 2-5 بلوك دياگرام دستگاه محل ياب خطا

شكل 2-6 سرعت سير موج سيگنالهاي هوايي و زميني براي يك خط هوايي و خط زميني 11كيلوولت را نشان مي دهد.در حالت خط هوايي شكل )*a6*-)،با افزايش فركانس ،سرعت هر دو سيگنال هوايي وزميني نزديك به سرعت نور مي رسد.در حالت كابل شكل )*b6*-)،گر چه هر دو مد اساسا كمتر از سرعت نور هستند،ولي اختالف بين دو سرعت با تغيير كم در فركانسهاي باالي يك مگا هرتزكاهش مي يابد.در عمل دقت تكنيك بوسيله نويزهايي كه از طريق دو منبع بوجود مي آيند،تاثير مي پذيرد.

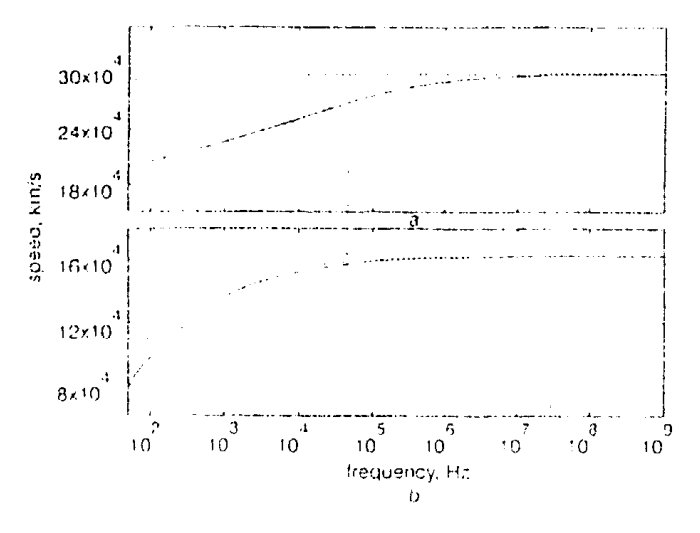

**برای دریافت فایل** word**پروژه به سایت ویکی پاور مراجعه کنید. فاقد آرم سايت و به همراه فونت هاي الزمه**

شكل2-6 سرعت سير سيگنالهاي مد هوايي و زميني *a* خط ،*b* كابل بروي قدرت كابل يا خط ،نويزهايي مثل كرونا و تخليه هاي ويژه ،و نويز زمين بوده كه با وسا يل كوپل مي گردد.تكنيكهاي ضد نويز معمول مثل،جد ا سازي و فيلتر كردن،مي تواند براي كاهش اثر نويز زمين بكار گرفته شود.ولي نويز لوازم بطور مؤثري توسط كنترل سيگنالهاي ورودي كنترل مي گردد ونويز لوازم ارتباطي را كاهش مي دهد.

2-4 : طرح جديد براي آشكارسازي خطا به روي فيدرهاي توزيع هوايي براساس روش امواج سيار

2-4-1 مقدمه : اغلب روشها كه براي محل يابي خطا در شبكه توزيع بكار گرفته شده اند ،تنها بر اسا س اطالعات فركانس اصلي برگرفته از مشتقات ولتاژ و جريان بعد از خطا مي باشند. تر كيبات فركانس باال كه بوسيله تغيير ناگها ني ولتاژ سيستم بوجود مي آيد نقش مهمي را در محل يابي خطا ايفا مي نمايد .روش ارائه شده در اين قسمت يافتن محل خطا در يك سيستم توزيع توسط آشكار سازي تر كيبات فركانس باال بوده كه بوسيله بروز خطا روي خط بوجود مي آيند.

### 2-4-2 ساختار اصلي محل ياب :

.

**برای دریافت فایل** word**پروژه به سایت ویکی پاور مراجعه کنید. فاقد آرم سايت و به همراه فونت هاي الزمه**

بطوري كه در شكل 2-7 نشان داده شده است،محل ياب خطا شامل دو مدار اصلي مي باشدكه با دريافت تركيبات فركانس باالي خطا در زمان بروز خطا روشن مي گردند با مالحظه ساختار محل ياب ،هر ذخيره ساز روشن شونده داراي يك امپدانس باال در فركانس قدرت و يك ( ) امپدانس مؤثر *ZS* مي باشد كه با امپدانس مشخصه خط *R*0 مرتيط *Fc* در فركانس اصلي بوده و با آن تنظيم مي شوند.

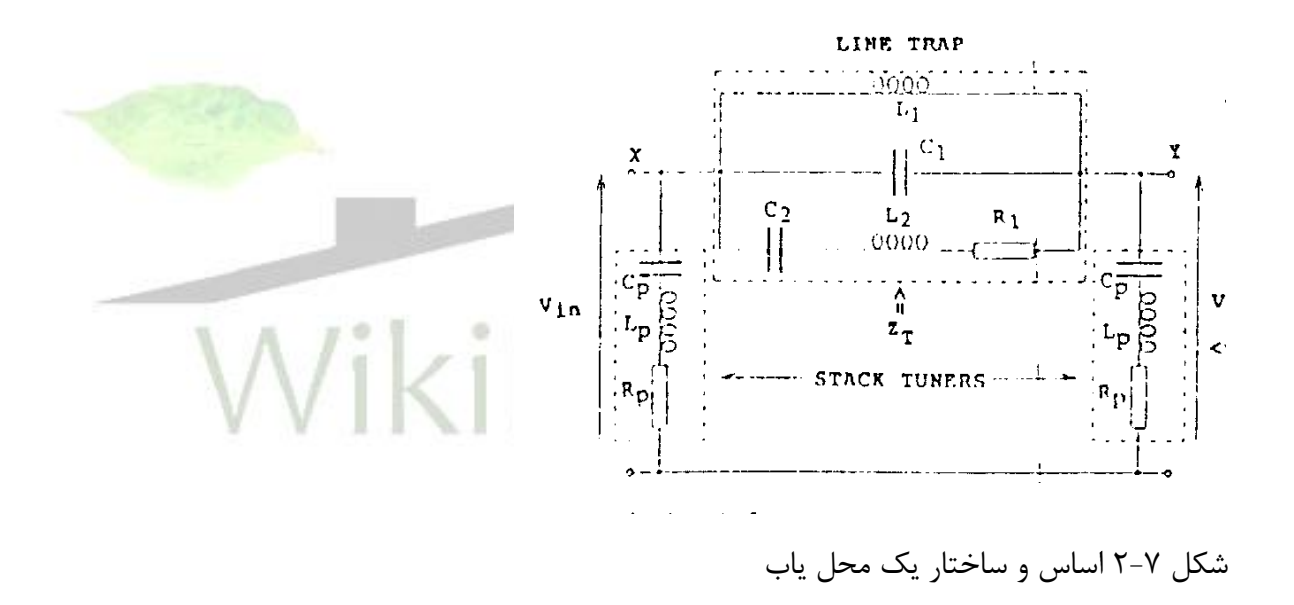

بايستي در نظر گرفت كه در اغلب ولتاژها در سيستم قدرت ،خازنهاي ذخيره ساز روشن شونده

*c<sup>p</sup>* بصورت خازني كه بطور مستقيم متصل شده و يا به صورت خازني كه هادي ولتاژباال بوده مورد استفاده قرار مي گيرند .اندوكتانس هاي *(l<sup>p</sup> (*در اين مدار بصورت فيزيكي جهت روشن نمودن مورد استفاده قرار مي گيرند.

**برای دریافت فایل** word**پروژه به سایت ویکی پاور مراجعه کنید. فاقد آرم سايت و به همراه فونت هاي الزمه**

دستگاه تله موج مي تواند يك ترانسفورماتور جريان باشد كه بطور سري و مستقيما با هر فاز خطوط قدرت متصل شده است .مدار تله موج با همان فركانس *f<sup>c</sup>* روشن شده و توسط مدار اتصال كوتاه واقعي در فركانس قدرت و به كمك خاصيت اندوتانس *1L* با مقدار*mh 0.1* عمل مي نمايد . در اين روش اتصاالت محل ياب مزاحمتي را براي اجراي حالت ماندگار سيستم كه به آن اتصال داده شده ندارد.

مدار تله موج داراي امپدانس )*zt* )در فراكانس *fc* مي باشد .هر ذخيره ساز روشن كننده داراي امپدانس نزديك به 500 اهم به عنوان مثال نزديك به مشخصه امپدانس يك خط 11كيلوولت بين باند باريك فركانس مركز*f<sup>c</sup>* مي باشد.

هر ذخيره ساز در فركانس بصورت يك مدار باز عمل مي كند و امپدانس آن به سرعت در خارج باند باريك اطراف فركانس *fc* بصورت يك تونل عمل مي نمايد و امپدانس آن در اطراف فركانس قدرت خيلي كم افت مي كند) حدود 0/03 اهم *mh 50* ) عمل آن براي فركانس قدرت تقريبا مناسب بوده اما عمل مدار ذخيره ساز در فركانس*f<sup>c</sup>* مانند بازدارنده مي باشد.

### 2-4-3 اساس عملكرد محل ياب :

محل يابها در امتداد سيستم توزيع هوايي با نقشه و طرح بطور مناسبي جهت مشاهده تركيبات فركانس باالي خطا و تهيه اطالعات براي محل يابي خطا قرار داده شده اند.شكل 2-8 سه محل ياب را كه در يك خط تك فاز مفروض با يك امپدانس *0r* نشان مي دهد.

**برای دریافت فایل** word**پروژه به سایت ویکی پاور مراجعه کنید. فاقد آرم سايت و به همراه فونت هاي الزمه**

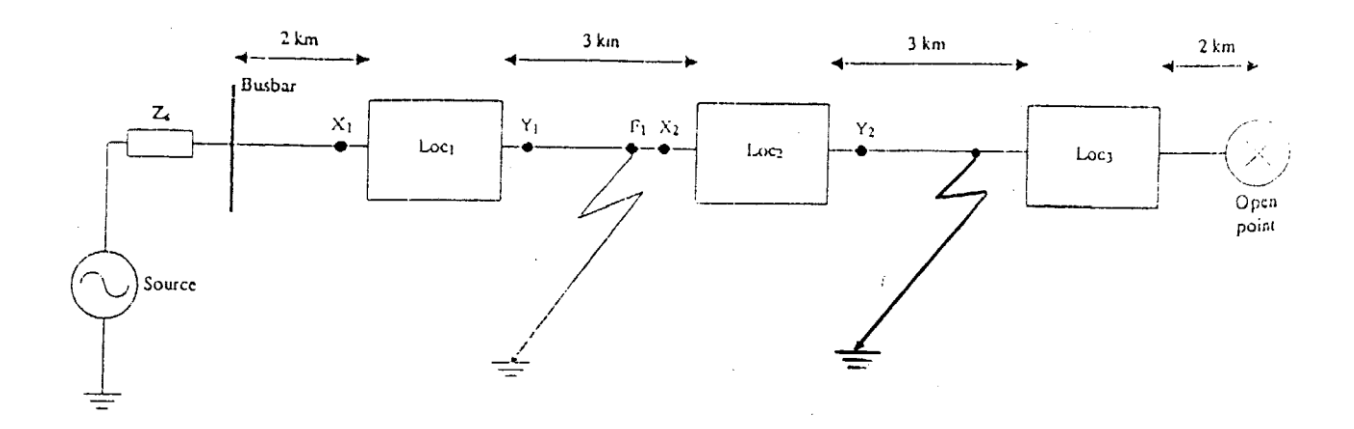

شكل ٨-٢- ساختار يك فيدرشعاعي با سه محل ياب

ابتدا خطايي در نقطه *1F* در نظر گرفته و فرض كنيد كه تنها سيگنالهاي اطراف فراكانس *f<sup>c</sup>* گرفته شده و تحليل مي شود . براي اين خطا نسبت ولتاژها در هر طرف محل ياب *1loc* توسط معادله (۱۱-۲)داده مي شود.  $Vy(f1) / v x1(f1) = Qcu (Y-11)$ كه *Qcu* سيگنال مشخصه تهيه شده از نسبت ولتاژهاي*V<sup>y</sup>* و *Vx* نزديكترين محل ياب واقع در مسير خطا مي باشدبطور مشابه براي همان خطا نسبت ولتاژها در هر طرف محل ياب *2loc* با معادله )2-12( داده مي شود.  $Vy2(f1) / vx2(f1) = Qcd = Qcu -1$  $(7-17)$ 

*Qcd* سيگنال مشخصه تهيه شده از نسبت ولتاژهاي *Vy* به *V<sup>x</sup>* نزديكترين محل ياب واقع در مسير پايين خط مي باشد.

 $\overline{a}$ 

### **شماره پروژه446: خطا يابي در سيستم هاي قدرت )شبكه هاي توزيع( ir.wikipower.www**

**برای دریافت فایل** word**پروژه به سایت ویکی پاور مراجعه کنید. فاقد آرم سايت و به همراه فونت هاي الزمه**

حال وقوع خطا در *2F* را در نظر گرفته و نسبت ولتاژ ها براي *2loc* را توسط معادله زير نشان داده مي شود.  $(7-1)$  $\text{Vy2(f2)} / \text{vx2(f2)} = Q_{\text{cut}}$ زماني كه خطايي رخ مي دهد تركيبات فركانس باال از ميان محل ياب *2loc* عبور مي نمايد كه بايد مشخص گردد كه اين تركيبات در بخش مشخصي از طيف فركانسي گذر مي نمايند. عالوه بر آن چون تمام فاصله ياب ها در همان فراكانس و پهناي باند روشن مي شوند سيگنالهايي كه روي هر دو منطقه فاصله ياب*1loc* و با يك خط در نقطه *2F* ارتباط ولتاژها بطوري كه در معادله ها نشان مي دهدد بدست مي ايد:  $V_{\rm XI}(\overline{\rm F}_2) = V_{\rm Y1}(\overline{\rm F}_2)$  (5-14) بنابرين معلوم مي شود كه سيگنالهاي بدست آمده از نسبت ولتاژهاي *VY*و *V<sup>X</sup>* هر فاصله ياب كه در پشت نزديكترين محل ياب و جداكننده خطا قرار گرفته است همواره تقريبا معادل با واحد مي باشد. از معادالت فوق مشخص مي شود كه با مقايسه ولتاژهاي *V<sup>X</sup>* به *V<sup>Y</sup>* محل ياب 1 با يك سطح آستانه از پيش معرفي شده *THL* بخش خطا دار خط مي تواند برآورد گردد. بايستي در نظر گرفت كه سطح آستانه *THL* بايستي مطابق با يك سطح قرار گرفته بين مقادير يك و*Qcu* باشد.

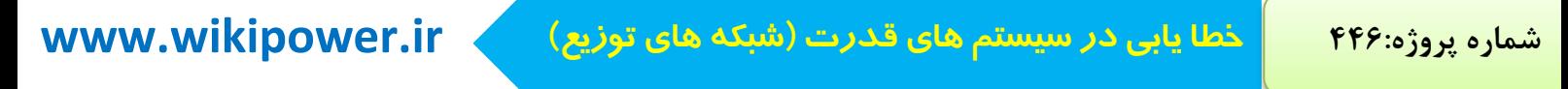

**برای دریافت فایل** word**پروژه به سایت ویکی پاور مراجعه کنید. فاقد آرم سايت و به همراه فونت هاي الزمه**

**فصل سوم : محل يابي خطا در سيستم هاي قدرت )شبكه هاي توزيع(**ir

**برای دریافت فایل** word**پروژه به سایت ویکی پاور مراجعه کنید. فاقد آرم سايت و به همراه فونت هاي الزمه**

3-1 : مقدمه

اغلب الگوريتم هاي محل يابي خطا براي سيستمهاي انتقال طراحي شده اند و براي شبكه هاي توزيع شعاعي مناسب نيستند.الگوريتم هاي توصيف شده اي كه مي توانند براي شبكه هاي توزيع استفاده شوند با مسائلي همچون ،چگونه طبقه كردن چندين محل خطاي بدست آمده يا چگونه مدل كردن نقاط خطا كه بر پايه تقريب هاي تدريجي مي باشند متمركز شده اند .اغلب تكنيكهاي تجربي به اطالعا ت خارجي همچون آالرمهاي*SCADA* ، وسايل قطع ووصل فيدر پست،اندازه گيريهاي فيدر وسنسورهاي ولتاژو غيره اطمينان دارند.در بيشتر سيستمهاي توزيع استفاده تقريبهاي تجربي براي اين كار ممكن نيست چون اندازه هايي كه تنها در پست قابل دسترس هستند و نيز اطالعاتي كه براي عملكرد حفاظت فيدر وجود دارد معموال ناشناخته اند.

در اين بخش يك سيستم محل يابي و تشخيص خطا را بطوريكه در شكل 3-1 نشان داده،براي يك سيستم توزيع اتوماتيكي توصيف مي نمايد.اين سيستم شامل اطالعات موجود در يك پست بوده كه داراي دستگاه ضبط لحظه اي ديجيتال مي باشد.به همراه آن اطالعاتي از ساختار فيدر و فيرر توزيع

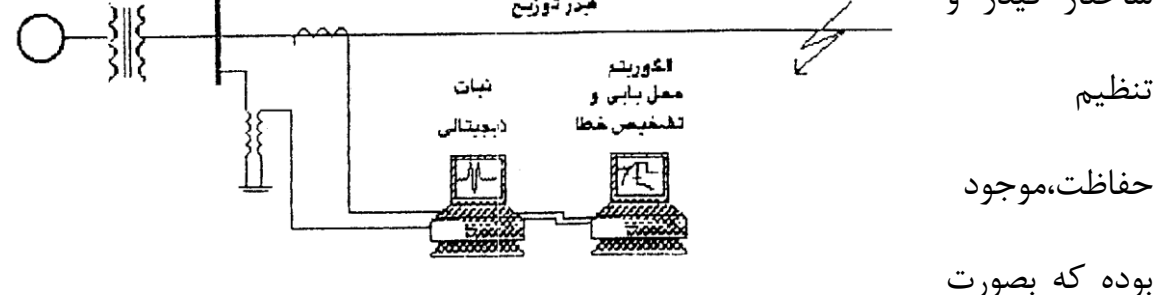

يك

**برای دریافت فایل** word**پروژه به سایت ویکی پاور مراجعه کنید. فاقد آرم سايت و به همراه فونت هاي الزمه**

بانك اطالعاتي تهيه شده است .يكي از فوايدچنين سيستمي ،سرعت باالي بازيابي انجام سرويس آن است كه توسط كارگران تعميركار انجام مي پذيرد.محل يابي خطا و سيستم تشخيص خطا مي تواند براي شناسايي محل خطاهاي گذرا به كار گرفته شودو بنابراين بصورت ابزاري براي جلوگيري از خطا مورد استفاده قرار گيرد.

# WikiPower.ir

شكل ٢-٦ سيستم اتوماتيكي محل يابي و تشخيص خطا طرح محل يابي و تشخيص خطا .شامل سه مرحله مي باشد:پردازش سيگنال ،محل يابي خطا ،تشخيص خطا.به طوري كه در شكل )3-2(نشان داده شده است ،ابتدا يك الگوريتم پردازش سيگنال براي محاسبه كميت هاي فاز بر ولتاژ و جريان استفاده شده و توالي حوادث از شكل هاي ديجيتالي ضبط شده ،استخراج مي گردد.الگوريتم پردازش سيگنال بطور معمول بر پايه كارهاي قبلي مي باشد.

**برای دریافت فایل** word**پروژه به سایت ویکی پاور مراجعه کنید. فاقد آرم سايت و به همراه فونت هاي الزمه**

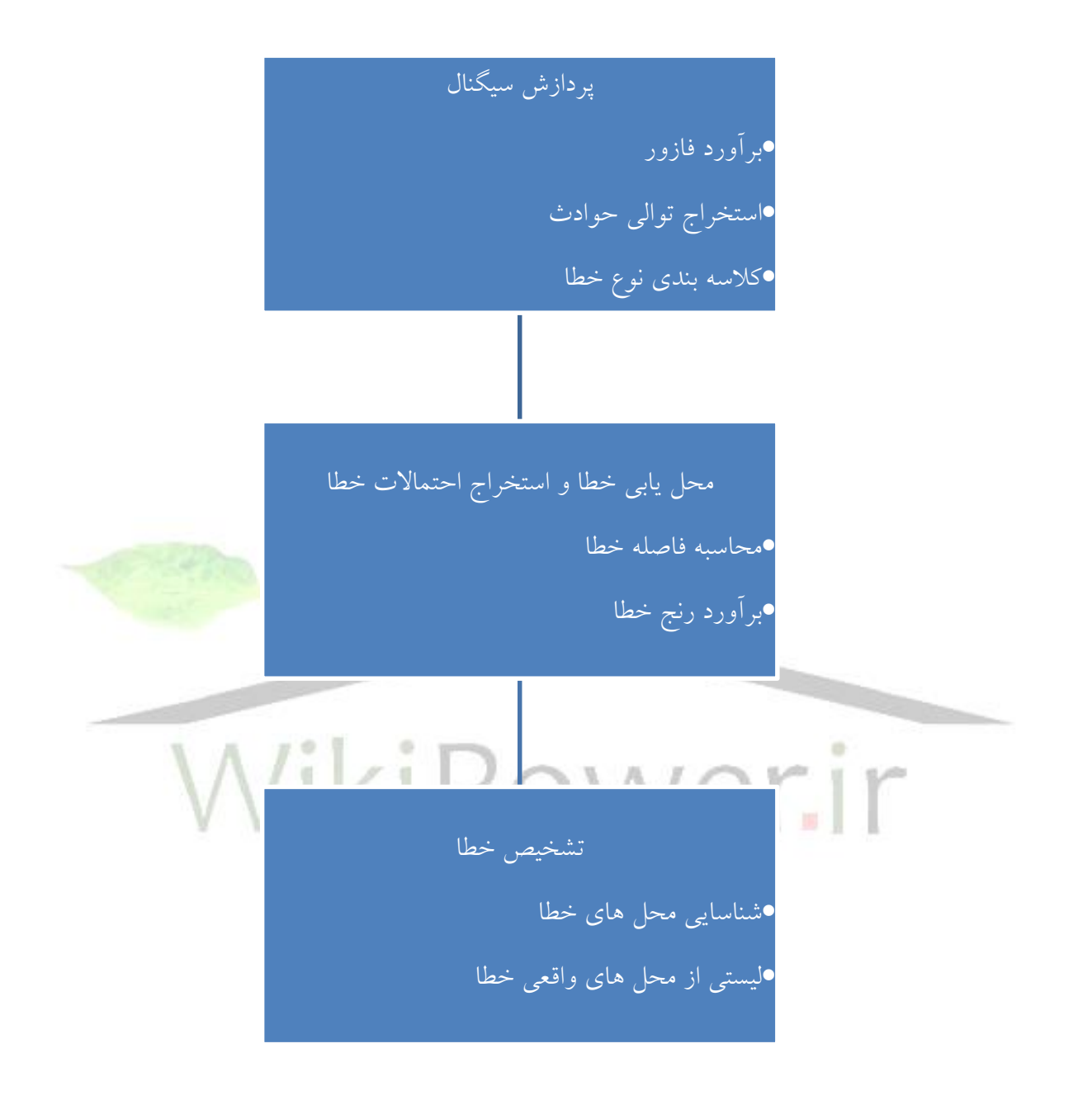

شكل 3-2 طرح محل يابي و تشخيص خطا

**برای دریافت فایل** word**پروژه به سایت ویکی پاور مراجعه کنید. فاقد آرم سايت و به همراه فونت هاي الزمه**

با محاسبه كميت هاي فازوري ،الگوريتم محل يابي خطا براي محاسبه فاصله خطا بكار گرفته مي شود. با توجه به نامعين بودن ذاتي مدل سيستم و مقادير فازبر ،در اين الگوريتم انتظار مي رود باند خطايي براي فاصله خطاي محاسبه شده بر پايه تجزيه و تحليل و مدل هاي آماري موجود باشد .

از آن جايي كه فيدر توزيع يك شبكه شعاعي ،با مقاديري كه تنها در پست موجود مي باشد،چندين احتمال براي محل يابي خطا مي تواند به دست آيد.با اطالعات اضافي كه مرتبط به تنظيمات حفاظتي و بار سيستم مي باشد *:* الگوريتم تشخيص خطا در انتها با استفاده از حذف كردن و مرتب كردن احتماالت نسبت به محل يابي خطا

مي پردازد.

اين بخش به توصيف طرح تشخيص و محل يابي خطا تمركز يافته كه بصورت زير مشخص مي گردد : ابتدا الگوريتم محل يابي خطا توصيف مي گردد،آن وقت راهكار تشخيص خطا نشان داده مي شود و در فصل بعدي نتايج آزمايش ها روي خطاي مورد نظر نشان داده مي شود بطوري كه فوايد طرح محل يابي و تشخيص خطا عنوان مي گردد.

3-2 : محل يابي خطا

الگوريتم فاصله يابي خطا بر پايه تكرار حل معادالتي است كه توصيف كننده شرايط خطا در حالت ماندگار مي باشند اين مراحل بصورت زير شرح داده مي شود: خطاي تك فاز زمين روي فاز*A* بطوريكه در شكل نشان داده مي شود مي باشد. مقادير جريانها و ولتاژها در انتهاي بخش خطي كه خطا دار مي باشد بصورت زير است.

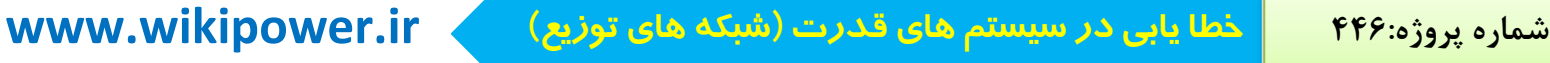

**برای دریافت فایل** word**پروژه به سایت ویکی پاور مراجعه کنید. فاقد آرم سايت و به همراه فونت هاي الزمه**

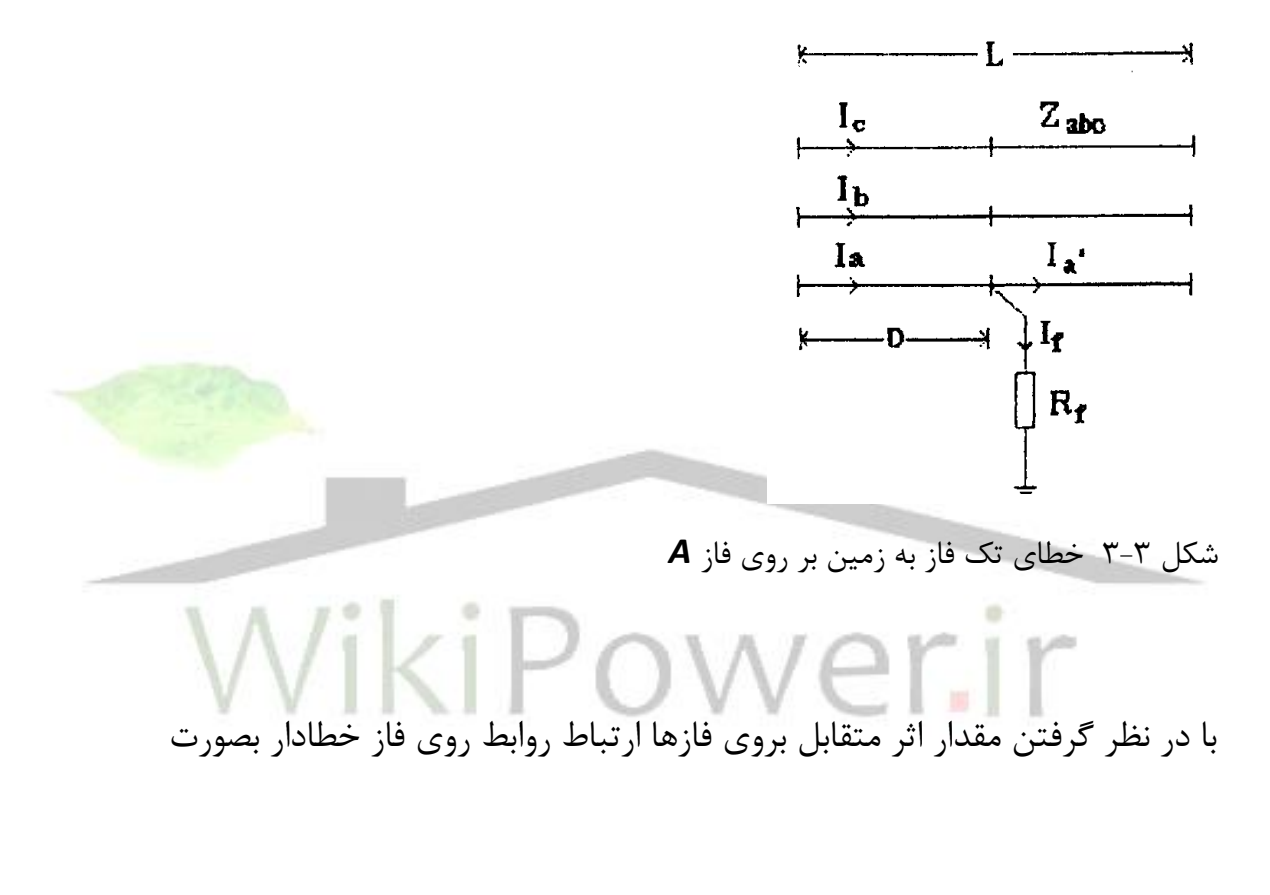

$$
V_a = D(Z_{aa} I_b = Z_{ac} I_c) + I_f R_f(\tau-1)
$$

*Rf*: مقاومت خطا *I<sup>f</sup>* : جريان خطا ، *D* : فاصله خطا ميباشد. جريان خطا بوسيله تفريق جريان فاز خطا دار بعد از وقوع خطا از جريان عبوري از ابتداي خط مي باشد بصورت :
$$
I_f = I_a - I_{\acute{a}}
$$
 (r-r)

كه در آن *I<sup>á</sup>* جريان خط روي فاز خطا دار بعد از نقطه خطا مي باشد. در نظر بگيريد در ساختار شعاعي شبكه توزيع جريان خط بعد از وقوع خطا تنها بوسيله ولتاژهاي نقطه خطا بدست مي آيد كه مي تونند با استفاده از يك الگوريتم پخش بار شعايي محاسبه گردندكه:

## $Ia = F(Va, Vb, Vc)$ <sub>( $\tau$ - $\tau$ )</sub>

ولتاژها در نقطه خطا مي تواند بصورت بخشهايي از جريانهاي فاز و فاصله خطا بصورت زير نشان داده شود: جهت محاسبه فاصله خطا تقريب تكرار زير براي حل اين معادله بكار گرفته مي شود.

-1 تكرار با فرض يك جريان خطاي اوليه *I<sup>f</sup>* شروع مي شود. رابطه زير بيانگر جريان خطامي باشد  $I_f = I_a - I_{\text{apre}} \quad | \quad \text{OWer} \quad | \quad \text{or} \quad$ 

كه *Iapre* جريان قبل از خطا روي فاز خطادار مي باشد.

-2 با جريان خطاي بدست آمده فاصله خطا ومقاومت خطا مي تواند با جدا نمودن معادله )1-3( به دو بخش حقيقي و موهومي و حل اين دوم معادله حقيقي بدست آيد. -3 با محاسبه ولتاژ خطا بردار ولتاژ در نقطه خطا توسط معادله محاسبه شود

**برای دریافت فایل** word**پروژه به سایت ویکی پاور مراجعه کنید. فاقد آرم سايت و به همراه فونت هاي الزمه**

-4 با بردار ولتاژ بدست آمده در نقطه خطاجريان خط بعد از وقوع خطا بوسيله الگوريتم پخش بار شعايي بدست آورده مي شود(روش پخش بار در پيوست آمده است) قدم اصلي در الگوريتم فاصله يابي خطا ي محاسبه جريان بعد از خطا با استفاده از الگوريتم پخش بار شعاعي مي باشد.

در الگوريتم فاصله يابي خطا فوق فرض مي شود كه مقاديردرانتهاي بخش خطا دار در دسترس مي باشند .بويژه،فيدرهاي توزيع كه يك شبكه شعاعي بزرگ با انشعابات ميباشد،مقادير تنهااز طريق پست توزيع دردسترس مي باشند.براين اساس ،روشي جهت محاسبه ولتاژها و جريانها در شروع هر بخش ازخط كه خطا اتفاق افتاده ،كه برپايه مقادير موجود پست در قبل و بعد از خطا و براساس شرايط بارمشتريان ،تهيه شده است.با رجوع به فيدرتوزيع ساده نشان داده شده در شكل)3-4( ولتاژها درانتهاي بخش *i1+* خط بصورت زيرمحاسبه مي شود:  $(\mathsf{Y}-\mathsf{\Delta})$  $\left[$ [ $I$ <sub>ABCJ</sub> i  $\overline{\mathfrak{j}}$ =1  $[V_{abc}]= [V_{abcs}] - \sum_{j=1}^{1} [Z_{abcj}]$  $=[V_{\text{shear}}]-$ 

كه  $V$  بردار ولتاژ در پست و $Z_{\mathit{abcj}}$ ما تريس امپدانس بخش $\bm{\mathit{y}}$ م خط مي باشد. $I_{\mathit{abcj}}$  بردارجريان در بخش *j* ام خط كه مي تواند بصورت زير محاسبه شود:

$$
\begin{aligned} [\mathbf{I}_{abcj}] = [\mathbf{I}_{ABCS}] - \sum_{K=1}^{j-1} [\mathbf{I}_{IK}] \end{aligned} \tag{7-8}
$$

**برای دریافت فایل** word**پروژه به سایت ویکی پاور مراجعه کنید. فاقد آرم سايت و به همراه فونت هاي الزمه**

كه *I abcs* بردارجريان اندازه گيري شده در پست و *IIK* جر يان باراتصالي به باس *k* مي باشد. *IIK* مي تواند با استفاده ازالگوريتم پخش بارشعاعي محاسبه گردد.

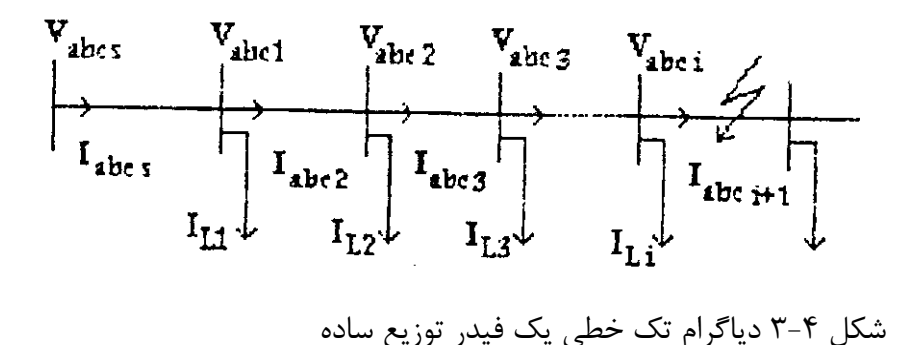

از آنجايي كه فيدر توزيع بصورت شبكه شعاعي با چند شاخه متصل شد<mark>ه به فيدراصلي مي</mark> باشد،خطاهايي كه در مكانهاي مختلف اتفاق مي افتد،ممكن است داراي همان ولتاژوجريان مشاهده شده در پست باشند .به عبارت ديگر ،بامقادير اندازه هاي پست كه براي محاسبه محل يابي خطا مي باشند ،چندين احتمال ممكن است بدست آيد،بطوري كه در قدم اول ،نياز به پيدا كردن تمام مكا ن ها ي ممكن وقوع خطا مي باشند.اين مسئله مي تواند بوسيله جستجوي

درشبكه و بكاربردن الگوريتم فاصله يابي خطا بر اساس بخش به بخش انجام بپذيرد. الگوريتم جستجوي محل يابي خطا با توجه به ساختاردرختي شبكه فيدرهاي توزيع و حركت درختي بروي شبكه براي تمام حاالت محل يابي خطا مي باشند.جستجو با فرض اينكه در بخشي از خط كه مستقيماً به پست متصل شده خطا رخ داده،شروع مي شود.آن وقت فاصله خطا محاسبه مي شود.اگر فاصله خطا كمتراز طول آن بخش خط باشد ،آن وقت يك محل خطا پيدا شده است.در غير اينصورت ادعا مي شود كه اين بخش از خط خطا اتفاق نيافتاده و

**برای دریافت فایل** word**پروژه به سایت ویکی پاور مراجعه کنید. فاقد آرم سايت و به همراه فونت هاي الزمه**

خطا ممكن است در بخشهايي از خط كه به انتها ي اين بخش از خط متصل شده ،اتفاق افتاده باشد.در ادامه ،ولتاژها وجريانها درهر كدام از بخشهاي خط اتصال داده شده به انتهاي اين بخش ازخط قبلي برآورده شده و آن وقت همان مراحل براي هر كدام از اين بخشهاي خطوط محاسبه مي گردند بنا براين،با حركت شبكه در يك توالي معين ،تمام محلهاي ممكن وقوع خطا شناسائي مي شوند.

شكل )3-5(نشان دهنده مراحل جستجو بوده،كه روش جستجو عمق اوليه بكار گرفته شده است.

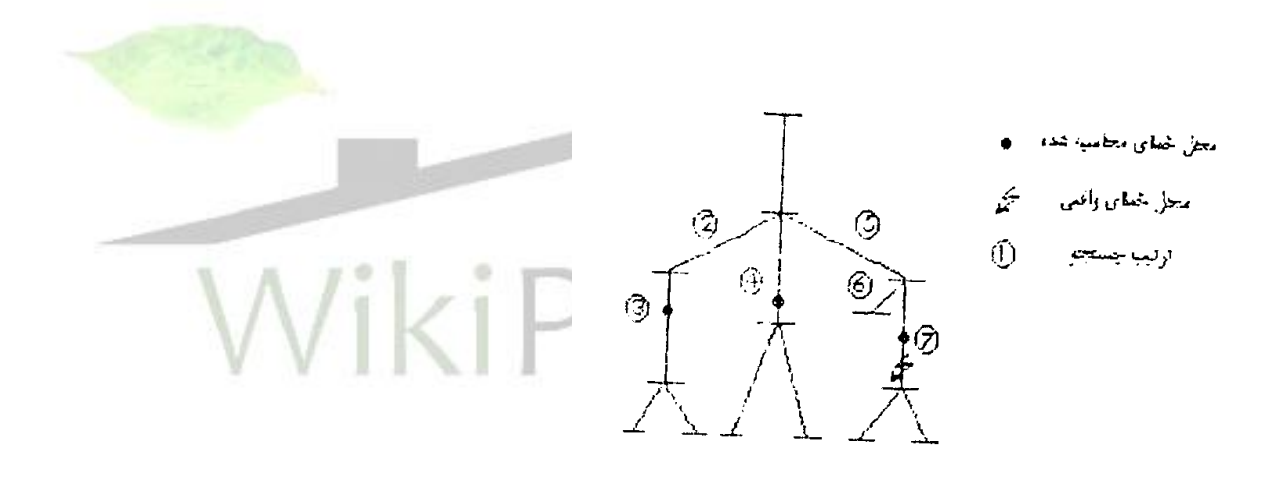

شكل3-5 جستجو براي محلهاي خطاي ممكن

3-3 : دامنه احتماالتي محل يابي خطا

محاسبه محل يابي خطا موضوعي است كه درگيربا منابع متعدد و نامعيني است كه باعث انحراف محل خطاي محاسبه شده از محل واقعي مي گردد.اين اشتباهات بطوركلي بوسيله خاصيت ذاتي نا معين بودن مدل سيستم و محاسبه كميتها ي فازوري مي باشد.اين

اشتباه ممكن است خطايي را در شناسايي بخشي از خط كه واقعا خطا رخ داده را سبب گردد .اين مسئله در شكل )3-6(نشان داده مي شود:

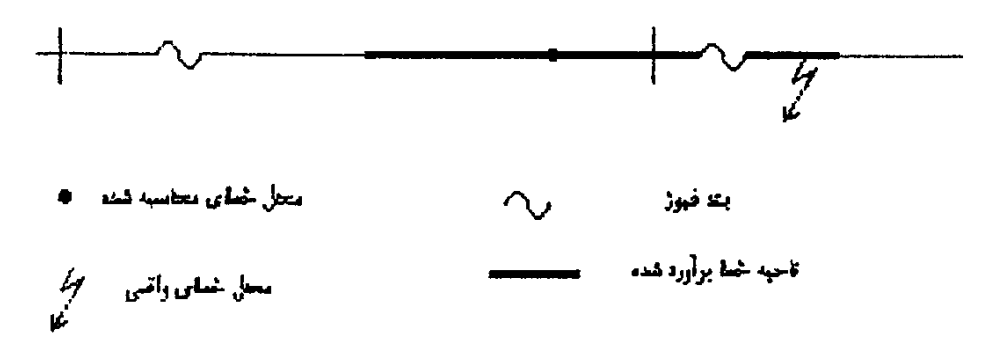

شكل3-6 اشكال در محاسبه محل خطا

بطوري كه محل خطاي محاسبه شده و محل خطاي واقعي روي نقاط خطوط ،گوناگون مي باشند .اين دو بخش از خط توسط دستگاههاي حفاظتي متفاوتي كه درابتداي هربخش ازخط قرار گرفته اند ،محافظت مي شوند.از آنجائي كه اطالعات عملكرد دستگاههاي حفاظتي بخش مهمي در تشخيص خطا مي باشند ،اشكال درعملكرد دستگاه حفاظتي مي تواند به نتايج غلطي راهنمايي نمايد.اين مسئله مي تواند در اين مثال اتفاق بيافتد اگر تنها يك فاصله خطا محاسبه گردد، چون براساس منابع متعدد خطا،خطايي كه واقعا در بخش دوم مي توانداتفاق بيافتد،در بخش اول ديده مي شود.

براي دوري ازچنين اشتباهي،دامنه نامعيني براي محاسبه خطا بايستي در نظر گرفته شود.براي انجام اين مسئله ،دامنه باال و پاييني براي هرفاصله خطاي محاسبه شده بصورت يك ناحيه خطا معرفي مي گردد.اگر ناحيه خطا شامل بخش خطي است كه محل خطا واقعآ قرارگرفته

**برای دریافت فایل** word**پروژه به سایت ویکی پاور مراجعه کنید. فاقد آرم سايت و به همراه فونت هاي الزمه**

،آنوقت بوسيله آزمايش تمام وسايل حفاظتي كه براي حفاظت استفاده شده اين ناحيه خطا

رابرآورد مي نمايدو محل خطاي واقعي مي تواند بدرستي شناسايي گردد. بخاطرجبران نواقص تجزيه و تحليل هاي محل يابي خطا و جهت اطمينان در محاسبات فاصله يابي خطا ،دامنه احتماالتي الگوريتم محل يابي خطا تهيه شده است .بر پايه تجزيه وتحليل ها و مدلهاي احتماالتي ،الگوريتم محل يابي خطا مورد نظر محل متوسط خطا را،با يك انحراف استاندارد محاسبه مي نمايد .با اين مقادير،پهناي خطاي محل يابي خطاي محاسبه شده مي تواند بر آورده شود،كه مي تواند آن وقت براي معرفي ناحيه خطا معرفي گردند. از آنجايي كه يك فيدر توزيع واقعي شامل تعداد زيادي انشعابات و بارهاي مشتركين است،محاسبه انحراف براي هر كدام ازمقادير تصادفي مورد استفاده درمدل شبكه توزيع اصلي مشكل ووقت گير خواهد بود .بنا براين يك شبكه كاهش يافته با ساختار ساده مي تواند براي آناليزها خطا مطلوب باشد. از آنجا كه محل يابي خطا بطوراصلي بوسيله پارامترها و مقاديري كه بطورپيوسته با انشعابات خطوط كه جريان از ميان آن عبور كرده بر آورده مي شود،اثرات ديگرانشعابات را مي توان بطور ساده اي بصورت مدل كردن آنها بصورت معادل سازي بارتزريقي انجام بپذيرد. بنا براين شبكه توزيع شعاعي اصلي به يك فيدر توزيع ساده بدون اتصاالت افقي كاهش داده شده مي شود. بطوريكه در شكل )3-7(نشان داده مي شود ،اثرات متقابل بين فازها براي آناليزخطا صرفنظر شده است.

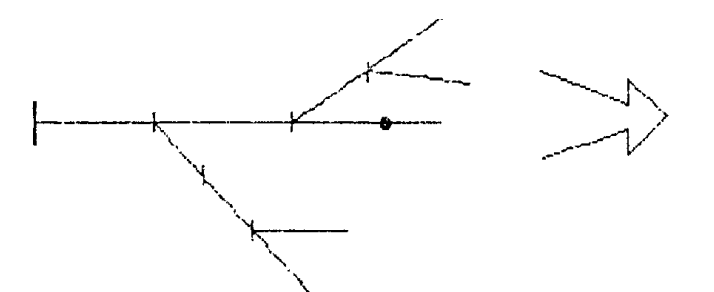

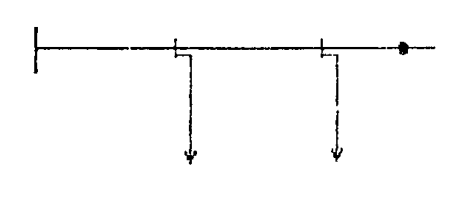

محل أضلى معاسيه هد

شكل 3-7 كاهش شبكه براي تحليلهاي احتماالتي

توجه شود كه درمدلهاي گوناگون شبكه براي محاسبه مقدارمتوسط فاصله خطا و محاسبه انحراف استاندارد فاصله خطا استفاده شده است .وقتي كه متوسط فاصله خطا تهيه شد،شبكه اصلي به يك فيدرتوزيع تك فاز كاهش داده مي شود.با استفاده از مدل شبكه توزيع كاهش يافته ،انحراف استاندارد فاصله خطا مي تواند محاسبه شود.با رجوع به فيدر توزيع تك فاز كاهش يافته بطوري كه در شكل )3-8(نشان داده شده،فاصله خطاي *D* مي تواند بصورت يك تابع از يك سري مقادير يا پارامترها ي نامعين نشان داده شود.

**برای دریافت فایل** word**پروژه به سایت ویکی پاور مراجعه کنید. فاقد آرم سايت و به همراه فونت هاي الزمه**

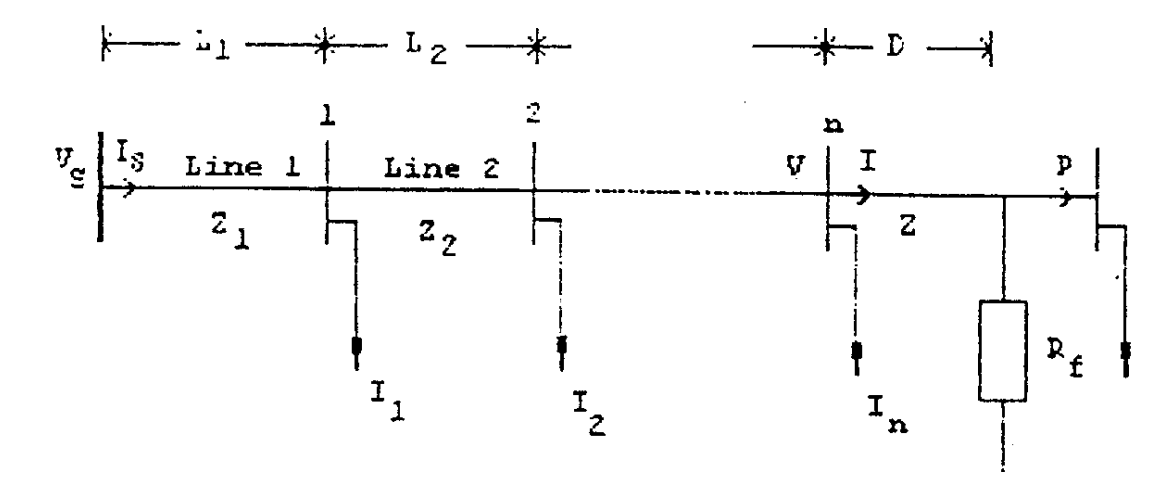

شكل 3-8 فيدر توزيع تك فاز كاهش داده شده

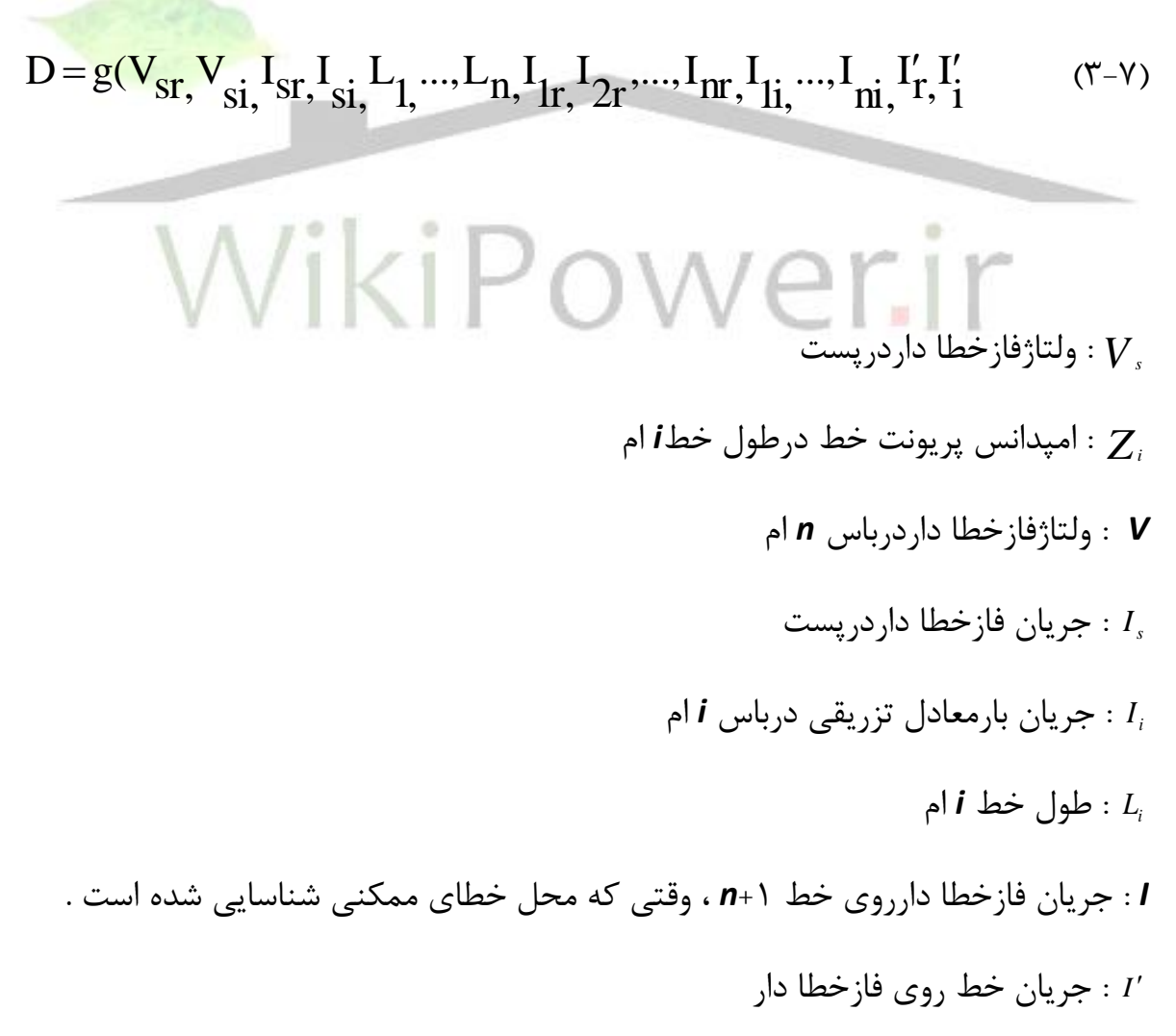

**برای دریافت فایل** word**پروژه به سایت ویکی پاور مراجعه کنید. فاقد آرم سايت و به همراه فونت هاي الزمه**

*r* : توصيف كننده بخش حقيقي *i* : توصيف كننده بخش موهومي مي باشد.

در زمان محاسبه خطا ،اندازه هاي ولتاژ و جريان در باس *n* تا جايي كه بخش خط خطا رخ داده تعيين مي شوند.بجزجريان خط روي فازخطاداراثرات ديگرمقاديرنامعين محاسبه فاصله خطا در باس *n* از ميان اطالعات ولتاژها و جريانها تهيه مي شود.با بازنويسي معادله )3-5 (و معادله )3-6 ( براي فازخطا دار،ولتاژوجريان درانتهاي بخش خط خطا دار مي تواند بصورت زير نشان داده شود.

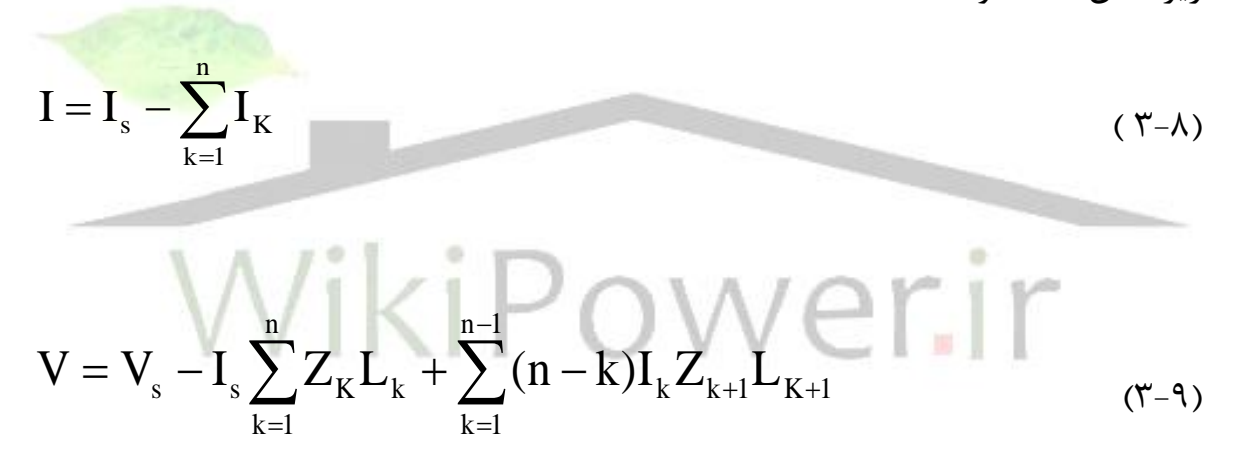

رابطه ولتاژ و جريان در انتهاي بخش خط كه خطا در آن واقع شده بصورت معادله زير نشان داده مي شود :

$$
V = (I - I')R_f + DZI
$$

با جداسازي معادله )3-10 (به بخشهاي حقيقي و موهومي و حل آنها براي فاصله خطا نتيجه زير به دست مي آيد:

$$
D = \frac{V_{r}I_{i} - V_{r}I_{i}' - V_{i}I_{r} + V_{i}I_{i}'}{I_{i}I_{i}'Z_{i} + I_{r}I_{r}'Z_{i} - I_{r}I_{i}'Z_{r} + I_{i}I_{r}'Z_{r} - I_{i}^{2}Z_{i} - I_{r}^{2}Z_{i}}
$$
(7-11)

و *r* توصيف كننده بخش حقيقي و *i* توصيف كننده بخش موهومي مي باشد. كه *i r i r* از معادله )3-9 (و معادله )3-10( بدست آمده كه در واقع از جداسازي معادله *I* ,*I* ,*V* ,*v* مختلط به دو معادله حقيقي بدست آمده است.

3-4 : تشخيص خطا

باي توزيع ،وقتي تنها مقاديردردسترس ازطريق پست توزيع باشند ،الگوريتم محل يابي خطا مي تواند شامل چندين محل وقوع خطا باشد.بنابراين شناسايي محل خطاي واقعي از چندين محل به دست آمده ،ضروري است .لذا از يك الگوريتم تشخيص خطا استفاده مي گردد.

فيدرهاي توزيع به خاطراجتناب ازخسارت وارد كردن به وسايل و نگهداري و سرويس در سطح باال به سيستمهاي حفاظتي تجهيزشده اند .با اطالع ازمحل مختلف دستگاههاي حفاظتي ،نظيركليدهاي بازبست وفيوزها ومشخصات عملكرد آنها ،روش تشخيص خطا مي تواند براي

Recloser

**برای دریافت فایل** word**پروژه به سایت ویکی پاور مراجعه کنید. فاقد آرم سايت و به همراه فونت هاي الزمه**

حذف تعدادي ازآن فهرست كه بوسيله الگوريتم محل يابي خطا به دست آمده ،بكار گرفته شود.

به عنوان مثال براي انجام چگونگي ترتيب حفاظت بكاررفته درروشهاي تشخيص خطا بر روي يك شاخه ،شكل )3-9(را در نظر بگيريد.

Fuse شكل3-9 خطايي بر روي يك انشعاب توزيع اگر يك طرح حفاظت فيوزي استفاده شده باشد ،خطا به صورت گذرا در نظر گرفته شده و كليدهاي باز بست روي فيدر اصلي ،خطا را پاك مي نمايد.قبل ازآنكه كليد بازبست براي سومين يا چهارمين بارعمل كند ،اگر خطا دايمي باشد ،فيوز درپشت سرآن نسبت به پاك كردن خطا به طور دايمي عمل خواهد كرد .

توجه شود كه عملكرد دستگاههاي حفاظتي توزيع مي تواند به وسيله شكل هاي موج جريان و ولتاژ ضبط شده در پشت توزيع مشاهده شود.

شكل (١٠-٣)شكل موج جريان برروي فازخطا داررا نشان مي دهد .به طوري كه در شكل نشان داده شده ،سناريوي خطا كه شامل دو بارعملكرد سريع كليد بازبست و يكبارعملكرد

**برای دریافت فایل** word**پروژه به سایت ویکی پاور مراجعه کنید. فاقد آرم سايت و به همراه فونت هاي الزمه**

فيوز است ازروي شكل موج مشاهده مي شود .اين شكل موجهاي جريان و ولتاژ ضبط شده شامل چندين نوع اطالعا ت مهم است كه مي تواند در تشخيص خطا به كار گرفته شود .

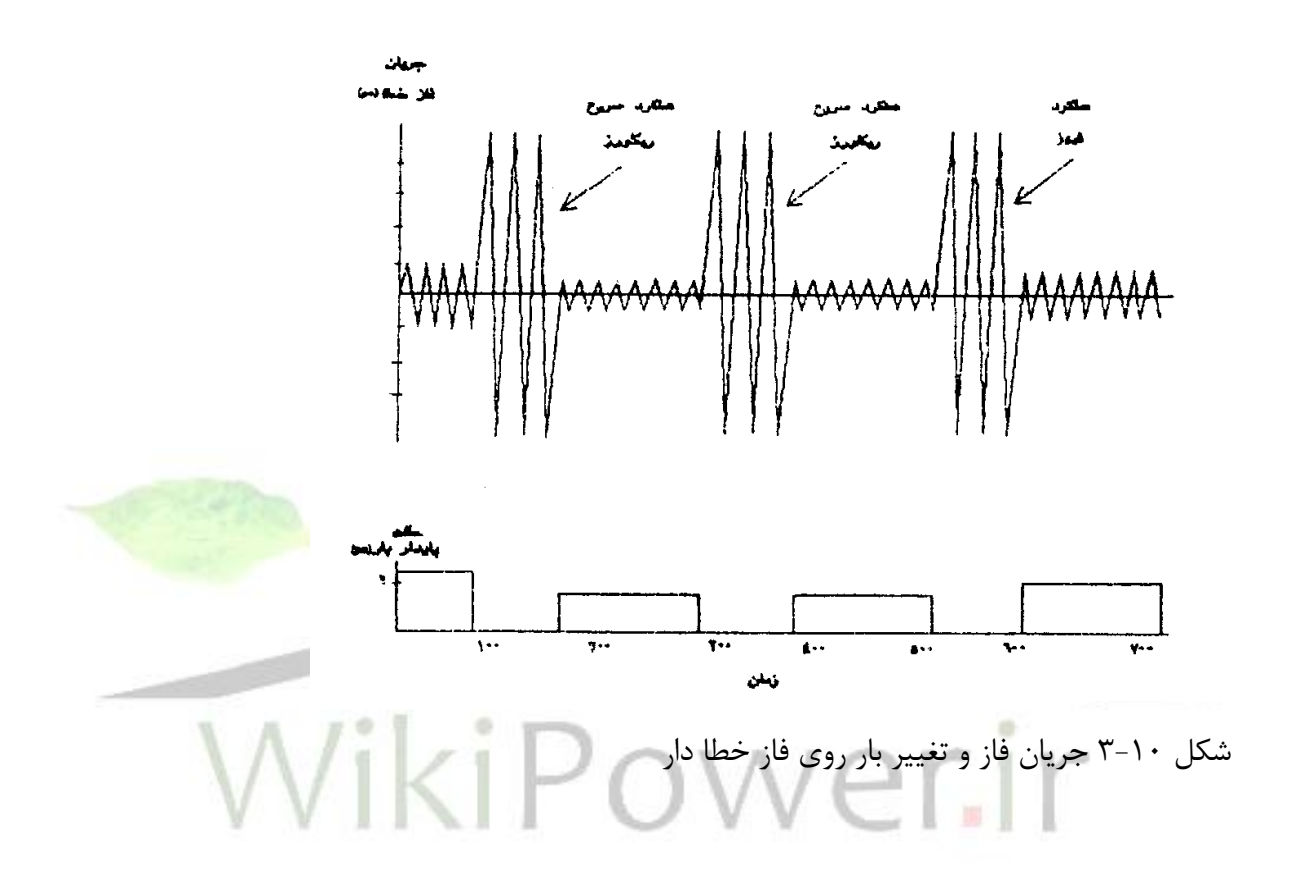

اولين بخش ارزيابي كه مي تواند در روش تشخيص به كار گرفته شود شامل توالي حوادث استخراج شده از شكل موج مي باشد .هر گونه مدت زمان خطايي كه در شكل موج ظاهر مي گردد بستگي به تاخير زمان عملكرد دستگاه حفاظتي دارد اين تاخيرزماني وجريان خطا به منحني جريان*-* زمان دستگاه حفاظتي مربوط است .

بنابراين تاخير زماني مشاهده شده و جريان خطا مي تواند در شناسايي عملكرد دستگاه حفاظتي به كار گرفته شود.با نگاه به شكل موجهاي ضبط شده ،توالي حوادث مربوط به عملكرد دستگاههاي حفاظتي مي تواند به دست آيد.

**برای دریافت فایل** word**پروژه به سایت ویکی پاور مراجعه کنید. فاقد آرم سايت و به همراه فونت هاي الزمه**

دومين بخش ارزيابي حوادث بخش تغييرباردرخالل عملكرد دستگاههاي حفاظتي بوده كه قابل مشاهده در پست توزيع مي باشد.بعد ازعملكرد هروسيله حفاظتي ،سطح باربرروي فازي كه خطا رخ داده ازشرايط نرمال به شرايط بعد از خطا به طوري كه در شكل (١٠-٣)نشان داده مي شود ،افت مي نمايد.

افت بار،با فرض صرفنظر كردن از تلفات خط معادل مجموع تاثيرات بارهاي مشتركين مي باشد.هر محل خطايي كه با الگوريتم محل يابي خطا به دست آمده ،به صورت يك سناريوي خطا كه شامل توالي عملكرد دستگاههاي حفاظتي است ميتواند بار پست را تغيير دهد .با دسترسي به بانكهاي اطالعاتي كه شامل منحني هاي جريان – زمان وسايل حفاظتي و اطالعات بر مشتركين مي باشد،سناريوي خطا براي هر محل خطاي ممكن با استفاده از يك شبيه سازي مدار ممكن مي سازد . شناسايي محل خطاي واقعي از فهرست به دست آمده توسط الگوريتم محل يابي خطا مي تواند انجام شود .با مقايسه اينكه چگونه هر سناريوي خطاي شبيه سازي شده با آنچه به طور واقعي در پست توزيع مشاهده مي شود در شكل (١١-٣) نشان داده شده است .

۴۹

**برای دریافت فایل** word**پروژه به سایت ویکی پاور مراجعه کنید. فاقد آرم سايت و به همراه فونت هاي الزمه**

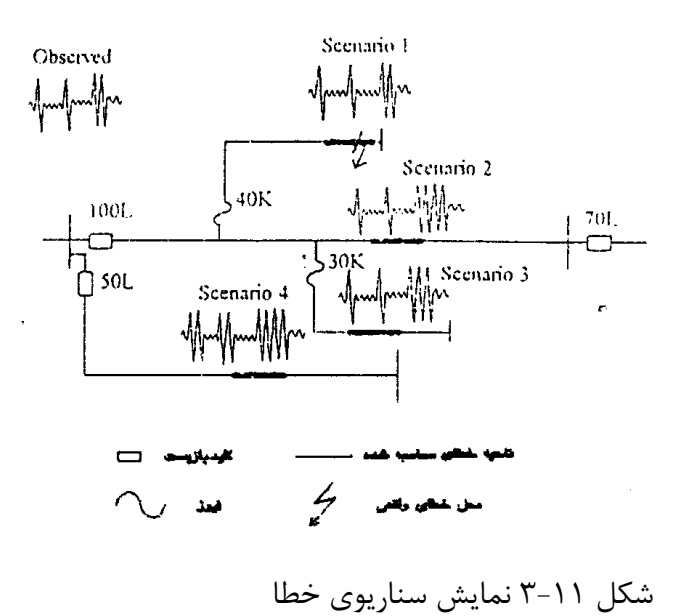

زمان عملكرد بصورت :

بطور تئوري ،سناريو خطاي تهيه شده توسط شبيه سازي خطا در محل خطاي واقعي بايد بطوركامل با آنچه در واقع ديده مي شود مطابقت نمايد.درعمل ،تعدادي پيچيدگي هاي مشخصي در شبيه سازي و مشاهدات وجود دارد .براي نمونه تاخير زمان واقعي ممكن است از آنچه منحني به دست آورده ،منحرف شود كه بدليل تولرانس منحني هاي جريان-زمان- فرسودگي وسايل حفاظتي و غيره مي باشد.بارهاي مشتريان نيز بطور طبيعي غير مشخص مي باشند و تغييراتي با زمان وشرايط آب و هوايي دارند.بنابراين ،همواره مقداري اختالف بين سناريوي خطاي مشاهده شده و سناريوي خطاي شبيه سازي شده وجود خواهد داشت ،حتي اگر خطا در محل خطاي واقعي شبيه سازي شده باشد. برای محدود کردن مطابقت سناريو خطا ،دو نوع اشتباه (خطا) <sup>00</sup>را می توان نام برد.اشتباه

 $\Delta T = T_a$  $\Delta T = |T_a - T_e|$  $(\mathsf{Y}-\mathsf{Y})^{\mathsf{F}}$ 

**برای دریافت فایل** word**پروژه به سایت ویکی پاور مراجعه کنید. فاقد آرم سايت و به همراه فونت هاي الزمه**

*T* كه *<sup>a</sup> T* خطاي واقعي در خالل اندازه گيري شكل موج جريان فاز خطا دار مي باشد *e* تاخير زماني وسيله حفاظتي است كه انتظار داريم از منحني جريان –زمان بر آورده شوند.خطاي تغيير بار بصورت زير معرفي مي شود:

$$
\Delta S = |S_a - S_e| \tag{5-12}
$$

*S* كه *A* تغيير بار واقعي از شرايط قبل از خطا به شرايط بعد ازخطا است كه اجازه عملكرد به وسيله حفاظتي را مي دهد از مقادير فازور ولتاژ و جريان روي فاز خطادار محاسبه شود. *e* افت بار مورد انتظار در خالل عملكرد وسيله حفاظتي مي باشد.كه معادل با مجموع بار *S* قبل از خطا در ناحيه حفاظت مي باشد .بنابراين با خطاهاي معرفي شده،يك قانون ابتكاري مي تواند براي محاسبه اينكه مربوط به كدام دستگاه حفاظتي است،استفاده گردد و مي توان گفت اگر خطاي زمان عملكرد كمتر از يك مقدار آستانه مثال : اگر باشد انوقت ،وسيله حفاظتي مي تواند عمل نمايد اگر  $\delta$  يک مقدار آستانه از پيش  $\Delta T\langle\delta_i$ تعيين شده براي زمان عملكرد باشد.

بطور طبيعي،با انتخاب دقيق آستانه ها ،تنها يك نوع وسيله حفاظتي شناسايي مي شود. محلهاي خطاي بدست آمده بين محلهاي حفاظتي اين وسايل حفاظتي بصورت محلهاي خطاي واقعي تشخيص داده مي شوند.

تعدادي از شركتها طرحهاي فيوزي را در حفاظت سيستمهاي توزيع به كار مي برند.در چنين حالتهايي ،تشخيص خطاي دو مرحله اي مي تواند بكار گرفته شود .مرحله اول از اطالعات

**برای دریافت فایل** word**پروژه به سایت ویکی پاور مراجعه کنید. فاقد آرم سايت و به همراه فونت هاي الزمه**

عملكرد كليد بازبست در شناسايي بخش انشعابي توزيع كه خط در آن رخ داده استفاده مي شود.

اين مسئله توسط كاليبراسيون انجام مي پذيرد ،بطوري كه محلهاي خطاي ممكن در بين بخشهاي خطا دار شناسايي شده و بر پايه اطالعات عملكرد فيوز تشخيص داده مي شود.پس از اين مرحله،تعداد احتماالت خطا ،به اندازه كوچكتري تقسيم شده و مكانهاي محتمل خطا به يك فضاي كوچكتري كه خطاي واقعي در آن قرار گرفته محدود مي گردد.

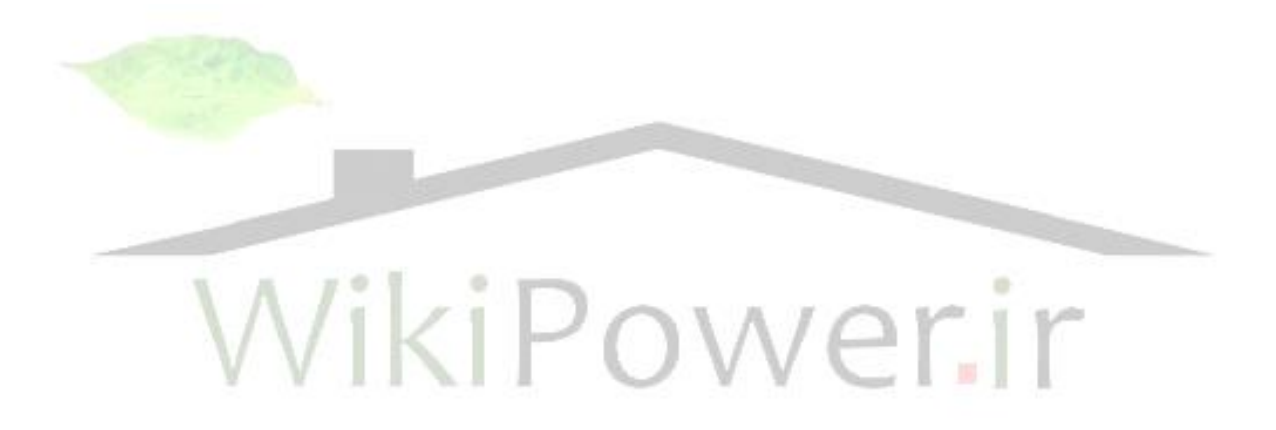

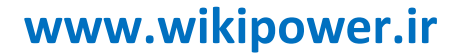

**برای دریافت فایل** word**پروژه به سایت ویکی پاور مراجعه کنید. فاقد آرم سايت و به همراه فونت هاي الزمه**

## **فصل چهارم :**

# **فاصله يابي محل خطا در خطوط**

## **انتقال نيرو**

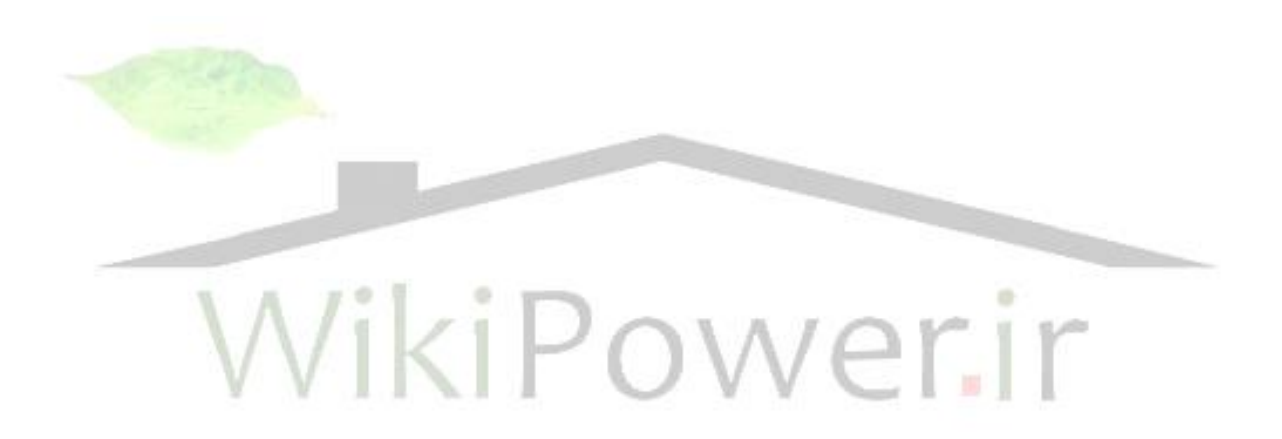

**برای دریافت فایل** word**پروژه به سایت ویکی پاور مراجعه کنید. فاقد آرم سايت و به همراه فونت هاي الزمه**

1-۴ : فاصله يابي خطا در خطوط تركيبي (هوائي / كابلي) به كمك شبكه عصبي 4-1-1 چكيده :

در اين پروژه سعي شده تا با كمك گرفتن از شبكه عصبي مصنوعي و استفاده از اطالعات اندازه گيري شده از يك طرف خط، محل وقوع خطا در سيستمي كه از يك خط هوائي تركيب شده با كابل زميني تشكيل شده مشخص گردد. روش پيشنهادي در اين پروژه از دو مرحله تشكيل شده است. در مرحله اول به كمك يك شبكه عصبي قسمت معيوب خط مشخص مي گردد و در مرحله دوم مكان خطا با آموزش دو شبكه عصبي جداگانه براي خطاهاي قسمت كابلي و خطاهاي قسمت هوائي خط ، به دقت تعيين مي گردد. ورودي هاي شبكه هاي عصبي شامل هارمونيك اصلي شكل موج هاي ولتاژ و جريان و اختالف زاويه بين آنها و مؤلفه *dc* شكل موج جريان بوده و خروجي آن مكان خطا مي باشد. به منظور دستيابي به داده هاي مورد نياز، سيستم قدرت نمونه اي در نرم افزار *EMTP* شبيه سازي شده و اطالعات حاصله جهت پردازش به نرم افزار *MATLAB* منتقل شده است. نتايج حاصل از شبيه سازي هاي متعدد تحت شرايط متفاوت سيستم، از جمله زواياي شروع خطاي متفاوت، مكان و مقاومت هاي مختلف خطا براي اتصال كوتاه تك فاز و سه فاز، دقت باالي روش پيشنهادي را تأييد مي نمايد .

### 4-1-2 مقدمه :

**برای دریافت فایل** word**پروژه به سایت ویکی پاور مراجعه کنید. فاقد آرم سايت و به همراه فونت هاي الزمه**

امروزه ميزان تقاضاي انرژي الكتريكي در نواحي شهري رشد چشمگيري پيدا نموده است. در سراسر جهان مشكالت متعددي جهت احداث خطوط انتقال فشار قوي در مناطق مسكوني با تراكم جمعيت زياد پيش روست، كه مهمترين آنها عدم وجود فضاي الزم جهت احداث خطوط هوائي است. به همين دليل امروزه تعداد زيادي از كابل هاي قدرت زيرزميني جايگزين خطوط انتقال هوائي شده است. در برخي مواقع نيز الزم است خطوطي جهت انتقال توان الكتريكي استفاده شود كه قسمتي از آن خط هوائي و قسمت ديگر كابل دفني باشد، به اين گونه خطوط، خط انتقال تركيبي گفته مي شود. براي اجرا و بهره برداري از اين نوع خطوط تكنيك هاي خاصي بايد مورد توجه قرار گيرد. يكي از مهمترين اين تكنيك ها فاصله يابي خطا به هنگام وقوع اتصالي مي باشد. يافتن موقعيت اتصالي بر روي خط مستلزم گشتزني و جست و جو است كه انجام آن با مشكالت زيادي همراه است. حتي در برخي موارد گشتزني هاي طوالني مدت نيز به يافتن محل خطا منجر نمي شود، زيرا خيلي از خطا هائي كه در قسمت كابل دفني ايجاد مي شود نيز به دليل آنكه در زير زمين رخ مي دهد ديده نمي شود. بنابراين ابزاري كه با سرعت و دقت كافي محل خطا را تعيين كند، براي بهره برداران و تعميركاران ضروري به نظر مي رسد. چنين ابزاري را فاصله ياب خطا )*locator Fault* )مي نامند. استفاده از فاصله ياب هاي خطا در انواع خطاهاي گذرا و دائمي مفيد واقع مي گردد. در حالتي كه خطا از نوع دائمي باشد، با كمك اين ابزار محل خطا مشخص شده و گروه تعميركاران جهت تعمير خط اعزام و در اسرع وقت نسبت به رفع عيب و بازگرداندن آن به سيستم اقدام مي كنند. در صورتي كه خطا از نوع گذرا باشد، تعيين محل اين نوع خطاها نيز مي تواند به تشخيص نقاط ضعف و آسيب پذير خطوط انتقال رهنمون گردد كه منجر به انديشيدن تمهيداتي براي رفع

**برای دریافت فایل** word**پروژه به سایت ویکی پاور مراجعه کنید. فاقد آرم سايت و به همراه فونت هاي الزمه**

اين مشكل خواهد شد. تاكنون روش هاي متعددي به منظور فاصله يابي خطا در خطوط انتقال نيرو ارائه شده است]1 – 4[.

به دليل تفاوت مشخصات دو قسمت كابلي و هوائي خط انتقال تركيبي، فاصله يابي خطا در

اين نوع خطوط داراي اهميت زيادي بوده و نياز به اتخاذ شرايط خاصي مي باشد. در اين پروژه سعي شده است با استفاده از شبكه عصبي پيشخور چهار اليه با الگوريتم تعليم پس از انتشار خطا ، مكان خطا بر روي يك خط انتقال تركيبي با ولتاژ 220 كيلو ولت و طول 100 كيلو متر كه 10 كيلومتر از آن كابل دفني است تعيين گردد. به منظور افزايش دقت فاصله يابي در روش پيشنهادي اين پروژه، سه شبكه عصبي مجزا مورد استفاده قرار گرفته است. شبكه اول، وظيفه تشخيص قسمت معيوب خط انتقال را بر عهده داشته و دو شبكه عصبي ديگر به منظور فاصله يابي خطا در قسمت هاي خط هوائي و كابل دفني به صورت مجزا آموزش ديده و مورد استفاده قرار گرفته اند.داده هاي ورودي شبكه عصبي شامل مؤلفه *dc* شكل موج جريان، هارمونيك اصلي شكل موج هاي ولتاژ و جريان و اختالف زاويه بين آنها بوده و خروجي شبكه عصبي مكان خطا مي باشد. شبيه سازي يك سيستم قدرت نمونه تحت نرم افزار *EMTP* و با در نظر گرفتن شرايط مختلف سيستم ، از جمله زواياي شروع خطاي متفاوت، مكان و مقاومت هاي مختلف خطا براي خطا هاي سه فاز متقارن و تك فاز به زمين بر روي خط انتقال انجام شده، و نتايج حاصل جمع آوري و جهت پردازش و جداسازي مشخصه هاي الزم براي ورودي شبكه عصبي به نرم افزار *MATLAB* منتقل شده اند.

4-1-3 ساختار شبكه عصبي :

**برای دریافت فایل** word**پروژه به سایت ویکی پاور مراجعه کنید. فاقد آرم سايت و به همراه فونت هاي الزمه**

شبكه عصبي مصنوعي )*ANN* )برگرفته از سيستم بيولوژيكي بدن انسان مي باشد. پس از ارائه اين شبكه ها در اوائل قرن بيستم، استفاده از آنها در كاربردهاي مختلف مورد توجه قرار گرفته است. داليل زيادي باعث استفاده گسترده از اين شبكه ها شده است كه برخي از آنها عبارتند از:

> - اين شبكه ها قابليت طبقه بندي، شناسائي و تشخيص الگوها را دارند. - شبكه هاي عصبي قابليت پردازش سيگنال ها را دارند.

- شبكه هاي عصبي داراي قدرت باالئي در يادگيري و مقاومت در برابر تغييرات مي باشند

- شبكه هاي عصبي قابليت تعميم و پاسخ در برابر نمونه هاي آموزش <mark>داده نشده رادا</mark>رند. در سال هاي اخير، استفاده از شبكه هاي عصبي براي فاصله يابي خطا در سيستم هاي قدرت در مقاالت متعددي مطرح شده است ]5 9-[. برخالف الگوريتم هاي معمول، شبكه عصبي خيلي سريع تر پاسخ داده و سرعت آن مستقل از ابعاد وپيچيدگي شبكه قدرت مي باشد. انواع گوناگوني از شبكه هاي عصبي وجود دارد، و تكنيك هاي آموزش متنوعي براي آموزش اين شبكه ها ارائه شده است. از ميان آنها مي توان به شبكه عصبي شبكه چند اليه پيشخور با سابقه نسبتاً طوالني اشاره كرد. اين شبكه عصبي داراي ويزگي هاي برجسته اي براي مدل كردن توابع غيرخطي است. تكنيك متداول براي آموزش آن بنام روش پس انتشار خطا معروف است. در اين پروژه از شبكه عصبي با دو اليه پنهان كه با روش پس انتشارخطا آموزش داده شده استفاده گرديده است.

تعداد نورون ها و اليه هاي شبكه عصبي با استفاده از روش سعي و خطا بدست آمده است. در اليه هاي خروجي و پنهان شبكه توابع تحريك )*purline*()*sigmoid tangent Hyperboic* ) مورد استفاده قرار گرفته است. پس از بررسي حالت هاي مختلف، شبكه عصبي با ساختار )-1 6-24 4-( بهترين دقت در فاصله يابي خطا را در برداشته است. در شكل)1( ساختمان شبكه عصبي مورد استفاده در اين پروژه نشان داده شده است.

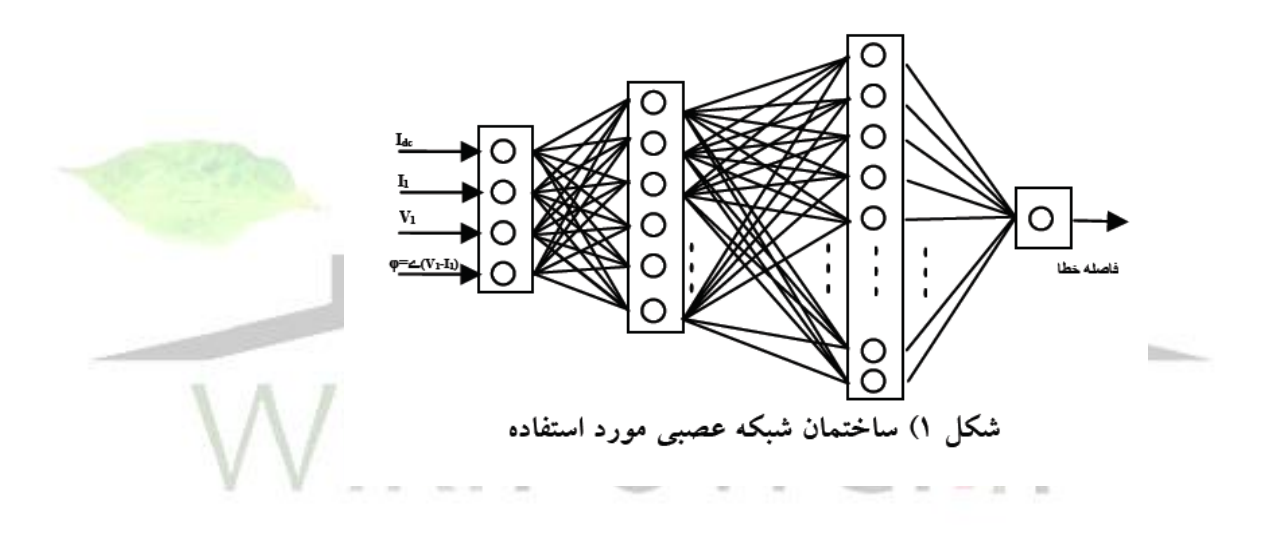

4-1-4 انتخاب ورودي هاي مناسب براي اعمال به شبكه عصبي :

فاصله يابي خطا انجام فرآيندي روي داده هاي جمع آوري شده در يك شينه يا شينه هاي طرفين خط انتقال جهت يافتن محل وقوع خطاست. بنابراين با توجه به اينكه اطالعات محل خطا در سيگنال هاي ولتاژ و جريان كسب شده در يك شينه يا شينه هاي طرفين خط وجود دارد مي توان از اين سيگنال ها به عنوان ورودي به شبكه عصبي استفاده نمود. اما چگونگي بكارگيري اين كميات به عنوان ورودي شبكه متفاوت است. در برخي از مقاالت موجود در

**برای دریافت فایل** word**پروژه به سایت ویکی پاور مراجعه کنید. فاقد آرم سايت و به همراه فونت هاي الزمه**

زمينه شناسايي خطا و يا تعيين محل خطا به كمك شبكه هاي عصبي مصنوعي از سيگنال هاي زير به عنوان ورودي استفاده شده است. - دامنه حداكثر ولتاژ و جريان در فازهاي مختلف ]5[ - فازورهاي ولتاژ و جريان در فازهاي مختلف ]6[ - دامنه هارمونيك اصلي ولتاژ و جريان و مؤلفه *dc* آنها ]7[

- دامنه هارمونيك اصلي ولتاژ و جريان، مؤلفه *dc* و محتواي هارمونيكي سيگنال ها در محدوده خاصي از فركانس ]8[

در اين پروژه اطالعات يك سيكل از ولتاژ و جريان ابتداي خط انتقال، پس از وقوع خطا كه توسط نرم افزار *EMTP* شبيه سازي شده است انتخاب و دامنه هارمونيك اصلي شكل موج ولتاژ و جريان مؤلفه، توسط مؤلفه *dc* شكل موج جريان و اختالف زاويه بين ولتاژ و جريان توسط روش تخمين كمترين مربعات خطا )*SLE* )استخراج و به عنوان ورودي به شبكه هاي عصبي اعمال شده است.

4-1-5 سازي سيستم قدرت مورد مطالعه :

سيستم قدرت شكل (٢) جهت مطالعه و سبيه سازي روش پيشنهادي مورد استفاده قرار گرفته است. فركانس سيستم 50 هرتز و ولتاژ خط انتقال 220 كيلو ولت در نظر گرفته شده است.

**برای دریافت فایل** word**پروژه به سایت ویکی پاور مراجعه کنید. فاقد آرم سايت و به همراه فونت هاي الزمه**

طول كل خط انتقال 100 كيلومتر بوده كه از اين مقدار 10 كيلومتر كابل زميني و 90 كيلومتر خط هوائي است. خط انتقال از يك طرف تغذيه شده و از طرف ديگر باري با مشخصات نشان داده شده در شكل )2( قرار گرفته است. اطالعات سيستم مورد مطالعه در ضميمه آورده شده است ]10[.

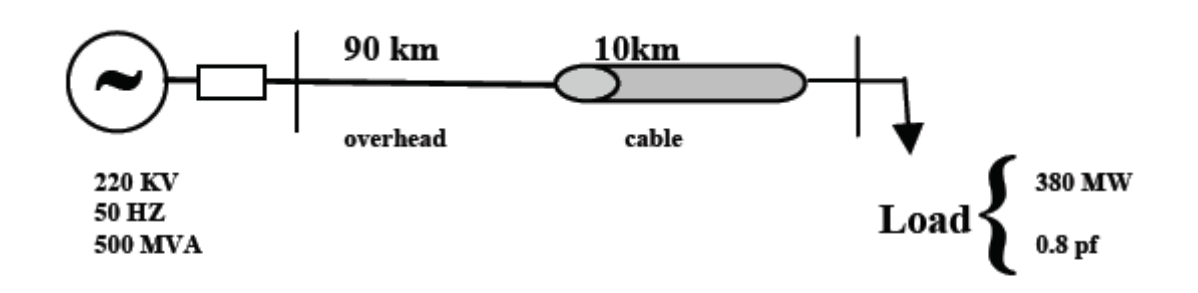

شکل ۲) سیستم قدرت مورد مطالعه

4-1-6 شماي كلي روش پيشنهادي :

در روش پيشنهادي فرض شده كه نوع اتصال كوتاهي كه بر روي خط انتقال رخ داده مشخص شده است. در يك خط انتقال تركيبي مشخصات امپدانسي دو قسمت خط با يكديگر متفاوت مي باشد. بنابراين به منظور باال بردن دقت فاصله يابي الزم است ابتدا تشخيص داده شود كه در كدام قسمت خط، اتصالي رخ داده است. در روش پيشنهادي براي اين منظور از يك شبكه عصبي كه وظيفه تشخيص قسمت معيوب خط انتقال را برعهده دارد و براي اين منظور آموزش ديده، استفاده شده است.

**برای دریافت فایل** word**پروژه به سایت ویکی پاور مراجعه کنید. فاقد آرم سايت و به همراه فونت هاي الزمه**

همانطور كه در شكل )3( نشان داده شده است شبكه*1ANN* براي اين منظور مورد استفاده قرار گرفته است. اين شبكه به گونه ائي آموزش ديده كه خروجي آن فقط دو مقدار صفر و يك باشد. صفر نشان دهنده وقوع خطا در قسمت خط هوائي است و يك نشان دهنده وقوع خطا در قسمت كابل دفني مي باشد.

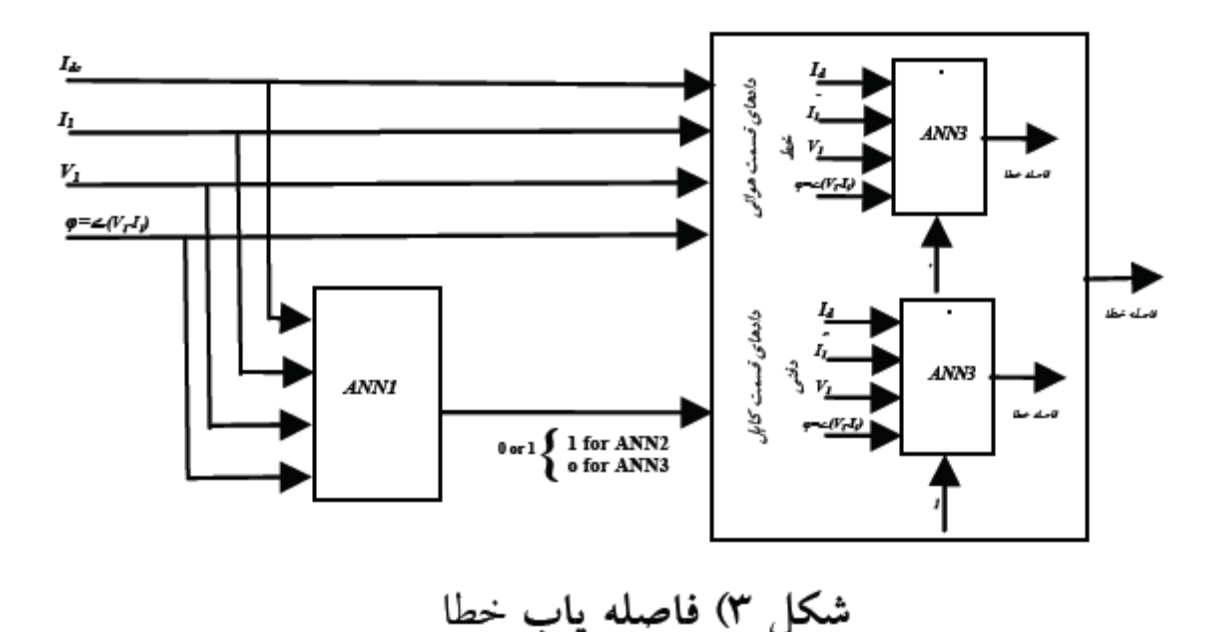

به منظور باال بردن دقت فاصله يابي در روش پيشنهادي دو شبكه *2ANN* و *3ANN* مورد استفاده قرار گرفته است. شبكه *2ANN* به منظور فاصله يابي خطا در قسمت خط هوائي و شبكه *3ANN* براي يافتن موقعيت خطا در قسمت كابل زميني خط انتقال به كار گرفته شده است. در روش فوق بسته به خروجي شبكه عصبي تشخيص دهنده قسمت معيوب خط

**برای دریافت فایل** word**پروژه به سایت ویکی پاور مراجعه کنید. فاقد آرم سايت و به همراه فونت هاي الزمه**

)*1ANN*)، يكي از دو شبكه عصبي كه براي فاصله يابي خطا آموزش ديده فعال شده و در نهايت فاصله خطا مشخص خواهد شد.

در شكل )3( شماي كلي قسمت فاصله ياب خطا نشان داده شده است. از شبكه عصبي *1ANN* براي انتخاب قسمت معيوب خط و از شبكه هاي عصبي *2ANN* و *3ANN* به منظورفاصله يابي خطا براي هريك از دو قسمت خط انتقال استفاده گرديده است.

4-1-7 ورودي هاي شبكه عصبي :

به منظور آموزش و تست شبكه عصبى لازم است كه از سيستم قدرت مورد مطالعه نمونه برداري شود. به همين منظور شبيه سازي هاي متعددي تحت نرم افزار *EMTP* و در مكان هاي مختلف، با زواياي شروع خطا و مقاومت هاي گوناگون انجام شده است. سپس سيگنال هاي ولتاژ و جريان ها ي يك سيكل پس از خطاي ابتداي خط، به نرم افزار *MATLAB* به منظور استخراج داده هاي ورودي شبكه منتقل شده است. با توجه به تفاوت مشخصات خط هوائي و كابلي نمونه گيري هر بخش جداگانه، دسته بندي و پس از پردازش و استخراج داده هاي ورودي، به شبكه عصبي جهت آموزش اعمال شده است. در ادامه نحوه بدست آوردن داده هاي ورودي شبكه عصبي براي دو اتصال كوتاه مهم، تك فاز و سه فاز، متقارن بيان شده است.

4-1-7-1 اتصال كوتاه تكفاز :

**برای دریافت فایل** word**پروژه به سایت ویکی پاور مراجعه کنید. فاقد آرم سايت و به همراه فونت هاي الزمه**

به منظوردستيابي به داده هاي آموزش شبيه سازي هاي متعددي با گام هاي 5 كيلومتري درقسمت خط هوائي و گام هاي 5 و0 كيلومتري در قسمت كابلي خط صورت گرفته است. از طرف ديگر گام هاي 10 درجه در قسمت خط كابلي و گام هاي 20 درجه در قسمت خط هوائي براي زاوي شروع خطا فرض شده است. با توجه به اينكه اتصالي در كابل با مقاومت صفر انجام مي پذيرد، در تمامي شبيه سازي ها براي اتصال در كابل مقاومت خطا صفر در نظر گرفته شده است. براي قسمت خط هوائي به ازاء چهار حالت مختلف مقاومت خطا (صفر،١٠، ۵۰ و۱۰۰ اهم) شبيه سازي صورت گرفته است. با احتساب شرايط فوق تعداد۱۵۲۰ داده براي قسمت خط هوائي و تعداد 612 داده براي قسمت كابلي بدست آمده است. بنابراين تعداد كل داده هاي آموزش 2132 زوج داده ورودي خروجي مي باشد.

4-1-7-2 اتصال كوتاه سه فاز متقارن : براي دستيابي به داده هاي آموزش براي اين نوع اتصال گام هاي 5 كيلومتري در قسمت خط هوائي و گام هاي ٢, ٠و ٣, ٠ كيلومتري در قسمت كابل دفني براي شبيه سازي انتخاب شده اند. از طرف ديگر براي زاويه شروع خطا گام هاي 10 درجه در قسمت خط كابلي و گام هاي 20 درجه در قسمت خط هوائي در نظر گرفته شده است. با توجه به اينكه اتصالي در كابل با مقاومت صفر انجام مي پذيرد، در تمامي شبيه سازي ها براي اتصال در كابل مقاومت خطا صفر فرض شده است. براي قسمت خط هوائي به ازاء چهار حالت مختلف مقاومت خطا (٣، ۰۱۰ <sub>و</sub>۵۰ اهم) شبيه سازي صورت گرفته است. با احتساب شرايط فوق تعداد كل داده

**برای دریافت فایل** word**پروژه به سایت ویکی پاور مراجعه کنید. فاقد آرم سايت و به همراه فونت هاي الزمه**

هاي اموزش 3026 زوج داده ورودي خروجي مي باشد. از اين تعداد 1221 داده مربوط به قسمت كابلي و تعداد 1805 داده متعلق به قسمت خط هوائي است .

4-1-8 تعليم و تست شبكه هاي عصبي :

به منظور آموزش شبكه هاي عصبي الزم است داده هاي ورودي – خروجي به شبكه اعمال شود، تا شبكه با كمك الگوريتم پس انتشار خطا پارامترهاي خود را جهت عملكرد مناسب شبكه عصبي تنظيم نمايد. پس از آموزش شبكه، مجموعه ي ديگري از داده ها كه با داده هاي ورودي مرحله اموزش متفاوت مي باشد، به منظور بررسي قدرت تعميم دهي شبكه و بدست آوردن دقت فاصله يابي به شبكه اعمال شده است. در ادامه نتايج حاصل از تعليم و تست شبكه هاي عصبي بكار گرفته شده به منظور فاصله يابي براي هر دو نوع خطا آورده شده ikiPower است.

4-1-8-1 اتصال كوتاه تك فاز : به منظور آموزش شبكه *1ANN* براي اين نوع اتصالي، تمامي داده هاي ورودي قسمت هاي كابل زميني و خط هوائي به عنوان ورودي به شبكه اعمال شدا است. خروجي مطلوب براي شبكه فوق مقادير، يك براي قسمت كابل زميني و صفر براي قسمت خط هوائي در نظر گرفته شده است.

به منظور بررسي قدرت تعميم دهي شبكه در69 مكان متفاوت با مرحله آموزش شبكه، شبيه سازي صورت پذيرفته است. انتخاب مكان، زاويه شروع خطا و مقاومت خطا براي داده هاي

ورودي مرحله تست به صورت كامالً تصادفي و متفاوت با مرحله آموزش شبكه عصبي بوده است. بيشترين فاصله خروجي شبكه *1ANN* با مقادير صفر يا يك )خروجي مطلوب شبكه(، در مرحله آموزش شبكه -6 10×,4 و در مرحله تست شبكه 10-4× 37 1, است، كه نشان دهنده دقت بسيار بالا شبكه عصبي فوق در تعيين قسمت معيوب خط مي باشد. در شكل (۴) خروجي شبكه عصبي *1ANN* ، براي تست شبكه در اتصال كوتاه تك فاز نشان داده شده است.

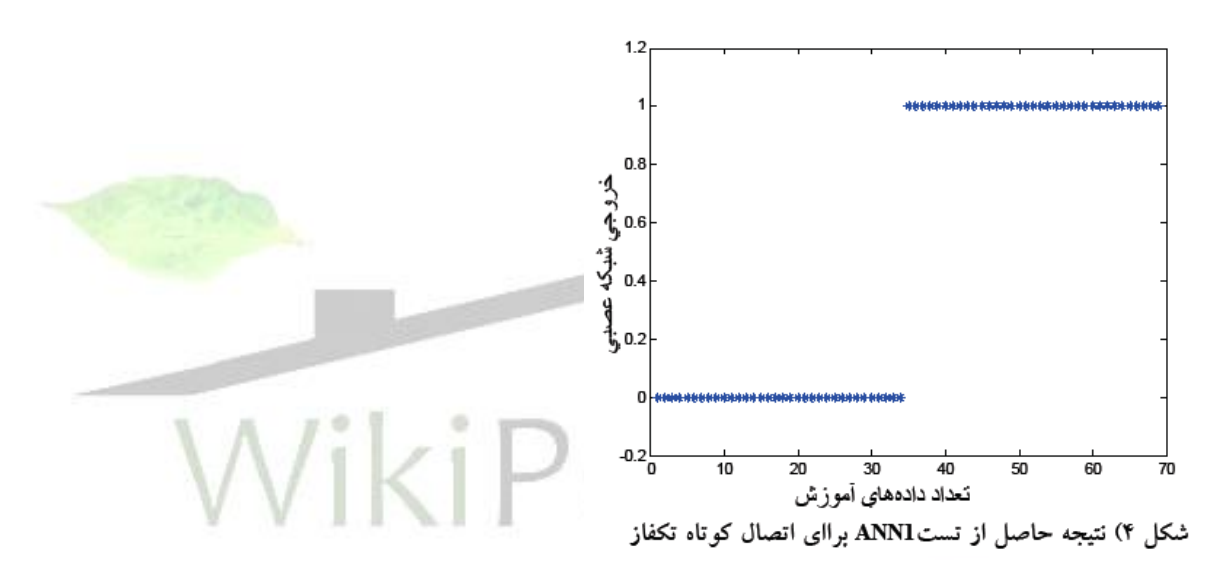

شبكه عصبي *2ANN* جهت فاصله يابي خطا براي قسمت هوائي خط انتقال مورد استفاده قرار گرفته است. به منظور آموزش شبكه فوق 2132 داده ائي كه حاصل پردازش سيگنال هاي ولتاژ و جريان مكان هاي مختلف خطا بر روي قسمت هوائي خط انتقال مي باشد به شبكه اعمال شده است.

پس از آموزش شبكه عصبي، دقت شبكه در مقابل داده هاي آموزش مورد بررسي قرار گرفت كه كمترين و بيشترين درصد خطا به ترتيب10-5× ,13 8 و 597 , 0 بدست آمده است براي تعيين درصد خطاي شبكه، رابطه (١) مورد استفاده قرار گرفته است :

**برای دریافت فایل** word**پروژه به سایت ویکی پاور مراجعه کنید. فاقد آرم سايت و به همراه فونت هاي الزمه**

$$
\varepsilon\% = \frac{\left|\text{ActualDist.-CalculatedDist}\right|}{\text{TotalLineLength}} \times 100 \tag{1}
$$

ميانگين خطاي بدست آمده در مرحله آموزش شبكه *2ANN*10-2 ×6 9, مي باشدكه نشان دهنده دقت باالي روش فوق براي فاصله يابي خطا در قسمت هوائي خط براي اتصال كوتاه تك فاز مي باشد. در شكل (۵) دقت فاصله يابي براي داده هاي ورودي مرحله آموزش شبكه، در حالت اتصال كوتاه تك فاز نشان داده شدهاست.

به منظور بررسي دقت فاصله يابي خطاي شبكه فوق براي داده هاي خارج <mark>از مجموعه تعليم</mark> و مشخص شدن قدرت تعميم دهي شبكه براي داده هاي اين مرحله، شبكه براي 34 مكان مختلف كه در مرحله تعليم مورد استفاده قرار نگرفتند و به صورت كامالً تصادفي انتخاب شده اند تحت آزمون قرار گرفته است.

بزرگترين و كوچكترين مقدار خطا در مرحله تست شبكه 505 , 0 و10-4 × 12 , 1 درصد بدست آمده است. ميانگين خطا دراين مرحله 21 , 0 بدست آمده است. در شكل )6( ميزان خطاي شبكه عصبي *2ANN* در اتصال كوتاه تك فاز، براي داده هاي تست شبكه نشان داده شده است. در جدول)1( نتايج حاصل از تست شبكه براي اتصال كوتاه تك فاز در قسمت خط هوائي آورده شده است. نتايج فوق نشان دهنده دقت باالي شبكه در فاصله يابي خطا مي باشد.

**برای دریافت فایل** word**پروژه به سایت ویکی پاور مراجعه کنید. فاقد آرم سايت و به همراه فونت هاي الزمه**

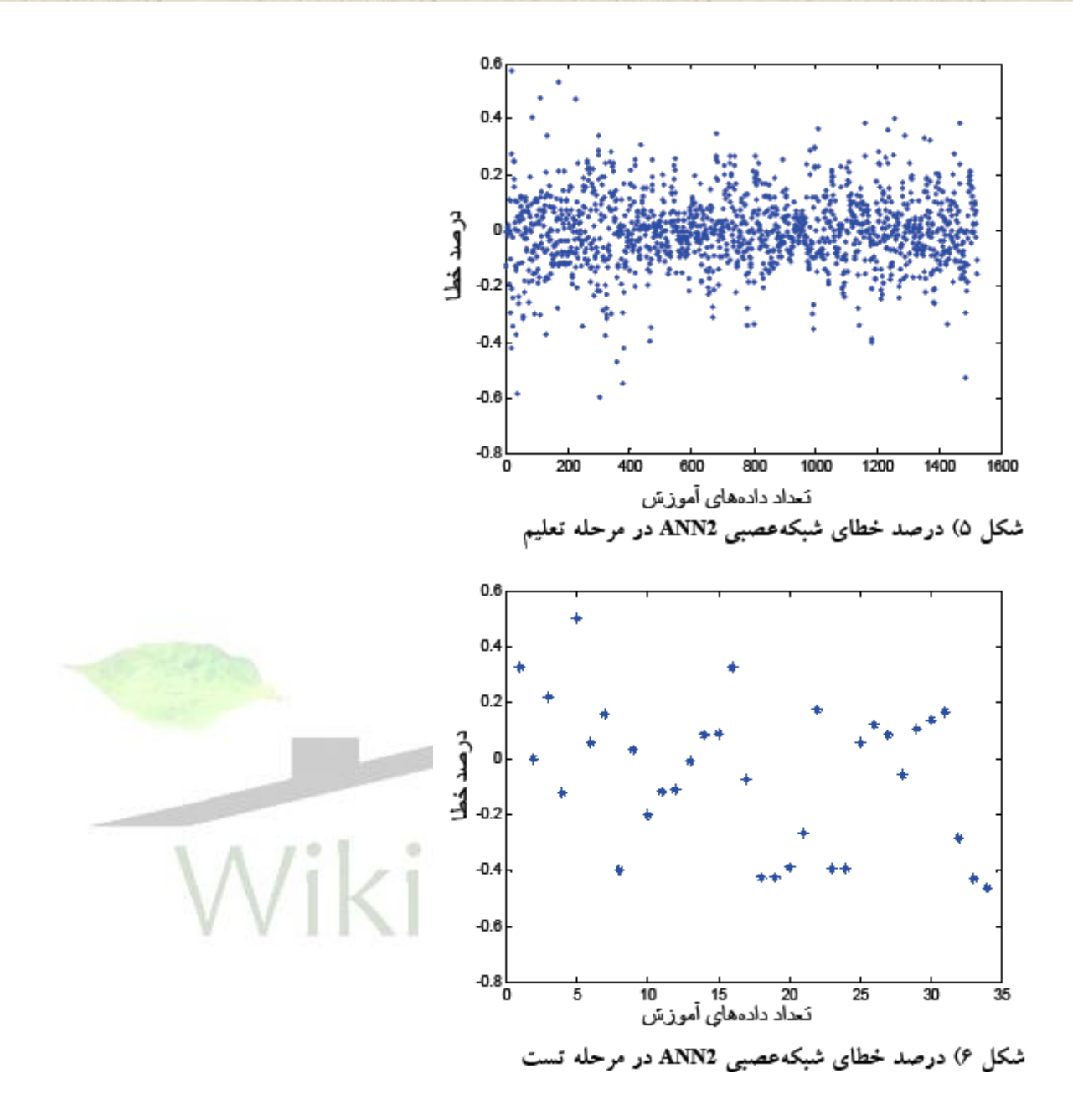

جهت فاصله يابي خطا در قسمت كابل دفني شبكه *3ANN* مورد استفاده قرار گرفته است. تعداد 612 داده در مرحله آموزش شبكه و تعداد 35 داده ورودي در مرحله تست، به شبكه اعمال شده است.

 $\gamma$ بيشترين و كمترين مقدار خطا در هنگام آموزش شبكه، بترتيب 35 , 0 و10-5 × 9 5, درصد است. ميانگين خطاي بدست آمده در مرحله آموزش شبكه *3ANN* مقدار,057 0 بدست آمده

**برای دریافت فایل** word**پروژه به سایت ویکی پاور مراجعه کنید. فاقد آرم سايت و به همراه فونت هاي الزمه**

است. در شكل (۷) ميزان خطاي فاصله يابي خطا براي داده هاي مرحله آموزش شبكه نشان

داده شده است.

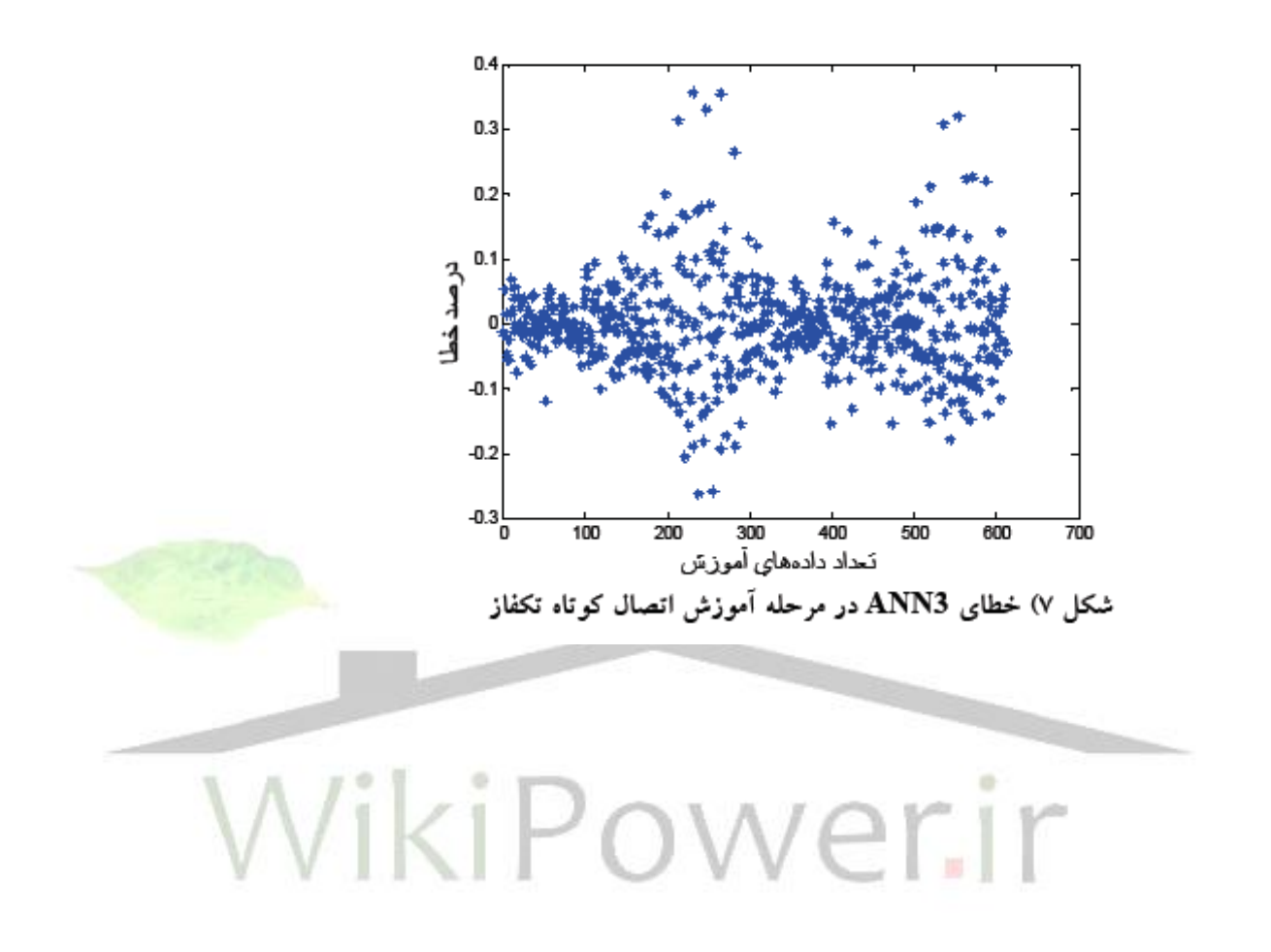

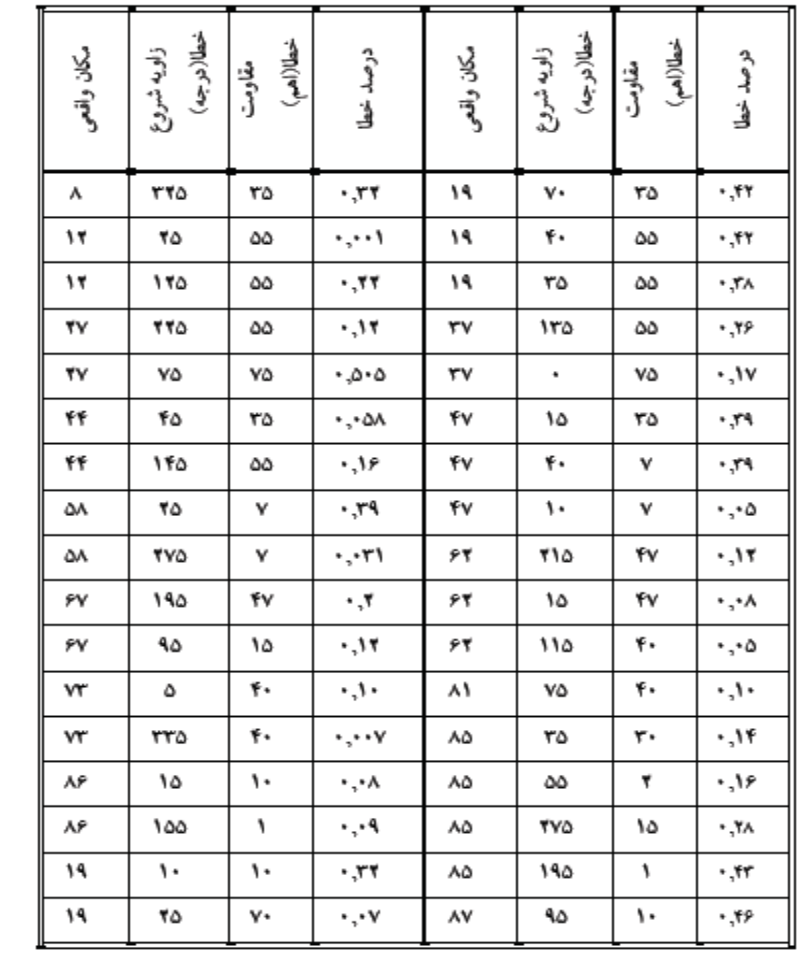

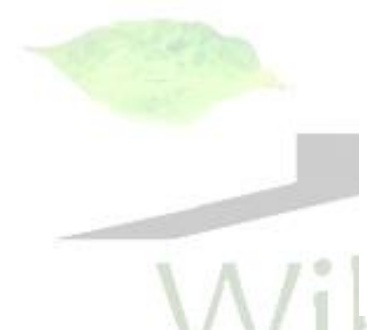

در شكل )8( ميزان خطاي شبكه عصبي*3ANN* در اتصال كوتاه تك فاز، براي داده هاي تست شبكه نشان داده شده است. در جدول )2( نتايج حاصل از تست شبكه براي اتصال كوتاه تك فاز در قسمت كابلي خط آورده شده است. نتايج فوق نشان دهنده دقت باالي شبكه در فاصله يابي خطا مي باشد.

69

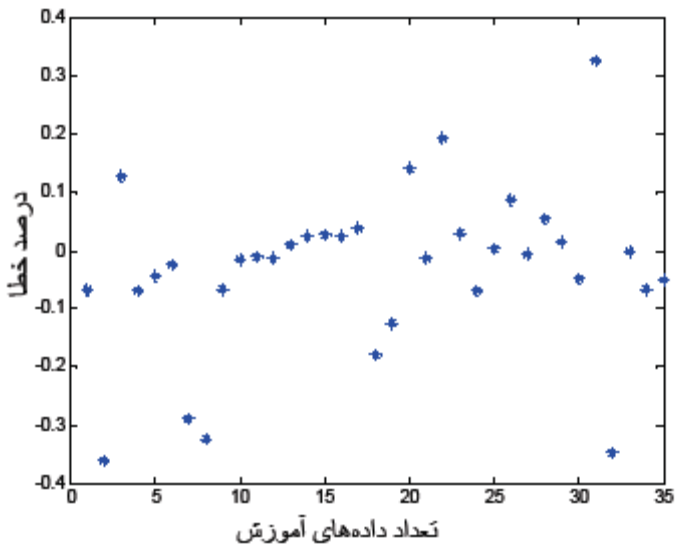

شکل ۸) خطای ANN3 در مرحله تست برای انصال کوتاه تک فاز

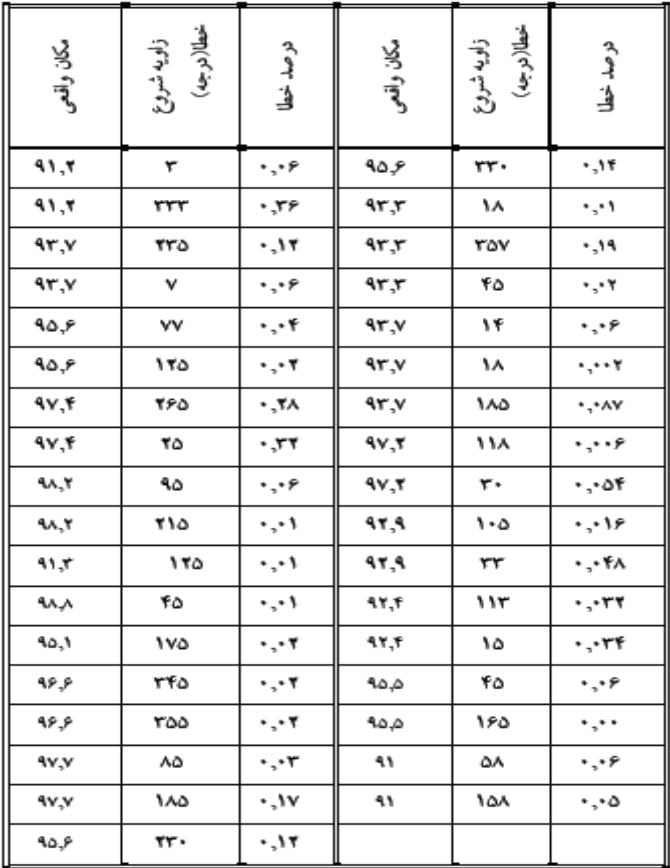

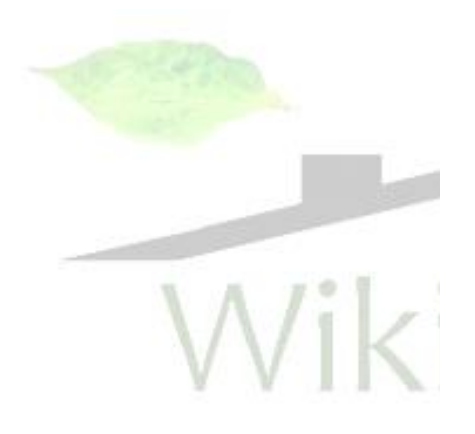

.<br>جدول ۲) نتایج حاصل از تست شبکه ANN3 برای اتصال کوتاه تکفاز

4-1-8-2 اتصال كوتاه سه فاز متقارن :

**برای دریافت فایل** word**پروژه به سایت ویکی پاور مراجعه کنید. فاقد آرم سايت و به همراه فونت هاي الزمه**

به منظور آموزش شبكه *1ANN* براي اتصال كوتاه سه فاز متقارن، تمامي داده هاي ورودي قسمت هاي كابل زميني و خط هوائي به عنوان ورودي به شبكه اعمال شده است. خروجي مطلوب براي شبكه فوق مقادير يك براي قسمت كابلي و صفر براي قسمت خط هوائي انتخاب شده است.

به منظور بررسي ميزان دقت شبكه عصبي در تشخيص قسمت معيوب، در 63 مكان متفاوت با مرحله آموزش شبكه )33 مكان بر روي قسمت هوائي و 30 مكان روي قسمت كابل زميني( ، شبيه سازي صورت پذيرفته است. انتخاب مكان، زاويه شروع خطا و مقاومت خطا براي داده هاي ورودي مرحله تست به صورت كامالً تصادفي و متفاوت با مرحله آموزش شبكه عصبي بوده است. نتايج حاصل از تست دقيق بودن اين شبكه، جهت تشخيص قسمت معيوب را نشان داده است. حداكثر خطا يخروجي شبكه (فاصله با خروجي مطلوب شبكه)، در مرحله آموزش شبكه ۵- ١٠ × ١, و در مرحله تست شبكه ۶- ٠٠ × ٢ .٠ ٣ بدست آمده است. نتايج حاصل از تست شبكه فوق براي اتصال كوتاه سه فاز متقارن در شكل )9( نشان داده شده است.

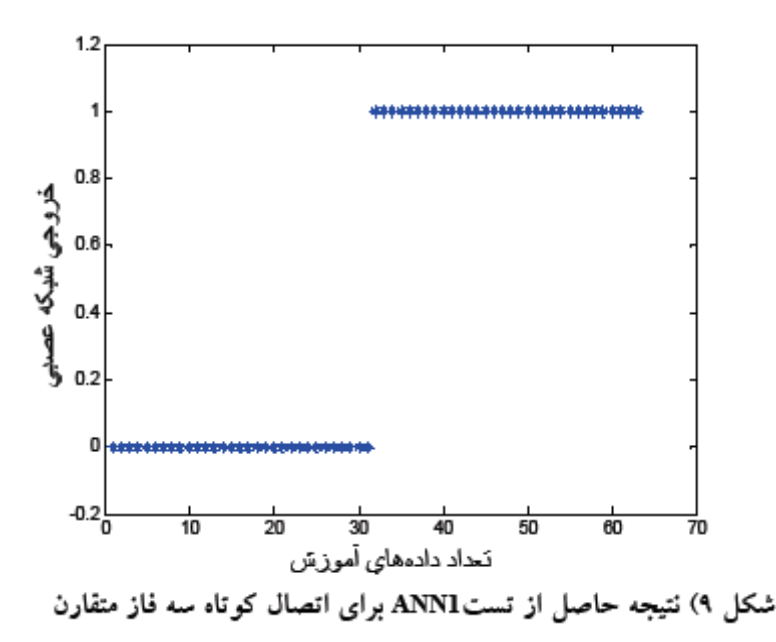

جهت فاصله يابي خطا براي قسمت هوائي خط در اتصال كوتاه سه فاز متقارن شبكه عصبي *2ANN* مورد تعليم واقعد شده است. بدين منظور تعداد 1805 داده ورودي – خروجي به شبكه اعمال شده است. حداكثر و حداقل خطا در اين مرحله 31 0, و 10-8×,67 6 درصد وميانگين خطا 046 , 0 بدست آمده است. در شكل )10( مقدار خطاي مرحله تعليم شبكه عصبي *2ANN* در اتصالي سه فاز متقارن نشان داده شده است.

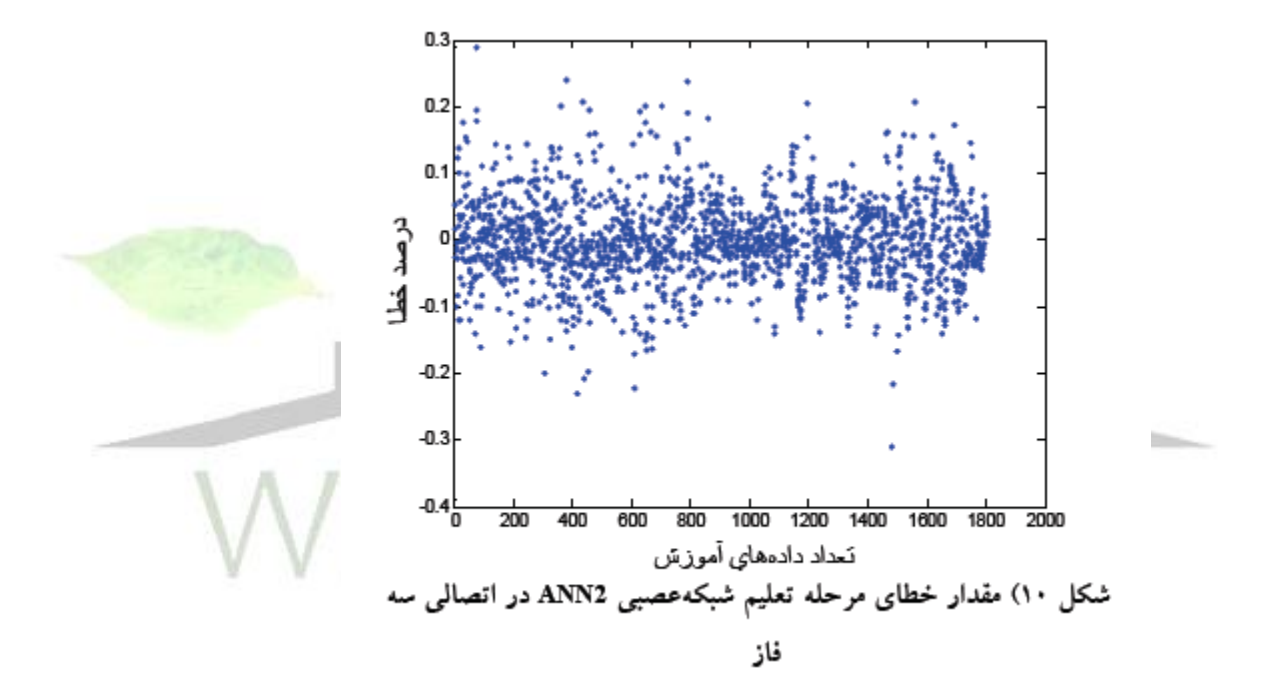

داده هاي 33 مكان متفاوت با مرحله آموزش شبكه به منظور بررسي دقت شبكه در مرحله تست به *2ANN* اعمال شده است. 303 , 0 و10-4× 3 5, بيشترين و كمترين مقدار خطا و 07 0, ميانگين خطاي بدست آمده در مرحله تست شبكه مي باشد. نتايج حاصل از تست شبكه *2ANN* براي اتصال كوتاه سه فاز متقارن در جدول )3( و شكل )11( آورده شده است.
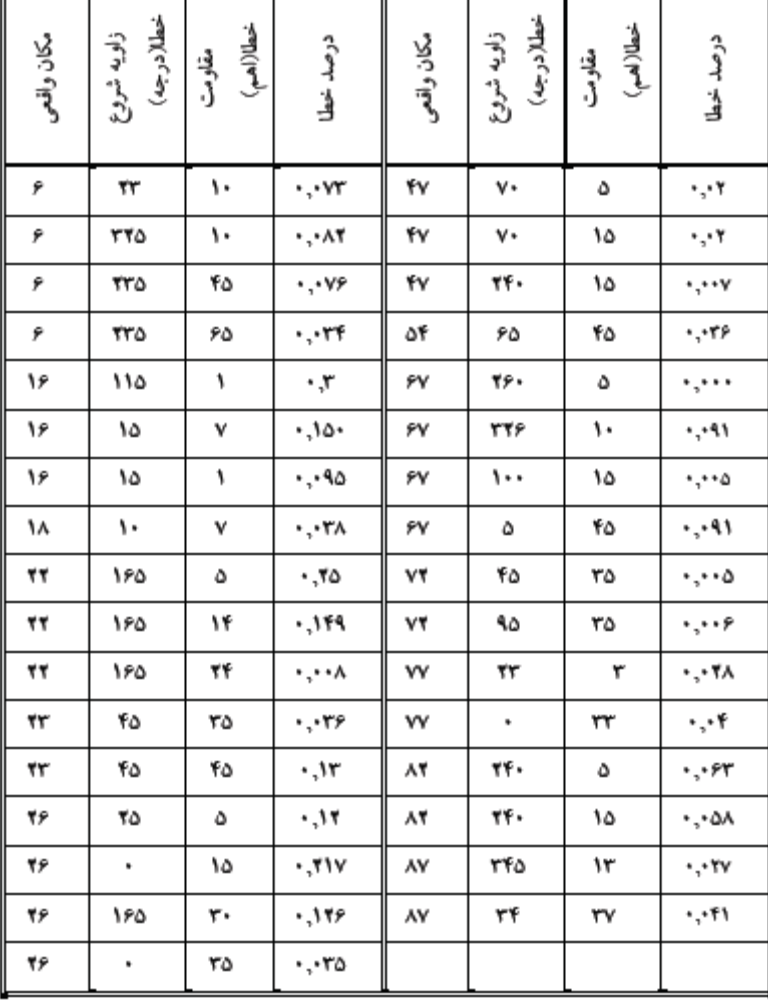

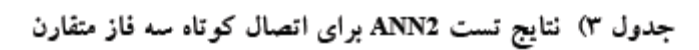

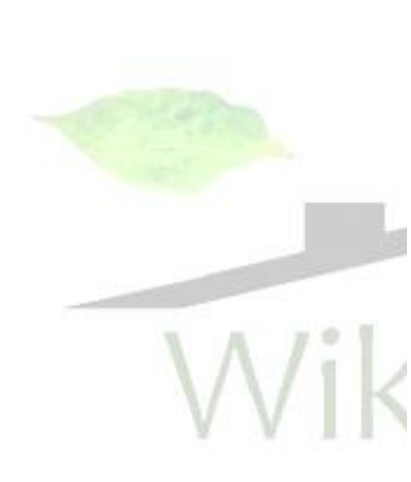

**برای دریافت فایل** word**پروژه به سایت ویکی پاور مراجعه کنید. فاقد آرم سايت و به همراه فونت هاي الزمه**

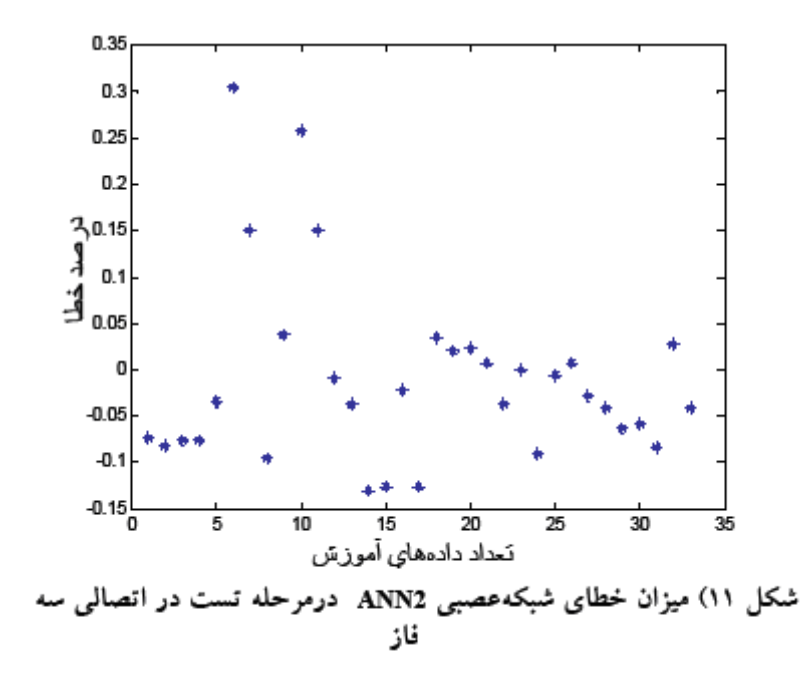

بزرگترين و كوچكترين مقدار خطا به هنگام آموزش شبكه عصبي *3ANN* براي اتصال كوتاه سه فاز متقارن بر روي قسمت هوائي خط انتقال، بترتيب مقدار 575 , 0 و-5 10 × 79 2, درصد و ميانگين خطا در اين حالت مقدار 084 , 0 بدست آمده است. نتايج حاصله در شكل )12( آورده شده است. نتايج تست 30 داده ورودي مربوط به 30 مكان خطا بر روي قسمت كابل زميني كه در مرحله آموزش شبكه شركت نداشته اند در جدول)4( و شكل )13( آمده است.همانطور كه مشاهده مي شود ماكزيمم و مينيمم خطا 55 , 0 و 0023 , 0 درصد و ميانگين خطا ,18 0 بدست آمده است.

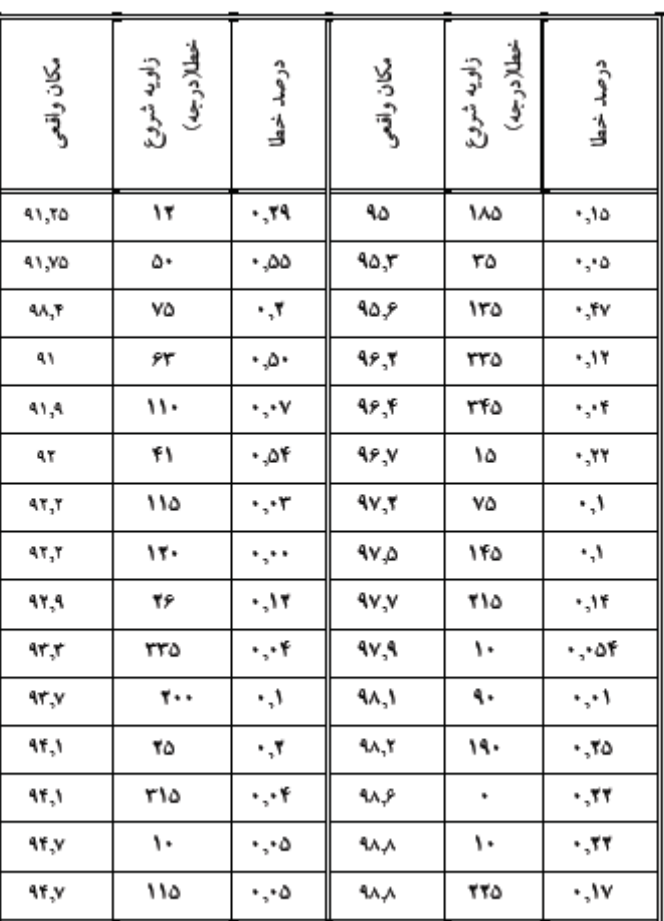

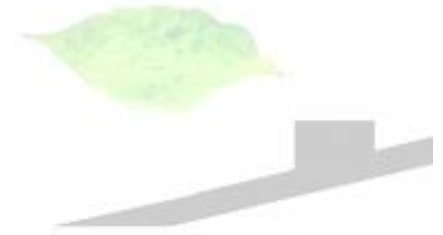

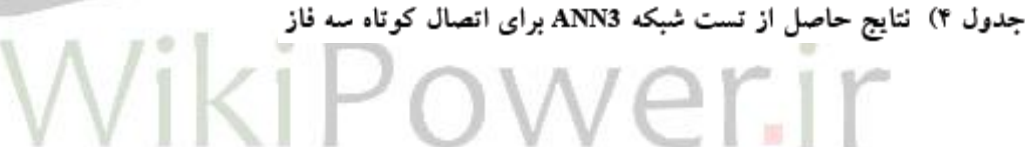

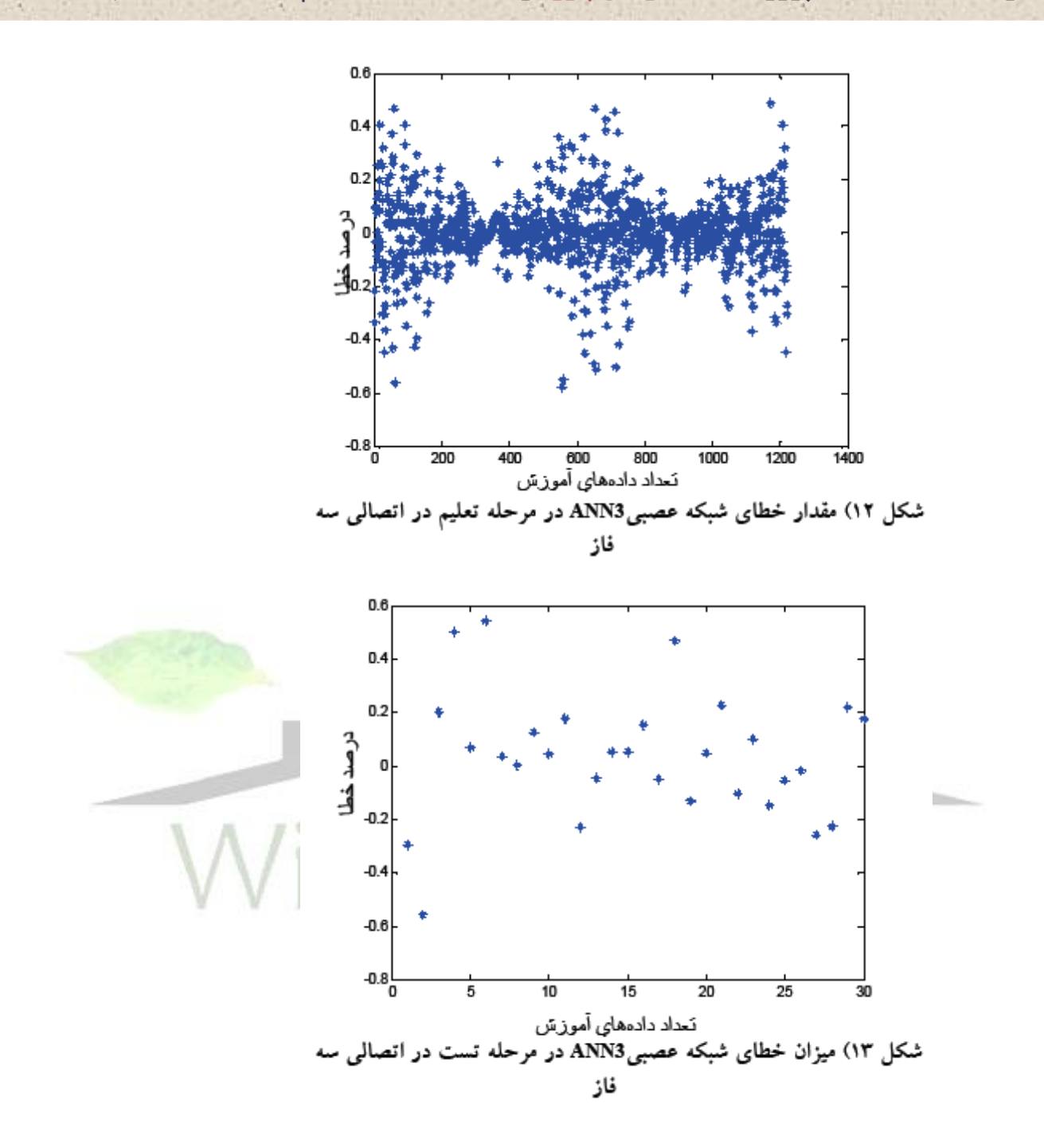

4-1-9 نتيجه گيري :

استفاده از شبكه هاي عصبي چهار اليه پيشخور با الگوريتم تعليم پس انتشار خطا به منظور فاصله يابي خطا در خطوط تركيبي در اين پروژه مورد بررسي قرار گرفت. براي تعليم و تست

**برای دریافت فایل** word**پروژه به سایت ویکی پاور مراجعه کنید. فاقد آرم سايت و به همراه فونت هاي الزمه**

روش پيشنهادي 4 ورودي مؤلفه *dc* شكل موج جريان، هارمونيك اصلي شكل موج هاي واتاژ و جريان و اختالف زاويه بين ولتاژ و جريان هارمونيك اصلي پس از وقوع خطا به شبكه ها اعمال شده است.

به منظور باال بردن دقت فاصله يابي خطا در خطوط تركيبي ازدو شبكه عصبي مجزا براي تعين موقعيت خطا در قسمت هوائي و كابلي خط انتقال و از يك شبكه عصبي به منظور مشخص كردن قسمت معيوب خط استفاده شد. نتايج بدست آمده دقت باالي الگوريتم پيشنهادي در فاصله يابي خطا در خطوط تركيبي را نشان مي دهد. به گونه اي كه خطا هيچ گاه از 0/6 در صد طول خط بيشتر نشده است.

4-2 : فاصله يابي خطا در خطوط انتقال با استفاده از سيگنال ها ي گذراي سيستم

 $\mathsf{H}\times\mathsf{H}\mathsf{P}\cap\mathsf{M}\mathsf{H}$ ضرورت فاصله يابي سريع خطا به منظور تأمين حاشيه پايداري گذراي مطمئن در خطوط انتقال در سيستم هاي قدرت مدرن امروزي، محققان رادر سالهاي اخير به سمت استفاده از روش هاي مبتني بر امواج سيار در رله هاي فوق العاده سريع سوق داده است. در اين رابطه در اين پروژه روشي با استفاده از مؤلفه هاي فركانس گذراي باالي خطا براي فاصله يابي خطا پيشنهاد گرديده است. نتايج شبيه سازي انجام شده در پروژه مؤيد قابل قبول بودن دقت روش مي باشد.

**برای دریافت فایل** word**پروژه به سایت ویکی پاور مراجعه کنید. فاقد آرم سايت و به همراه فونت هاي الزمه**

4-2-2 مقدمه :

فاصله يابي خطا در خطوط انتقال از مسائل قديمي صنعت برق مي باشد. با پيچيده تر شدن سيستم هاي قدرت و بهره برداري از حداكثر قابليت انتقال سيستم در محيط هاي تجديد ساختار شده كه منجر به كاهش حاشيه هاي پايداري گرديده، امكان فروپاشي هاي شديد *EHV* <sup>1</sup> افزايش يافته است. در اين رابطه خطر عمده مرتبط با خطوط انتقال و به ويژه خطوط و 2 *UHV*، ناشي از ناپايداري هاي منتجه از خطاهايي است كه سريعاً برطرف نگردد. با رفع سريع خطا ضمن آنكه سيستم با ناپايداري گذرا مواجه نمي گردد، خسارات ناشي از تنش هاي الكتروديناميكي و حرارتي روي تجهيزات سيستم نيز كاهش مي يابد. لذا تشخيص سريع وقوع خطا، فاصله يابي سريع خطا و در نتيجه رفع سريع خطا همواره مورد توجه مهندسان و محققان صنعت برق بوده است.

روش هاي فاصله يابي خطا كه تاكنون مطرح شده اند را مي توان به سه دسته زير تقسيم بندي نمود:

-1 روش هاي سنتي مبتني بر پردازش اطالعات مؤلفه هاي فركانس قدرت )حالت ماندگار( جريان و ولتاژ پس از وقوع خطا )*fault post* )اندازه گيري شده در يك يا چند نقطه در طول خط.اين روش ها از بيش از ۶۰ سال قبل مطرح شده اند و اگرچه با تجهيزات پردازش ديجيتالي مجهز گرديده اند اما نيازمند اطالعات جريان و ولتاژ بخش قابل مالحظه اي از يك سيكل

 $\overline{a}$ 

<sup>1</sup> *Extra High Voltage*

<sup>2</sup> *Ultra High Voltage*

فركانس قدرت بعد از وقوع خطا بوده و نوعاً داراي مينيمم زمان عملكرد در رنج 10 تا 20 ميلي ثانيه يا بيشتر در بعضي از موارد مي باشند.

-2 روش هاي مبتني بر استفاده از مؤلفه هاي فركانس باالي سيگنال هاي جريان و ولتاژ گذراي خطا (مؤلفه هاي موج سيار خطا). اين روش ها به علت استفاده از تئوري امواج سيار به روش موج سيار و نيز به علت استفاده از پنجره هاي نمونه برداري با عرض كوتاه به روش 1 فاصله يابي فوق العاده سري *UHS* معروف مي باشند. حساسيت اين روش ها به طور قابل مالحظه اي به زاويه وقوع خطا بستگي دارد.براي اين روش با توجه به سيستم مخابراتي موجود بين دو انتهاي خط مسأله فاصله يابي خطا به دو روش زير مي تواند تحميل <mark>گردد.</mark>

الف) سيگنال هاي خطا در دو انتهاي خط بوسيله دو كانال مجزاي سنكرون شده بوسيله 2 دريافت كننده هاي *GPS* ثبت مي شوند. ب) يک روش به صرفه تر و در عين حال قابل اعتمادتر كه بوسيله سنكرونيزاسيلون دو انتهاي خط نياز ندارد، براساس سيگنالهاي ثبت شده در فقط يك انتهاي خط مي باشد. در اين روش بدليل عدم وجود مرجع زماني، مرجع تمام اندازه گيري ها براساس زمان دريافت اولين سيگنال خطا خواهد بود. بنابراينمحاسبات فاصله يابي خطا براساس زمان هاي انعكاس امواج سيار از نقطه خطا خواهد بود.

 $\overline{a}$ 

<sup>1</sup> *Ultra High Speed*

<sup>2</sup> *Global Positioning Satellate*

**برای دریافت فایل** word**پروژه به سایت ویکی پاور مراجعه کنید. فاقد آرم سايت و به همراه فونت هاي الزمه**

-3 روش هايبريد، در اين روش با تركيب روش هاي 1 و2 از قابليت هاي هر دو روش استفاده مي كند.

به دليل مزيت زمان عملكرد بسيار سريعتر روش استفاده ار تئوري امواج سيار براي فاصله يابي خطا، اين تكنيك در سه دهه گذشته مورد توجه قرار گرفته است. روش مذكور ابتدا بوسيله *Chamia* و *Liberman* در ]1[،*Dommel* و *Michels* در]2[ و *Johns* در]3[ مطرح شد.اما هيچ كدام از الگوريتم هاي پيشنهادي قادر به تشخيص صحيح تمام انواع خطا با استفاده از اطالعات تنها يك انتهاي خط نبودند و تمام آنها نيازمند لينك هاي مخابراتي بوده اند. روش هاي مذكور براساس اطالعات پالريته هاي تغييرات جريان و ولتاژ دو انتهاي خط بودند. در 1983 *MacLaren* و *Crossley* تكنيكي ارائه دادند كه نيازمند لينك مخابراتي نبود و محل خطا با اندازه گيري زمان هاي رسيدن موج سيار اوليه نشئت گرفته از خطا و امواج منتجه از انعكاس ها تعيين مي شد ]4[. اين تكنيك توسط *Rajendra* و*MacLaren* در ]6 و5[ با معرفي الگوريتم همبستگي )*Correlation* )بين قسمت هاي ذخيره شده از امواخ سيار *forward* و*backward* براي تخمين زمان هاي سير سيگنال هاي گذرا از رله ها به نقطه خطا به منظور تشخيص انعكاس از نقطه خطا و تميز دادن آن از ديگر انعكاس ها از نقاط پشت خطا بهبود داده شد. اما به هر حال تكنيك مذكور قادر به تشخيص صحيح تمام شرايط خطا نمي باشد. در اين رابطه بدترين نوع خطا كه دقت روش را كاهش مي دهد، خطاي تكفاز به زمين گزارش شده است ]7[. اگرچه در اين رابطه مد زمين داراي يك پيك كامالً مشخص در خروجي *correlator* مي باشد، اما به علت وابستگي فركانسي سرعت سيگنال مد زمين فاصله يابي خطا با عدم قطعيت همراه خواهد بود.

**برای دریافت فایل** word**پروژه به سایت ویکی پاور مراجعه کنید. فاقد آرم سايت و به همراه فونت هاي الزمه**

همچنين با انتخاب صحيح عرض پنجره نمونه برداري، روش همبستگي فاصله يابي خطاي ارائه شده در]5[ بسيار مؤثر مي باشد. اما چون اين انتخاب به محل خطا كه نامعلوم است بستگي دارد، انتخاب عرض پنجره يك مسأله حل نشده براي استفاده كاربردي از روش مذكور مي باشد. *Eldin*– *Shehab* و *MacLaren* در]8[، استفاده از پنجره اي با عرض تركيبي از يك پنجره با عرض كوتاه و يك پنجره با عرض بلند را به عنوان راه حلي براي مشكل مذكور پيشنهاد كردند. همچنين تكنيك مذكور توسط . *al* .*et Christopoulos* در ]9[ نيز مورد استفاده قرار گرفت و بهبود داده شد. بدين صورت كه روشي براي تخمين مقاومت خطا از تابع همبستگي براي تشخيص بين موج منعكس شده از نقطه خطا و موج منعكس شده از ساير ناپيوستگي هاي روي خط و در پشت خطا معرفي گرديد.

در بين محدوديت هاي روش امواج سيار، نياز به نرخ نمونه برداري بالا همواره ذكر مي گردد. توسعه هاي اخير در تكنولوژي مبدل هاي نوري جريان (**OCT')،** نرخ نمونه برداري بالا را براي ثبت سيگنال هاي گذراي خطا امكان پذير نموده است]10[. در دسترس بودن چنين تسهيالتي با قابليت نمونه برداري با پهناي بلند وسيع، استفاده مؤثرتر و بهتر از روش هاي براساس موج سيار را براي تحليل خطا فراهم نموده است. در اين پروژه روشي جديد با استفاده از سيگنال هاي گذراي خطا براي فاصله يابي خطا در خطوط انتقال مطرح مي گردد.

 $\overline{a}$ 

<sup>1</sup> *Optical Current Transducer*

**برای دریافت فایل** word**پروژه به سایت ویکی پاور مراجعه کنید. فاقد آرم سايت و به همراه فونت هاي الزمه**

4-2-3 تشريح روش پيشنهادي :

در اين قسمت روش پيشنهادي با استفاده از مثال نوعي تشريح گرديده است. شكل )1( شبيه سازي خطاي تكفاز به زمين را در خط انتقال با استفاده از نرم افزار *ATPDraw* – *EMTP* نشان مي دهد. خطا در فاز*a* و در فاصله 300 كيلو متري از شينه 1 روي خط بطول462/7 كيلومتري اتفاق مي افتد. مقاومت خطا 70 اهم فرض گرديده است. به منظور در نظر گرفتن اثر وابستگي فركانسي پارامترهاي خط، از مدل خط *Marti* .*J*[ 12 ]استفاده شده است.شكل )2( شكل هاي موج هاي جريان خطا را در محل شينه 1)محل نصب رله( نشان مي دهد. اگرچه خطا در فاز*a* اتفاق افتاده است، اما اثرات منتجه آن به علت تزويج در فازهاي ديگر مشهود است. لذا براي دكوپله كردن اثر مذكور از تئوري*Modal* استفاده شده است.

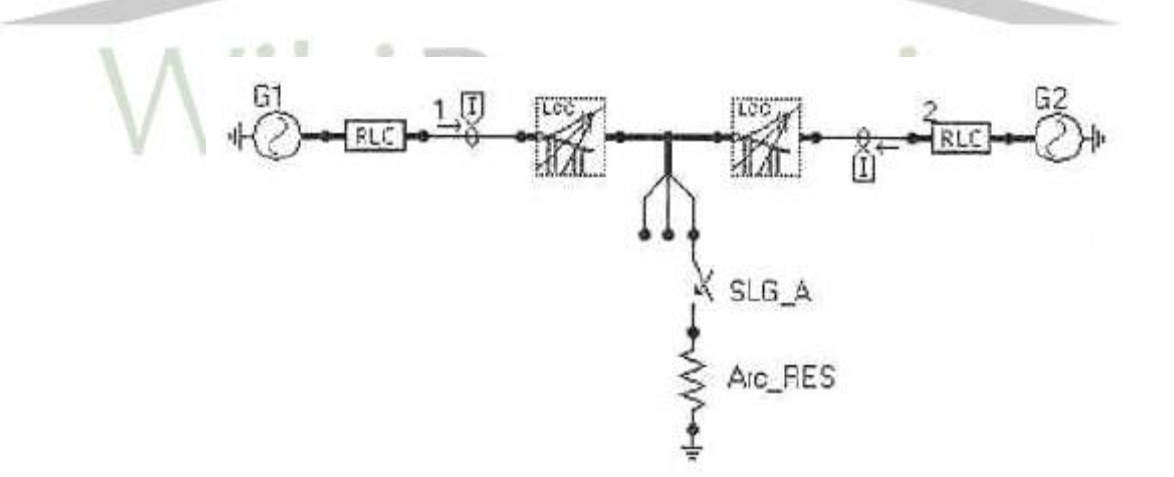

شكل (١): شبيه سازى خطا در EMTP\_ATPDraw

اگرچه ماتريس تبديل وابسته به فركانس مي باشد، اما مي توان نشان داد كه در صورت استفاده از ماتريس هاي تبديل ثابت دقت همچنان حفظ مي گردد ]*ll*]. شكل موج مد 2)مد هوايي يا مثبت) جريان در شينه ۱ در شكل (۳) نشان داده شده است.

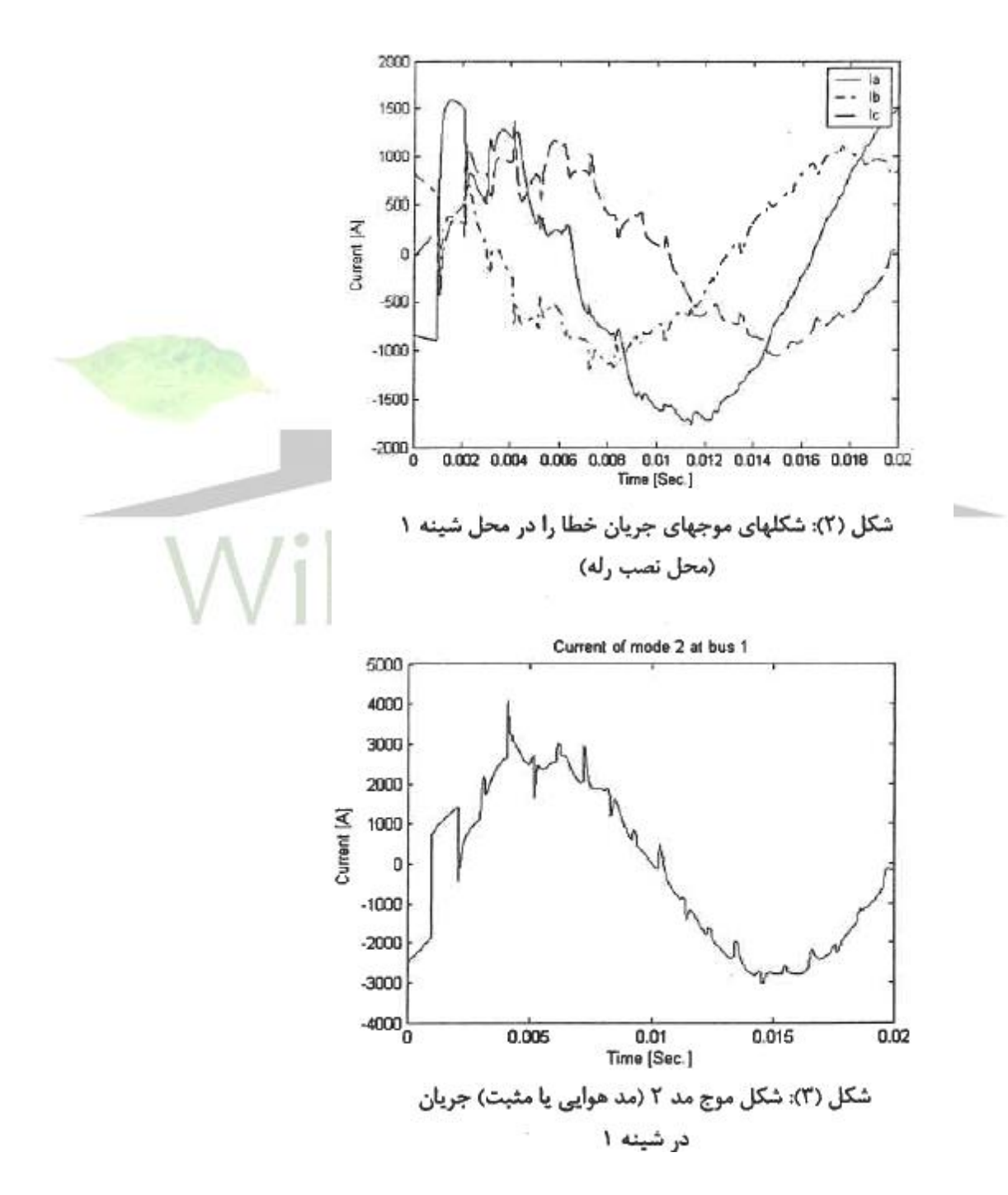

**برای دریافت فایل** word**پروژه به سایت ویکی پاور مراجعه کنید. فاقد آرم سايت و به همراه فونت هاي الزمه**

براي محاسبات فاصله يابي از مد هوايي استفاده شده است. چرا كه سرعت سير موج در مد زمين داراي تغييرات فركانسي بيشتري مي باشد، ضمن آنكه سرعت انتشار در مد زمين وابسته به مقاومت زمين مي باشد. شكل )4( سرعت سير موج مد هوايي و زمين را براي خط مسأله در فركامس هاي مختلف نشان مي دهد. اطالعات منحني با استفاده از نرم افزار*EMTP* نتيجه شده است. همان طور كه مشاهده مي گردد با افزايش فركانس سرعت سير موج ها به سرعت نور نزديك مي شود.

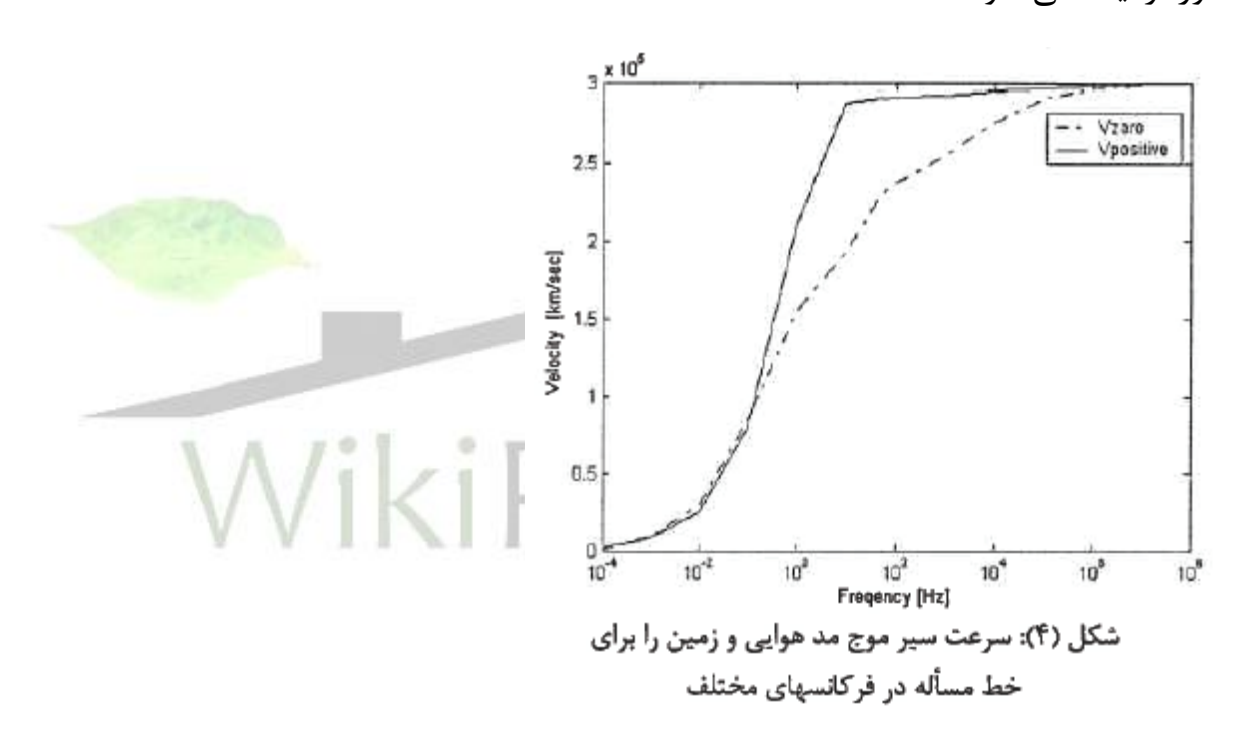

چگالي طيف فركانسي شكل (٣)، نشان داده شده در شكل (۵)، اطلاعات بهتري را در مورد مؤلفه هاي شكل موج در اختيارمان قرار مي دهد. همان طور كه از شكل (۵) مشاهده مي گردد عمده مؤلفه هاي فركانسي در زير 200 هرتز مي باشند كه در اين رابطه مؤلفه فركانسي غالب مربوط به مرلفه فركانس قدرت مي باشد.

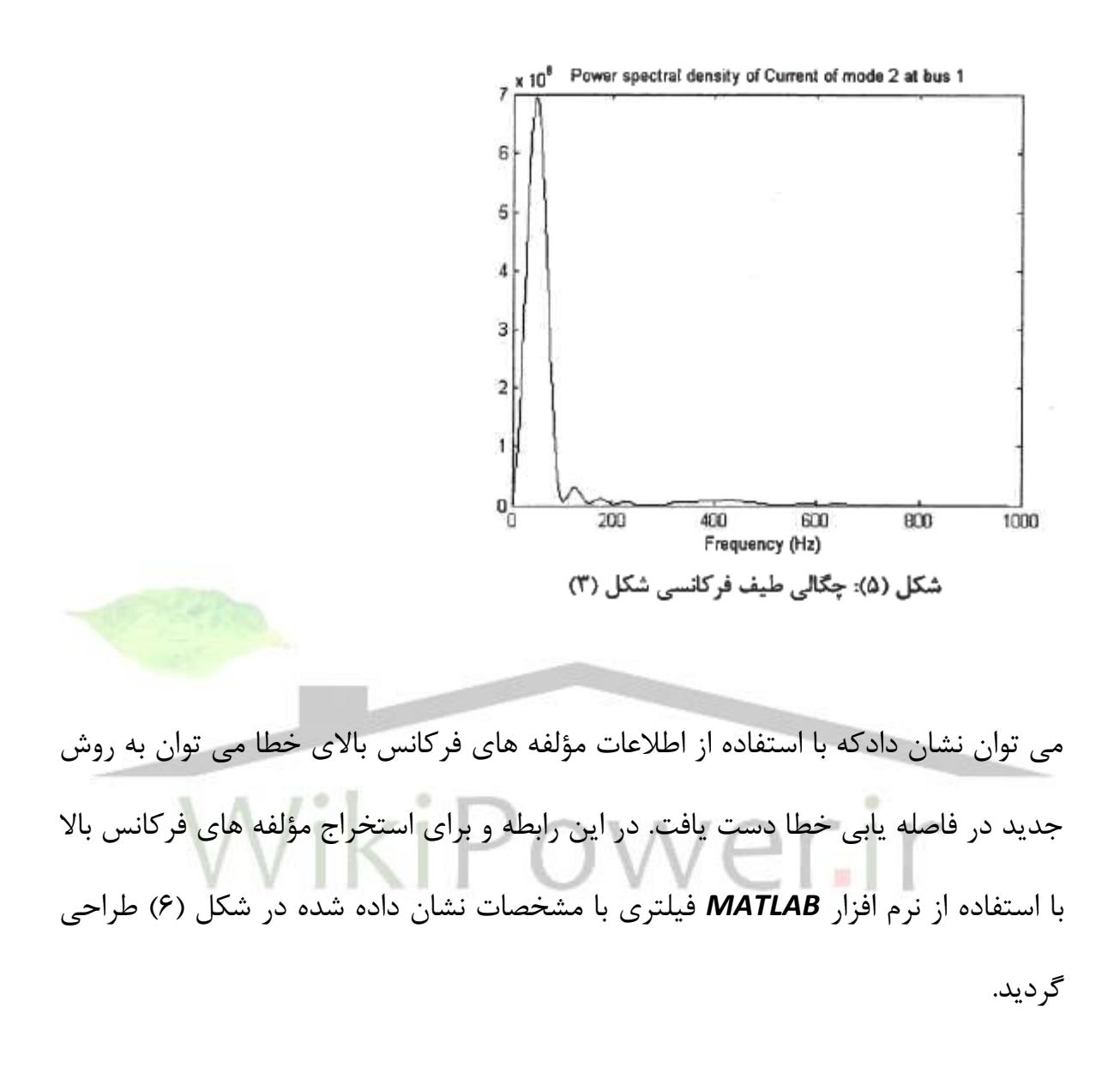

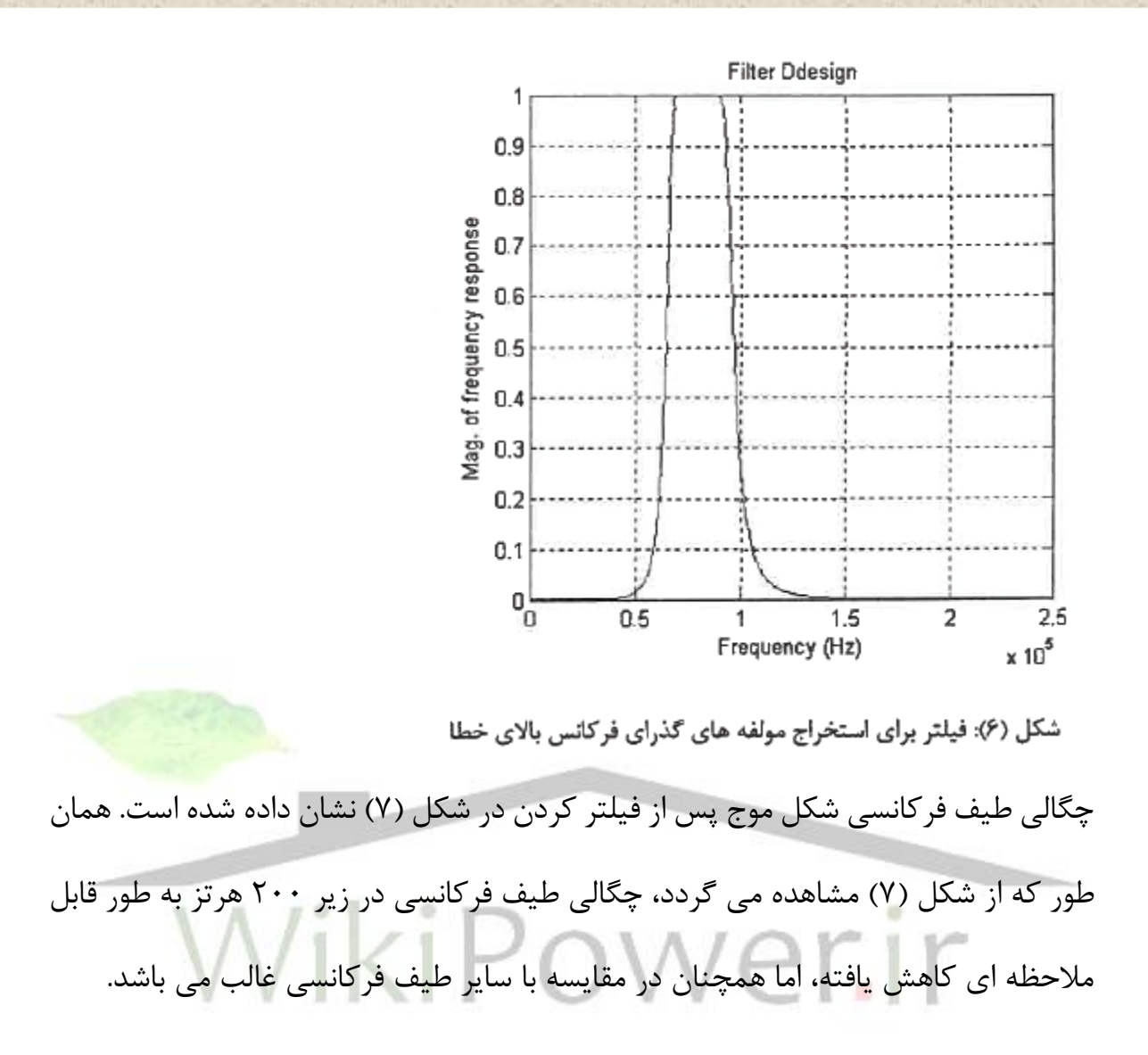

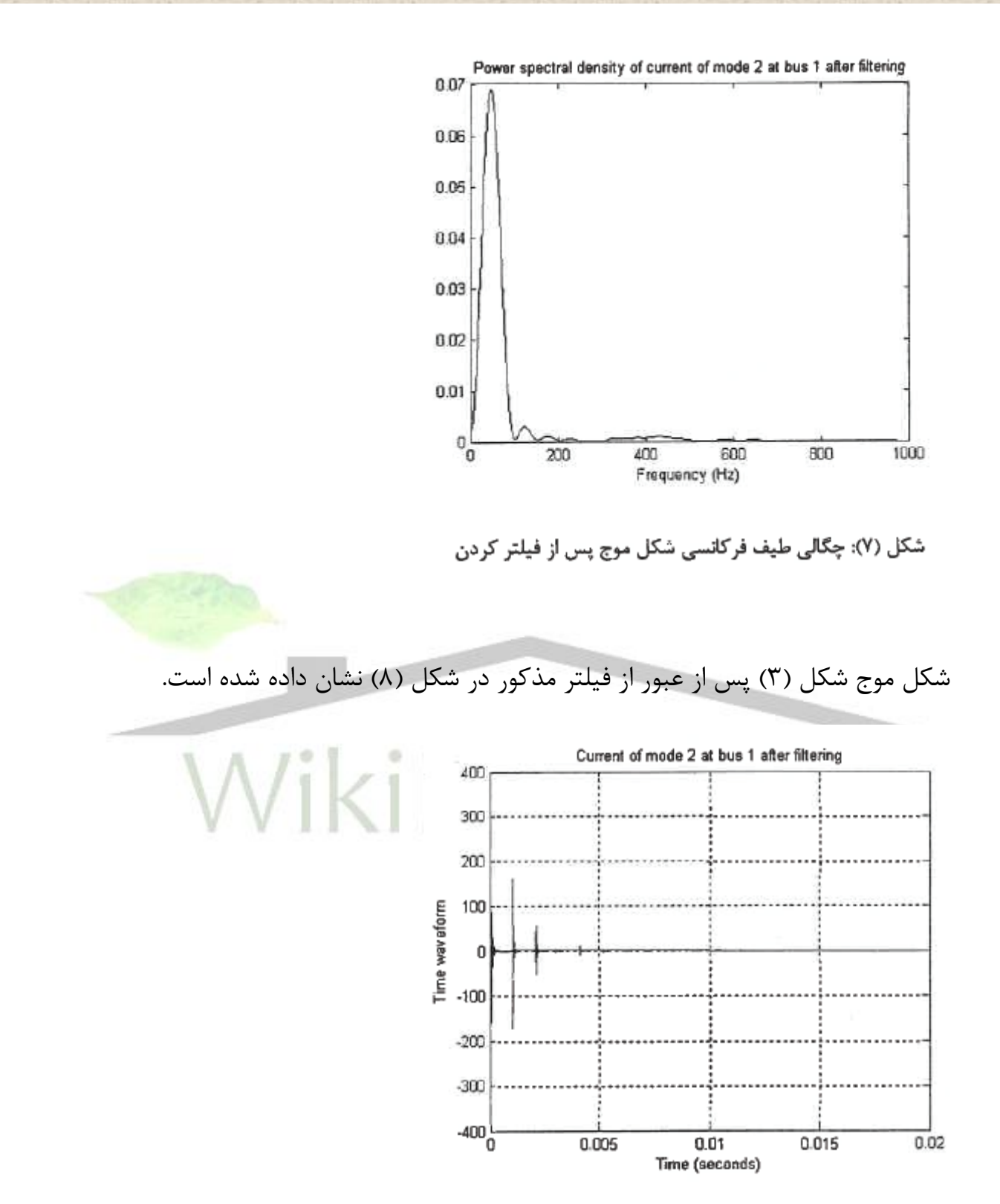

شکل (۸): شکل موج پس از عبور از فیلتر

**برای دریافت فایل** word**پروژه به سایت ویکی پاور مراجعه کنید. فاقد آرم سايت و به همراه فونت هاي الزمه**

از روي شكل (٨) سه شكل موج گذرا قابل تشخيص است كه در شكل هاي (٩) تا (١١) به طورواضح تر نشان داده شده است. اين سه شكل موج به ترتيب عبارتند از موج گذراي نشأت گرفته از خطا و رسيده به محل نصب رله، موج گذراي نشأت گرفه از خطا، منعكس شده از انتهاي خط و رسيده به محل نصب رله و موج گذراي حالت اول كه پس از انعكاس از محل خطا مجدداً به محل رله رسيده است.

وجه تشابه موج اول و سوم آن است كه هر دو داراي عالمت شيب اوليه همسان مي باشند )در اين جا هر دو مثبت). در حالي كه علامت شيب موج دوم مخالف مي باشد. به عبارت ديگر امواج گذراي منعكس شده از نقطه خطا داراي رفتار شروع مشابه در شكل موج هاي گذراي خود مي باشند و اين رفتار مخالف رفتار امواج منعكس شده از ساير ناپيوستگي ها مي باشد. اين رفتار در فواصل مختلف وقوع خطا و آرايش هاي خط امتحان و تأييد گرديده است. در نتيجه فاصله زماني بين موج اول و سوم (٢.٠٨٩ ميلي ثانيه) در واقع دو برابر زمان سير موج از محل خطا تا محل رله مي باشد كه ضرب كردن در سرعت مد هوايي فاصله خطا مشخص مي شود. در اين رابطه با توجه به مشخصه فيلتر در نظر گرفته شده، فركانس محاسبه سرعت سير موج 80 كيلو هرتز انتخاب گرديد كه سرعت موج مد هوايي را با استفاده از *EMTP* ، .*sec*/*km* 105 × 2/96943 نتيجه مي دهد. در نتيجه فاصله خطا برابر است با: *km* ۱۵۷. ۳۱۰ كه با توجه به محل وقوع خطا (۳۰۰ كيلومتري خط) تقريباً قابل قبول است.

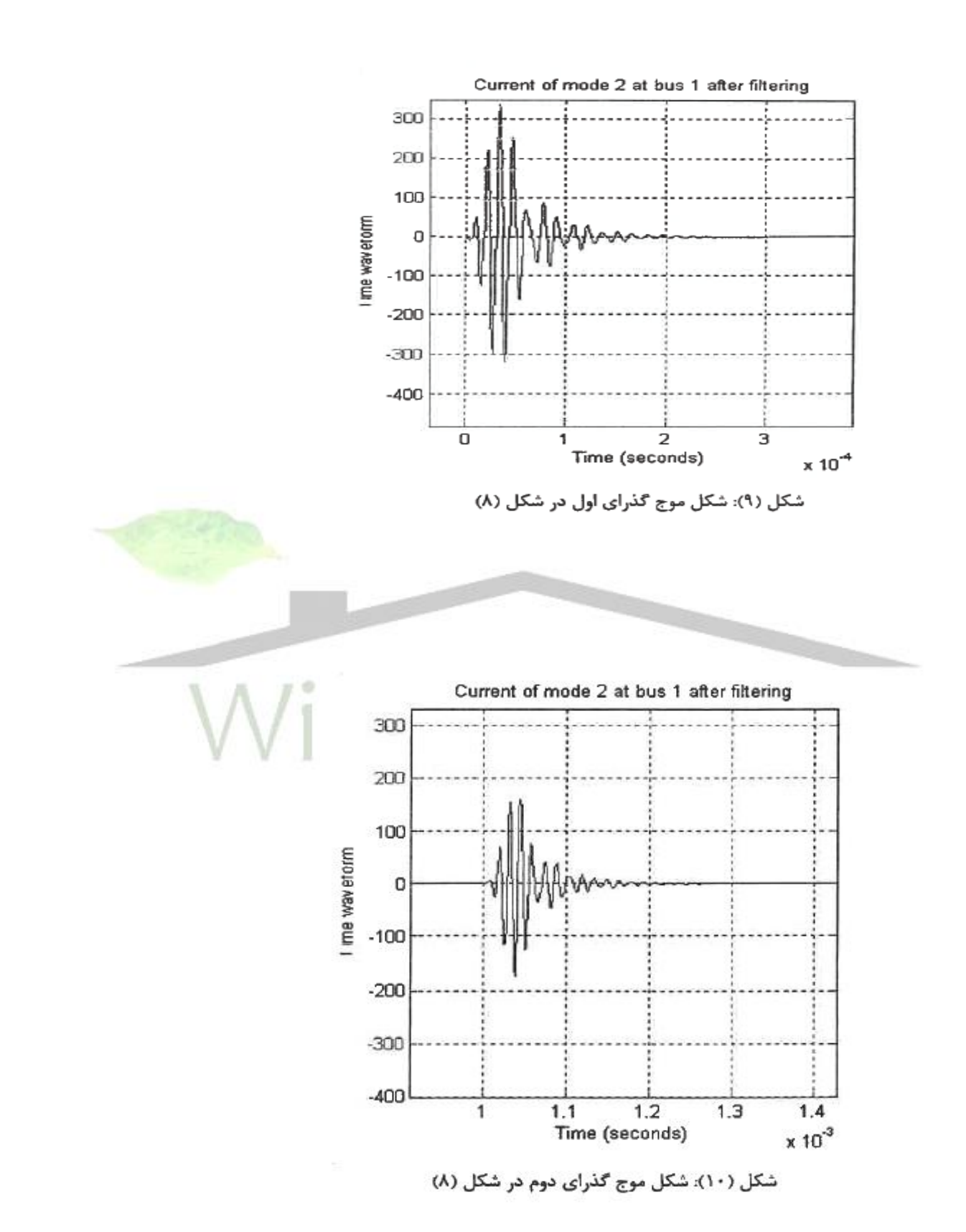

**برای دریافت فایل** word**پروژه به سایت ویکی پاور مراجعه کنید. فاقد آرم سايت و به همراه فونت هاي الزمه**

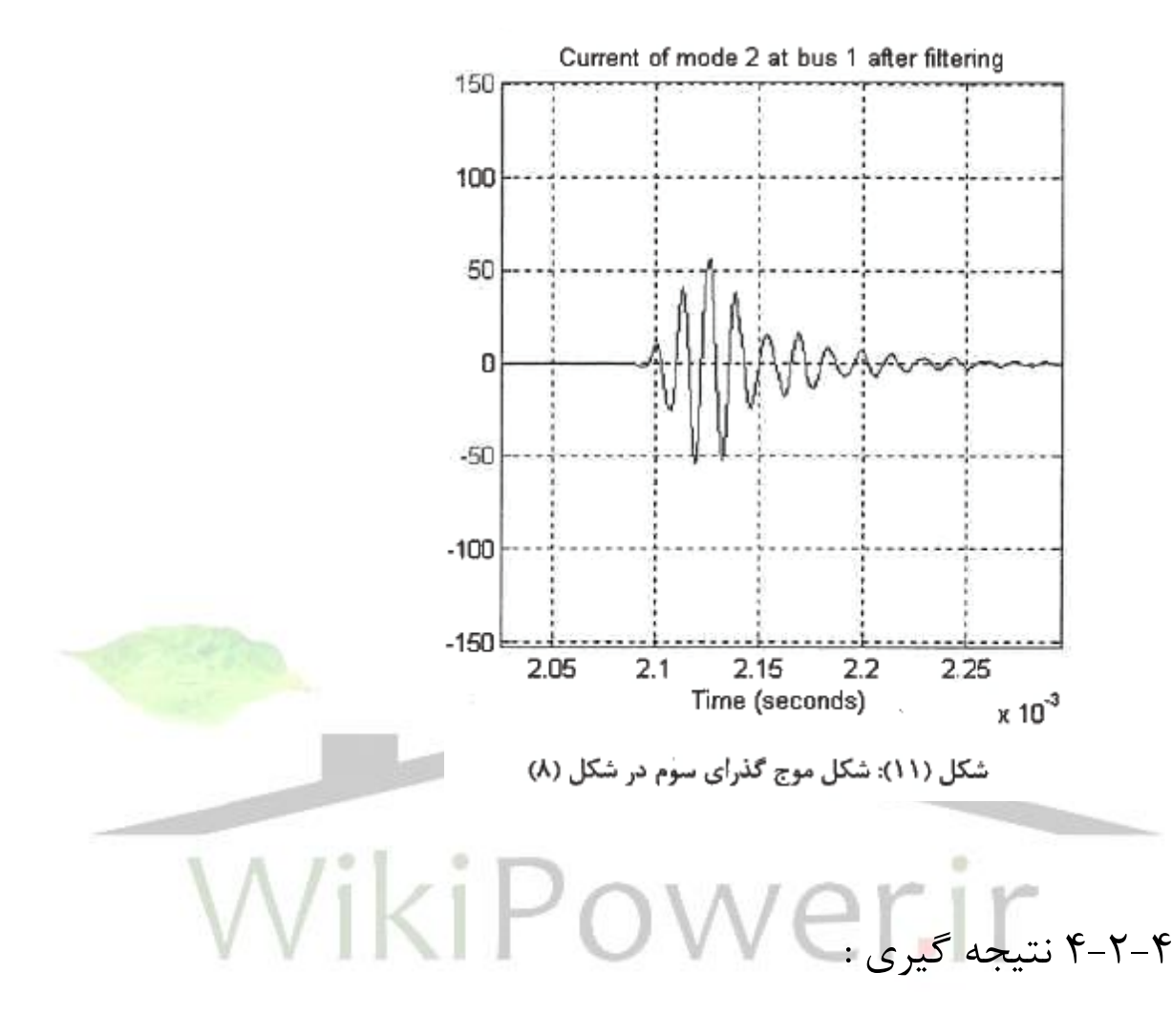

در اين مقا له روشي جديد مبتني بر استفا ده ازمؤلفه هاي گذراي فركانس باالي خطا ارائه شده است. روش مذكوربراساس اختالف زماني بين موج رسيده ازنقطه خطا به محل رله وموج منعكس ازمحل خطا ومجددأ رسيده به محل رله مي باشد. نتايج شبيه سازي انجام شده درپروژه مويد قابل قبول بودن نتايج روش پيشنهادي مي باشد.

**برای دریافت فایل** word**پروژه به سایت ویکی پاور مراجعه کنید. فاقد آرم سايت و به همراه فونت هاي الزمه**

4-3 : فاصله يابي خطا در خطوط انتقال موازي به كمك مدل گسترده خط در حوزه زمان 4-3-1 چكيده :

در اين پروژه الگوريتمي جديد جهت فاصله يابي خطا براي خطوط انتقال موازي در حوزه زمان ارائه شده است. در اين الگوريتم براي اولين بار تبديلي حقيقي ارائه شده است كه بوسيله آن مي توان خطوط انتقال موازي داراي تزويج متقابل را به شش مود مستقل تفكيك نمود. يكي از ويژگي هاي اين تبديل آن است كه در سه مود از اين مودها ولتاژ ترمينا<mark>ل ها برابر</mark> صفر مي باشد. لذا براي فاصله يابي خطا تنها به جريان فازها در محل ترمينال ه<mark>ا نياز مي با</mark>شد. از آنجائيكه ولتاژ محاسبه شده بر حسب جريان ترمينال هاي طرفين خط تنها در نقطه خطا با يكديگر برابر مي باشند، لذا تفتضل اين دو ولتاژ به عنوان معيار فاصله يابي خطا در نظر گرفته شده است. اين الگوريتم تنها به پنجره ي داده بسيار كوچكي نياز دارد و همچنين نمونه هاي جريان برداشت شده از طرفين خط مي بايست با يكديگر همزمان باشند. انواع مختلف خطا در فواصل مختلف و شرايط گوناگون با استفاده از نرم افزار *EMTP* – *ATP* شبيه سازي شده است. نتايج حاصل از شبيه سازي هاي متفاوت دقت بسيار باالي الگوريتم پيشنهادي را تأييد مي نمايد.

4-3-2 مقدمه :

**برای دریافت فایل** word**پروژه به سایت ویکی پاور مراجعه کنید. فاقد آرم سايت و به همراه فونت هاي الزمه**

خطوط انتقال از اركان اساسي هر سيستم قدرت مي باشد. عموماً مهمترين اختاللي كه در سيستم قدرت براي خطوط انتقال رخ مي دهد وقوع انواع اتصال كوتاه مي باشد. در اين وضعيت وظيفه سيستم حفاظتي ايزوله كردن قسمتي از سيستم كه خطا در آن رخ داده از بقيه سيستم در حداقل زمان ممكن مي باشد. از سوي ديگر به منظور تداوم سرويس دهي و افزايش قابليت اطمينان سيستم ضروري است كه محل خطا بر روي خطوط انتقال هر چه سريعتر تعيين شده و اقدامات الزم جهت رفع عيب و باز گرداندن مجدد آن به سيستم انجام پذيرد.الگوريتم هاي فاصله يابي خطاي مناسب عالوه بر كمك به يافتن سريع محل وقوع خطا و بازگرداندن مجدد خط انتقال، مزاياي ديگر چون صرفه جويي در زمان و انرژي نيروي انساني، اصالح برنامه ريزي آينده و صرفه جو يي هاي اقتصادي را به همراه دارد.

در سال هاي اخير فشارهاي اقتصادي و زيست محيطي شركت هاي انتقال را مجبور به حداكثر استفاده از فضاي در دسترس براي عبور خطوط انتقال نموده است. اين امر موجب استفاده روزافزون از خطوط انتقال موازي گرديده است. دو خط انتقال بر روي يك دكل داراي تزويج متقابل چشمگيري خواهند بود. اين تزويج متقابل مشكالت متعددي را براي سيستم حفاظتي و بويژه فاصله ياب هاي خطا ايجاد مي نمايد. لذا تاكنون الگوريتم هاي ويژه اي به منظور فاصله يابي خطا در خطوط انتقال موازي ارائه گشته است ]12 – 1[.

دسته اي ازالگوريتم ها تنها ازداده هاي يك سمت خط انتقال استفاده مي نمايند]5 1-[. به طور كلي پايه اصلي تمامي اين دسته از الگوريتم هاي فاصله يابي خطا اعمال قانون ولتاژ كيرشهوف در حلقه خطا مي باشد.

**برای دریافت فایل** word**پروژه به سایت ویکی پاور مراجعه کنید. فاقد آرم سايت و به همراه فونت هاي الزمه**

در]2 1-[ فاصله يابي خطا براساس داده هاي يكي از خطوط و با در نظر گرفتن مدل فشرده خطوط انتقال صورت پذيرفته است. در الگوريتم هاي ارائه شده در اين مقاالت رابطه بدست آمده براي مكان خطا به ساختار شبكه وابسته مي باشد.

به منظور بهبود دقت الگوريتم در]5 3-[ از داده هاي هر دو مدار در يك سمت خط انتقال و همچنين از مقدار معادل ∏ براى مدل سازى خط انتقال استفاده گرديدهاست. در اين شرايط با استفاده از داده هاي خط انتقال سالم امپدانس هاي معادل سيستم در طرفين خط تخمين زده مي شود، لذا الگوريتم هاي مربوطه نيازي به اطالعات مربوط به ساختار شبكه نخواهند داشت. دسته ديگر از الگوريتم هاي ارائه شده، فاصله يابي خطا در خطوط انتقال موازي را با استفاده از داده هاي هر دو سمت خط و مدل فشرده خط انتقال مورد بررسي قرار داده اند ]7

 $\int$ 

در]8[ از شبكه عصبي براي فاصله يابي خطا در خطوط انتقال موازي استفاده شده است و در آن داده اي ورودي شامل جريان ها و ولتاژهاي فاز هر دو مدار در يك سمت مي باشد. نقطه اشتراك الگوريتم هاي ارائه شده در]8 1-[ نياز آنها به محاسبه هارمونيك اصلي شكل موج هاي ولتاژ و جريان مي باشد. عموماً تخمين فازورهاي ولتاژ و جريان همراه با قدري خطا مي باشد. اين خطا در شرايطي كه پنجره داده در دسترس كمتر از يك سكل باشد، بيشتر مي باشد. با توجه به مشكل فوق برخي از الگوريتم هاي فاصله يابي خطا به منظور بهبود دقت الگوريتم از نمونه هاي جريان و ولتاژ در الگوريتم استفاده مي نمايند ]12 9-[. در مراجع ]11 9-[ از مدل فشرده خط انتقال و داده هاي هر دو مدار در يك طرف خط براي فاصله يابي خطا استفاده گرديده است. مدل سازي مقاومت قوس خطا و فاصله يابي خطا در

**برای دریافت فایل** word**پروژه به سایت ویکی پاور مراجعه کنید. فاقد آرم سايت و به همراه فونت هاي الزمه**

خطوط انتقال موازي با در نظر گرفتن اثر مقاومت قوس خطا با استفاده از روش حداقل مربعات در]11[ ارائه شده است. در مرجع ]12[ الگوريتم فاصله يابي خطا در خطوط انتقال موازي با استفاده از مدل گسترده خط انتقال در حوزه زمان ارائه گرديده است. در اين الگوريتم ابتدا مؤلفه مشترك و مؤلفه تفاضلي براي خطوط انتقال موازي تعريف شده و براساس اين تعاريف خطوط انتقال موازي به دو شبكه مستقل، شبكه مؤلفه تفاضلي و شبكه ي مؤلفه مشترك تفكيك مي گردد. هر كدام از شبكه هاي فوق يك شبكه سه فاز مستقل مي باشد. لذا مي توان در ادامه از هر كدام از اين دو شبكه نظير يك شبكه ي سه فاز متداول براي فاصله يابي خطا بهره گيري نمود. با توجه به صفر بودن ولتاژ ترمينال ها در شبكه مؤلفه تفاضلي از اين شبكه براي فاصله يابي خطا استفاده شده است.

در اين پروژه الگوريتمي جديد جهت فاصله يابي خطا در خطوط انتقال موازي با استفاده از مدل گسترده خط انتقال در حوزه زمان ارائه گرديده است. بدين منظور نخست تبديلي حقيقي معرفي مي شود كه توسط آن مي توان معادالت ديفرانسيل حاكم بر خطوط انتقال موازي در حوزه زمان را كه به يكديگر وابسته مي باشند به شش معادله جداگانه (شش مود مستقل) تفكيك نمود. در ادامه از هر كدام از اين شش مود مي توانبه صورت مستقل براي فاصله يابي خطا بهره گيري نمود. مهمترين مزيت استفاده از تبديل معرفي شده آن است كه در شرايطي كه اندازه ولتاژ فازهاي همنام دو مدار يكسان باشند با اعمال اين تبديل ولتاژ سه مود از شش مود صفر مي گردد. لذا اگر از اين مودها براي فاصله يابي خطا استفاده گردد، نه تنها ديگر نيازي به داده هاي ولتاژ فازهاي طرفين خط انتقال نخواهد بود، بلكه اين الگوريتم تحت تأثير تغيير ساختار شبكه نيز قرار نمي گيرد. در نتيجه دقت الگوريتم باالتر خواهد رفت. اين الگوريتم

**برای دریافت فایل** word**پروژه به سایت ویکی پاور مراجعه کنید. فاقد آرم سايت و به همراه فونت هاي الزمه**

همچنين تنها به پنجره داده بسيار كوچكي براي فاصله يابي خطا نياز دارد به گونه اي كه كافي است پنجره داده كمي بيشتر از دو برابر مدت زمان مورد نياز براي انتشار امواج ولتاژ و جريان در طول خط باشد. انواع مختلف خطاها در فواصل و شرايط مختلف شبكه توسط نرم افزار *EMTP* – *ATP* شبيه سازي گرديده و پردازش داده ها نيز توسط نرم افزار *MATLAB* صورت پذيرفته است كه نتايج حاصل در بدترين حالت خطايي كمتر از %0/1 را نشان مي دهد كه نسبت به ساير الگوريتم ها و روش هاي ارائه شده تاكنون از دقت بسيار بااليي برخوردار است.

4-3-3 معرفي تبديل : معادالت ديفرانسيل حاكم بر خطوط انتقال موازي با در نظر گرفتن تزويج متقابل بين هاديها )شامل تزويج متقابل بين فازهاي يك مدار و همچنين تزويج متقابل بين فازهاي يك مدار با فازهاي مدار ديگر) به صورت زير خواهد بود:

**برای دریافت فایل** word**پروژه به سایت ویکی پاور مراجعه کنید. فاقد آرم سايت و به همراه فونت هاي الزمه**

$$
\begin{cases}\n\frac{\partial \mathbf{u}}{\partial x} = -\mathbf{R} \cdot \mathbf{i} - \mathbf{L} \frac{\partial \mathbf{i}}{\partial t} \\
\frac{\partial \mathbf{i}}{\partial x} = -\mathbf{G} \cdot \mathbf{u} - \mathbf{C} \frac{\partial \mathbf{u}}{\partial t}\n\end{cases}
$$
\n(1)

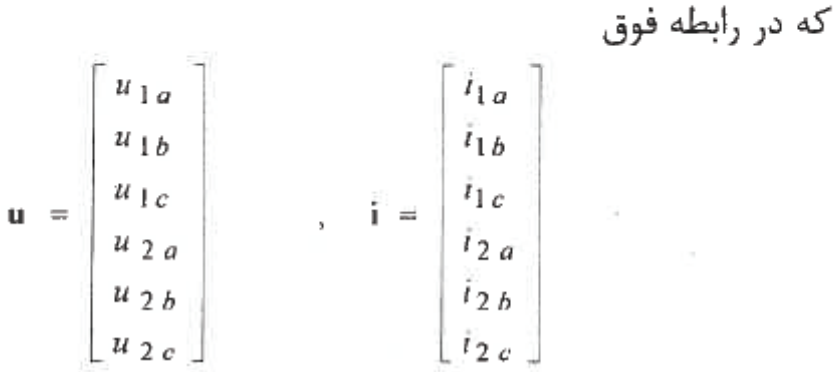

در حالت كلي ماتريس هاي مشخصه هاي الكتريكي خط انتقال يعني *R* ، *L* ، *G* و *C* ماتريس هايي با المانهاي ناهمسان و نامتقارن مي باشند. اگر فرض شود خطوط انت<mark>قال موازي به ص</mark>ورت ايده آل ترانسپور شده باشند، در اين صورت تزويج متقابل بين فازهاي هر مدار با يكديگر يكسان بوده و همچنين تزويج متقابل بين فازهاي يك مدار و مدار ديگر نيز با هم برابر خواهد بود. لذا در اين حالت به عنوان نمونه ماتريس اندو كتانس *L* به شكل زير خواهد بود:

$$
\mathbf{L} = \begin{bmatrix} L_s & L_p & L_p & L_m & L_m & L_m \\ L_p & L_s & L_p & L_m & L_m & L_m \\ L_p & L_p & L_s & L_m & L_m & L_m \\ L_m & L_m & L_m & L_s & L_p & L_p \\ L_m & L_m & L_m & L_p & L_s & L_p \\ L_m & L_m & L_m & L_p & L_p & L_s \end{bmatrix}
$$

**برای دریافت فایل** word**پروژه به سایت ویکی پاور مراجعه کنید. فاقد آرم سايت و به همراه فونت هاي الزمه**

همانگونه كه مشاهده مي گردد معادالت توصيف كننده خط انتقال در حوزه زمان به يكديگر وابسته مي باشند كه با توجه به نحوه تعريف ماتريس هاي *R* ، *L* ،*G* و*C* مشخص مي باشد. با فرض اينكه خطوط انتقال موازي به صورت ايده آلي ترانسپوزه شده باشند )شرطي كه در تمامي الگوريتم هاي پيشنهادي تاكنون لحاظ شده است ]12 1-[(، ماتريس هاي مشخصه هاي الكتريكي خط به فرم بلوكي در مي آيند كه بلوك ههاي روي قطر اصلي با يكديگر و بلوك هاي قطر فرعي نيز با هم يكسان مي باشند.

معادالت ديفرانسيل وابسته حاكم بر خطوط انتقال موازي به منظور استفاده در فاصله يابي خطا مي بايست از يكديگر تفكيك گردند، لذا ماتريس هاي مشخصه هاي الكتريكي خط انتقال بايد به صورت قطري درآيند. كه اين عناصر قطري مقادير ويژه ماتريس ها<mark>ي مذكور مي با</mark>شد. لذا يك ايده ي ساده و در عين حال كارآمد و مطمئن استفاده از فرم كانوني جردن مي باشد. براي اين منظور بايستي بردارهاي ويژه ي ماتريس هايي با فرم كلي اشاره شده تعيين گردند. بر اين اساس ماتريس تبديل مورد نياز كه ماتريسي شامل بردارهاي ويژه ماتريس هاي مشخصه هاي الكتريكي خواهد بود به فرم ذيل بدست مي آيد:

$$
\mathbf{T} = \frac{1}{2} \begin{bmatrix} 1 & 1 & 1 & -1 & -1 & -1 \\ 1 & 0 & -2 & -1 & 0 & 2 \\ 1 & -1 & 1 & -1 & 1 & -1 \\ 1 & 1 & 1 & 1 & 1 & 1 \\ 1 & 0 & -2 & 1 & 0 & -2 \\ 1 & -1 & 1 & 1 & -1 & 1 \end{bmatrix}
$$
 (2)

با اعمال اين تبديل به بخش اول رابطه (١) خواهيم داشت:

**برای دریافت فایل** word**پروژه به سایت ویکی پاور مراجعه کنید. فاقد آرم سايت و به همراه فونت هاي الزمه**

$$
\frac{\partial \mathbf{u}_m}{\partial x} = -\mathbf{R}_m \cdot \mathbf{i}_m - \mathbf{L}_m \cdot \frac{\partial \mathbf{i}_m}{\partial t}
$$
 (3)

$$
\begin{cases}\n\mathbf{u}_m = \mathbf{T}^{-1}.\mathbf{u} \\
\mathbf{i}_m = \mathbf{T}^{-1}.\mathbf{i} \\
\mathbf{R}_m = \mathbf{T}^{-1}.\mathbf{R}.\mathbf{T} \\
\mathbf{L}_m = \mathbf{T}^{-1}.\mathbf{L}.\mathbf{T}\n\end{cases} (4)
$$

همچنين ماتريس اندوكتانس جديد به صورت زير خواهد بود:

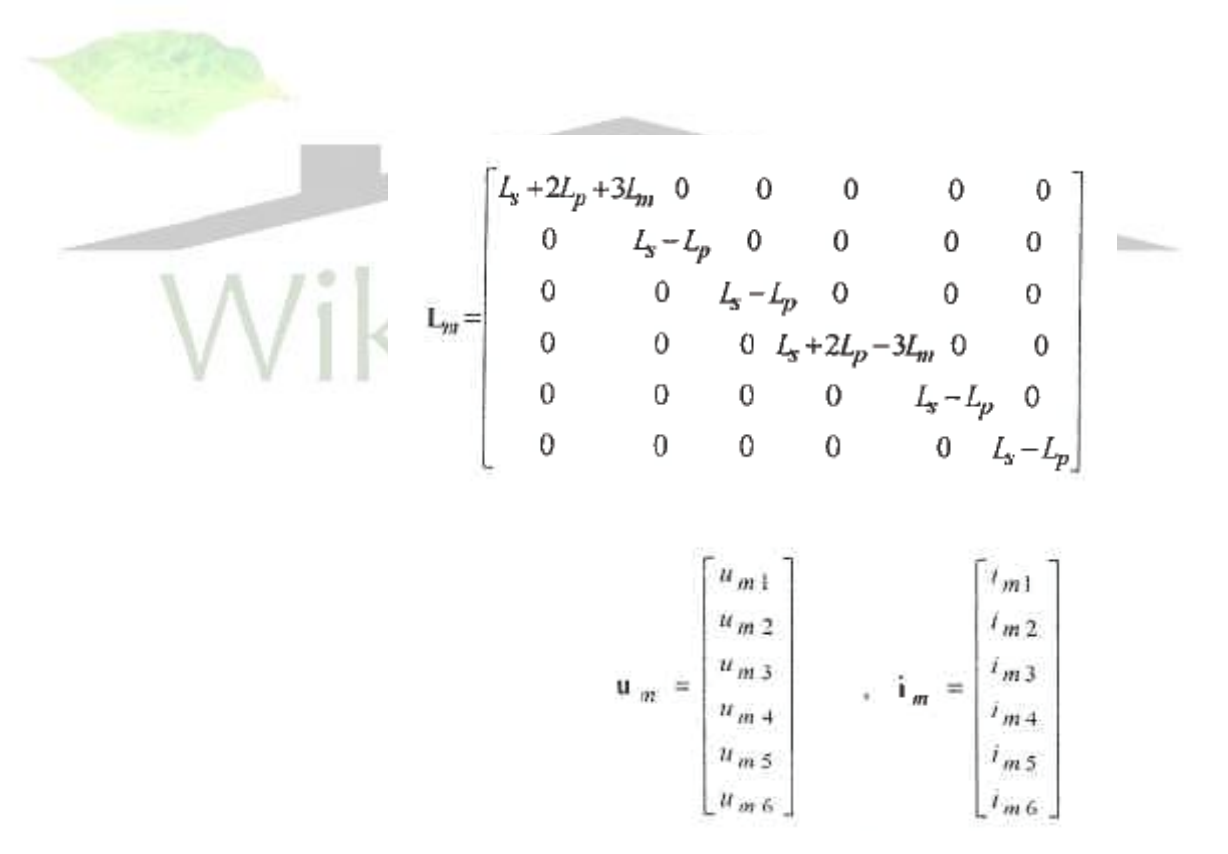

به همين طريق بخش دوم از رابطه ي (١) نيز به صورت زير تبديل مي گردد:

**برای دریافت فایل** word**پروژه به سایت ویکی پاور مراجعه کنید. فاقد آرم سايت و به همراه فونت هاي الزمه**

$$
\frac{\partial \mathbf{i}_m}{\partial x} = -\mathbf{G}_m \cdot \mathbf{u}_m - \mathbf{C}_m \cdot \frac{\partial \mathbf{u}_m}{\partial t} \tag{5}
$$

همان گونه كه مشاهده مي گردد با اعمال اين تبديل معادالت ديفرانسيل وابسته با توجه به قطري بودن ماتريس هاي *L<sup>m</sup>* ،*R<sup>m</sup>* ،*C<sup>m</sup>* و *G<sup>m</sup>* به شش معادله ديفرانسيل مستقل از يكديگر تبديل مي گردند.

يكي از ويژگي هاي برجسته اين تبديل اين است كه در صورتي كه مقادير مربوط به فازهاي همنام دو مدار با يكديگر برابر باشند در اين صورت مقادير مودال براي سه مود از شش مود موجود برابر صفر خواهد بود.از طرف ديگر ولتاژ فازهاي همنام در محل <mark>ترمينال هاي خ</mark>ط انتقال با يكديگر برابر بوده لذا ولتاژ مودال ترمينال ها در مودهاي چهارم و پنجم و ششم برابر صفر مي گردد. در نتيجه اگر براي فاصله يابي خطا از اين سه مود بهره گيري شود ديگر نيازي به اطالعات ولتاژ فازهاي در محل ترمينال هاي خط نخواهد بود. به عالوه اين مطلب موجب مي گردد تا الگوريتم فاصله يابي خطا تحت تأثير تغيير ساختار شبكه )امپدانس هاي معادل شبكه) قرار نگيرد كه اين مطلب اشكال عمده بسياري از الگوريتم هايي است كه تاكنون در اين زمينه ارائه شده است. لذا بهره گيري از اين سه مود ( مودهاي چهارم و پنجم و ششم) جهت فاصله يابي خطا در خطوط انتقال موازي ايده آل مي باشد.

## 4-3-4 معيار فاصله يابي خطا :

**برای دریافت فایل** word**پروژه به سایت ویکی پاور مراجعه کنید. فاقد آرم سايت و به همراه فونت هاي الزمه**

خط انتقال تكفازي را مطابق با شكل (١) در نظر مي گيريم كه باسهاي طرفين آن با مدل

تونن جايگزين شده اند.

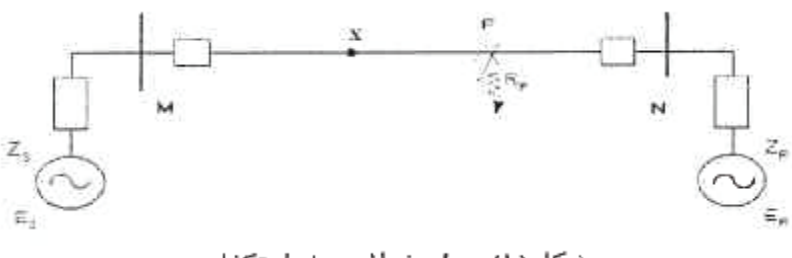

شكل(۱) مدل خطا د. خط تكفا:

با توجه به اينكه در عمل كندوكتانس خط انتقال بسيار ناچيز است مي توان از آن صرفنظر نمود. اگر *R* ، *L* و *C* به ترتيب نشان دهنده مقادير مقاومت، اندوكتانس و كاپاسيتانس در واحد طول خط و*l* بيانگر طول خط باشد، در اين صورت اگر مقاومت كل خط )*l* . *R* )خيلي كوچكتر از امپدانس مشخصه خط )*Zc* )باشد، خط انتقال را مي توانبه صورت نشان داده شده در شكل )2( مدل نمود ]13[. ▝<br>▝▔▓▚▓<br>▝▝▓ ₩ **PL144** kteel Line شکل(۲) مدل گسترده خط انتقال

همانگونه كه در شكل (٢) ملاحظه مي شود در اين مدل دو خط ايده آل با طولي معادل نصف طول خط اصلي وجود دارد. با در نظر گرفتن معادل حوزه زمان خطوط ايده آل ولتاژ نقطه ي دلخواهي به فاصله ي *x* از ترمينال *M* بر حسب ولتاژ و جريان اين ترمينال به صورت زير خواهد بود ]14[:

**برای دریافت فایل** word**پروژه به سایت ویکی پاور مراجعه کنید. فاقد آرم سايت و به همراه فونت هاي الزمه**

$$
V_x^M(t) = (Z_c'^2 [V_M(t + \tau) - Z_c' i_M(t + \tau)]
$$
  
+ 
$$
Z_c^M [V_M(t - \tau) + Z_c'' i_M(t - \tau)]
$$
  
- 
$$
\frac{Z_c' R_s'}{4} \left[ \frac{R_s' / 2}{Z_c'} V_M(t) + 2 Z_c'' i_M(t) \right] / 2 Z_c^2
$$
 (6)

- كه در رابطه ي فوق
- : مدت زمان مورد نياز براي انتشار موج بين ترمينال *M* و نقطه*x* .
	- *Zc*: امپدانس مشخصه ي خط
	- *Rs*: مقاومت خط بين ترمينال*M* و نقطه *x*
	- $Z'_c = Z_c + R'_s / 4$   $Z''_c = Z_c R'_s / 4$

از سوي ديگر ولتاژ همين نقطه را مي توان برحسب ولتاژ و جريان ترمينال *N* به صورت

$$
\begin{aligned}\n\left\{\bigvee \bigvee_{Y_{x}}\bigwedge_{y}(t) = (Z_{rc}^{r^2}[V_{N}(t+T-\tau)-Z_{rc}^{r^2}I_{N}(t+T-\tau)]\n\right. \\
&\left. + Z_{rc}^{r^2}[V_{N}(t-T+\tau)+Z_{rc}^{r^2}I_{N}(t-T+\tau)]\n\right. \\
&\left. - \frac{Z_{rc}R}{4}\bigg[\frac{R/2}{Z_{rc}}V_{N}(t)+2Z_{rc}^{r}I_{N}(t)\bigg]/2Z_{c}^{2}\n\end{aligned}\n\tag{7}
$$

كه در رابطه ي فوق

*T*: مدت زمان مورد نياز براي انتشار موج در طول خط

$$
\mathbf{x} \text{ is a}
$$

**برای دریافت فایل** word**پروژه به سایت ویکی پاور مراجعه کنید. فاقد آرم سايت و به همراه فونت هاي الزمه**

$$
Z'_{rc} = Z_c + R'_r / 4 \t Z''_{rc} = Z_c - R'_r / 4
$$

با در نظر گرفتن اثر جريان عبوري از مقاومت خطا، توزيع ولتاژ محاسبه شده با استفاده از اطالعات ترمينال *M* تنها براي نقاطي كه بين اين ترمينال و محل خطا برقرار است. به اين علت كه ولتاژ نقطه خطا محاسبه شده با كمك رابطه (۶) مي بايست با مقدار محاسبه شده از رابطه (۷) يكسان باشد لذا مكان خطا مي تواند با حل معادله زير تعيين گردد:

$$
\left|V_{xj}^{M}(t) - V_{xj}^{M}(t)\right| = 0
$$
\n
$$
\left|V_{xj}^{M}(t) - V_{xj}^{M}(t)\right| = 0
$$
\n
$$
\sum_{i=1}^{N} \sum_{j=1}^{N} \left|V_{xj}^{M}(t) - V_{xj}^{M}(t)\right| = 0
$$
\n
$$
\sum_{j=1}^{N} \sum_{j=1}^{N} \left|V_{xj}^{M}(t) - V_{xj}^{M}(t)\right| = 0
$$
\n
$$
\sum_{j=1}^{N} \left|V_{xj}^{M}(t) - V_{xj}^{M}(t)\right| = 0
$$
\n
$$
\sum_{j=1}^{N} \left|V_{xj}^{M}(t) - V_{xj}^{M}(t)\right| = 0
$$
\n
$$
\sum_{j=1}^{N} \left|V_{xj}^{M}(t) - V_{xj}^{M}(t)\right| = 0
$$
\n
$$
\sum_{j=1}^{N} \left|V_{xj}^{M}(t) - V_{xj}^{M}(t)\right| = 0
$$
\n
$$
\sum_{j=1}^{N} \left|V_{xj}^{M}(t) - V_{xj}^{M}(t)\right| = 0
$$
\n
$$
\sum_{j=1}^{N} \left|V_{xj}^{M}(t) - V_{xj}^{M}(t)\right| = 0
$$
\n
$$
\sum_{j=1}^{N} \left|V_{xj}^{M}(t) - V_{xj}^{M}(t)\right| = 0
$$
\n
$$
\sum_{j=1}^{N} \left|V_{xj}^{M}(t) - V_{xj}^{M}(t)\right| = 0
$$
\n
$$
\sum_{j=1}^{N} \left|V_{xj}^{M}(t) - V_{xj}^{M}(t)\right| = 0
$$

پنج يا شش استفا<mark>ده مي گردد. لذا رابطه ي (۸) به صورت زير در مي آيد:</mark><br>.

$$
\left| \left( -Z_c^{t^3} i_{Mj}(t+\tau) + Z_c^{t^3} i_{Mj}(t-\tau) - \frac{Z_c^t Z_c^{\prime \prime} R_S^t}{2} i_{Mj}(t) \right) / 2Z_c^{2} - \right|
$$
  

$$
\left( -Z_c^{t^3} i_{Mj}(t+\tau) + Z_c^{\prime \prime \prime \prime} i_{Mj}(t-\tau) - \frac{Z_{cc}^t Z_c^{\prime \prime \prime} R_r^t}{2} i_{Mj}(t) \right) / 2Z_{cc}^{2} \right| = 0
$$

اگرچه رابطه ي فوق مي تواند به عنوان معيار فاصله يابي خطا مورد استفاده قرار گيرد، ليكن ممكن است در برخي نقاط به جز نقطه اي كه خطا در آن رخ داده است نيز به صورت لحظه

**برای دریافت فایل** word**پروژه به سایت ویکی پاور مراجعه کنید. فاقد آرم سايت و به همراه فونت هاي الزمه**

اي را بطه فوق برقرار شود. لذا براي حذف چنين حالت هايي انتگرال گيري از رابطه (٨) در يك بازه زماني مشخص به عنوان معيار فاصله يابي خطا مورد استفاده قرار مي گيرد:

$$
\min \int_{t_1}^{t_2} \left| V_{x_j}{}^M(t) - V_{x_j}{}^N(t) \right| dt \tag{9}
$$

با توجه به ساختار معادلات (۶) و (۷) پنجره داده مورد نياز لااقل مي بايست دو برابر مدت زمان الزم براي انتشار امواج ولتاز و جريان در طول خط باشد كه در اين پروژه داده هاي يك چهارم سيكل پس از وقوع خطا مورد استفاده قرار گرفته است. اين الگوريتم نياز به داده هاي همزمان دارد كه داده هاي مذكور مي تواند از طريق سيستم موقعيت ياب جهاني )*GPS* )به صورت همزمان برداشت گردند يا اينكه برداشت داده ها غير همزمان بوده و سپس با پردازش داده ها همزمان گردند. با حل معادله ي بهينه سازي )9( مي توان مكان خطا را پيدا نمود. براي اين منظور اين معادله گسسته سازي شده و به روش عددي مكان خطا محاسبه مي شود.

# 4-3-5 ارزيابي الگوريتم پيشنهادي :

به منظور ارزيابي دقت الگوريتم ارائه شده سيستم قدرتي را مشابه با شكل)3( در نظر مي گيريم. فركانس سيستم *Hz 50* و طول خط برابر با 300 كيلومتر در نظر گرفته شده است. اطالعات سيستم قدرت در جداول )1( و )2( نشان داده شده است. از نرم افزار *EMTP* – *ATP*

**برای دریافت فایل** word**پروژه به سایت ویکی پاور مراجعه کنید. فاقد آرم سايت و به همراه فونت هاي الزمه**

براي شبيه سازي سيستم قدرت و براي پياده سازي الگوريتم از نرم افزار *MATLAB* استفاده

شده است.

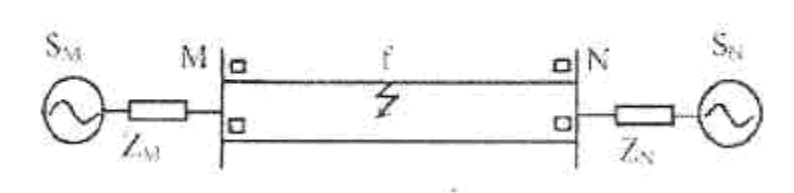

شکل(۳) سیستم قدرت مورد مطالعه

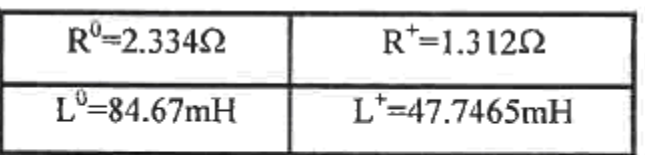

جدول(۱) داده های منابع

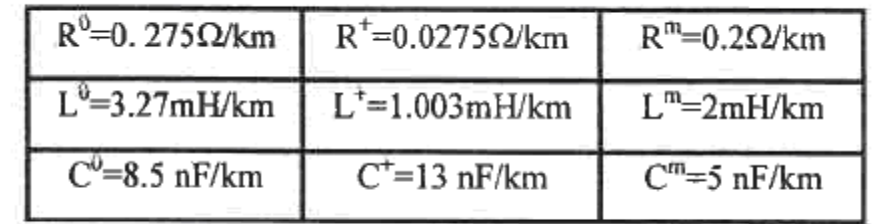

جدول(۲) داده های خط

در جدول (٣) نتايج حاصل از شبيه سازي براي انواع خطا در فواصل مختلف به ازاي مقاومت خطاي صفر و زاويه وقوع خطاي صفر مشاهده مي گردد.

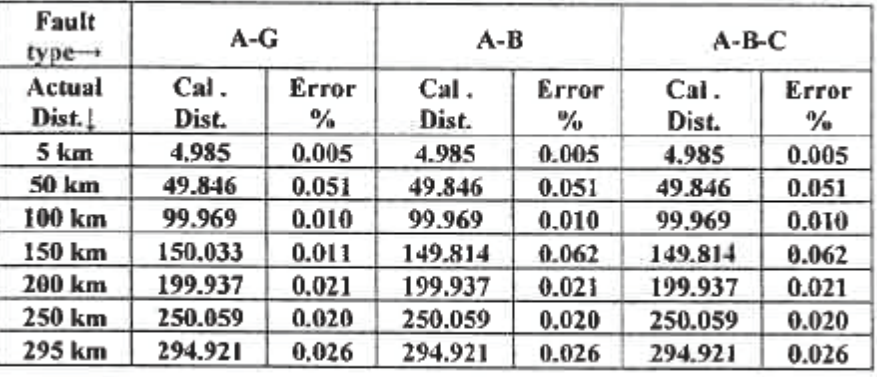

جدول(٣) نتايج حاصل براى انواع مختلف خطا

همچنين از آنجائيكه اتصال كوتاه تكفاز به زمين عموماً همراه با مقاومت خطا مي باشد لذا جهت بررسي اثر مقاومت خطا بر روي دقت الگوريتم پيشنهادي نتايج حاصل از شبيه سازي براي خطاي تكفاز به زمين در فواصل مختلف به ازاي مقاومت هاي خطاي مختلف و زاويه وقوع خطاي صفر در جدول )4( آورده شده است.

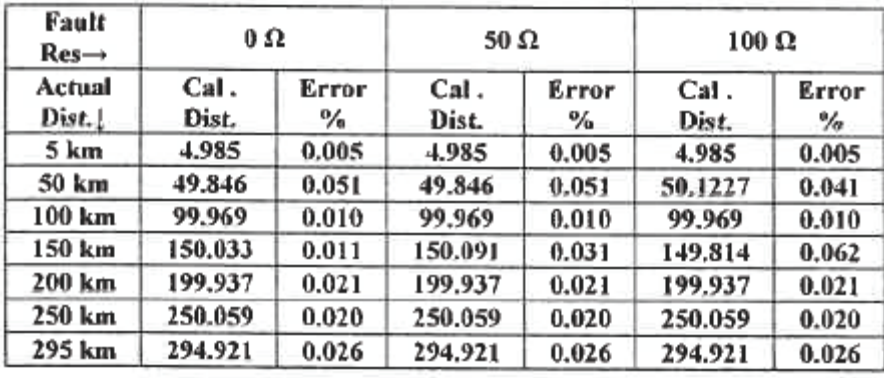

جدول (٤) نتايج حاصل به ازاي مقاومت هاي خطاي مختلف

همچنين در جدول (۵) نتايج حاصل از شبيه سازي براي خطاي تكفاز به زمين در فواصل مختلف به ازاي مقاومت خطاي صفر و زواياي وقوع خطاي مختلف مشاهده مي گردد.

| Fault<br>Incept.<br>$Angle \rightarrow$<br>Actual<br>Dist. | 0 degree      |             | 45 degree      |                            | 90 degree     |            |
|------------------------------------------------------------|---------------|-------------|----------------|----------------------------|---------------|------------|
|                                                            | Cal.<br>Dist. | Error<br>%. | Cal .<br>Dist. | Error<br>$\gamma_{\alpha}$ | Cal.<br>Dist. | Error<br>% |
| 5 km                                                       | 4.985         | 0.005       | 5.2615         | 0.087                      | 5.2615        | 0.087      |
| 50 km                                                      | 49.846        | 0.051       | 50.1227        | 0.041                      | 50.1227       | 0.041      |
| 100 km                                                     | 99.969        | 0.010       | 99.969         | 0.010                      | 99.969        | 0.010      |
| 150 km                                                     | 150.033       | 0.011       | 150.091        | 0.030                      | 150.091       | 0.030      |
| 200 km                                                     | 199.937       | 0.021       | 199.937        | 0.021                      | 200.214       | 0.071      |
| 250 km                                                     | 250.059       | 0.020       | 250.059        | 0.020                      | 250.059       | 0.020      |
| 295 km                                                     | 294.921       | 0.026       | 295.198        | 0.066                      | 295.198       | 0.066      |

جدول (٥) نتايج حاصل به ازاى زواياى وقوع خطاى مختلف

از بررسي جداول فوق مشاهده مي گردد كه دقت الگوريتم بسيار باال بوده و از مقاومت خطا و ikiPo زاويه وقوع خطا نيز تأثير نمي پذيرد.

4-3-6 نتيجه گيري :

در اين پروژه در ابتدا تبديلي پيشنهاد شده است كه مي تواند خطوط انتقال موازي را به شش مود مستقل تفكيك نمايد، كه هر كدام از اين مودها را مي توان به منظور فاصله يابي خطا مورد استفاده قرار داد. ويژگي اصلي اين تبديل آن است كه در سه مود از شش مود حاصل ولتاژ ترمينال ها برابر صفر مي باشد، لذا اگر از اين مودها جهت فاصله يابي بهره گيري گردد، تنها به جريان فازها در محل ترمينال ها نياز خواهد بود. به عالوه در اين حالت الگوريتم تحت

تأثير تغيير ساختار شبكه قرار نمي گيرد، در نتيجه الگوريتم داراي دقت باالتري خواهد بود. اين الگوريتم به پنجره داده بسيار كوچكي تنها به ميزان دو برابر مدت زمان مورد نياز براي انتشار امواج ولتاژ و جريان در طول خط نياز دارد. شبيه سازي هاي صورت پذيرفته دقت بسيار بااليي را در شرايط مختلف از خود نشان مي دهد. به گونه اي كه حداكثر خطا هيچگاه از 0/1 % طول خط بيشتر نشده است.

4-4 : فاصله يابي محل خطا در خطوط انتقال با استفاده از امواج سيال

4-4-1 مقدمه :

 $\cdot$   $\vee$ روشهاي نوين حفاظت و محل يابي خطا كه بر اساس استفاده از كامپيوتر مي باشد اين امكان را بوجود آورده است تا روشهاي پيچيده تري را موردتوجه قرارداد كه اهداف اصلي حفاظتي را بهتربرآورده نمايند *.*اين اهداف شامل سرعت، پايداري،دقت، قابليت اطمينان و اقتصادي بودن روش م يباشد *.*روشهاي حفاظتي و محل يابي خطا مبتني برامواج بسيار، با توجه به اينكه امواج حاصل از خطا شامل اطالعاتي از محل خطا م يباشند، در *20* سال اخير مورد توجه قرار گرفت اين روش امكان رفع سريع خطا در سيستم انتقال را م يدهد *.*در ابتدا اين روش بدليل نبودن امكانات پردازش سيگنال با مشكالتي مواجه شد ولي با توجه به پيشرفتهاي اخير در ابداع پردازشگرهاي قوي در سيست مهاي ديجيتال امكانات الزم فراهم شده و بدنبال آن روشهاي مبتني بر امواج بسيار نيز توسعه يافتند *.*در روش مبتني بر امواج سيال نحوة استخراج امواج سيال و نحوة ثبت و پردازش سيگنالها اهميت زيادي دارد *.*براي استخراج امواج سيار جريان و ولتاژ از وسيل هاي مناسب كه بتواند سيگنالهاي فركانس باال را استخراج كند*)* مانند مبدلهاي

**برای دریافت فایل** word**پروژه به سایت ویکی پاور مراجعه کنید. فاقد آرم سايت و به همراه فونت هاي الزمه**

نوري *(*استفاده مي شود *.*براي ثبت و ضبط امواج سيال مي توان از كامپيوتر استفاده كرد، البته براي داشتن دقت كافي بايد فركانس نمونه برداري به اندازه كافي بزرگ باشد*.* اصول حفاظت و محل يابي با امواج سيار، بر محاسبه زمان بين رسيدن اولين موج تا رسيدن موج برگشتي از نقطه خطا مبتني مي باشد *.*از آنجا كه امواج سيار در برخورد به هر گسستگي امپدانسي منعكس مي شوند، بنابراين تشخيص اينكه كدام بخش از امواج سيار از نقطه خطا برگشته است، اهميت بسزايي دارد

4-4-2 امواج سيار حاصل از خطا :

تغييرات مقدار انرژي ذخيره شده در اندوكتانس و ظرفيت خازني خطوط انتقال بر اثر خطا، باعث ايجاد امواج سيار مي شود كه اين امواج از محل وقوع خطا به دو طرف انتهاي خط انتقال سيرمي كنند *.*در حين وقوع اتصال كوتاه ظرفيت خازني فازهاي خطاداركم شده و باعث تخليه شدن انرژي ذخيره شده در آنها مي شود *.*اين مسئله باعث شارژ اضافه در ظرفيت خازني و اندوكتانس فازهاي سالم مي شود *.*اين تخليه و ذخيره شدن انرژي باعث ايجاد امواج سيار بر روي خطوط انتقال مي شود كه با سرعت نزديك به سرعت نور سير م يكنند *.*اين سيگنالهاي سيار ماهيت نوساني و ميرا دارند *.*فركانس و زمان ميرا شدن اين سيگنالها به مقدار پارامترهاي خط انتقال يا به عبارتي به پارامترهاي حلقه خطا شامل امپدانس منبع، امپدانس خط و مسير خطا بستگي دارد *.*فركانس سيگنالهاي بسيار حاصل از خطا از چند هرتز تا چند ده كيلو هرتز مي تواند باشد*.*
**برای دریافت فایل** word**پروژه به سایت ویکی پاور مراجعه کنید. فاقد آرم سايت و به همراه فونت هاي الزمه**

در حالت كلي براي سيستمي مطابق شكل*1* ، امواج سيار حاصل از خطا را مي توان با روابط زير نشان داد :

$$
v_A(t) = v \left[ \frac{L_s}{L_s + L_{AF}} e^{-t/\tau} \cos \beta \cos(\omega_b t) \right] \qquad (1)
$$

$$
i_{A}(t) = -I\left[\text{he}^{-t/\tau}\sin\alpha\sin(\omega_{h}t)\right]
$$
 (7)

$$
\omega_{\rm h} = \sqrt{\frac{L_{\rm S} + L_{\rm AF}}{CL_{\rm S}L_{\rm AF}}} \tag{7}
$$

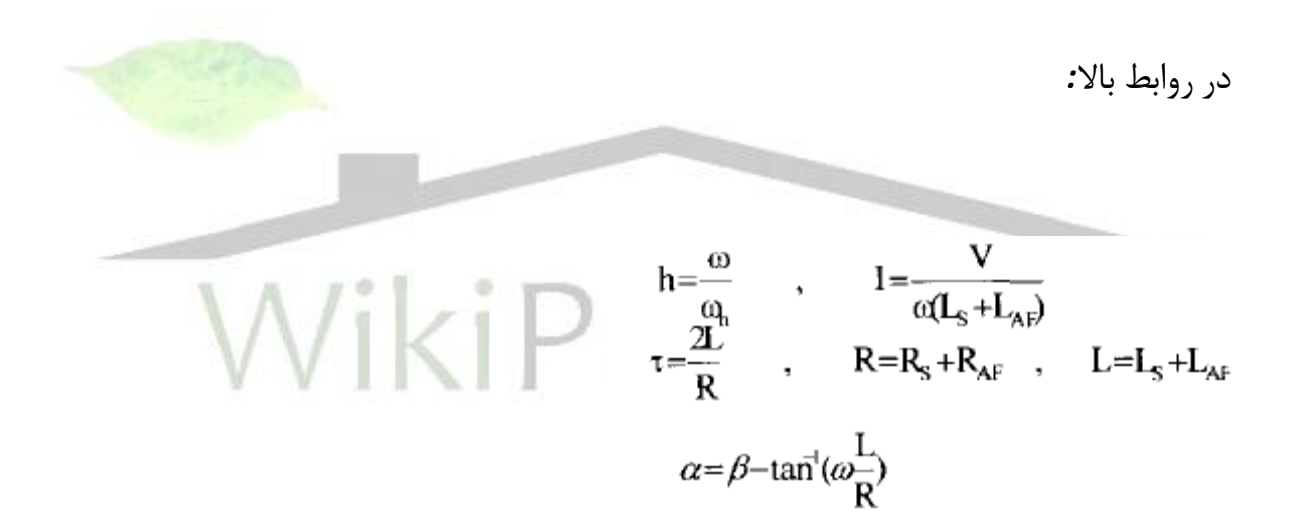

 *β* : زاويه ولتاژ منبع در لحظه خطا *A* : محل نصب رله *F* : محل وقوع خطا

*LS , RS* : اندوكتانس و مقاومت منبع

*LAF , RAF* : اندوكتانس و مقاومت خط از ديد محل نصب رله تا محل خطا

**برای دریافت فایل** word**پروژه به سایت ویکی پاور مراجعه کنید. فاقد آرم سايت و به همراه فونت هاي الزمه**

4-4-3 مدل خط انتقال :

يكي از مسائل اصلي در مدل كردن خطوط انتقال براي مطالعه حالتهاي گذراي الكترومغناطيسي در نظر گرفتن وابستگي فركانس پارامترهاي خط انتقال و گسترده بودن تلفات خط در كل طول خط م يباشد *.* مدلهاي خط انتقال با پارامترهاي ثابت براي فركانس شبكه قادر به پاسخ صحيح به حالتهاي گذرا در محدوده فركانس وسيعنم يباشد *.*در بسياري از مواقع نمايش خط انتقال با پارامترهاي ثابت باعث بزر گنمايي مؤلفه هاي با فركان<mark>س بالا مي</mark> شود كه اين مسئله باعث انحرافدر مقدار پيك شكل موجها م يشود *.*براي مدل كردن دقيق و وابسته به فركانس خطوط از نظرتئوري راههاي مختلفي بنظر مي رسد *.*امادرعمل ماهيت خطانتقال وابسته به فركانس براي فركانسهاي مختلف مجزا مي باشد، اين مسئله باعث م يشود كه همه روشها كارآيي نداشته باشند *.*با وجود اينكه مدل كردن خط انتقال در حوزه فركانس آسانتر است ولي براي مطالعات كليدزني، رفتارهاي غيرخطي و حال تهاي گذراي ديگر، حوزه زماني قدم به قدم نسبت به حوزة فركانسي استفاده *Marti.J* عمومي تر و انعطا فپذيرتر مي باشد *.*در اين پروژه براي مدل كردن خط انتقال از مدل وابسته به فركانس شده است

**برای دریافت فایل** word**پروژه به سایت ویکی پاور مراجعه کنید. فاقد آرم سايت و به همراه فونت هاي الزمه**

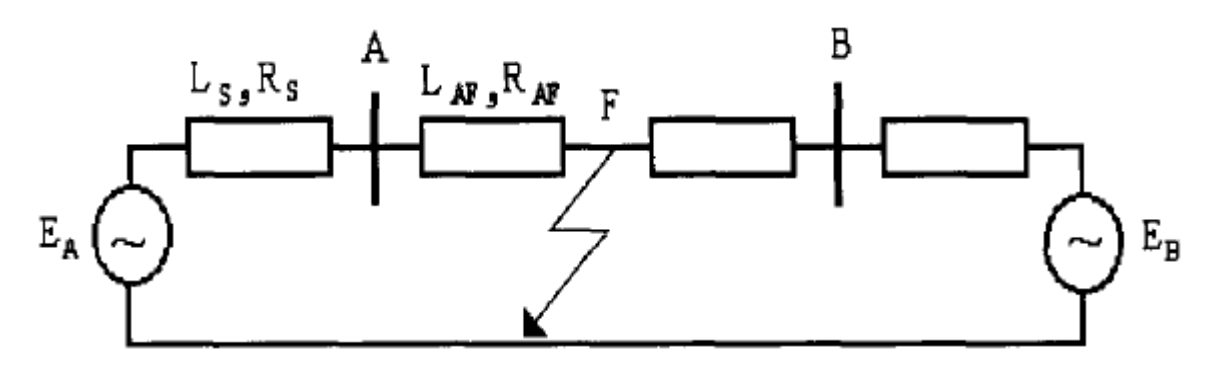

شكل 1 مدار معادل خط انتقال

4-4-4 روش محل يابي خطا : 4-4-4-1اصول روش محل يابي خطا : براي تشريح اصول روش پيشنهادي با استفاده از خط انتقال، مطابق آنچه در شكل *2* نشان داده شده، الگوريتم حفاظتي نصب شده است *.*همانطور كه مي دانيم وقتي خطايي رخ مي دهد با استفاده *A* تشريح خواهد شد *.*رله موردنظردر باس بار از قضيه جمع آثار م يتوان ولتاژ و جريان حاصل از خطا را بدست آورد *.*اين مقادير با كم كردن مقادير حالت دايم ولتاژ و نمايش مي دهيم، *If* و *Vf* جريان از مقادير انداز ه گيري شده بدست م يآيند *.*مؤلفه هاي تزريقي حاصل از خطا را كه با مي توان با دو عبارت پيشرونده و پسرونده *1F* و*2F* بصورت زير بيان كرد

$$
v_f(x,t) = (F_1(t-x/c) + F_2(t+x/c))/2
$$
  
\n
$$
i_f(x,t) = (F_1(t-x/c) - F_2(t+x/c))/2Z_0
$$
 (1)

**برای دریافت فایل** word**پروژه به سایت ویکی پاور مراجعه کنید. فاقد آرم سايت و به همراه فونت هاي الزمه**

*x* فاصله اي كه موج از نقطه خطا طي كرده است*0Z* امپدانس مشخصه مسيرو سرعت موج سيار *C* ، موج پيشرونده *. sf* امواج سيار پيشرونده و پسرونده كه در اين روش حفاظتي استفاده مي شود بصورت زير تعريف مي گردد :

$$
s_F(t) = v_f(x, t) + Z_0 i_f(x, t) = F_1(t - x/c)
$$
  
\n
$$
s_B(t) = v_f(x, t) - Z_0 i_f(x, t) = F_2(t + x/c)
$$
 (6)

در اين روش جايابي براي ساده كردن تحليل بجاي ولتاژ و جريان فازها از مؤلفه هاي مودال استفاده مي كنيم*.*

WikiPower.ir 4-4-4-2 شناسايي موج مطلوب :

در تعريف كلي، پديدة تغييرات موافق دو متغير با يكديگر را همبستگي مي نامند *.*موقعي كه *2* متغير در توافق باهم وهم جهت حركت مي كنند، مي گويند همبستگي مثبت دارند، برعكس اگر دو متغير در دو جهت مخالف تغيير كنند، مي گويندهمبستگي منفي دارند *.*موقعي كه متغيرها باهم تغيير نكنند، آنها را نا همبسته مي گويند *.*كارلپيرسن ضريب همبستگي بين دو متغير*x* و*y*

را بصورت زير تعريف مي كند :

**برای دریافت فایل** word**پروژه به سایت ویکی پاور مراجعه کنید. فاقد آرم سايت و به همراه فونت هاي الزمه**

$$
r = \frac{\sum (x - \overline{x})(y - \overline{y})}{\sum (x - \overline{x})^2 \sum (y - \overline{y})^2} = \frac{\text{cov}(x, y)}{\sigma_x \sigma_y}
$$

به ترتيب ميانگين متغيرهاي**y و** *x* **م**ي باشد $\sigma_x$  به ترتيب انحراف معيار دو متغير  $x$  *y* و*x* مي باشد و *Cov* تابع كوواريانس مي باشد*.*

در اين الگوريتم *x* تابع به عنوان الگو اولين موج حاصل از خطا مي باشد كه با فركانس 20 كيلوهرتزنمونه برداري مي شود *.*كه در محل رله اندازهگيري شده تابع *y* برداري هم طول تابع *x* است، كه از امواج سيار فركانس باالي ناشي از خطا بدست مي آيد*.*

4-4-5 نتايج شبيه سازي : در شرايط مختلف انجام شده **EMTP** براي بررسي عملكرد الگوريتم ارائه شده شبي هسازي هاي متعددي توسط نرم افزاراست *.*شبيه سازيهاي انجام شده، عملكرد الگوريتم را براي خطا در فواصل مختلف و با مقاوم تهاي مختلف خطا نشان مي دهد *.*ولتاژ خطا انتقال در نظرگرفته شده براي شبيه سازي، 400 كيلوولت و طول خط انتقال 480 كيلومتر مي باشد *.*براي راحتي و همچنين براي استفاده از ماتريسهاي ثابت براي تبديل مؤلف ههاي فاز به مؤلف ههاي مودال، خط انتقال كامالً ترانسپوز شده در نظر گرفته شده است *.*اطالعات خط انتقال به پيوست آمده

است*.*

4-4-5-1 خطاي تكفاز به زمين :

**برای دریافت فایل** word**پروژه به سایت ویکی پاور مراجعه کنید. فاقد آرم سايت و به همراه فونت هاي الزمه**

در فاصله ۴۲۰ كيلومتري ابتداي خط اعمال مي شود .در زمان اعمال A براي شبيه سازي خطاي تكفاز به زمين، خطا به فاز داراي زانويه ولتاژ 150 درجه مي باشد *.*پاسخ الگوريتم در دو حالت، خطاي منبع فاز*A* با مقاومت خطاي صفر و 50 اهم بررسي شده است*.*

4-4-5-2 خطاي دو فاز به هم :

خطاي دو فاز به هم روي همان خطانتقالي كه قبالص مشخصاتآن ذكر شد، اعمال شده است *.* خطا 2 فاز مقاومت صفراعمال شده است *.* در اين حالت خطا در فاصلة 85 كيلومتري از ابتداي خط بين فازهاي بترتيب داراي زاويه فاز ولتاژ 150 و 90درجه مي باشند در *C* و *A* اهم اعمال شده است *.*

4-4-5-3 خطاي سه فاز به هم : در اين حالت خطا در فاصله 250 كيلومتري از ابتداي خط بين سه فاز اعمال شده است *.*در هنگام وقوع خطا فاز*A* داراي زاويه فاز ولتاژ 150 درجه مي باشد *.*پاسخ الگوريتم در دو حالت، با مقاومت خطاي صفر و 50 اهم بررسي شده است*.*

4-4-5-4 آزمايش الگوريتم بر روي خط انتقال فساشيراز :

براي بررسي كاربردي طرح الگوريتم پيشنهادي، اين الگوريتم بر روي خط انتقال فساشيراز شبيه سازي شده است *.*خطا تكفاز بر روي فاز*A* بدون امپدانس در 100 كيلومتري پست فسا اعمال شده است *.*در هنگام وقوع مقدار تابع همبستگي ، 98 محاسبه شده است *.*همچنين

**برای دریافت فایل** word**پروژه به سایت ویکی پاور مراجعه کنید. فاقد آرم سايت و به همراه فونت هاي الزمه**

اطالعات خط */* را نسبت به فاصله از ابتداي خط، نشان م يدهد *.*محل وقوع خطا كيلومتر 9 انتقال و پست هاي مزبور در پيوست آمده است*.*

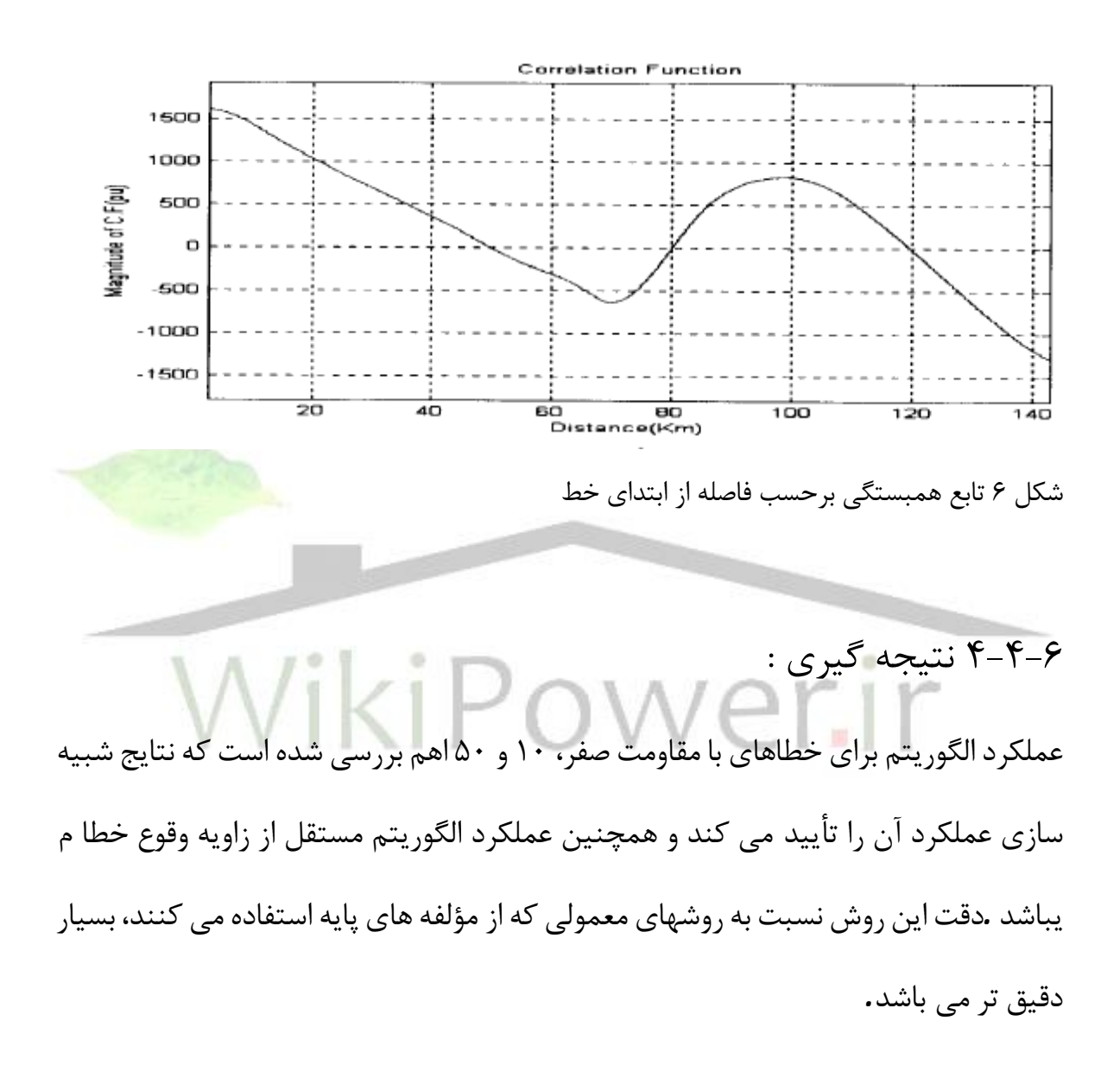

4-5 : فاصله يابي محل خطا در خطوط انتقال نيرو با سه پايانه

4-5-1 مقدمه :

**برای دریافت فایل** word**پروژه به سایت ویکی پاور مراجعه کنید. فاقد آرم سايت و به همراه فونت هاي الزمه**

خطوط انتقال نيرو مانند همه تجهيزات ديگر سيستم قدرت در معرض انواع خطاها قرار دارند *.* شايع ترين نوع خطا روي خطوط انتقال نيرو اتصال كوتاه هائي هستند كه به داليل مختلف بوجودمي آيند *.*پس از بروز اتصال كوتاه وقطع خط توسطرله هاي حفاظتي، مسئله به سرويس برگرداندن مجدد خط به ميان مي آيد *.*به دليل اينكه خطوط انتقال نيرو در مسيرهاي طوالني گسترده شده اند، جهت تعيين محل خطا در صورت استفاده از روشهاي گشت زني به زمان زيادي نياز خواهيم داشت *.*لذا به كارگيري روشي و يا استفاده از دستگاههائي كه بتوان محل خطا را با سرعت و دقت كافي تعيين نمود، ضروري به نظر ميرسد *.*اين وسايل را فاصله يابهاي خطا والگوريتم هاي استفاده شده در آنها را الگوريتمهاي فاصله يابي خطا مي نامند *.* تاكنون الگوريتم هاي زيادي براي فاصله يابي خطا ارائه شده كه در آنها از اطلاعا<mark>ت يک ط</mark>رف و يا طرفين و مدلهاي مختلف خط انتقال استفاده شده است *.*روشهاي فاصله يابي خطا كه از اطالعات ولتاژها و جريان هاي يكطرف خط انتقال استفاده مي كنند، در خطوط انتقال با انشعابهاي مياني كاربرد ندارد *.*

جهت حل مسئله فاصله يابي خطا در اين خطوط روش هاي مختلفي ارائه شده كه در آنها عمدتا *"*از مدلهاي فشرده و مدل گسترده خط به عنوان *-* انتقال در حوزه فركانس استفاده شده است در مرجع 1 براي حل مسئله فاصله مثال آقاي*Girgis.A* در خطا يابي خطوط انتقال با سه پايانه روشي ارائه نموده كه در آن اطلاعات همزمان و غير همزمان پايانه ها بكار گرفته شده است *.*در مرجع 2 جهت حل مسئله فاصله يابي خطا در خطوط دو مداره با سه پايانه، اختالف جريانهاي متناظر دومدار به عنوان داده هاي ورودي استفاده شده است *.*در دو روش اخير از مدل فشرده خط انتقال استفاده شده است*.*

**برای دریافت فایل** word**پروژه به سایت ویکی پاور مراجعه کنید. فاقد آرم سايت و به همراه فونت هاي الزمه**

با استفاده از اطالعات دو پايانهآقاي*Lin Hong-Ying* و با فرض توليد در پايانه سوم واستفاده از مدل گسترده خط انتقال در حوزه فركانس روشي را براي فاصله يابي خطا درخطوط انتقال با سه پايانه پيشنهاد داده است *.*همچنين درمرجع 4 با استفاده از اطالعات هر سه پايانه و مدل گسترده حوزه فركانس، روش ارائه شده در مرجع 5 را جهت فاصله يابي خطا به خطوط انتقال با سه پايانه تعميم داده است*.* الگوريتمهايي كه در آنها جهت فاصله يابي خطادر خطوط انتقال نيرو از مدل فشرده خط انتقال استفاده كرده اند درخطوط متوسط و بلند داراي انشعاب به دليل صرفنظر از اثرخازني خط داراي دقت كافي نمي باشند .همچنين درروشهايي كه از مدل گسترده خط انتقال در حوزه فركانس استفاده ميكنند به دليل نياز به محاسبه فازورهاي ولتاژ و جريان كه احتمال خطا در محاسبه آن وجود دارد باعث بروز خطاهايي در تعيين فاصله تا محل خطا در خطوط انتقال نيرو مي شود*.* دراين پروژه با استفاده از مدل گسترده خط انتقال در حوزه زمان روشي براي فاصله يابي خطا در خطوط انتقال با سه پايانه ارائه شده است *.*اين روش از اطالعات ولتاژها وجريانهاي همزمان هر سه پايانه كه توسط ماهواره و*GPS* محقق ميشود به عنوان دادههاي ورودي استفاده ميكند *.*ازمشخصات ديگر الگوريتم پيشنهادي پنجره اطالعاتي مورد نيازآن است كه كمتر از نيم سيكل ميباشد و به دليل استفاده از مدل گسترده خط انتقال در حوزه زمان دقت الگوريتم بيشتر ميشود*.*

> 4-5-2 مدل گسترده خط انتقال در حوزه زمان : شكل 1 مدل خط انتقال تكفاز با پارامترهاي گسترده را نشان مي دهد*.*

**برای دریافت فایل** word**پروژه به سایت ویکی پاور مراجعه کنید. فاقد آرم سايت و به همراه فونت هاي الزمه**

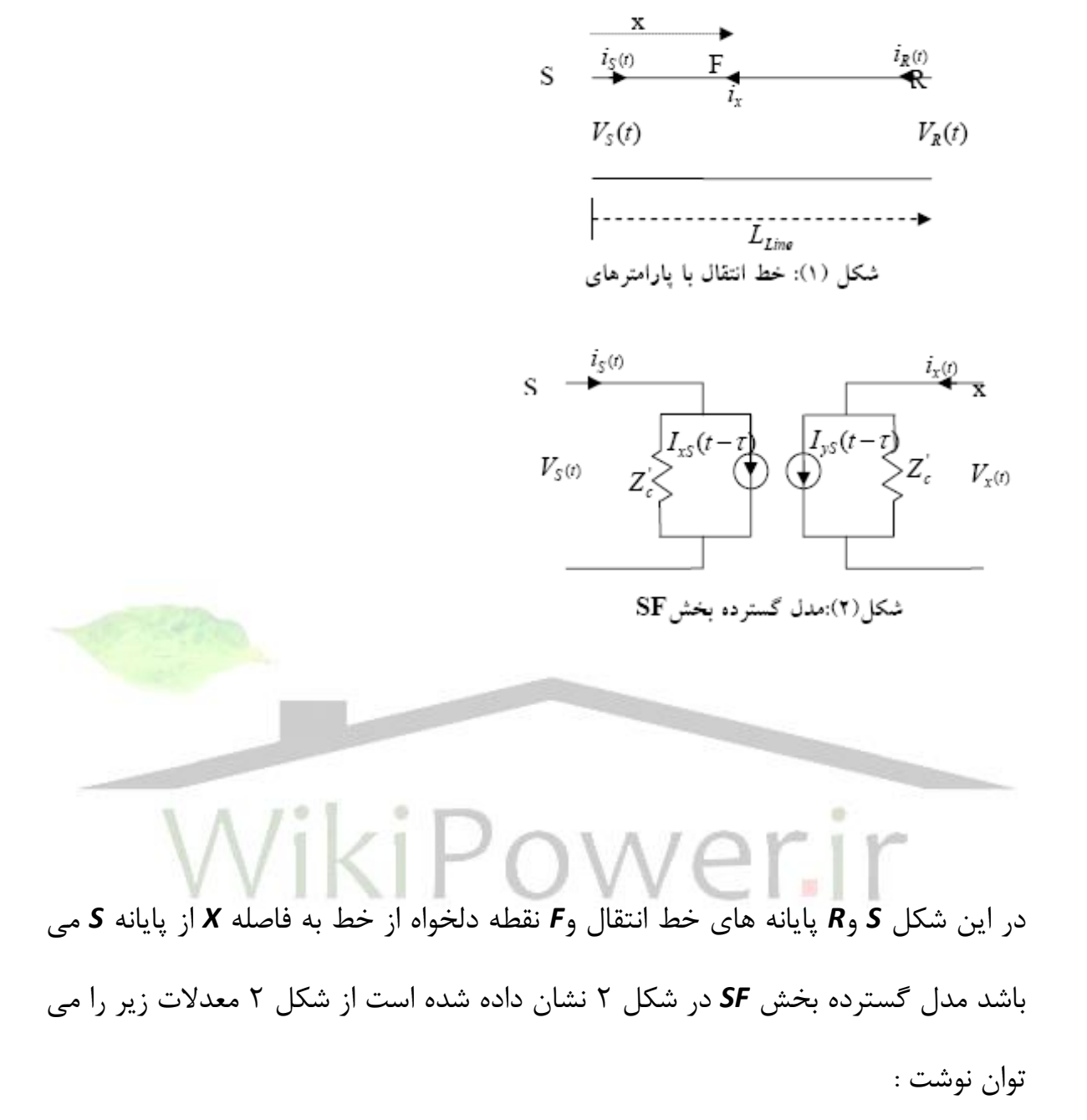

118

**برای دریافت فایل** word**پروژه به سایت ویکی پاور مراجعه کنید. فاقد آرم سايت و به همراه فونت هاي الزمه**

$$
i_{S}(t) = \frac{1}{Z_c} V_S(t) + I_{xS}(t - \tau)
$$
\n(1)

$$
i_x(t) = \frac{1}{Z_c^{\prime}} V_x(t) + I_{yS}(t - \tau)
$$
 (7)

\n
$$
I_{yz} \, I_{xz} \, t_{yz}
$$
\n

\n\n $I_{xz} \, t_{yz} \, t_{xz}$ \n

\n\n $I_{xz} \, t_{xz} \, t_{yz}$ \n

\n\n $I_{xz} \, t_{xz} \, t_{yz}$ \n

\n\n $I_{xz} \, t_{xz}$ \n

\n\n $I_{xz} \, t_{xz}$ \n

\n\n $I_{xz} \, t_{xz}$ \n

\n\n $I_{xz} \, t_{xz}$ \n

\n\n $I_{xz} \, t_{xz}$ \n

\n\n $I_{xz} \, t_{xz}$ \n

\n\n $I_{xz}$ \n

\n\n $I_{xz}$ \n

\n\n $I_{xz}$ \n

\n\n $I_{xz}$ \n

\n\n $I_{xz}$ \n

\n\n $I_{xz}$ \n

\n\n $I_{xz}$ \n

\n\n $I_{xz}$ \n

\n\n $I_{xz}$ \n

\n\n $I_{xz}$ \n

\n\n $I_{xz}$ \n

\n\n $I_{xz}$ \n

\n\n $I_{xz}$ \n

\n\n $I_{xz}$ \n

\n\n $I_{xz}$ \n

\n\n $I_{xz}$ \n

\n\n $I_{xz}$ \n

\n\n $I_{xz}$ \n

\n\n $I_{xz}$ \n

\n\n $I_{xz}$ \n

\n\n $I_{xz}$ \n

\n\n $I_{xz}$ \n

\n\n $I_{xz}$ \n

\n\n $I_{xz}$ \n

\n\n $I_{xz}$ \n

\n\n $I_{xz}$ \n

\n\n $I_{xz}$ \n

\n\n $I_{xz}$ \n

\n\n $I_{xz}$ \n

\n\n $I_{xz}$ \n

\n\n $I_{xz}$ \n

\n\n $I_{xz}$ \n

\n\n $I_{xz}$ 

$$
\frac{\overline{z}_{\varepsilon}^2}{Z_{\varepsilon}^2} [V_x(t-\tau) + Z_{\varepsilon}^* i_x(t-\tau)]
$$
\n
$$
\tag{4}
$$

$$
I_{yS}(t-\tau) = \frac{R'/4}{Z_c^2} \left[ V_x(t-\tau) + Z_c^* i_x(t-\tau) \right]
$$

$$
- \frac{Z_c}{Z_c^*} \left[ V_S(t-\tau) + Z_c^* i_S(t-\tau) \right]
$$

$$
= \frac{(\tau - \tau)^2}{Z_c^*}
$$
(9)

اريم.

$$
F \leftrightarrow S \Rightarrow_{:r}
$$

$$
\neg{\sf WikiF}
$$

$$
F \cup S \cup \text{Set}
$$
  
\n
$$
Z_c' = Z_c + \frac{R'}{4}
$$
  
\n
$$
Z_c'' = Z_c - \frac{R'}{4}
$$

4-5-3 مرور فاصله يابي خطا در خطوط انتقال با دو پايانه :

4-5-3-1 خطاهاي سه فاز متقارن :

**برای دریافت فایل** word**پروژه به سایت ویکی پاور مراجعه کنید. فاقد آرم سايت و به همراه فونت هاي الزمه**

$$
:\text{a.e. } \mathbf{z}_k \in \mathbf{z}_k
$$

$$
V_x(t) = (Z_c^2 [V_s(t + \tau) - Z_c i_s(t + \tau)]
$$
  
+ Z<sup>2</sup> [V<sub>s</sub>(t - \tau) + Z\_c i\_s(t - \tau)]  
- Z\_c R^{\dagger} \left[ \frac{R^{\dagger}/2}{Z\_c} V\_s(t) + 2Z\_c^{\dagger} i\_s(t) \right] / 2Z\_c^2 \t\t(5)

به روش مشابه ولتاژ نقطه خطا برحسب تابعي از ولتاژ و جريان طرف *R* بدست مي آيد *.*

$$
V_x(t) = (Z_{re}^2 [V_R(t+T-\tau) - Z_{re}^t i_R(t+T-\tau)] +
$$
  
\n
$$
Z_{re}^{r2} [V_R(t-T+\tau) + Z_{re}^t i_R(t-T+\tau)] -
$$
  
\n
$$
- \frac{Z_{re}R^{\prime}}{4} \left[ \frac{R^{\prime}/2}{Z_{re}^{\prime}} V_R(t) + 2Z_{re}^{\prime} i_R(t) \right] / 2Z_c^2
$$
 (\*)

پارامترها در معادالت فوق به صورت زير تعريف ميشوند :

$$
\begin{aligned}\n\mathbf{F} &\quad \mathbf{F} \\
\mathbf{F} &\quad \mathbf{F} \\
\mathbf{F} &\quad \mathbf{F} \\
\mathbf{F} &\quad \mathbf{F} \\
Z_{rc} &= Z_c + R_r / 4 \\
Z_{rc} &= Z_c - R_r / 4\n\end{aligned}
$$

**برای دریافت فایل** word**پروژه به سایت ویکی پاور مراجعه کنید. فاقد آرم سايت و به همراه فونت هاي الزمه**

به دليل پيوستگي ولتاژ در طول خط انتقال باتركيب معادالت 5 و 6 رابطه زيربه دست مي آيد :

$$
f_{\rm{max}}(x)=\frac{1}{2}x
$$

$$
F\left(\boldsymbol{V}_{s}\,,\boldsymbol{i}_{s}\,,\boldsymbol{V}_{R}\,,\boldsymbol{i}_{R}\,,\boldsymbol{t}\,,\boldsymbol{\tau}\right)=0\tag{V}
$$

تابع *F* به صورت زير تعريف ميشود :

 $(V)$ 

$$
F = (Z_c^{a} [V_s(t+\tau) - Z_c i_s(t+\tau)]
$$
  
+  $Z_c^{a} [V_s(t-\tau) + Z_c i_s(t-\tau)]$   
-  $Z_c R / 4 [R / 2 / Z_c V_s(t) + 2 Z_c i_s(t)]$   
-  $(Z_m [V_R(t+T-\tau) - Z_m i_R(t+T-\tau)]$   
+  $Z_m^{a} [V_R(t-T+\tau) + Z_m^* i_R(t-T+\tau)]$   
-  $Z_m R_c / 4 [R_c / 2 / Z_m V_R(t) + 2 Z_m^* i_R(t)] ) ) / 2 Z_c^2$  (A)

فاصله تا محل خطا *( x (* در معادله *(8 )* نه تنها درزمان سير موج<sup>τ</sup> نهفته است بلكه در متغيرهاي  $Z_{\mathfrak{c}}^{'}$  ، بطور صريح وجود دارد . براي محاسبه محل خطا ابتدا معادله فوق گسسته سازي شده و سپس با حل مسئله بهينه سازي زير محل خطا تعيين ميگردد*.*

**برای دریافت فایل** word**پروژه به سایت ویکی پاور مراجعه کنید. فاقد آرم سايت و به همراه فونت هاي الزمه**

Min obj(m)=
$$
Min_{m} \sum_{k} F^{2}(V_{s}, i_{s}, V_{k}, i_{k}, k, m)
$$
 (4)  

$$
m\Delta t = \tau_{g} k\Delta t = t
$$
  

$$
\sum_{j} \sum_{k} \Delta t = t
$$
  

$$
\sum_{k} \Delta t
$$
  
in

$$
m,k
$$

4-5-3-2 خطا هاي نامتقارن : 4-5-3-2-1 تبديل مودال : با تعريف مناسب تابع *F* براي اتصال كوتاههاي نامتقارن و حل مسئله بهينه سازي بدست آمده محل خطا را ميتوان بدست آورد *.*درخطاهاي نامتقارن معادالت وابسته در حوزهفاز به كمك تبديل مودال به معادالت مستقل در حوزه مودال تبديل مي شوند8. براي هر مورد، معادالت مربوط به فاصله يابي خطا را نوشته و تابع*F* را متناسب با نوع اتصال كوتاه تعريف ميكنيم*.* براي خطوط جابجاشده تبديل زير كه به تبديل كالرك معروف است 8 جهت تغيير حوزه از زمان به مودال و بدست آوردن معادالت مستقل استفاده مي شود :

**برای دریافت فایل** word**پروژه به سایت ویکی پاور مراجعه کنید. فاقد آرم سايت و به همراه فونت هاي الزمه**

$$
[M]^{-1} = \frac{1}{3} \begin{bmatrix} 1 & 1 & 1 \\ 1 & -1 & 0 \\ 1 & 0 & -1 \end{bmatrix}, [M] = \begin{bmatrix} 1 & 1 & 1 \\ 1 & -2 & 1 \\ 1 & 1 & -2 \end{bmatrix} \quad (\mathbf{1} \cdot)
$$
  
\n
$$
VI_{012}(t) = [M]^{-1}VI_{abc}
$$
  
\n
$$
VI_{112}(t) = [M]^{-1}VI_{abc}
$$
  
\n
$$
VI_{122}(t) = [M]^{-1}VI_{abc}
$$
  
\n
$$
VI_{123} = [VI_{a} \quad VI_{b} \quad VI_{c}]^{T}
$$
  
\n
$$
VI_{212} = [VI_{0} \quad VI_{1} \quad VI_{2}]^{T}
$$

كه*VI* ميتواند بردار ولتاژ يا جريان باشد و*T* عملگر ترانسپوز ميباشد *.* به كمك معادالت 10 و 11 مي توان روابط زير را نوشت : 

$$
VI_b(t) = (VI_0(t) - 2VI_1(t) + VI_2(t))
$$
  
\n
$$
VI_c(t) = (VI_0(t) + VI_1(t) - 2VI_2(t))
$$

هر معادله مستقل در حوزه مودال ازهر نظرمشابه معادله

خط انتقال تكفاز ميباشد*.* بنابراين ميتوان معادالت 5 و 6 را در حوزه مودال به صورت زير تعريف كرد :

**برای دریافت فایل** word**پروژه به سایت ویکی پاور مراجعه کنید. فاقد آرم سايت و به همراه فونت هاي الزمه**

$$
V_{xS}^{(m)}(t) = (Z_{cm}^{n}[V_{S}^{(m)}(t+\tau_{m})-Z_{cm}^{n}(i_{S}^{(m)}+\tau_{m})]
$$
  
+  $Z_{cm}^{*}[V_{S}^{(m)}(t-\tau_{m})+Z_{cm}^{n}i_{S}^{(m)}(t-\tau_{m})]-$   
- $\frac{Z_{cm}R_{m}^{*}}{4}\left[\frac{R_{m}/2}{Z_{cm}^{*}}V_{S}^{(m)}(t)+2Z_{cm}^{*}i_{S}^{(m)}(t)\right]/2Z_{cm}^{2}$  (17)  

$$
V_{xR}^{(m)}(t) = (Z_{cm}^{*2}[V_{R}^{(m)}(t+T_{m}-\tau_{m})-
$$
  
- $Z_{cm}^{*}i_{R}^{(m)}(t+T_{m}-\tau_{m})]+$   
+ $Z_{cm}^{*2}[V_{R}^{(m)}(t-T_{m}+\tau_{m})+$   
+ $Z_{cm}^{(m)}i_{R}^{(m)}(t-T_{m}+\tau_{m})]$   
- $\frac{Z_{cm}^{*}R_{cm}^{*}[K_{R}^{*}/2V_{R}^{(m)}(t)+$   
+ $Z_{cm}^{*}i_{R}^{*}[V_{R}^{*}/2V_{R}^{(m)}(t)+$   
+ $2Z_{cm}^{*}i_{R}^{*}(t)]$ 

در بخش بعد معادالت الزم براي اتصال كوتاه نامتقارن به تفكيك آورده شده است*.* 4-5-3-2-2 اتصال كوتاه تكفاز به زمين :

در اتصال كوتاه تكفاز به زمين جهت محاسبه فاصله تا محل خطا روابط زير را داريم :

**برای دریافت فایل** word**پروژه به سایت ویکی پاور مراجعه کنید. فاقد آرم سايت و به همراه فونت هاي الزمه**

$$
V_{xS}^{(a)} = V_{xS}^{(0)} + V_{xS}^{(1)} + V_{xS}^{(2)}
$$
 (19)

$$
V_{xR}^{(a)} = V_{xR}^{(0)} + V_{xR}^{(1)} + V_{xR}^{(2)} \tag{1V}
$$

با ترکیب معادلات فوق به روابط زیر میرسیم:

 $(\lambda)$  $V_{\rm xS}^{(a)} = V_{\rm xR}^{(a)}$ 

$$
F = V_{xS}^{(0)} + V_{xS}^{(1)} + V_{xS}^{(2)} - (V_{xR}^{(0)} + V_{xR}^{(1)} + V_{xR}^{(2)}) = 0
$$
\n(14)

$$
F(V_s^{(0)},V_s^{(1)},V_s^{(2)},V_s^{(0)},V_R^{(1)},V_R^{(2)},t,\tau_0,\tau)=0\qquad \qquad (\Upsilon\,\boldsymbol{\cdot}\,)\nonumber\\
$$

با گسسته سازي معادله 20 و به كمك حل مسئله بهينه سازي پيشنهادي مكان خطا بدست مي آيد*.* 4-5-3-2-3 اتصال كوتاه دو فاز : با استفاده از معادالت خط انتقال در حوزه مودال براي اتصال كوتاهدوفاز معادله نهائي براي حل

مسئله فاصله يابي خطا به صورت زير بدست مي آيد :

$$
F = V_{\rm xS}^{(1)} - V_{\rm xS}^{(2)} - (V_{\rm xR}^{(1)} - V_{\rm xR}^{(2)}) = 0 \tag{1}
$$

$$
F(V_S^{(1)}, V_S^{(2)}, V_R^{(1)}, V_R^{(2)}, t, \tau) = 0
$$
\n<sup>(YY)</sup>

با گسسته سازي رابطه 22 و حل آن به كمك روش بهينه سازي فاصله تا محل خطا بدست مي آيد*.*

**برای دریافت فایل** word**پروژه به سایت ویکی پاور مراجعه کنید. فاقد آرم سايت و به همراه فونت هاي الزمه**

4-5-4 بكارگيري روش فاصله يابي خطا درشبكه هاي انتقال با سه پايانه با انشعاب مياني :

جهت اعمال الگوريتم به خطوط با سه پايانه شكل 3 را در نظر ميگيريم*.*شرايط مختلف خطا در شكلهاي الف3- ، ب3-وج3- نشان داده شده است*.*

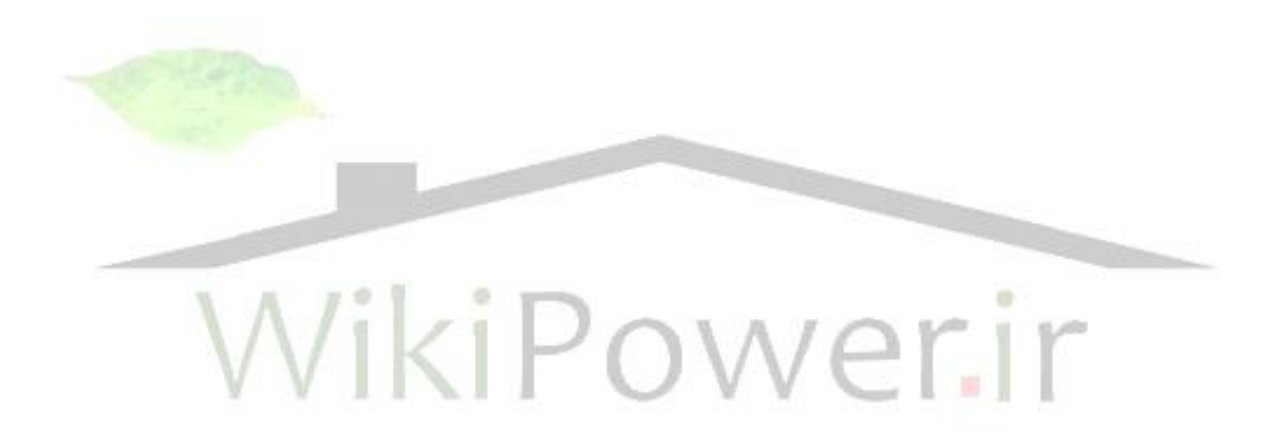

### **برای دریافت فایل** word**پروژه به سایت ویکی پاور مراجعه کنید. فاقد آرم سايت و به همراه فونت هاي الزمه**

S  
\n
$$
-\frac{(i_{jR}+i_{jT})}{r_s(t)} \underbrace{\leftarrow} \frac{1}{r_s(t)} \underbrace{\leftarrow} \frac{1}{r_s(t)}
$$

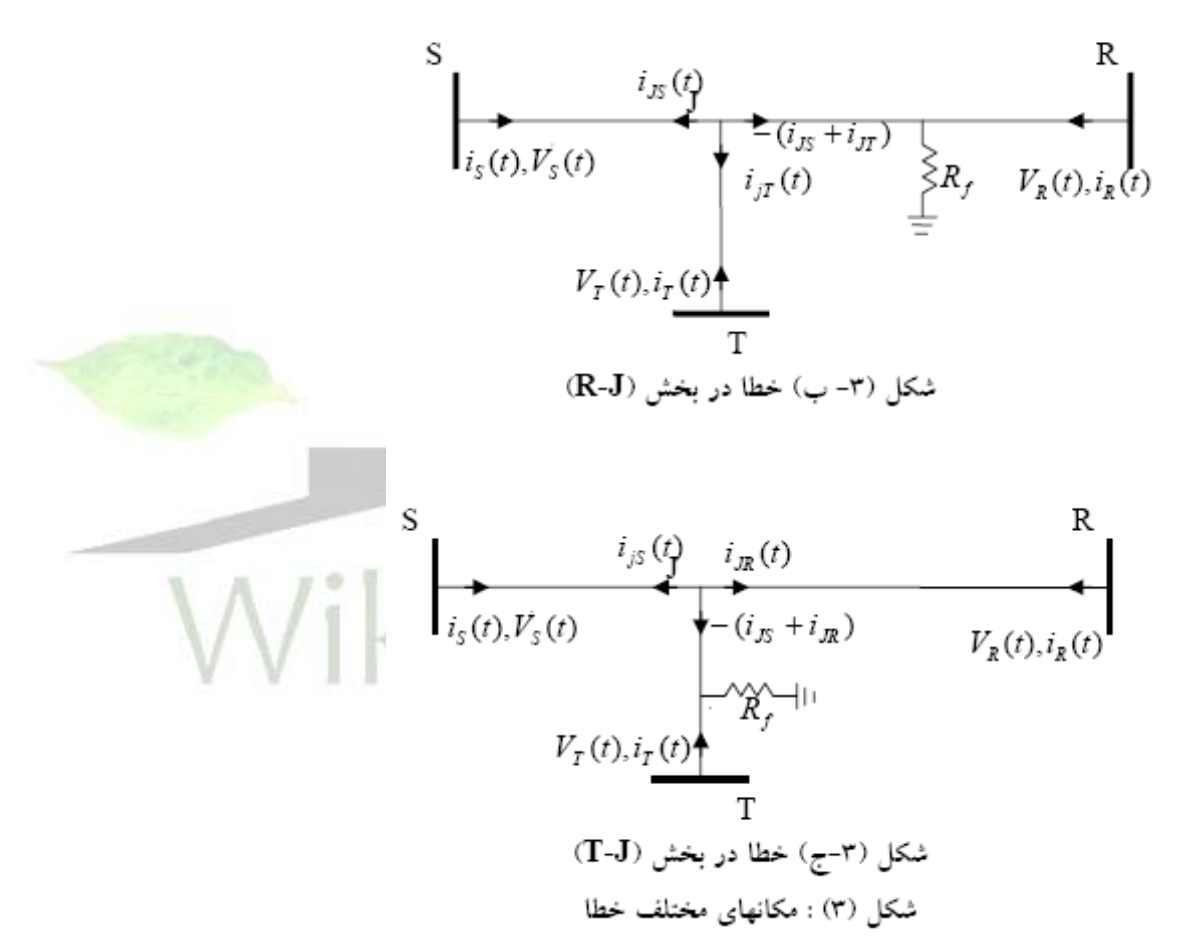

فاصله يابي خطا در خطوط انتقال باسه پايانه به دوبخش به شرح زير تقسيم بندي مي شود*:* -1 تعيين بخش خطا دار -2 تعيين فاصله تا محل خطا

**برای دریافت فایل** word**پروژه به سایت ویکی پاور مراجعه کنید. فاقد آرم سايت و به همراه فونت هاي الزمه**

برای تعیین بخش خطا دار ابتدا ولتاژ نقطه انشعاب**(1**) را در حوزه **1-7** و **1-8** و **1-2** به کمک مدل  
گسترده خطوط زمان بدون توجه به وقوع خطا بدست میاوریم 
$$
(V_J^{(S)}, V_J^{(R)}, V_J^{(T)})
$$
سپس

$$
X_1 = \int \left| V_J^{(S)}(t) - V_J^{(R)}(t) \right| dt \tag{YY}
$$

$$
X_2 = \int \left| V_J^{(S)}(t) - V_J^{(T)}(t) \right| dt \tag{Y4}
$$

$$
X_3 = \int \left| V_J^{(R)}(t) - V_J^{(T)}(t) \right| dt \tag{12}
$$

بين متغيرهاي فوق متغيري كه حداقل مقدار را دارد تعيين وپايانه اي كه در تابع معيار مربوط به آن وجود ندارد را به عنوان بخش خطا دار در نظر ميگيريم فرض كنيد*<sup>1</sup> X* حداقل مقدار را دارا باشد در اينصورت خطا در بخش*J-T* رخ داده است*.*

اين روش در شرايط مختلف بررسي ونتايج رضاي بخشي در تعيين بخش خطا دار داشته است*.* براي تعيين فاصله تا محل خطا پس از تعيين بخش خطادار با تبديل شبكه با سه پايانه به شبكه با دو پايانه عمليات فاصله يابي را ادامه ميدهيم .براي توضيح بيشر فرض كنيد كه خطا در بخش *J-R* اتفاق افتاده باشد ابتدا ولتاژ نقطه*J* را با استفاده ازمدل گسترده خط انتقال *S-J* يا *T-J* محاسبه ميكنيم به عنوان نمونه در صورتي كه بخواهيم ولتاژ نقطه انشعاب را به كمك اطالعات بخش*J-S* محاسبه كنيم رابطه زير را خواهيم داشت :

**برای دریافت فایل** word**پروژه به سایت ویکی پاور مراجعه کنید. فاقد آرم سايت و به همراه فونت هاي الزمه**

$$
V_{JS}(t) = (Z_{cJS}^{T}[V_S(t+T_2) - Z_{cJS}^{T}i_S(t+T_2)] +
$$
  
\n
$$
Z_{cJS}^{T}[V_S(t-T_2) + Z_{cJS}^{T}i_S(t-T_2)] -
$$
  
\n
$$
\frac{Z_{cJS}^{T}[R_{JS}^{T}/2]}{4}V_S(t) + 2Z_{cJS}^{T}i_S(t)] \Big) / 2Z_c^2
$$
 (79)  
\n
$$
J \rightarrow S \rightarrow J \rightarrow \infty
$$
  
\n
$$
Z_{cJS}^{T}[V_S(t+T_2) - Z_{cJS}^{T}i_S(t)]
$$
  
\n
$$
Z_{cJS}^{T}[V_S(t+T_2) - Z_{cJS}^{T}i_S(t)]
$$
  
\n
$$
Z_{cJS}^{T}[V_S(t+T_2) - Z_{cJS}^{T}i_S(t)]
$$
  
\n
$$
Z_{cJS}^{T}[V_S(t+T_2) - Z_{cJS}^{T}i_S(t)]
$$
  
\n
$$
Z_{cJS}^{T}[V_S(t+T_2) - Z_{cJS}^{T}i_S(t+T_2)] +
$$
  
\n
$$
Z_{cJS}^{T}[V_S(t+T_2) - Z_{cJS}^{T}i_S(t+T_2)]
$$

جهت محاسبه جريان *(t (iJR* جريانهاي*(t (iJS* و*(t (iJT* را با استفاده از مدل گسترده حوزه زمان خطوط سالم *J-S* و*J-T* توسط روابط زير محاسبه مينماييم :WikiPower.ir

**برای دریافت فایل** word**پروژه به سایت ویکی پاور مراجعه کنید. فاقد آرم سايت و به همراه فونت هاي الزمه**

$$
i_{JS}(t) = (Z_{cJS}[V_S(t+T_2) - Z_{cJS}^i i_S(t+T_2)] -
$$
  
\n
$$
Z_{cJS}[V_S(t-T_2) + Z_{cJS}^i i_S(t-T_2)] -
$$
  
\n
$$
\frac{R_{JS}}{4} [2V_S(t) + \frac{R_{JS}}{2} i_S(t)] ) / 2Z_C^2
$$
(YV)  
\n
$$
i_{JT}(t) = (Z_{cJT}[V_T(t+T_3) - Z_{cJT}^i i_T(t+T_3)] -
$$
  
\n
$$
Z_{cJT}[V_T(t-T_3) + Z_{cIT}^i i_T(t-T_3)] -
$$
  
\n
$$
\frac{R_{JT}}{4} [2V_T(t) + \frac{R_{JT}}{2} i_T(t)] ) / 2Z_C^2
$$
(YA)  
\n
$$
J \rightarrow T \quad j \quad \text{as}
$$
  
\n
$$
T - J \quad \text{as}
$$
  
\n
$$
Z_{cJT} = Z_c + \frac{R_{JT}}{4}
$$
  
\n
$$
Z_{cJT} = Z_c - \frac{R_{JT}}{4}
$$
  
\n
$$
Z_{cIT} = Z_c - \frac{R_{JT}}{4}
$$
  
\n
$$
Z_{cIT} = Z_c - \frac{R_{JT}}{4}
$$
  
\n
$$
Z_{cIT} = \frac{1}{2} \sum_{i=1}^{n} \sum_{j=1}^{n} \sum_{j=1}^{n} \sum_{
$$

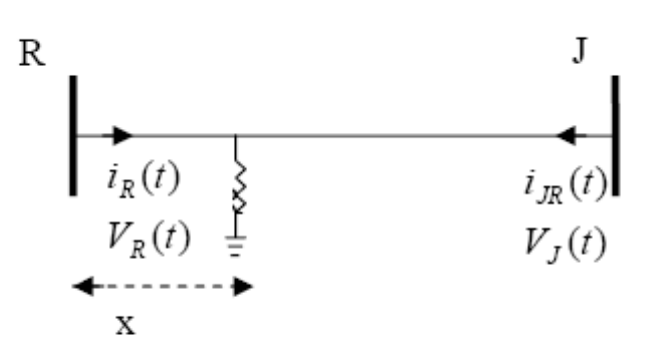

شکل (۴) : شبکه دوپایانه معادل با شبکه با سه پایانه

**برای دریافت فایل** word**پروژه به سایت ویکی پاور مراجعه کنید. فاقد آرم سايت و به همراه فونت هاي الزمه**

كه درآن است و*(t (iJS* و*(t (iJT* از روابط27و28 تعيين مي شوند در اين مرحله با استفاده از الگوريتم فاصله يابي خطا جهت خطوط بادو پايانه روابط 7 و8 محل خطا مشخص ميشود*.* روش مشابهي را ميتوان براي وقوع خطا در بخشهاي *J-T* و *J-S* بكار برد*.*

4-5-5 ارزيابي روش پيشنهادي : در اين بخش براي اطمينان از صحت و دقت روش پيشنهادي، شبيه سازيهاي انجام شده بر روي سيستم قدرت ساده اي كه در قسمت ضميمه معرفي شده ارائه شده است*.* خطاي تكفاز به زمين*(SLG (* در نقطه دلخواهي از فاز *(a(*در بخش*(J-S (*از سيستم در فاصله *km100 = x* از پايانه *S* رخ داده است*.* ولتاژها و جريانهاي پايانه هاي *T* و *R* و *S* به ترتيب در شكلهاي 5و 6 و 7 نشان داده شده است،زاويه شروع خطا نود درجه و مقاومت خطا 100 اهم فرض شده است*.*

**برای دریافت فایل** word**پروژه به سایت ویکی پاور مراجعه کنید. فاقد آرم سايت و به همراه فونت هاي الزمه**

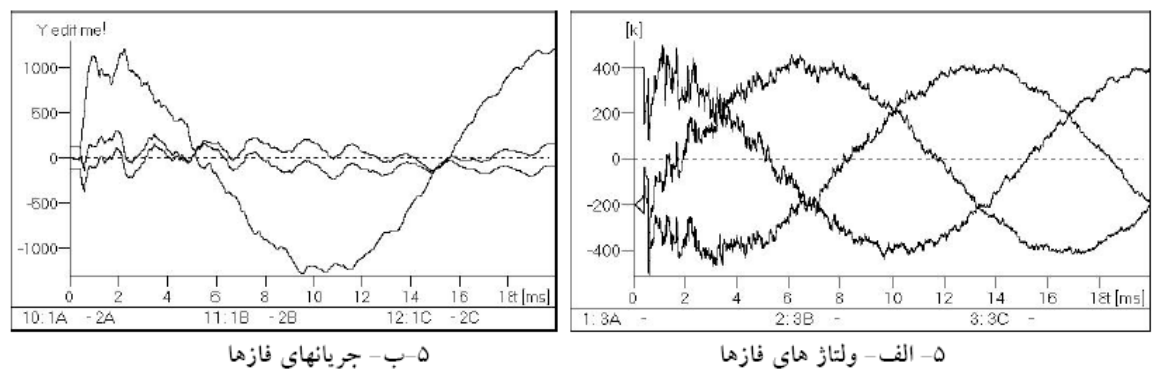

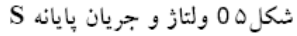

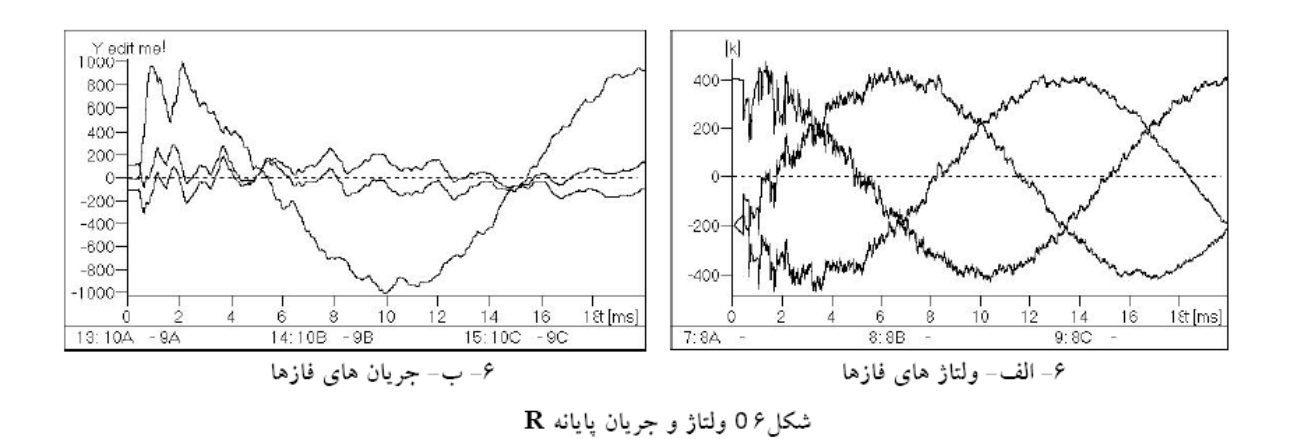

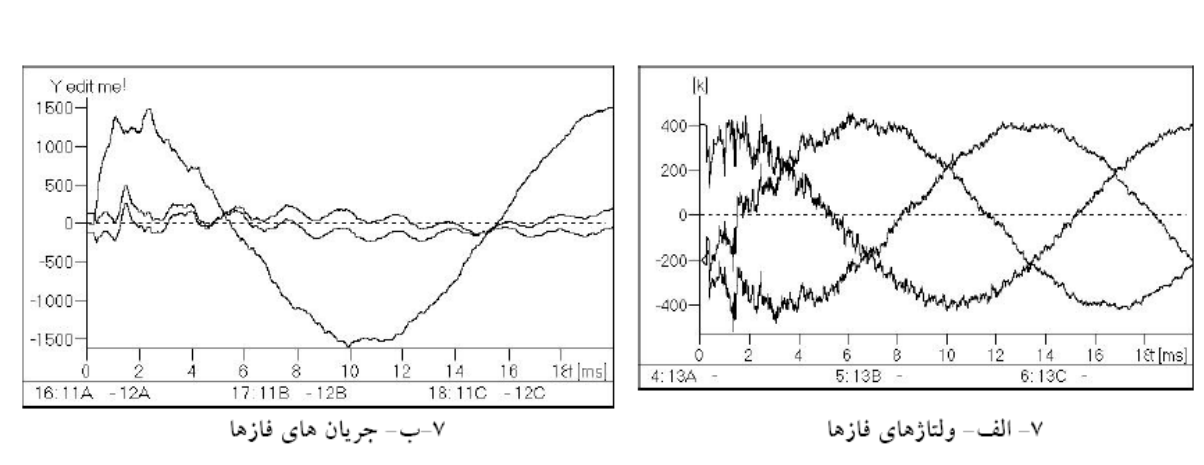

شکل0 ۷ ولتاژ و جریان پایانه **T** 

**برای دریافت فایل** word**پروژه به سایت ویکی پاور مراجعه کنید. فاقد آرم سايت و به همراه فونت هاي الزمه**

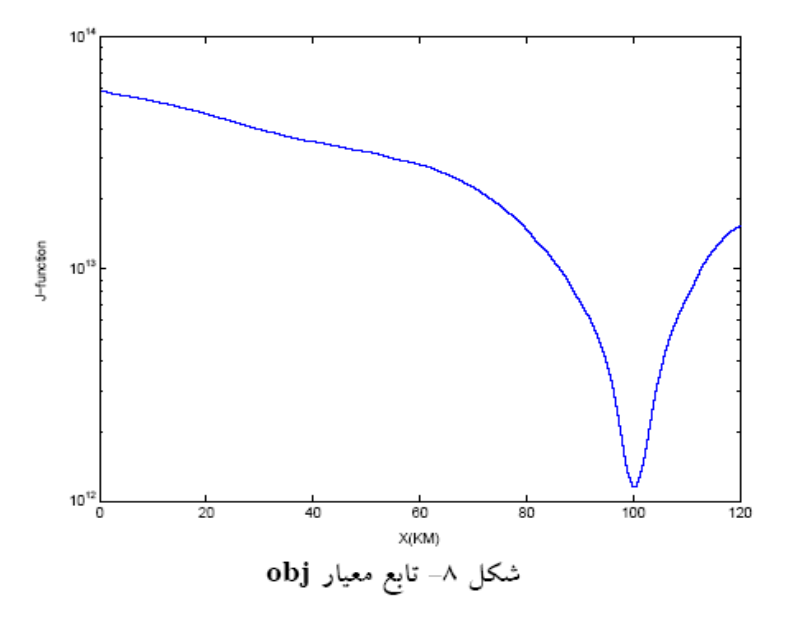

4-5-6 نتيجه گيري : در اين قسمت از پروژه الگوريتم فاصله يابي خطا براي خطوط انتقال با سه پايانه با استفاده ازمدل گسترده در حوزه زمان پيشنهاد شده است مبناي اين روش در تبديل شبكه با سه پايانه به شبكه با دو پايانه پس از تشخيص بخش خطا دار و سپس حل مسئله فاصله يابي خطا مي باشد روش ارائه شده جهت تشخيص بخش خطا داردر تمامي شرايط بخش خطا را به درستي تعيين مي نمايد همچنين حداكثر خطا كمتراز 0,5 درصد محاسبه شده است.

4-6 : فاصله يابي تطبيقي محل خطا در خطوط انتقال نيرو

### 4-6-1 مقدمه :

خطوط انتقال نيرو مانند همه تجهيزات ديگر سيستم قدرت در معرض انواع خطاها قرار دارند *.* شايع ترين نوع خطا روي خطوط انتقال نيرو اتصال كوتاههائي هستندكه به داليل مختلف

**برای دریافت فایل** word**پروژه به سایت ویکی پاور مراجعه کنید. فاقد آرم سايت و به همراه فونت هاي الزمه**

بوجود مي آيند *.* پس از بروز اتصال كوتاه و قطع خط توسط رله هاي حفاظتي ، مسئله به سرويس برگرداندن مجدد خط به ميان مي آ يد *.*از آنجا كه خطوط انتقال نيرو در مسير هاي طوالني گسترده شده اند ، تعيين محل خطا در صورت استفاده از روشهاي گشت زني به زمان زيادي نياز خواه د داشت *.* حتي در بعضي از موارد نيز ممكن است نتوان محل خطا را براحتي پيدا نمود*.*لذا بكارگيري روش و يا استفاده از دستگاههائي كه بتوا ند محل خطا ر ا با سرعت و دقت كافي تعيين نم ايد، ضروري به نظرميرسد *.* اين وسايل را فاصله يابهايخطا و الگوريتمهاي استفاده شده در آنها را الگوريتمهاي فاصله يابي خطا مي نامند*.* تاكنون الگوريتمهاي متعددي براي فا صله يابي خطا ارائه شده كه در آنها از اطالعات يك طرف و يا طرفين خط و مدلهاي مختلف خط انتقال اس تفاده شده است *.* از جمله عواملي كه باعث كاهش دقت فاصله يابهاي خطا ميشود دقيق نبودن و عدم قطعيت ثوابت خطوط انتقال مورد نياز در الگوريتم فاصله يابي خطا است كه بر اثر ع وامل مختلفي مانند شرايط آب و هوائي و گذشت زمان بهره برداري و همچنين تقريبي بودن محاسبات ثوابت خط بوجود م يآيد *.*بنابراين الگوريتم تطبيقي فاصله يابي خطاكه از اطالعات ولتاژ و جريان پايانه ه اي طرفين خط انتقال جهت محاسبه ثوابت خط و از ثوابت محاسبه شده جهت تنظ يم فاصله يابها استفاده ميشود، ميتواند كاهش دقت در اثر عدم قطعيت ثوابت خطوط انتقال را حذف نمايد *.*تاكنون روشهاي مختلف فاصله يابي تطبيقي خطا ارائه شده است كه عمدتا *"* مبتني بر اندازه گيري هارمونيك اصلي ولتاژ و جريان ميباشد **[1]**و **[2]** در اين پروژه روش فاصله يابي تطبيقي خطا در خطوط انتقال نيرو مبتني بر مدل گسترده خط انتقال در حوزه زمان پيشنهاد شده است كه در آن پنجره اطالعاتي موردنياز براي

اجراي الگوريتم، پنجره اي كوتاهتر از نيم سيكل ميباشد *.* عيب اصلي روشهاي مبتني بر حوزه

**برای دریافت فایل** word**پروژه به سایت ویکی پاور مراجعه کنید. فاقد آرم سايت و به همراه فونت هاي الزمه**

زمان نياز به داشتن كليه هارمونيكهاي موجود در شكل موجهاي ولتاژ و جريان ميباشد كه به دليل كوتاه بودن باند فركانسي ترانسهاي جريان معمولي، فركانسهاي باال ي موجود در شكل موجها فيلتر ميشوند *.* با ظهور ترانسهاي نوري اين مشكل و همچنين مشكالت بوجود آمده در اثر اشباع هسته حل گرديده است *.*در نتيجه استفاده از الگور يتمهاي مبتني بر حوزه زمان ممكن شده است *.* اطالعات مورد نياز الگوريتم پيشنهادي، ولتاژها و جريانهاي پايانه ها قبل از خطا جهت محاسبه پارامترهاي خط انتقال و نيز اطالعات بعد از خطا جهت تخمين فاصله تا محل خطا از پايانه مرجع با استفاده از ثوابت محاسبه شده مي باشد*.*

4-6-2 مدل گسترده خط انتقال در حوزه زمان و تبديل مودال : شكل 1 خط انتقال تكفاز با پارامترهاي گسترده وشكل 2 مدل گسترده آنرادر حوزه زمان نشان *<u>Mer</u>* مي دهد :  $\overline{\mathrm{F}}$  $i_{R}$  $V_{\rm R}$ 

 $L_{\text{line}}$ شکل ۱) خط انتقال با پارامترهای گسترده

**برای دریافت فایل** word**پروژه به سایت ویکی پاور مراجعه کنید. فاقد آرم سايت و به همراه فونت هاي الزمه**

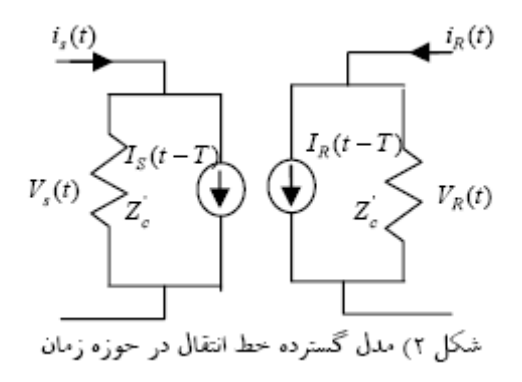

از شكل 2 معادالت زير را ميتوان بدست آورد :

$$
i_s(t) = \frac{1}{Z_c} V_s(t) + I_s(t - T)
$$
 (1)

$$
i_r(t) = \frac{1}{Z_c} V_r(t) + I_R(t - T)
$$
\n(7)

در سيستمهاي سه فاز ودر وضعيت هاي نامتقارن شبكه ، معادالت وابسته در حوزه فاز به كمك تبديل مودال به معادالت مستقل در حوزه مودال تبديل مي شوند در اين حالت محاسبات مورد نياز به صورت مستقل روي مودهاي مختلف انجام مي شود *.* براي خطوط جا بجا شده از تبد يل كالرك جهت تغيير حوزه زمان به حوزه مودال و بدست آوردن معادالت مستقل استفاده مي شود *.* هر معادله مستقل در حوزه مودال از هر نظر مشابه معادله خط انتقال تك فاز مي باشد ، بنابراين معادالت 5 و 6 در حوزه مودال به صورت زير تبديل ميشوند*:* معرف مودهاي صفر ، يك و دو درمعادالت فوق *0,1,2= m* ميباشد*.*

4-6-3 الگوريتم فاصله يابي خطا مبتني بر مدل گسترده خط انتقال : 4-6-3-1 فاصله يابي خطا براي خطاهاي سه فاز متقارن :

**برای دریافت فایل** word**پروژه به سایت ویکی پاور مراجعه کنید. فاقد آرم سايت و به همراه فونت هاي الزمه**

در مرجع 5 جهت حل مسئله فاصله يابي خطا در خطوط انتقال نيرو در صورت بروز خطاهاي سه فاز متقارن به كمك به صورت زير تعريف شده مدل گسترده خط انتقال تابع*F* است:

 $F(V_{n}, i_{n}, V_{n}, i_{n}, t, \tau) = 0$ 

در اين معادله تابع *F* به صورت زير است :

$$
F = (Z_c^2 \left[ V_s(t + \tau) - Z_c^i i_s(t + \tau) \right]
$$
  
\n
$$
+ Z_c^{\prime 2} \left[ V_s(t - \tau) + Z_c^i i_s(t - \tau) \right]
$$
  
\n
$$
- \frac{Z_c^i R}{4} \left[ \frac{R^i / 2}{Z_c^i} V_s(t) + 2Z_c^i i_s(t) \right]
$$
  
\n
$$
- (Z_c^i \left[ V_r(t + T - \tau) - Z_{re}^i i_r(t + T - \tau) \right]
$$
  
\n
$$
+ Z_c^{\prime 2} \left[ V_r(t - T + \tau) + Z_{re}^i i_r(t - T + \tau) \right]
$$
  
\n
$$
- \frac{Z_c^i R_r^i}{4} \left[ \frac{R_r^i / 2}{Z_{re}^i} V_r(t) + 2Z_{re}^i i_r(t) \right] ) \right) / 2Z_c^2
$$
 (17)  
\n(18)  
\n(20)  
\n(30)  
\n(40)  
\n(5)  
\n(6)  
\n(7)  
\n(8)  
\n(9)  
\n(19)  
\n(19)  
\n(10)  
\n(10)  
\n(10)  
\n(10)  
\n(10)  
\n(10)  
\n(10)  
\n(10)  
\n(10)  
\n(10)  
\n(10)  
\n(11)  
\n(12)  
\n(11)  
\n(12)  
\n(12)  
\n(13)  
\n(14)  
\n(15)  
\n(16)  
\n(17)  
\n(19)  
\n(10)  
\n(10)  
\n(10)  
\n(10)  
\n(11)  
\n(12)  
\n(13)  
\n(15)  
\n(16)  
\n(17)  
\n(19)  
\n(10)  
\n(10)  
\n(10)  
\n(10)  
\n(11)  
\n(12)  
\n(13)  
\n(15)  
\n(16)  
\n(17)  
\n(19)  
\n(10)  
\n(10)  
\n(10)  
\n(11)  
\n(12)  
\n(13)  
\n(15)  
\n(16)  
\n

 ${\bf F}$  زمان انتشار موج از  ${\bf S}$  به  $\tau$  :  $R_r$ : مقاومت خط ازR تا F  $Z_{rc}^{'} = Z_c + R_r^{'} / 4$  $Z_{\nu}^{'} = Z_{c} - R_{\nu}^{'} / 4$ و سپس با حل مسئله بهينه سازي زير محل خطا تعيين ميگردد :

**برای دریافت فایل** word**پروژه به سایت ویکی پاور مراجعه کنید. فاقد آرم سايت و به همراه فونت هاي الزمه**

Min 
$$
obj(m) = Min \sum_{m} F^2(V_s, i_s, V_r, i_r, k, m)
$$

که در این معادله پارامترها عبارتند از:

 $k\Delta t = t$  $m\Delta t = \tau$ 

$$
\Delta t:
$$

$$
m, k:
$$

4-6-3-2 خطاهاي نامتقارن :

همچنين در مرجع 5 جهت اعمال معادله 11 به خطاهاي نامتقارن بسته به نوع خطائي كه رخ داده است با تركيب مناسب ولتاژ و جريان تواليها اين مهم انجام شده است، كه به دليل اختلاف سرعت موج در مود صفر و مود يك، با مشكالتي در فاصله يابي خطا در اتصال كوتاههاي تك فاز به زمين روبرو ميشود *.*در روش پيشنهادي اين پروژه از اين واقعيت كه هر معادله مستقل در حوزه مودال از هر نظرمشابه معادله خط انتقال تكفاز ميباشد استفاده ميشود*.* بنابراين با استفاده از تبديل سيستم سه فاز نامتقارن به سه سيستم متقارن ، تابع*F* درمودهاي مختلف به صورت زير در ميآيد :

**برای دریافت فایل** word**پروژه به سایت ویکی پاور مراجعه کنید. فاقد آرم سايت و به همراه فونت هاي الزمه**

$$
F_{m} = (Z_{cm}^{2} \left[ V_{s}^{(m)}(t + \tau_{m}) - Z_{cm}^{'} i_{s}^{(m)}(t + \tau_{m}) \right]
$$
  
+  $Z_{cm}^{2} \left[ V_{s}^{(m)}(t - \tau_{m}) + Z_{cm}^{'' i} i_{s}^{(m)}(t - \tau_{m}) \right]$   
-  $\frac{Z_{cm}^{'} R}{4} \left[ \frac{R^{'} / 2}{Z_{cm}^{'} i_{s}} V_{s}^{(m)}(t) + 2Z_{cm}^{'' i} i_{s}^{(m)}(t) \right]$   
-  $(Z_{rem}^{'} \left[ V_{r}^{(m)}(t + T - \tau_{m}) - Z_{rem}^{'} i_{r}^{(m)}(t + T - \tau_{m}) \right]$   
+  $Z_{rem}^{^{-2}} \left[ V_{r}^{(m)}(t - T + \tau_{m}) + Z_{rem}^{'' i} i_{r}^{(m)}(t - T + \tau_{m}) \right]$   
-  $\frac{Z_{rem}^{'} R_{rm}^{'} \left[ R_{rm}^{'} / 2}{Z_{rem}^{'} i_{r}^{(m)}(t) + 2Z_{rem}^{'' i} i_{r}^{(m)}(t) \right] ) \right) / 2Z_{cm}^{2}$   
(16)

معرف مودهاي صفر، يك ودو ودر معادله فوق*0,1,2 = m* پارامترها مشا به پارامترهاي تعريف شدهدر معادله 7 در مود ميباشد *.*فاصله يابي خطادر مود صفرو موديك بطور*m* مستقل انجام ميگيرد، كه براي اتصال كوتاههاي سه فاز متقارن و اتصال كوتاههاي نامتقارن بدون زمين از مود يك و براي اتصال كوتاههاي نامتقارن زمين شده از مود هاي صفر يا يك ميتوان جهت فاصله يابي خطا استفادهكرد *.* با توجه به اينكه موديك در انواع اتصاليها وجوددارد،در صورت استفاده از آن در فاصله يابي خطا مشخص بودن نوع خطادر برآوردفاصله تا محل خطا ضروري نمي باشد*.*

4-6-4 ارزيابي روش پيشنهادي :

در اين بخش به منظور ارزيابي دقت روش پيشنهادي، شبيه سازيهاي انجام شده بر روي يك سيستم قدرت نمونه كه در قسمت ضميمه معرفي گرديده، ارائه شده است *.* خطاي تك فاز رخ داده و *S 100* از پايانه *Km* به زمين در نقطه اي به فاصل ه مقاومت خطا 50 اهم فرض شده

**برای دریافت فایل** word**پروژه به سایت ویکی پاور مراجعه کنید. فاقد آرم سايت و به همراه فونت هاي الزمه**

است *.* ثوابت خط انتقال با استفاده از اطالعات قبل از خطا و روش پيشنهادي بخش 2 محاسبه و در فاصله يابي خطا مورد استفاده قرار گر فته است*.*

جدول 1 ثوابت محاسبه شده و واقعي و شكل 3 تابع هدف تعريف شده در معادله 13 ر ا با استفاده از پارامترهاي محاسبه شده نشان ميدهد *.* با محاسبه نقطه مينيمم اين تابع99/62 مشاهده ميشود كه در اين حالت فاصله تا محل خطا 620 درصد خطا در فاصله كيلومتر برآورد شده است كه معادل 0/17 خطا يابي ميباشد *.* در صورت در دسترس بودن پارامترهاي واقعي خط انتقال وتنظيم فاصله ياب خطا بوسيله آنها فاصله كيلومتر محاسبه شده است كه نشان دهنده 99/71 مورد نظر دقت روش تطبيقي ميباشد*.*

در اين مرحله جهت اطمينان بيشتر از دقت روش پيشنهادي، فرض كنيد كه به داليل شرايط محيطي كليه پارامترهاي خط انتقال تغيير 10 درصد ي از مقدار اوليه خود داشته باش ند، در اين صورت بدون استفاده از فاصله يابي تطبيقي خطا، فاصله تادرصد 4 */* 109 كيلومتر برآورد شده كه نشانگر 3 */* 4 محل خطا در خطا محاسبه ميباشد جدول 2

اما در صورتي كه قبل از اجراي الگوريتم فاصله يابي خطا، ابتدا پارامترهاي خط توسط روش پيشنهادي تخمين زده شوند و سپس الگوريتم فاصله57100*/* كيلومترمحاسبه يابي خطا اجرا شود، محل خطا خواهد شد *.* بنابراين با اين روش اثر عدم قطعيت پارامترهاي خط انتقال در برآورد فاصله تا محل خطا در خطوط انتقال نيرو از بين ميرود *.* در جداول 3 تا 5 نتايج تعيين محل خطا با فرض مقداري معين تغيير در پارامترهاي اوليه خط انتقال، بدون استفاده از الگوريتم تطبيقي ارائه شده است *.* فاصله تا70 كيلومتر مقاومت خطا 10 اهم و *S* محل خطا

**برای دریافت فایل** word**پروژه به سایت ویکی پاور مراجعه کنید. فاقد آرم سايت و به همراه فونت هاي الزمه**

از پايانه فرض شده است *.* نتايج اين جداول حكايت ازدقت مناسب روش پيشنهادي دارد، بگونه

اي كه در تمامي حاالت خطاي0/2 در صد در پاسخها مشاهده ميشود *.*

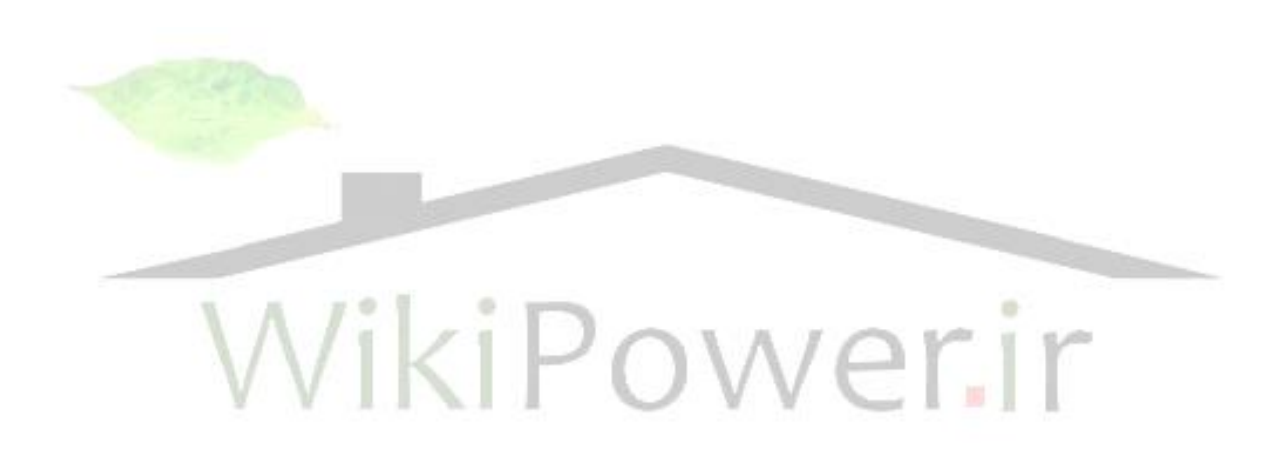

**برای دریافت فایل** word**پروژه به سایت ویکی پاور مراجعه کنید. فاقد آرم سايت و به همراه فونت هاي الزمه**

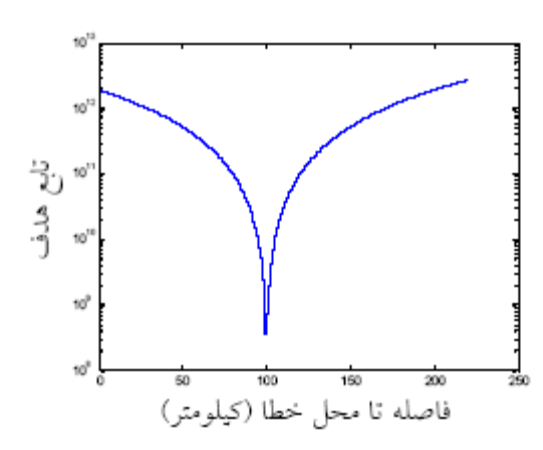

شکل۳) تابع هدف تعریف شده در معادله (۱۳)

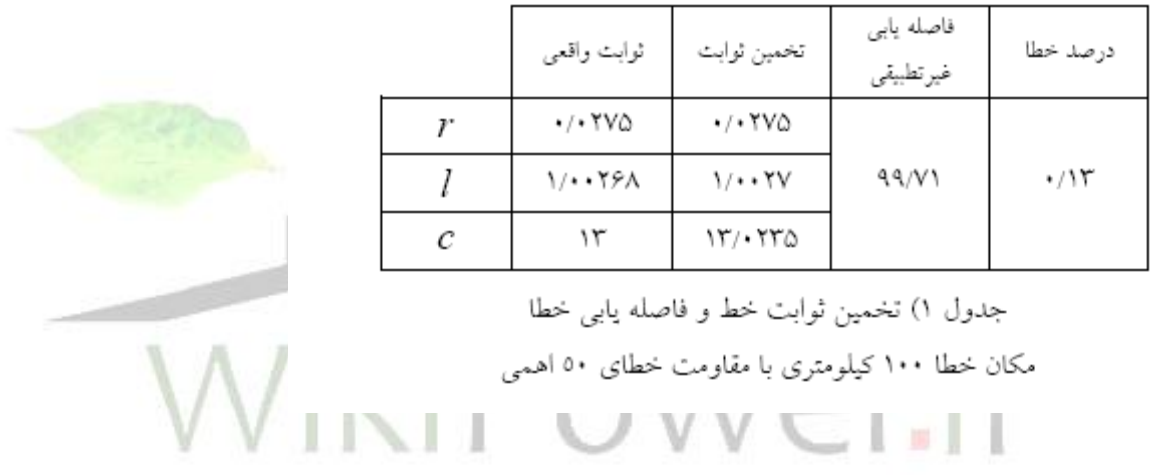

**برای دریافت فایل** word**پروژه به سایت ویکی پاور مراجعه کنید. فاقد آرم سايت و به همراه فونت هاي الزمه**

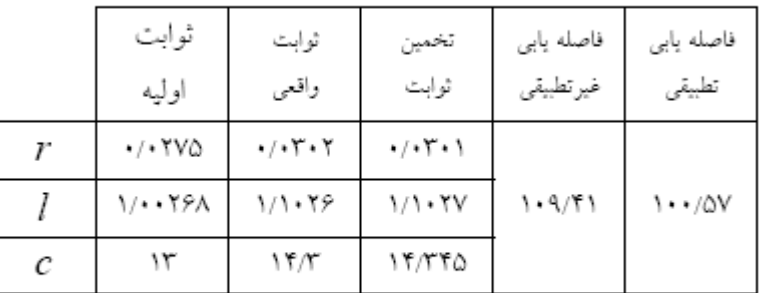

جدول ٢) تخمين ثوابت خط و فاصله يابي خطا با فرض ١٠ درصد تغيير در ثوابت خط، مکان خطا ۱۰۰ کیلومتری با مقاومت خطای ۵۰ اهمی

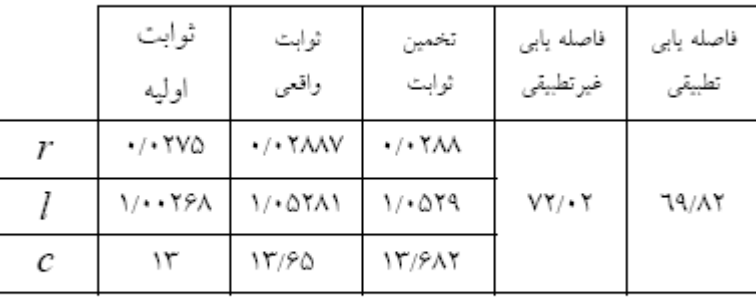

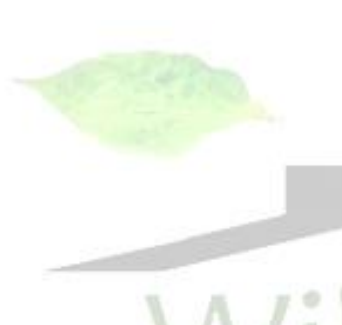

جدول ٣) تخمين ثوابت خط و فاصله پابي خطا با فرض ٥ درصد تغيير در

ثوابت خط، مکان خطا ۷۰ کیلومتری با مقاومت خطای ۱۰ اهمی

4-7 : تعيين محل خطا با استفاده از اختالف زماني بين دو پيك متوالي به كمك موجك ها

# 4-7-1 چكيده :

اگر خطاي اتصال كوتاه در نقطه اي بر روي فيدر توزيع رخ دهد، موجب به وجود آمدن اغتشاش در شكل موج جريان و ولتاژ دريافتي در ابتداي فيدر مي گردد. اين اغتشاشات رفتاري مانند امواج فركانس باال در خط دارند. امواج در طول خط در هر دو جهت حركت كرده و پس از انعكاس هاي متوالي بعد از مدتي ميرا مي گردند. سيگنال هاي گذراي ثبت شده در سر

**برای دریافت فایل** word**پروژه به سایت ویکی پاور مراجعه کنید. فاقد آرم سايت و به همراه فونت هاي الزمه**

فيدر، حاوي نوساني مي باشندكه مي توانند اطالعات خوبي در مورد محل خطا بدهند. با ثبت لحظه هاي برخورد امواج خطا به باس پست مي توان فاصله محل خطا را از اين باس بدست آورد. در اين پروژه نحوه استخراج زمان هاي انعكاس متوالي موج ايجاد شده در اثر خطا به باس پست با استفاده از تبديل موجك بيان شده است و نشان داده شده است كه با استفاده از اين اختالف زماني و يافتن سرعت سير موج مي توان فاصله محل خطا از ابتداي فيدر را بدست آورد.

4-7-2 مقدمه :

از مهمترين مشكلات موجود در شبكه هاي توزيع كشور، بالا بودن تلفات، افت ولتا<del>ژ</del> غيرمجاز و قطعي هاي طوالني برق مي باشد كه با توجه به حجم زياد سرمايه گذاري انجام گرفته در اين شبكه ها و لزوم بهره برداري مناسب، ارائه راهكارهايي جهت كم نمودن اين قطعي ها ضروري مي باشد. روش فعلي كه جهت فاصله يابي خطا در تمام شركت هاي توزيع مورد استفاده قرار مي گيرد، يك روش كامالً دستي و تجربي و غيرمهندسي مي باشد. اين روش با توجه به اطالعاتي كه بعضاً مشتركين يا ديسپاچينگ در اختيار مراكزحوادث قرار مي دهد، به كمك تجربه يا مانورهاي متوالي به محل يابي و جداسازي خطا مي پردازند. پس از دريافت اطالعات از مشتركين، بهره برداران با نگاه كردن به آرايش فيدر و طرح حفاظت دستي به برآورد منطقه خطا مي پردازندآنگاه يك اكيپ جهت گشت زدن به منطقه فرستاده مي شود. محل يابي و تشخيص خطا به اين روش مي تواند يك روش زمان بر و خطرناك باشد.
**برای دریافت فایل** word**پروژه به سایت ویکی پاور مراجعه کنید. فاقد آرم سايت و به همراه فونت هاي الزمه**

در هر حال در روش هاي دستي نه تنها زمان بازيابي شبكه بسيار زياد است بلكه عمر تجهيزات الكتريكي نيز با قطع و وصل زيرجريان اتصال كوتاه كاهشي مي يابد و همچنين خسارت هاي مالي به شركت توزيع(ناشي از عدم فروش برق در ساعات بازيابي شبكه به مصرف كننده) تحميل مي شود. بنابراين ارائه روشي كه بتواند محل وقوع خطا را نشان دهد، كمك و راهنماي مناسبي براي بهره برداران جهت يافتن نقطه واقعي خطا و جداسازي و برطرف نمودن محل عيب مي باشد، ضروري است كه به اين ترتيب عالوه بر تسريع بازيابي شبكه، افزايش طول عمر تجهيزات شبكه نيز حاصل مي گردد. بطور كلي، روش هاي محل يابي خطا در خطوط هوايي و كابل هاي زميني براساس فركانس كارشان به دو دسته كلي تقسيم بندي مي شوند:

-1 روش هاي بر پايه اندازه گيري سيگنال هاي فركانس قدرت بعد از وقوع خطا -2 روش هاي برپايه اندازه گيري سيگنال هاي فركانس باال

روش هاي اول معموالً در فركانس قدرت عمل مي كنند در اين روش ها پس از استخراج فازورهاي ولتاژ و جريان بعد از خطا به نحوي روي آنها مطالعات تعيين محل خطا را انجام مي شود. روش هاي اين دسته از قديمي ترين روش هاي موجود در تعيين محل هاي خطا مي باشند در اين دسته معموالً با مقايسه امپدانس ظاهري قبل و بعد از خطا فاصله محل خطا از ابتداي فيدر بدست مي آيد ]،1 ،2 ،3 4و 5[. در روش هاي دوم كه به روش هاي امواج سيار معروفند نمونه هاي فركانس گذراي سيستم بسيار مهم مي باشد. سابقه كاربرد روش هاي امواج سيار براي تعيين محل خطا در خطوط هوايي و كابل ها به سال 1931 برمي گردد. در

**برای دریافت فایل** word**پروژه به سایت ویکی پاور مراجعه کنید. فاقد آرم سايت و به همراه فونت هاي الزمه**

طول دهه 1940 از اين روش بيشتر براي انرژي دار كردن كابل هاي زيرزميني استفاده مي كردند]6[ در حال حاضر اغلب روش هاي تعيين محل خطا در خطوط هوايي براساس تعيين راكتانس ظاهري خط در حين زماني است كه جريان خطا در حال گذر از خط مي باشد و از مقدار اهمي اين راكتانس فاصله محل خطا تا ابتداي خط با توجه به پارامترهاي خط حدس زده مي شود. مشاهده شده است كه هنگامي كه جرقه ناشي از خطا پايدار نباشد، هنگامي كه مقاومت خطا زياد باشد، خط از دو سو تغذيه گردد، خطوط موازي تنها در قسمت هايي از خط خطا ديده وجود داشته باشد، خطاي اينگونه روش ها بسيار افزايش مي يابد. بكاربردن اين روش ها بخصوص براي حالتي كه خازن جبران سري وجود داشته باشد و يا خطوط*DC* و با مدارهاي چند سو تغذيه داشته باشيم بسيار نامناسب است ]7 و8[.

كمبودهاي روش هاي امپدانسي از سال هاي قبل تابه حال مشخص است و تحقيقات براي يك روش مناسب براساس امواج سيار از سال 1950 تابه حال در جريان است. يك تغيير ناگهاني در ولتاژ خطوط قدرت يا كابل ها موجب ايجاد پهناي باند فركانسي وسيعي در سيگنال ولتاژ مي گردد. مقدار اوليه سيگنال ولتاژ بعد از خطا به فاكتورهايي مانند محل خطا روي خط، مقاومت مسير خطا و از همه مهمتر لحظه رخ دادن خطا وابسته است. اين مؤلفه هاي فركانسي مانند موج هايي است. خطا در دو سمت منتشر مي گردند. زماني كه اين موج ها به يك نقطه انفصال ديگر روي خط مي رسند پ، مقداري از آنها از نقطه اتصالي عبور كرده و مقداري هم منعكس مي گردند. در حوزه فركانس دامنه مؤلفه هاي فركانسي سيگنال با افزايش فركانس كاهش مي يابد، حال آنكه سرعت آنها با افزايش فركانس افزايش مي يابد.

**برای دریافت فایل** word**پروژه به سایت ویکی پاور مراجعه کنید. فاقد آرم سايت و به همراه فونت هاي الزمه**

براساس تئوري مي توان گفت كه نمونه هاي امواج سيار توليد شده توسط خطا حامل اطالعاتي درباره محل خطا مي باشند و براي تعيين محل خطا به كار مي رود. اما روش موجود در تعيين محل خطا براساس امواج سيار داراي نواقصي مي باشد. اول اينكه يك خطا اگر داراي زاويه آغاز ولتاژ نزديك صفر باشد تعداد زيادي مؤلفه هاي امواج سيار ايجاد نمي كند، دوم اينكه براي يك خطاي نزديك به ابتداي خط اختالف زماني بين لحظه رسيدن موج اول و موج منعكس شده آن از باس بار مقابل بسيار كم مي باشد و نمي توان آنها را از هم تشخيص داد ]،9 ،10 11،12[. در اين پروژه روشي ارائه شده است كه از تبديل موجك براي تعين محل خطا در سيستم قدرت استفاده مي كند. با استفاده از تئوري امواج سيار زمان سير گذراها در طول خط بين محل خطا و رله ها بدست مي آيد. رزولوشن زماني براي مؤلفه هاي <mark>فركا</mark>نس باال گذراهاي خطا با كمك تبديل موجك بدست آمده است. پس از تبديل سيگنال هاي ولتاژ به مؤلفه هاي مدالشان از مؤلفه جزئي مد ناحيه اي در فركانس هاي بالا براي تعيين محل انواع خطاها استفاده مي گردد. اين روش براي تعيين فاصله محل خطا در شبكه انتقال با قراردادن ثبات در تمامي شينه ها در ]13[ ارائه شده است. در اين پروژه نشان داده شده است كه با قراردادن ثبات در ابتداي فيدر نيز مي توان فاصله محل خطا از سر فيدر را نيز بدست آورد. از آنجا كه در شبكه هاي توزيع تنها امكان اندازه گيري در پست ها موجود است، در صورت نصب ثبات هاي فركانس باال اين روش مي تواند براي تعيين فاصله خطا از ابتداي فيدر مناسب باشد.

4-7-3 تئوري روش :

**برای دریافت فایل** word**پروژه به سایت ویکی پاور مراجعه کنید. فاقد آرم سايت و به همراه فونت هاي الزمه**

براي فهم كامل روش، شبكه ساده شكل )1( را در نظر بگيريد. فرض بر اين است كه در اين شبكه ثباتي با نرخ نمونه برداري باال )*KHz 50* )در نقطه *A* وجود دارد. با قراردادن خطا در نقطه*F* به فاصله *Km 4* از باس *A* ، امواجي در سيگنال ولتاژ و جريان ايجاد مي شود. اين امواج در نقطه *F* تشكيل مي شوند و به سمت *A* و*B* حركت مي كنند پس از برخورد به هر مانعي مقداري از اين امواج منعكس شده و مقداري ديگر به راه خود ادامه مي دهند و از مانع مي گذرند.

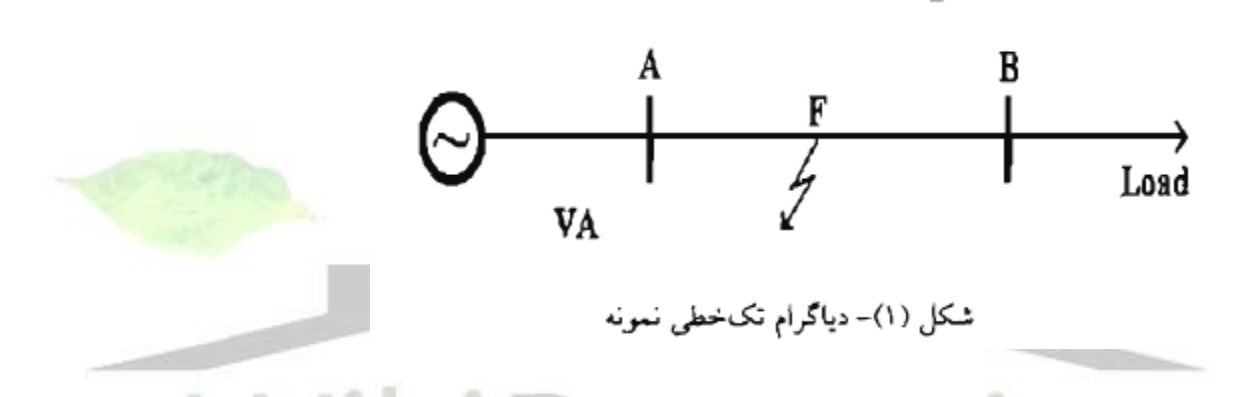

مقدار انعكاس و گذر موج از يك مانع به مشخصات امپدانس مانع بستگي دارد. اصطالحاً بسته به اينكه مانع سخت باشديا نرم مقدار موج منعكس شده نسبت به موج گذرنده بيشتر يا كمتر خواهد شد.از ديد ثبات قرار داده شده در نقطه *A* امواج زيادي وجود دارد. تعداد امواجي كه به نقطه *A* مي رسند و بر مي گردند به دامنه اوليه اغتشاش، امپدانس مشخصه خط، تعداد انشعابات و امپدانس آنها و همچنين به فاصله موانع و نقطه *F* از باس *A* بستگي دارد . شكل )2( دياگرام لتيس مربوط به خطاي*F* در شكل )1( را نشان مي دهد. اولين موجي كه در نقطه خطا توليد شده و مستقيماً به سمت *A* حركت كرده، پس از *2T* ثانيه بعد از خطا به باس *A* برخورد مي كند و منعكس مي گردد و دوباره به سمت نقطه *F* حركت مي كند. پس از برخورد

**برای دریافت فایل** word**پروژه به سایت ویکی پاور مراجعه کنید. فاقد آرم سايت و به همراه فونت هاي الزمه**

به نقطه *F* مقداري از آن منعكس شده و مقداري ديگر از *F* مي گذرد. موج منعكس شده از *F* دوباره به باس *A* مي رسد. زماني كه اين موج به باس *A* مي رسد *2T3* از لحظه وقوع خطا مي گذرد . با استفاده از اختالف زماني اين دو موج مي توان زمان الزم براي سير موج از نقطه خطا تا باس *A* را بدست آورد.

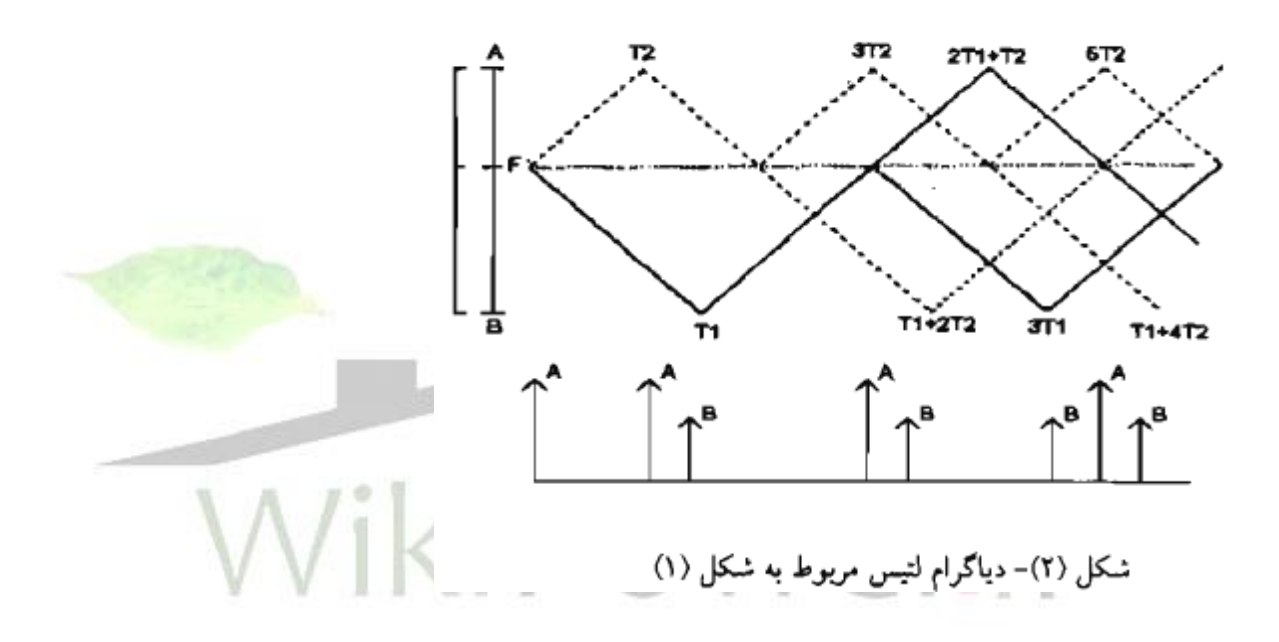

موجي كه از نقطه *F* در لحظه خطا به سمت *B* حركت كرده است نيز يك چنين سرنوشتي دارد با اين تفاوت كه در نقطه *B* منبعي وجود ندارد و اصطالحاً مانع نرم موجود است و دامنه موج منعكس شده بسيار كم مي باشد. اگر در نقطه *B* منبعي وجود داشته باشد و يا به داليلي موجي كه از *B* منعكس مي گردد داراي دامنه بزرگي باشد و پس از رسيدن به نقطه *A* قابل مقايسه با ساير امواج دريافتي در باس *A* باشد و اگر خطا در نيمه دوم خط *AB* رخ مي داد آنگاه طبق شكل (٢) فاصله زماني دو پيك اول در اين حالت دو برابر مدت زماني است كه

**برای دریافت فایل** word**پروژه به سایت ویکی پاور مراجعه کنید. فاقد آرم سايت و به همراه فونت هاي الزمه**

موج از *F* تا *B* مي رود. با اين تفاسير فاصله محل خطا تا باس *A* ، اگر خطا در نيمه اول خط رخ دهد. از رابطه زير محاسبه مي گردد:

$$
X = \frac{t_d \times V}{2} \tag{1}
$$

در اين رابطه *t<sup>d</sup>* اختالف زماني بين لحظه رسيدن موج اول و موج دوم به باس *A* مي باشد. اين اختالف زماني 2 برابر زمان الزم براي رسيد موج از محل خطا به نقطه *A* مي باشد. *V* سرعت انتشار موج در خط مي باشد. سرعت سير موج در خط تنها به س<mark>اختار خط بست</mark>گي دارد. *X* فاصله محل خطا تا ثبات مي باشد. اگر خطا در نيمه دوم رخ دهد و مقدار موج منعكس شده از باس مقابل به نسبت موج گذرنده زياد باشد. آنگاه فاصله محل خطا از باس *A* از رابطه زير بدست مي آيد.  $X = L - \frac{t_d \times V}{2}$  $(1)$ 

در اين رابطه *L* فاصله بين باس *A* تا باس *B* مي باشد. *t<sup>d</sup>* اختالف زماني بين لحظه رسيدن موج اول و دوم به باس *A* مي باشد.*V* نيز سرعت انتشار موج در خط مي باشد. در شبكه توزيع به دليل اينكه در هر فيدر تنها يك منبع موجود است موجي كه از نقطه *F* به سمت *B* حركت مي كند و منعكس مي گردد در مقابل موجي كه از *F* به سمت *A* حركت مي كند ناچيز است و لذا مي توان با دقت بسيار خوبي همواره مي توان از رابطه )1( استفاده كرد حتي اگر خطا

در نيمه دوم خط رخ دهد. در اين حالت هر چند موج برگشتي از *B* زودتر از موج منعكس شده از *A* به*F* به باس *A* مي رسد اما اين موج داراي دامنه كمي مي باشد و مي توان آن را ناديده گرفت.

با مشخص بودن *V* و يافتن *td* براي هر شكل موج خطا مي توان فاصله محل خطا تا سر فيدر را محاسبه كرد. در خطوط انتقال سه فاز به دليل اينكه هادي ها داراي اندوكتانس هاي متقابل هستند و ولتاژ هر فاز تابعي از جريان همان فاز و فازهاي ديگر است، سرعت موج ها در فازها ثابت و مستقل از هم نمي باشد، بنابراين سرعت امواح سيار موجود در ولتاژ هر فاز به مشخصات فازهاي ديگر وابسته است و به همين دليل در هر فاز يك سرعت براي امواج وجود ندارد.

پس براي به كاربردن روابط )1( و )2( در خطوط سه فاز بايد سرعت *V* مشخص شود. با تبديل ولتاژها و جريان هاي فاز به مؤلفه ي مدالشان مي توان به سرعت هاي ثابت و مستقلي براي هر مد دست يافت. اين تبديل به كمك ماتريس مدال ]،14 ،15 16[ صورت مي گيرد. ماتريس هاي مدال ماتريس هايي هستند كه ماتريس امپدانس شبكه را قطري مي كند. با تبديل مدال سيگنال ولتاژ سه فاز به سه شكل موج مستقل از هم مي توان رسيد. براي خطوط جابجا نشده ماتريس مدال وابسته به فركانس و مختلط مي باشد. فرض بر اين است كه از قسمت موهومي ماتريس صرف نظر ميگردد. يك راه كاربردي براي محاسبه ماتريس مدال استفاده از نرم افزار *EMTP* مي باشد.

در اين نرم افزار مي توان در برنامه كمكي جي مارتي مقدار ماتريس مدال جريان اعم از جزء حقيقي و موهومي را به عنوان خروجي درخواست داد. در صورتي كه خط جابجا شده باشد. مي توان از ماتريس معروف كالرك1 كه يك ماتريس حقيقي است براي اين منظور استفاده

**برای دریافت فایل** word**پروژه به سایت ویکی پاور مراجعه کنید. فاقد آرم سايت و به همراه فونت هاي الزمه**

كرد. ماتريس هاي مدال براي يك نوع آرايش يكه نمي باشند. بلكه از هر ماتريسي كه بتواند ماتريس امپدانس شبكه را قطري كند مي توان استفاده كرد. با داشتن ماتريس مدال مي توان سيگنال هاي ولتاژ و جريان را از حوزه فاز به حوزه مدال برد.

$$
S_{\text{mod }e} = T \times S_{\text{phase}} \tag{(*)}
$$

*Smode* : ماتريس مؤلفه هاي مدال سيگنال ولتاژ مي باشد، *T* ماتريس مدال و *Sphase* ماتريس سيگنال هاي ولتاژ سه اولين مد )1 *mode* )همان مد زمين مي باشد و تنها در حالي كه مسيري به زمين موجود باشد اين مد داراي مقدار قابل ملاحظه اي <mark>است. در حالت ك</mark>لي به دليل اينكه در خطاهاي معمول يا در ساختار شبكه همواره مقداري عدم تقارن وجود دارد. اين مد داراي مقدار مي باشد. تنها هنگامي كه شبكه متقارن باشد و خطا نيز متقارن باشد اين مؤلفه صفر خواهد بود. مؤلفه دوم مد دوم )2 *mode* )به مد ناحيه اي معروف مي باشد. اين مؤلفه در اثر تمامي خطا ها داراي اعوجاج مي گردد و در همه ي انواع خطا ها مي توان از آن استفاده كرد. در خروجي برنامه كمكي جي مارتي مي توان عالوه بر ماتريس مدال سرعت سير موجود در مدل هاي مختلف را بر حسب فركانس مشاهده نمود. پس از يافتن سرعت سير موجود در هر مد، بايد به فكر يافتن زماني كه موج خطا به باس *A* برخورد مي كند بود و اينكه چگونه مي توان آن را تشخيص داد. پس از تبديل مدال سيگنال ولتاژ خطا به مؤلفه هاي مدال مي توان با تبديل موجك مد 2 ، اغتشاشات سوار بر سيگنال مد 2 كه همان مؤلفه دهاي

جزئي سيگنال مي باشد را جدا كرد. اين كار با استخراج مؤلفه جزئي سيگنال ولتاژ خطا در مد 2 توسط تبديل موجك بدست مي آيد.

اين سيگنال مهمترين اطالعات اغتشاشهاي ايجاد شده در اثر خطا را به همراه دارد. انتخاب پايين ترين مقياس به دليل رزولوشن زماني زياد آن مي باشد. با مطالعه بر روي اين سيگنال مي توان گفت كه زمان پيك اول اين موج زماني است كه موج خطا از محل خطا براي اولين بار به نقطه *A* رسيده است و پيك دومي نشان دهنده زماني است كه اين موج پس از انعكاس از نقطه خطا دوباره به باس *A* برخورد كرده است ]13[. با اين كار مي توان از حواس منحصر به فرد موجك ها براي تشخيص زمان وقوع خطا استفاده كرد، در صورت عدم استفاده از موجک ها نمي توان موج هاي برخوردي را براحتي شناسايي كرد، بخص<mark>وص در شبکه ها</mark>يي كه انشعابات زياد و فواصل كم دارند انعكاسات متوالي را نمي توان براحتي تمييز داد ]18[.

4-7-4 ارائه الگوريتم فاصله يابي خطا با استفاده از فاصله زماني دو پيك متوالي اوليه به كمك موجك ها :

الگوريتم اين روش در شكل (٣) آمده است.

**برای دریافت فایل** word**پروژه به سایت ویکی پاور مراجعه کنید. فاقد آرم سايت و به همراه فونت هاي الزمه**

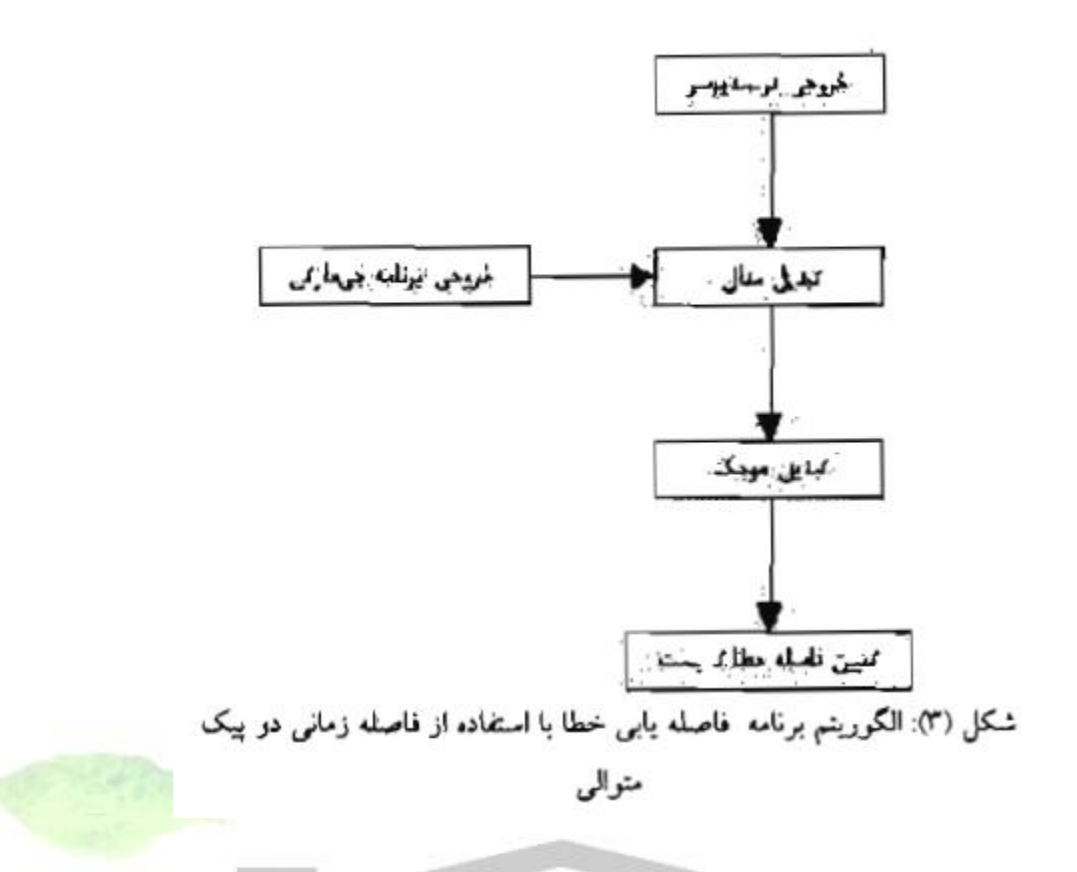

پس از نمونه برداري فركانس باال ]13 و 17[ از سيگنال ولتاژ سه فاز نسبت به زمين در سر فيدر مي توان از اين نمونه ها در مراحل بعدي استفاده كرد. نرخ نمونه برداري را از روي دقت مطلوب و سرعت سير موج در مد 2 خط تعيين مي كنند. در شكل )4( مشاهده مي گردد كه سرعت سير موج در خطوط در مد 2 بيشتر از مد 1 مي باشد. همچنين در شكل )4( مي توان ديد كه شيب سرعت سير موج در مد 1 شديدتر از سرعت سير موج 2 مي باشد. سرعت سير موج در مد 2 تقريباً در فركانس هاي باال ثابت مي باشند. لذا مي توان فركانس نمونه برداري را از روي سرعت سير موج در مد 2 بدست آورد. البته هر چه نرخ نمونه برداري افزايش يابد دقت روش بدليل افزايش رزولوشن زماني افزايش مي يابد و دقيق تر مي توان زمان برخورد موج با باس *A* را پيدا كرد. اما براي اين منظور بايد هزينه سنگيني پرداخت. تا چند سال قبل

**برای دریافت فایل** word**پروژه به سایت ویکی پاور مراجعه کنید. فاقد آرم سايت و به همراه فونت هاي الزمه**

بدليل اينكه ترانس هاي معمولي خود به مشابه فيلترهاي براي مؤلفه هاي فركانس باال عمل مي كردند، نمونه برداري با چنين نرخ بااليي تقريباً غير ممكن بود. اما هم اكنون پيشرفت چشم گيري كه در تكنولوژي الكترونيك قدرت و ساخت ترانسفورماتورهاي جريان و ولتاژ نوري1 )*OCT* و *OPT* )صورت گرفته است. اين امكان فراهم شده است كه تا فركانس هاي بسيار حتي باالي *kHz 100* نمونه برداري انجام شود. نرخ نمونه برداري هر چه بيشتر افزايش هزينه *OCT* و *OPT* ها افزايش مي يابد ]19 و 20 و 21[.

اين سيگنال ها بايد در حافظه ذخيره گردد. البته در هر لحظه نياز نيست كه حتماً يك سيكل كامل در حافظه ذخيره گردد، اين خود يكي از مزاياي مهم موجك ها نسبت به تبديل فوريه مي باشد. از اين لحاظ در حافظه ذخيره كننده صرفه جويي مي شود و حجم محاسبات به طور چشم گيري كاهش مي يابد و لذا مي توان گفت اين روش از سرعت بااليي برخوردار است

پس از تبديل سيگنال ولتاژ سه فاز به محيط مدال براي تعيين زمان رخ داد خطا در سيگنال هاي مد 1 و مد 2 از تبديل موجك استفاده مي گردد. تحليل موجك در اين برنامه با استفاده از جعبه ابزار *matlab* صورت گرفته است.

در ابتدا سيگنال ولتاژ مد 1 و مد 2 توسط موجك ها نويززدايي مي گردد. اين كار بدليل از بين بردن نوسانات با دامنه بسيار پائين كه در اثر نمونه برداري و يا شبيه سازي سيگنال خطا در *EMTP* رخ داده است، صورت مي گيرد. نويززدايي سيگنال، با استفاده از موجك مادر *Daubechies* در 4 سطح صورت مي گيرد. پس از نويززدايي، سيگنال ولتاژ مد 2 به مر لفه

**برای دریافت فایل** word**پروژه به سایت ویکی پاور مراجعه کنید. فاقد آرم سايت و به همراه فونت هاي الزمه**

هاي جزئي اش به كمك موجك هاي *db2* تجزيه مي گردد. پس از بازسازي مؤلفه هاي جزئي سيگنال مي توان آنها را به صورت سيگنال هايي بر حسب زمان مشاهده نمودو تخصيص زمان- مقياس را با اين كار حفظ كرد.س از استخراج مرلفه جزئي سطح 1 سيگنال ولتاژ مد 2 مشاهده مي شود كه سيگنال حاوي اطالعات خطا مي باشد. براي از بين بردن و يا ضعيف كردن اثر نويز سيگنال مي توان ان را به توان دو رساند. با گرفتن تبديل فوريه اين مؤلفه هاي جزئي مي توان پهناي باند فركانسي و مهمترين فركانس هر سيگنال را پيدا كرد و آنگاه از روي ماتريس سرعت برحسب فركانس مد 2 در فركانس مربوطه سرعت سير موج را پيدا كرد  $[\iota \epsilon]$ 

بعد از بدست آوردن مؤلفه هاي جزئي سيگنال خطا در مد 2 از مرحله قبل، با استفاده از نصف اختالف زماني دو پيك اول در مؤلفه جزئي مقياس اول مد 2 مي توان مدت زماني را كه طول مي كشد تا موج از نقطه خطا به ثبات برسد را بدست آورد. اين موضوع به مفهوم دياگرام لتيس شكل (٢) و مفهوم مؤلفه جزئي موجک ها برمي گردد.

**برای دریافت فایل** word**پروژه به سایت ویکی پاور مراجعه کنید. فاقد آرم سايت و به همراه فونت هاي الزمه**

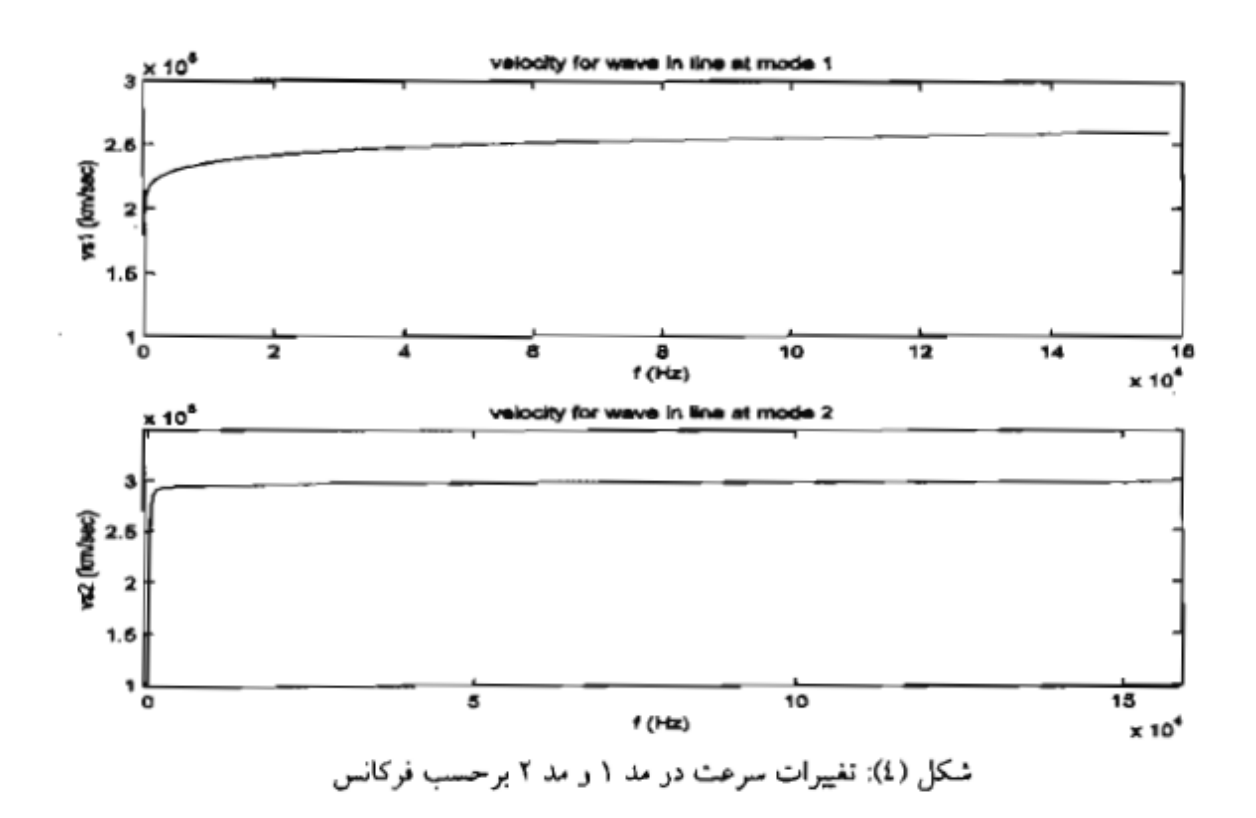

قسمت اعظم مطالعه بر روي تعيين زمان پيك اول و دوم سيگنال مؤلفه جزئي مقياس اول مد 2 مي باشد. هر چه تعيين زمان پيك اول و دوم دقيق تر باشد دقت روش باالتر خواهد بود. انتخاب مقياس اول مؤلفه مدال 2 به اين دليل مي باشد كه اطالعات فركانس باال و *t* 3 پس از رخ رزولوشن زماني زياد در اين مقياس نهفته است. زمان پيك اول در حقيقت دادن خطا مي باشد، هرچه مقياس پايين تر باشدموجك ان فشرده تر خواهد بود و بنابراين تقريب استفاده از مقدار ماكزيمم براي لحظه رخ داد خطا در مقياس هاي پايين تر كمتر مي باشد ]13[.

4-7-5 نتايج تست بر روي شبكه نمونه :

**برای دریافت فایل** word**پروژه به سایت ویکی پاور مراجعه کنید. فاقد آرم سايت و به همراه فونت هاي الزمه**

شبكه نمونه انتخاب شده در اين پروژه يك فيدر با سه شاخه و 6 انشعاب است و اطالعاتش مطابق با يک شبکه حقيقي ٢٠ كيلوولت انتخاب شده است (شكل(۵)). با قراردادن خطاي سه فاز و تكفاز در نقاط مختلف اين شبكه نتايج روش براي تعين محل خطا بدست آمده است. اين شبكه مانند يك شبكه توزيع داراي انشعاب در نظر گرفته شده است، در ادامه رفتار خطا در نقاط مختلف شبكه بررسي شده است. با قراردادن خطاي سه فاز در نقاط مختلف شبكه شكل موج هاي ولتاز سه فاز در نقطه *C* مشاهده مي شود، اين شكل موج ها داده هاي ورودي الگوريتم برنامه و يا به عبارت ديگر خروجي هاي ترنسديوسر مي باشند. اگر <sup>•- ٬۹۷</sup>×۱۰=۵t در برنامه *EMTP* كه براي شبيه سازي خطاي سه فاز انتخاب شده باشد اين خطا در *ms 0.1* بعد از شروع زمان شبيه سازي رخ داده است.

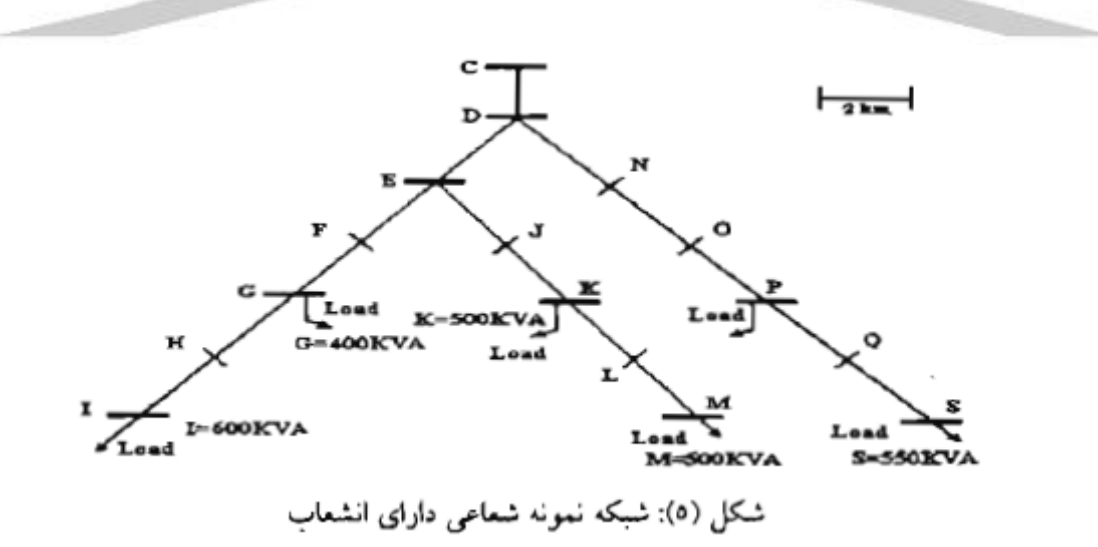

سيگنال ها با فركانس *KHz 150* نمونه برداري شده اند. شكل )6( مؤلفه هاي جرئي مد 2 در مقياس 1 سيگنال هاي خطا را نشان مي دهد. هر كدام از شكل موج ها براي خطاي سه فاز

**برای دریافت فایل** word**پروژه به سایت ویکی پاور مراجعه کنید. فاقد آرم سايت و به همراه فونت هاي الزمه**

شبيه سازي شده در يك نقطه خاص مي باشند. جدول )1( نتايج شبيه سازي خطاي اتصال كوتاه سه فاز را در اين شبكه نشان مي دهد.

اين جدول با استفاده از شكل (۶) كه تبديل موجك مؤلفه هاي جزئي مد ٢ در مقياس ١ مي باشد بدست آمده است. بطوريكه بعد از بدست آوردن اختالف زماني دو پيك اول در هر كدام از شكل موج هاي شكل (۶) طبق رابطه (۱) فاصله محل، خطا از ابتداي فيدر محاسبه مي گردد. در جدول (۱) مشاهده مي شود كه دقت روش براي نقاط مختلف مناسب است. در جدول )1( مشاهده مي شود كه مقادير بدست آمده براي خطا در نقاط *O* و *F* و *J* كه به فواصل 6 كيلومتري از باس *C* مي باشد، يكي است بنابراين پاسخ بدست آمده يكه نمي باشد. با قراردان خطاي تكفاز در نقاط مختلف شبكه شكل (۵) شكل موج هاي ج<mark>زئي مد ۲ در مقي</mark>اس 1 به صورت شكل )8( خواهد شد. فاصله خطاي محاسبه شده با استفاده از شكل موج هاي شبيه سازي شده در جدول (٢) نشان داده شده است. در اين مرحله نيز شبيه سازي با فركانس در  *KHz 150* صورت گرفته است. در ضمن در اين خطا ، مقاومت مسير خطا به زمين *10* نظر گرفته شده است. با استفاده از اين شكل موج ها مي توان فاصله محل خطاي تكفاز به باس *C* را بدست آورد.

در جدول )2( عدد بدست آمده براي خطا در نقطه *Q* نشان مي دهد كه اطالعات پيك دوم اين موج صحيح نيست به عبارت ديگر پيك دوم مربوط به موج منعكس شده از *C* به نقطه خطا و انعكاس متوالي آن از نقطه خطا به *C* نمي باشد.

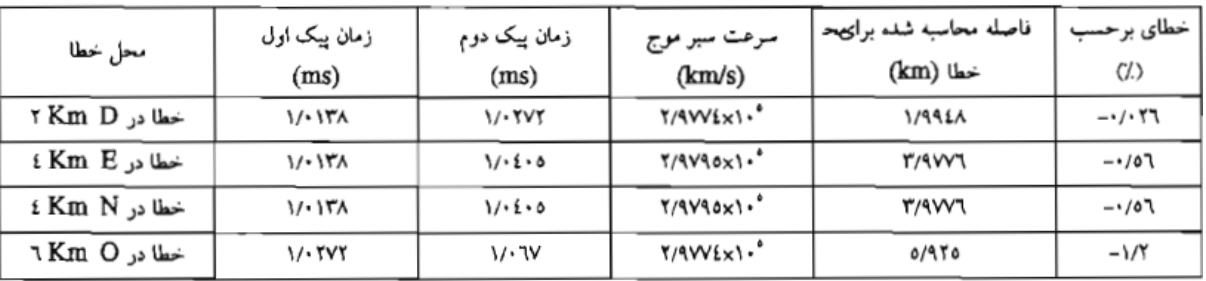

جدول (۱): نتایج نست روش برای خطای اتصال کوئاه سه فاز روی شبکه نسونه شعاعی دارای انشعاب

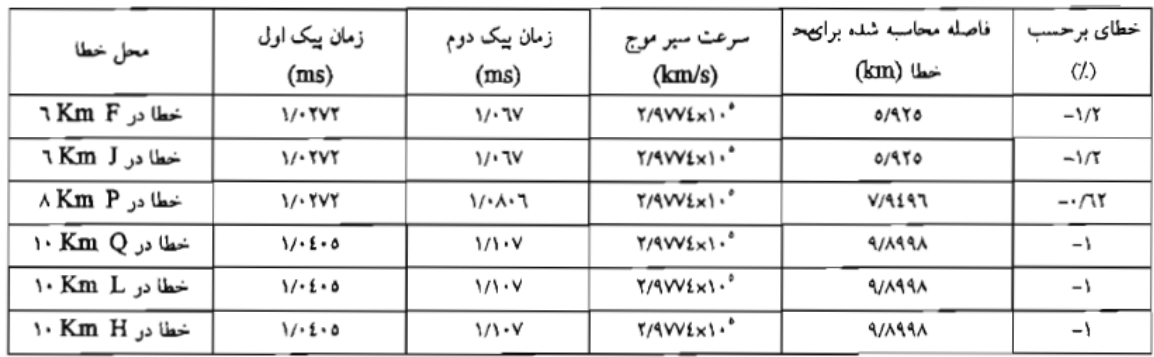

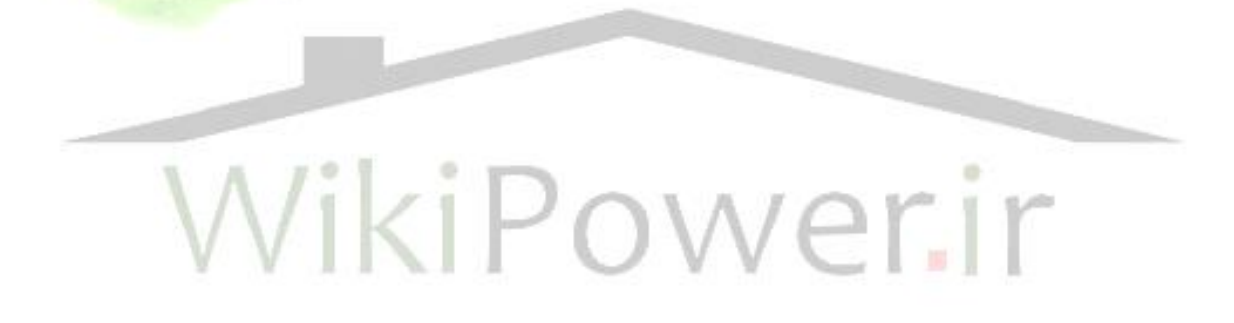

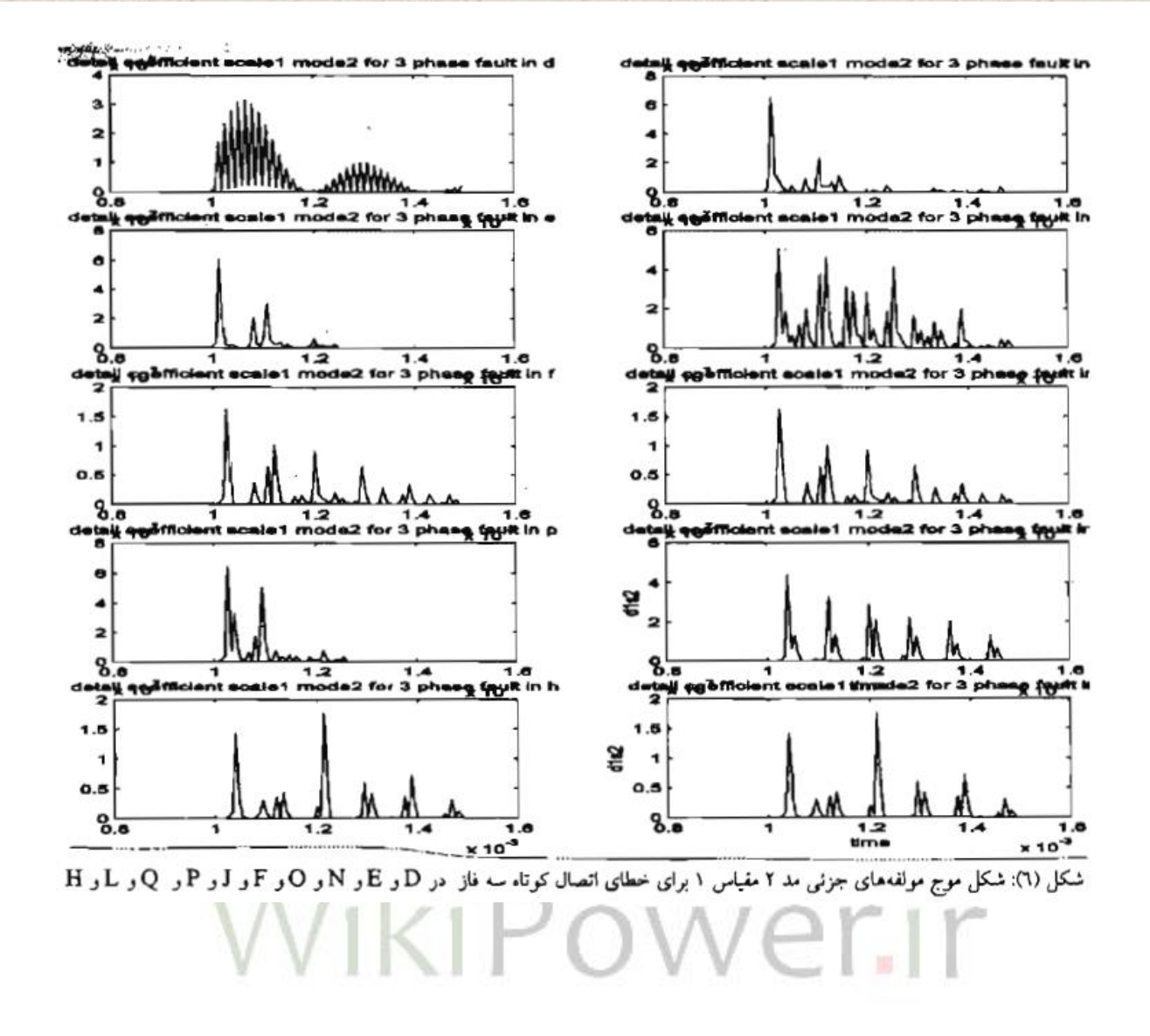

| محل خطا         | زمان پيک اول<br>(ms) | زمان پيک دوم<br>(ms) | مرمت سیر موج<br>(lam/s) | قاصله محاسبه شده برای محل خطا<br>$(\text{km})$ | غطا برحسب (٪) |
|-----------------|----------------------|----------------------|-------------------------|------------------------------------------------|---------------|
| خطادر Km D ×    | <b>1/-17A</b>        | 11.777               | Y/AVVLx1."              | 1/9988                                         | $-1/17$       |
| خطا در Km E کا  | 1/- 17%              | $11 - 6 - 0$         | <b>TAVYEXI.'</b>        | <b>T/SYEA</b>                                  | $-1/\sqrt{2}$ |
| خطا در Km N ،   | ነ/• ነዮለ              | 1/160                | Y/AVVEXI."              | <b>T/AYEA</b>                                  | $-1/\Gamma$   |
| خطا در Km O ۲   | $1/4$ TVY            | 1/1777               | Y/4Y40x1-               | 0/909                                          | $-1\,$        |
| خطا در Km F د   | 11.444               | $11 - 7147$          | T/SVSOx1."              | P4P10                                          | -. /w         |
| خطا در Km J ۱   | 11.777               | 11.747               | Y/4V4dx1.               | 0/9.09                                         | $-1$          |
| خطادر A Kim P   | 11. YYY              | 1/4.4.0              | $Y/4Y40 \times 1$ .     | V/16.47                                        | $-1$ $N$      |
| خستادر Norm Q ا | 11.50                | 1/17・7               | T/9YSOx1."              | 11/977                                         | <b>19/T</b>   |
| خطادر Km L ا    | 11.10                | 111.47               | T/9YROx1."              | 4/4377                                         | $-17$         |
| خطا در Km H ۱۰  | 1/1.6                | 111.47               | Y/4V40x1.               | 1/1277                                         | $-17$         |

جدول (٢): نتايج تست روش براي خطاي انصال كوتاه تكفاز روى شبكه نمونه شعاعي داراي انشعاب

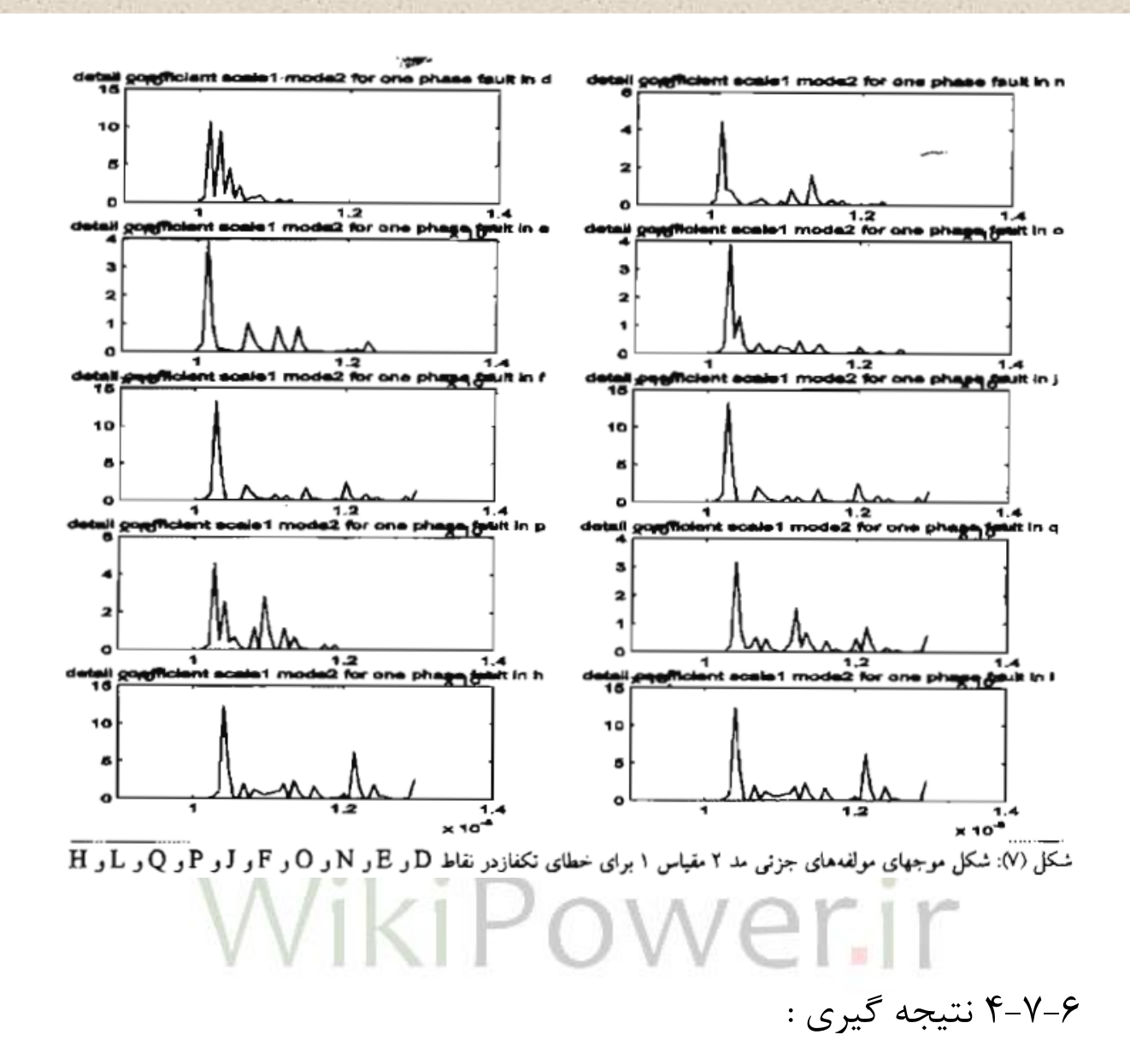

از مطالعات انجام شده بر روي روش مي توان نتيجه گرفت كه اين روش براي نقاط نزديك داراي دقت مناسبي است اما ممكن است براي نقاطي با فاصله دور از سر فيدر دور دقت خوبي نداشته باشد. اگر چه اين روش براي فاصله يابي خطا در شبكه توزيع برخالف شبكه انتقال ]13[ نيازي به مطالعه مؤلفه مد زمين ندارد. اما بدليل اينكه انشعابات زيادي در شبكه توزيع وجود دارد گاهي موج منعكس شده از باس اندازه گيري پس از منعكس شدن از نقطه خطا در مسيرهاي مختلف ميرا مي گردد و بدليل دامنه كوچكش به سختي در بين موج هاي

برگشتي از ساير باسها قابل شناسايي است. با وجود يك كاربر با تجربه كه به مفهوم امواج سيار و موجكها آشنا باشد،تشخيص موج منعكس شده موج اول از محل خطا كاري ممكن مي باشد. گاهي ممكن است يك كاربر با چندين موجك مادر سيگنال را تحليل كند تا به پاسخ قطعي تري برسد، يا با مشخص بودن محدوده خطا مي توان سگنال برگشتي از محل خطا را در بين موجك ها تشخيص دهد، براي شبكه هايي كه در آنها انشعابات زيادي وجود نداشته باشد و يا خطوط طوالني باشند، اين روش نسبت به روش هاي امپدانسي بسيار مناسب مي باشد. درضمن به دليل اينكه اين روش به هيچ اطالعات خاصي مانند نوع خطا، زمان خطا، مقاومت خطا، زاويه آغاز خطا و از همه مهمتراطالعات بار كه معموالً به سختي در شبكه توزيع در دسترس مي باشد نيازي ندارد، نسبت به روش هاي امپدانسي از اين لحاظ ارجح مي باشد. در ضمن با روند خوبي كه در ساخت و فراگير شدن تجهيزات الكترونيك نوري طي مي شود در آينده امكان اينكه بتوان *OCT* و*OPT* هايي با نرخ نمنه برداري بسيار باال در شبكه نصب كرد وجود خواهد داشت. به اين ترتيب دقت روش افزايش مي يابد. در اين پروژه نشان داده شده است كه مي توان سرعت سير موج در مد 2 را بدست آورد و از آن در محاسبه محل خطا بهره جست از اين لحاظ نسبت به روش ]13[ ارجح مي باشد و همچنين مشخص شده است كه روش به سرعت سير موج در مد 2 بسيار حساس نيست و سرعت سير موج در مد 2 را مي توان به تقريب خوبي در فركانس هاي باال ثابت فرض كرد برخالف سرعت سير موج در مد 1 كه تغييرات شديدتري دارد به همين دليل استفاده از مد 2 به منظور محاسبه فاصله خطا در همه ي انواع خطا بهتر مي باشد.

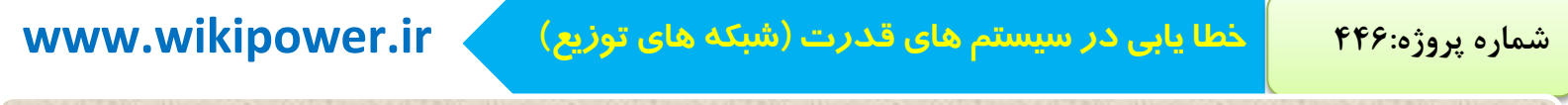

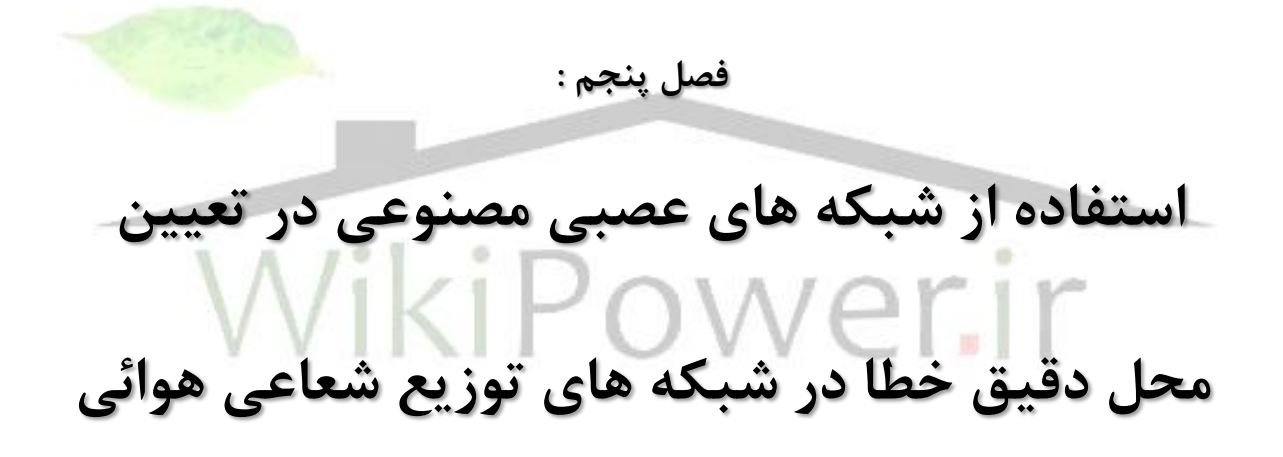

**برای دریافت فایل** word**پروژه به سایت ویکی پاور مراجعه کنید. فاقد آرم سايت و به همراه فونت هاي الزمه**

5-1 : مقدمه

انشعابات زيادي كه در سيستم هاي توزيع وجود دارد، هزينه هنگفت و صرف زمان زياد را براي ترميم شبكه در خطاهاي پايدار مي طلبد*.*درخطا هاي پايدار تعيين محل دقيق خطادر سيستم هاي توزيع باعث كاهش زمان قطع و كاهش زمان ترميم شبكه شده و از اين طريق موجب وارد شدن زيان به كارخانجات صنعتي و ادارات و بخشهاي مختلف صنايع و حتي مشتركين مي شود*.* ما بايد در خطاهاي گذرا نقاط قوت و ضعف شبكه را مالحظه كرده و از اين اطلاعات استفاده مي كنيم در جلوگيري از اتفاقات بعدي.مي دانيم كه ولتاژ وجريان خطا دريك سيستم توزيع نمونه، وابسته به محل وقوع خطا است ويك تابع غيرخطي از ولتاژ وجريان است، و مكان يابي خطا به روش*line-on* درواقع با استفاده از پردازش اطالعات بدست آمده ازولتاژ وجريان درحين خطابه منظوركسب هدفمان پيدا كردن مكان خطا مي باشد*.* تابعي در دست داريم يك تابع است كه مي خواهيم آن را تقريب بزنيم و ميزان دقت تقريب ما وابسته به رفتار بار، مقاومت خطا،محل خطاو*...*مي باشد،و براي اينكه بتوانيم پارامترهاي گفته شده را پوشش دهيم كاري پيچيده و مشكل داريم كه اين كار را بايد با استفاده از يك جعبه سياهي كه هم توانائي تقرب توابع را داشته باشد وهم ويژگيها و خصوصياتي داشته باشد كه توانائي انجام پردازش مورد نظر ما را قادر باشد،در اين پروژه از شبكه عصبي مصنوعي براي اين كار استفاده

**برای دریافت فایل** word**پروژه به سایت ویکی پاور مراجعه کنید. فاقد آرم سايت و به همراه فونت هاي الزمه**

شده كه مزيتهاي مختلفي دارد به عبارت ديگر مي توان يک شبکه عصبي مناسبي طراحي نمود كه ماتريس انتقال بين ورودي و خروجي را مدل كند*.* در فرايند مورد بحث ما،شبكه عصبي را به عنوان يك جعبه سياهي فرض كرديم كه بادريافت ورودي،خروجي مناسبي كه منظور مادر اين پروژه مكان خطا مي باشد را منتسب نمايد*.*در واقع در اين پروژه روشي كه براي تعيين محل خطا از شبكه عصبي مصنوعي استفاده شده است*.* در واقع ما خطا يابي را با استفاده از مقادير توانهاي حقيقي و واكنشي فازهاي، اندازه گيري شده از سر فيدر تغذيه كننده انجام مي دهيم و عملكرد صحيح اين تفكيك در يك خط 11 كيلو ولت نمونه نشان داده شده است*.*نتايجي كه از اين روش بدست مي آوريم درمقايسه باديگرروشها نشان دهنده اين موضوع است كه شبكه عصبي توانسته است بخوبي محل دقيق خطا را در شرايط مختلف سيستم و خطاهاي ايجاد شده در خطوط توزيع تعيين كند*.*

## VikiPower.ir

5-2 : آشنايي با شبكه عصبي مصنوعي

شبكه عصبي مورد استفاده در ابن مقا له از نوع شبكه هاي عصبي چند لايه پيشخور است كه علت استفاده از اين نوع را پيشتر خواهيم گفت *.*در شبكه هاي عصبي چند ليبه پيشخور ،نرونها در يك ساختار چند اليه به يكديگر متصل مي شوند و نرونهاي واقع در يك اليه خروجيهاي نرونهاي قبلي را بعنوان ورودي دريافت و خروجي هايشان را به نرونهادر اليه بعدي ارسال مي كنند*.*خروجي اين شبكه فقط وابسته به وروديهاي آن بوده و به خرو جي هاي قبلي

**برای دریافت فایل** word**پروژه به سایت ویکی پاور مراجعه کنید. فاقد آرم سايت و به همراه فونت هاي الزمه**

وابسته نيست*.*اين شبكه ها قابليت بااليي در طبقه بندي الگوها دارند *.*يك شبكه پيشخور سه اليه قادر به حوزه بنديهاي بسيار پيچيده مي باشد و تقريبا قاد ر به تقريب هر نوع تابعي است *.*بدين لحاظ در حفاظت سيستمهاي قدرت و ديگر موارد به طور وسيعي از اين شبكه ها بهره مي گيرند*.*

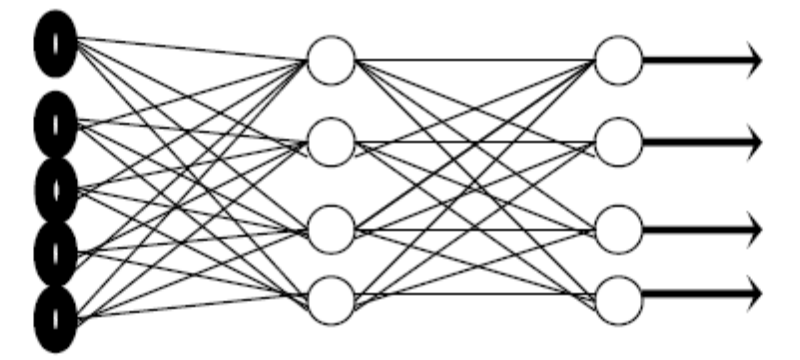

شکل (1) یک شبکه سه لایه پیشخور که اتصالات داخلی آن به طور کامل متصل شده است را نشان میدهد.

فرض كنيد شبكه داراي *N* ورودي باشد ،نرونهادر اليه ورودي مشابه نگاشتي هستند كه فضاي  *N* بعدي را به حوزههاي مورد نياز تبديل ميكنند*.*هر نرون در اليه مياني نيزيك دسته از نقاط وابسته به همان گروه رانشان مي دهد*.*نرونها در اليه خروجي هم تعداد طبقه ها را مشخص مي كنندو وزنها و باياسهاي شبكه نيز در حين آموزش بگونه اي تعيين مي شوند كه شبكه پس از فراگيري مورد نظر به وروديهاي مختلف با قاعده خاصي پاسخ دهد*.*

5-3 : طراحي خطا ياب شبكه توزيع شعاعي برمبناي شبكه هاي عصبي مصنوعي

دراين بخش چگونگي طراحي خطاياب بر اساس شبكه عصبي توصيف مي شود كه در شكل 2 آورده شده *.*اين طراحي بر اساس بهره گيري از موجهاي ولتاژو جريان فازي ابتداي فيدر شعاعي نوع و محل خطا تعيين مي گردد *.* ابتدا تاثير مبدلهاي جريان و توان*(CT,PT (* وخطا هاي ناشي از سخت افزار موجود در ثبات خطا مانند فيلترها در نظر گرفته مي شود تا داده هاي آموزشي شبكه عصبي كامال با داده هاي سيستم واقعي مطابقت داشته باشد*.* و براي اين منظور از يك پيش پردازنده اطالعات استفاده مي شود كه توسط آن پاسخ فركانسي مبدلهاي جريان و ولتاژ به شكل موجهاي اصلي مدار اعمال خواهد شد*.*و قبل از اعمال موجها به شبكه عصبي ،و از اين مولفه توانهاياز يك مبدل آنالوگ به ديجيتال*(D/A (*عبور داده مي شود و از آنها مولفهٔ هارمونيک اصلي استخراج مي گردد و از اين مولفه توان هاي <mark>اکتيو و راک</mark>تيو محاسبه مي شود*.* در نهايت مشخصه هاي استخراج شده به عنوان بردارهاي آموزشي به شبكه هاي عصبي اعمال مي شود و بصورت زير حاصل مي گردد*.*

عصبي شبكه ورودي بردار*) = PA,QA,PB,QB,PC,QC)*

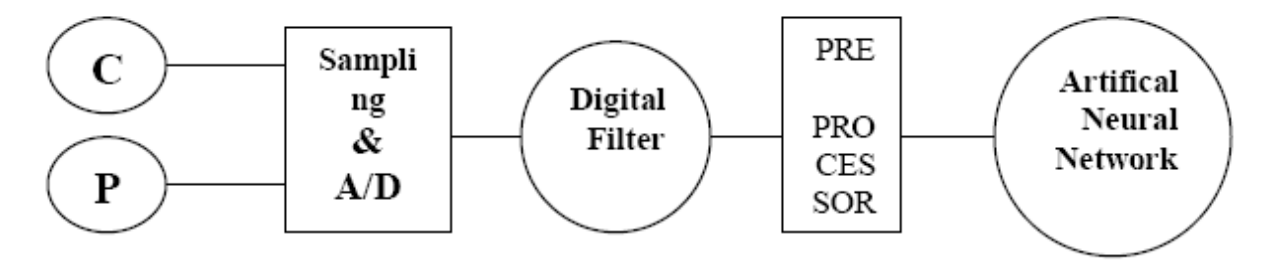

شکل (2) ساختار نصب خطایاب در سیستم تو زیع

**برای دریافت فایل** word**پروژه به سایت ویکی پاور مراجعه کنید. فاقد آرم سايت و به همراه فونت هاي الزمه**

5-3-1 جمع آوري اطالعات و شبيه سازي سيستم :

ميدانيم كه اطالعات واقعي الزم براي آموزش شبكه عصبي در دسترس نمي باشد الزم است كه سيستم توزيع مورد مطالعه شبيه سازي شود *.* سيستم مورد نظر ما در شكل 3 آمده كه يك سيستم توزيع شعاعي 11 كيلو ولت هوايي مي باشد كه در شبكه توزيع انگلستان به كارمي رود *.* اين فيدر داراي 7 انشعاب ميباشد،و جهت مقايسه نتايج شيوه ارائه شده در اين پروژه استفاده

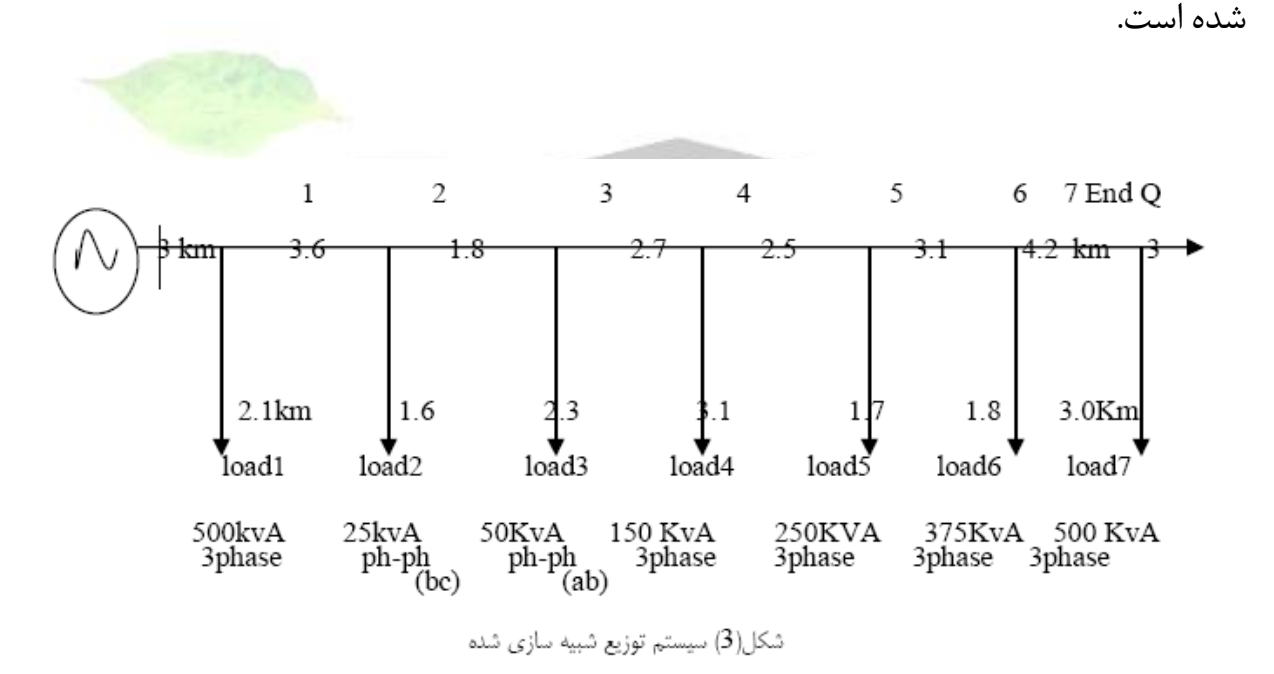

5-3-2 ساختار شبكه عصبي :

در اين بخش يعني طراحي شبكه عصبي بايد توجه داشته باشيم كه مراحل زير را بايد داشته باشيم :

- .1 تهيه اطالعات آموزشي مناسب.
- .2 انتخاب ساختار شبكه عصبي مناسب.
	- .3 آموزش شبكه عصبي.
- .4 ارزيابي شبكه عصبي با استفاده از اطالعات تست كه ما تا اينجا اطالعات آموزشي مناسبي را بدست آورديم و بايد يك نوع شبكه عصبي مناسبي انتخاب بكنيم*.*

5-3-2-1 نوع شبكه عصبي : در پروژه ما خطا يابي طي دو فرايند صورت مي گيرد*.*در شبكه عصبي اول كه شامل يك شبكه عصبي رقابتي است نوع خطا ارزيابي شده و بر اساس آن در فرايند دوم كه از11 شبكه عصبي مشابه تشكيل شده، مكان يابي خطا انجام مي گيرد *.*ارتباط بين دو ساختار در شكل 4آمده است*.*

**برای دریافت فایل** word**پروژه به سایت ویکی پاور مراجعه کنید. فاقد آرم سايت و به همراه فونت هاي الزمه**

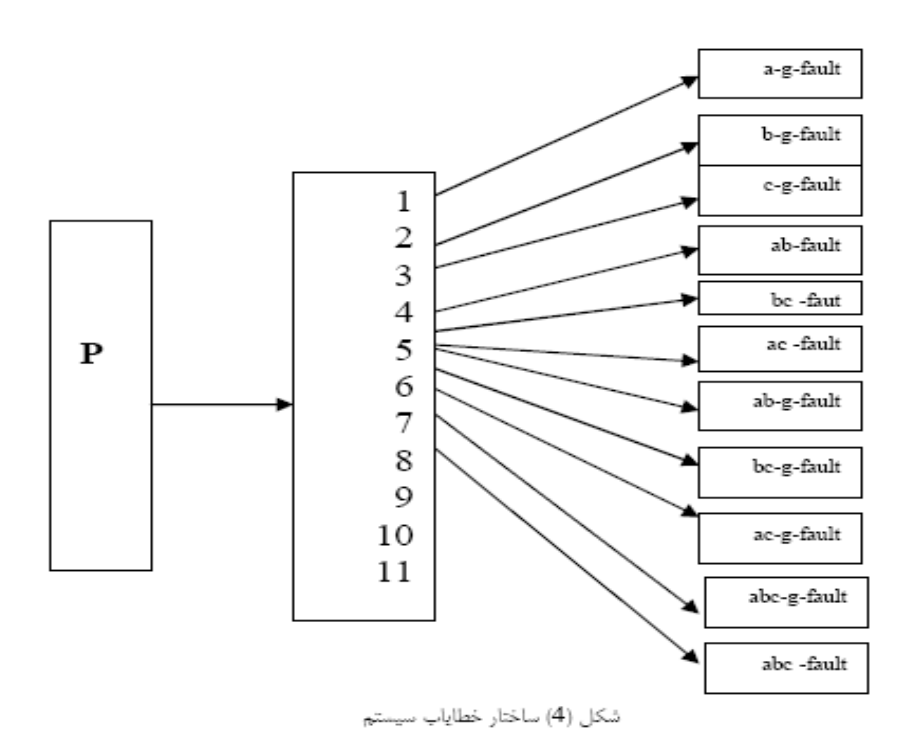

همانطور كه مشاهده مي شود دو ساختارفوق با هم بصورت متوالي قرارگرفته اند*.* نوع شبكه عصبي يازده گانه پرسپترون و با يك اليه مخفي مي باشد*.* و براي ما ثابت شده است كه يك شبكه عصبي پيش خور با حداقل سه اليه،قادر است هرگونه نگاشت غير خطي بين ورودي و خروجي را تقريب بزند*.*

5-3-2-2 تعيين ورودي ها و خروجي ها : اطالعات بدست آمده ما از هارمونيك اصلي جريان وولتاژ فازها راجع به محل خطا و نوع خطا مي باشد،وما براي بدست آوردن ورودي هاي شبكه عصبي از توانهاي حقيقي و واكنشي فازها اندازه گيري شده از سر فيدر تغذيه كننده شكل 3 استفاده گرديده است 1و7 در ضمن اين توانها با توجيه زمان عملكرد سيستم هاي حفاظتي شبكه توزيع دو سيكل پس از ايجاد خطا محاسبه مي گردد*.* خروجي شبكه عصبي در بخش ارزيابي نوع خطا شبكه رقابتي طبق جدول

**برای دریافت فایل** word**پروژه به سایت ویکی پاور مراجعه کنید. فاقد آرم سايت و به همراه فونت هاي الزمه**

1 بيان مي گرددو خروجي در بخش مكان يابي خطا شبكه عصبي يازده گانه فاصله خطا از سر

فيدر تغذيه كننده مي باشد*.*

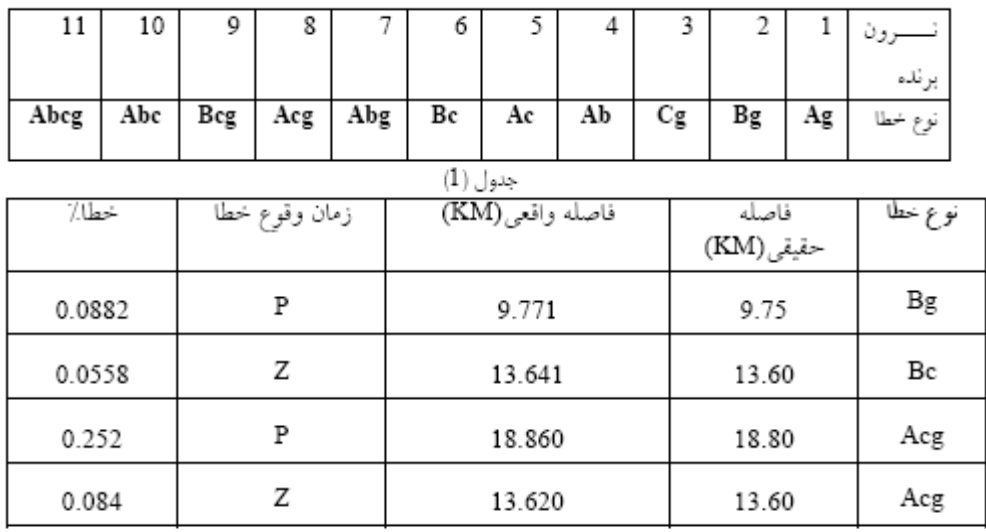

جدول(2) نتايج تست خطاياب در نقاط خاص

توجه كنيم كه تمام الگو هاي ورودي براي شبكه عصبي با نرم افزار *MATLAB* شبيه سازي

شده است *.* 5-3-2-3 ميزان الگوهاي ورودي : به منظور پوشش تمام زواياي خط اصلي توزيع،الزم است كه بين هر دو انشعاب خطايي ايجاد شود يازده نوع خطا از اين جهت براي جمع آوري داده ها بين هر دو انشعاب و بر روي خط اصلي توزيع در 1,4 و 1,2و3,4 فاصله مذكور و بر روي انشعاب، انواع خطاها ايجاد شده و در مجموع كل داده هاي ورودي جمع آوري مي شود*.*

## 5-4 : آموزش شبكه عصبي

**برای دریافت فایل** word**پروژه به سایت ویکی پاور مراجعه کنید. فاقد آرم سايت و به همراه فونت هاي الزمه**

شبكه هاي عصبي قابل آموزش وداراي قدرت يادگيري هستند*.* معموال يك شبكه عصبي با مجموعه اي از الگوهاي آموزشي كه به صورت بردارهايي نمايش داده مي شوند واز منابعي نظير تصاوير، علائم صوتي، داده هاي مربوط به سنسورها، حركات بازوان ربوت، داده هاي مالي و اطالعات تشخيص طبي توليد مي شوند، روند يادگيري را طي مي كند *.*يادگيري با راهنما از معمولترين روشهاي يادگيري است كه طي آن، شبكه به كمك مثالهايي شامل ورودي معين و خروجي مطلوب ، پارامترهاي داخلي خود را تنظيم مي كند *.* اگر يادگيري بصورت موفقيت آميز انجام شده باشد، شبكه به ازاي هرورودي ديگر، پاسخ مناسب را ارائه مي كند*.*در يادگيري از طريق مثال در شبكه هاي عصبي، مدت زمان لازم براي آموزش شبكه ها از پيش معلوم نيست وعلاوه بر اين به زمان لازم براي طراحي يک شبکه که بتواند به نحو ص<mark>حيحي از عهدهٔ ح</mark>ل مسئله برآيد نيز بايد توجه كرد *.* اما در حال حاضر شبكه هاي عصبي، بالقوه برتريهاي چشمگيري نسبت به روشهايگذشته دارند*.*در اينپروژه چنان كه قبال اشاره شد برايآموزش شبكه عصبي مربوط به مكان خطا ياب از الگوريتم آموزش پس از انتشار كه از توانايي بااليي برخوردار است استفاده شده است*.* در اين آموزش ما نرخ يادگيري را *0.1* انتخاب كرده ايم ومعيار توقف آموزش شبكه را رسيدن مجموع مربعات خطا به ميزان *0.001* تعيين كرده ايم *.* براي آموزش شبكه عصبي از نرم افزار *MATLAB* و جعبه ابزارهاي آن استفاده شده است*.*اينچنين كه با دادن الگوهاي ورودي و در مقابل آنها دادن خروجي هايي كه براي آن وروديهامطلوب است شبكه را برايجوابدادن به وروديهاي ديگرآمادهمي كنيم*.*در ضمن براي اينكه بتوانيم يادگيري بهتر داشته باشيم با تغيير دادن در تعداد نرونها اليه مياني ومخفي ساختار شبكه را به صورت بهينه انتخاب مي كنيم،انطور كه با انتخاب تعداد خاص نرون در اليه

مياني آموزش را شروع كرده و به روش سعي و خطا بهترين حالت براي آموزش را انتخاب مي كنيم.

5-5 : تست شبكه عصبي

پس از آموزش شبكه عصبي حال نوبت آن است كه نتايج آموزش شبكه را با دادن الگوها و داده هاي جديد تست كنيم كه آيا درست آموزش ديده و نتايج مطلوب ميدهد يا نه،كه در اين صورت بايد ساختار شبكه بازبيني شود و اشكاالت آن برطرف شود*.* اگر داده هاي آزمون بصورت نامتقارن از ميان داده هاي ورودي انتخاب شوند ممكن است شبكه هرگز نتواند نتيجه مطلوبي بدهد*.* براي مثال اگر داده هاي آزمون را فقط از ميان دو اشعاب انتخاب كنيم يعني داده اي در بين دو انشعاب خاص را براي آموزش اختصاص ندهيم چون باعث عدم يادگيري آن بازه مي گرددو در آن محدوده داراي خطاي زيادتري خواهد شد *.*در واقع بهترين روش انتخاب تصادفي الگوهاي آزمون از ميان داده هاي ورودي است*.* تست شبكه در موارد مختلفي انجام مي گيرد كه در زير به مواردي از آن اشاره مي شود*.*

**برای دریافت فایل** word**پروژه به سایت ویکی پاور مراجعه کنید. فاقد آرم سايت و به همراه فونت هاي الزمه**

5-5-1 تست شبكه با داده هاي ناشناخته :

در جدول 3 نتايج تست شبكه درچند نقطه خاص و بدون مقاومت خطا را نشان مي دهد*.* اين داده ها بطور تصادفي از ميان داده هاي ورودي انتخاب شده اند*.* در جدول زيربراي مقايسه دو روش آمده كه روش اول توسط آقاي اسالنانجام گرديده است*.*نتايج نشان مي دهد كه روش ارائه شده در اين پروژه روش دوم در جدول3 دقيقتر است*.*

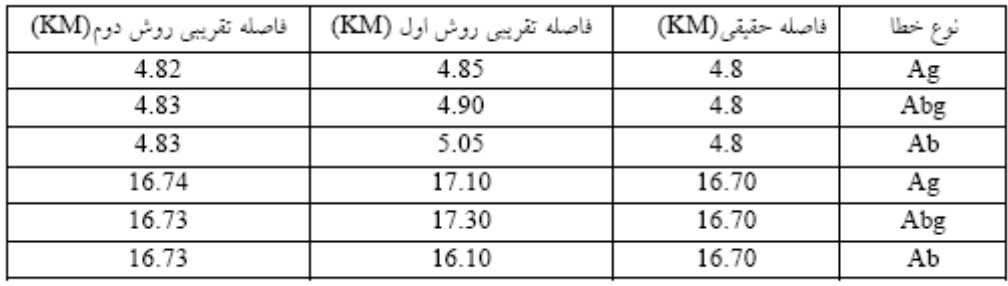

5-5-2 تست شبكه با مقاومت خطا :

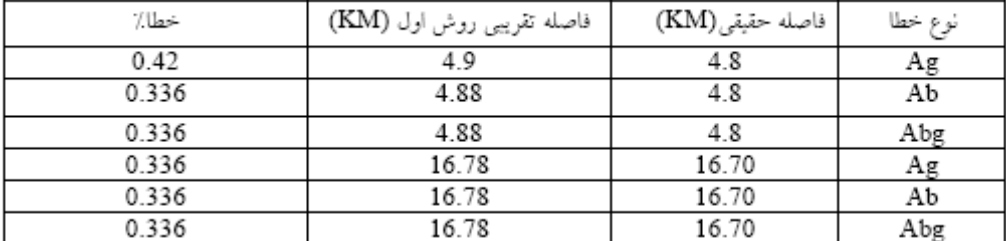

در جدول 4 نتايج تست شبكه عصبي با مقاومت خطاي 2 اهم نشان داده شده است اين نقاط نيزبطور ناشناخته براي شبكه عصبي مي باشند كه خاصيت تعميم پذيري شبكه عصبي طراحي شده را نشان مي دهد*.*

**برای دریافت فایل** word**پروژه به سایت ویکی پاور مراجعه کنید. فاقد آرم سايت و به همراه فونت هاي الزمه**

5-5-3 بررسي و مقايسه نتايج :

اين پروژه با ارائه شيوه جديدي براساس شبكه هاي عصبي مصنوعي براي تست هاي انجام شده بوضوح نشان مي دهد كه يك شبكه عصبي رقابت ي قادر به تشخيص نوع خطا در شرايط مختلف،وانواع اتصال كوتاه با دقت بسيار باال مي باشدو شبكه هاي عصبي مجزا هر كدام براي يك نوع خطا قادرند محل خطا را با كمتر از 1 درصد خطا تعيين كنند*.*تست هاي انجام شده براي نقاط مختلف فيدر شعاعي انجام شده است كه نشان مي دهد شبكه هاي عصبي قادر به تعيين محل دقيق خطا در نقاط ابتداي انشعابات مي باشند*.*WikiPower.ir

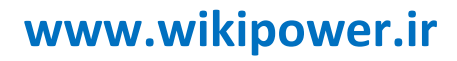

**برای دریافت فایل** word**پروژه به سایت ویکی پاور مراجعه کنید. فاقد آرم سايت و به همراه فونت هاي الزمه**

# **فصل ششم : بررسي منابع ايجاد خطا و روش هاي مكان يابي درGPS**WikiPower.ir

**برای دریافت فایل** word**پروژه به سایت ویکی پاور مراجعه کنید. فاقد آرم سايت و به همراه فونت هاي الزمه**

6-1 : منابع ايجاد خطا در*GSP*

دقت *GPS* تابعي از خطاها و تداخل ا مواج *GPS* و روشهاي پردازش بكار رفته به منظور كاهش دادن و يا از بين بردن ، تاثير اين خطاها مي باشد *.* كليه ي امواج مانند امواج مايكرو بر روي سيگنال هاي *GPS* تاثير مي گذارند *.*هر دو نوع سيستم بطور زيادي تحت تاثير رطوبت و *...*قرار مي گيرند *.* عالوه بر اين امواج*GPS* فاصله ي 2000 كيلومتر را در فضا ، از ميان اليه هاي يونسفر و تروپوسفر طي مي كنند كه اين امرموجب تآخير امواج ماهواره ميشود *.* امواج ماهواره را بداليل امنيتي ميتوان تغير داد *.* نقشه برداري در روش تفاضلي نزديك ايستگاه مركزي ميتواند بسياري از خطاها را رفع كند*.* با ازديادفا صله گيرنده متحرك ازگيرنده مركزي خطاهاي متعددو متفاوتي ايجاد مي شود كه تصحيح دادههاي برداشتي را مشكل مي سازد*.*

عوامل متعددي در ايجاد خطاي مكان يابي نقش دارند كه در اينجا به ذكر و توضيح سه عامل اصلي مي پردازيم :

الف *.* خطاي ناشي از تروپوسفر : رطوبت علت اصلي اين خطا است *.* رطوبت مي تواند زمان ارسال امواج را به تآخير اندازد *.* ماهوارههاي نزديك به افق امواج را از ميان اليه ي تروپوسفربه سرتاسر *m* تا حدود سطح زمين مي فرستد *.* ماهواره هايي كه بطور مستقيم باالي سر زمين قرار دارند، امواج خيلي كمتر ي را از ميان تروپوس فر عبور خواهند داد *.* اعمال زاويه ي 15 درجه با خط افق خطاي ناشي از

تروپوسفررا به حداقل مي رساند *.*اگر تعدادزيادماهوارهها مشكل ساز شود، زاويه ي 10 درجه جايگزين مناسبي است*.*

ب *.* خطاي ناشي از يونسفر : لكه هاي خورشيدي و ساير پديده هاي الكترومغناطيسي بيش از 30 متر در طول روز و تا 6 متر در هنگام شب در محدوده ي اندازه گيري *GPS* ايجاد خطا ميكنند *.*اين خطا ها ، قابل پيش گيري نيستند اما مي توان آنها را تخمين زد *.* خطاي ناشي از يونسفر در حالتي كه فاصله ي گيرنده مركزي و گيرنده متحرك *-* كه مي تواند داخل كشتي باشد*-* از چند ماي ل دريايي بيشتر نباشد، يكسان فرض مي شود*.* ج *.* خطاي ناشي از انعكاس : WikiP اين خطا به علت دريافت امواج بازتابيده شده بجاي امواج اصلي است *.*انعكاس مي تواند در زير يا باالي آنتن گيرنده رخ دهد *.* شدت خطاي انعكاس متغير و در روي آب كمتر از خشكي است مكان آنتن گيرنده*GPS* ها بايد از محلهايي كه احتمال وقوع اين خطا است، دور باشد *.* مانند *:*صخره ، سقف هاي فلزي، ساختمانهاي بلند و *. ...* افزايش ارتفاع آنتن گيرنده، يكي از روشهاي كاهش اين خطا است *.*اعمال زاويه ي 15 درجه با سطح افق در كاهش اين خطا هم مؤثر است*.*

**برای دریافت فایل** word**پروژه به سایت ویکی پاور مراجعه کنید. فاقد آرم سايت و به همراه فونت هاي الزمه**

6-2 : روشهاي مكان يابي*GPS*

دو روش رايج براي مكان يابي در*GPS* وجود دارد :

- مكان يابي مطلق
- مكان يابي نسبي ) تفاضلي (

هر كدام از اين روش هاكاربردهاي مختلفي در نقشه برداري و ناوبري دارند*.* به طور كلي روش مكان يابي مطلق داراي دقت الزم براي نقشه برداري هاي دقيق يا آب نگاري نيست*.* اين در حاليست كه در موارد نظامي و تجاري كاربردهاي زيادي دارد*.* روش مكان يابي نسبي حد اقل به دو گ يرنده احتياج داردو مي تواند دقت الزم را براي نقشه برداري در خشكي وآبها فراهم كند*.*

الف *.* روش مكان يابي مطلق : وقتي كه كاربر*GPS* يك كار ناوبري را انجام مي دهد، فقط يك محدوده ي تقريبي دامنه كاذب اندازه گيري ميشود كه به وسيله ي آن يك فاصله ي تقريبي بين آنتن گيرنده و ماهواره بر اساس ارتباط بين كد هاي فرستاده شده ي ماهواره و كد هاي مرجع كه توسط گيرنده ايجاد مي شوند، اندازه گيري مي شود *.* بدون اينكه هيچگونه تصحيح در خطاهاي ناشي از تداخل زماني بين گيرنده و فرستنده صورت گيرد *.* فاصله طي شده ي امواج*GPS* برابر با حاصل ضرب سرعت ارسال امواج ماهواره، در زمان انتقال امواج است *.* شرايط اليه هاي تروپسفر و يونسفر سبب ايجاد خطاهاي اضافي مي شود، كه مي تواند بر دقت مكان يابي تاثير بگذارد براي مكان يابي سه بعدي توسط*GPS* به چهار برداشت دامنه كاذب احتياج استبراي حالت دو بعدي
**برای دریافت فایل** word**پروژه به سایت ویکی پاور مراجعه کنید. فاقد آرم سايت و به همراه فونت هاي الزمه**

فقط سه برداشت الزم است كه عبارتند از مختصات*(Z,Y,X (*نقطه ي مورد نظر و زمان *.*كه بر اساس آنها مكان يابي صورت مي گيرد

ب *.*مكان يابي نسبي*( DGPS (* :

نقشه برداري نسبي روشي است كه مكان يك نقطه نسبت به ديگرنقاط محاسبه ميشود *.* مكان يابي نسبي چندان ربطي به موقعيت دو كاربر كه بطور هم زمان در حال برداشت داده ها از ماهواره هاي يكسان هستند، ندارد از اين رو خطاي موقعيت ماهواره *(Z,Y,X (* و تاخيرات تقر يبي ناشي از شرايط جوي به يك اندازه بر روي هردو ايستگاه گيرنده تاثير گذارند كه تاثير يكسان بر روي دو گيرنده موجب حذف بسياري از اين خطا ها مي شود*.* مكان يابي تفاضلي بوسيله ي دو حالت اندازه گيري ، حالت موج حامل و حالت كد انجام مي گيرد*.*

مكان يابي نسبي*DGPS* در حالت كد : حالت كد شامل دو گيرنده كه يكي بر روي يك نقطه معلوم نصب شده و ديگري متحرك است مي شود *.* كه داده ها را از حد اقل چهار ماهواره برداشت مي كند *.* نظر به اينكه مكان ماهواره ها و يكي از گيرنده ها معلوم است يك دامنه معلوم مي تواند براي هر يك ا ز ماهواره ها محاسبه شود *.* با كاستن دامنه معلوم از دامنه داده هاي اندازه گيري شده دامنه كاذب ، دامنه تصحيح بدست مي آيد *.* دامنه تصحيح براي هر ماهواره كه مدار گردشش معلوم باشد محاسبه شده و مي تواند براي تصحيح داده هاي ثبت شده توسط گيرنده هاي متحرك بكار رود *.* حالت كد يكي از ابتدايي ترين روشها در مواردي كه دقت مكان يابي تا حد متر جايز است مي باشد*.*

**برای دریافت فایل** word**پروژه به سایت ویکی پاور مراجعه کنید. فاقد آرم سايت و به همراه فونت هاي الزمه**

مكان يابي نسبي حالت موج حامل : نقشه برداري نسبي در حالت موج حامل داراي بيشترين دقت در بين روشهاي نقشه برداري توسط*GPS* است *.* دقت اين روش در حد دو تا پنج واحد در ميليون، بين دو گيرنده ي *GPS* است *.*كه يكي در نقطه ي مركزي معلوم وديگري نقطه اي نا مشخص در كشتي ،هواپيما ، وسايل نقليه و *...* است*.*

6-3 : نتايج و بحث

الف : مكان يابي نسبي در روش موج حامل از قواعد مشابه به كار برده شده در تحليل دادههادر حالت كد كه در باال ت وضيح داده شده استفاده مي كند *.* ولي وقتي كه طول موجها كوتاه هستند 19 سانتيمتر در حالت موج حامل به نا چار بايد يک داده <mark>ي مبهم براي تحلي</mark>ل نتايج در نظر گرفته شود*.*

ب : بدليل دقت باالي حالت فوق مكان يابي در حالت موج حامل كاربرد هاي گسترده اي در توپوگرافي، آب نگاري، ژيودزي و *...*دارد*.*

ج : يكي از برتري هاي روش كد نسبت به روش موج حامل اين است كه طول موج ها بلند تر هستند و در نتيجه مساله ي داده ي مبهم برطرف مي شود *.* به هر حال وجود طول موج هاي بلند دقت مكان يابي را كاهش مي دهد و به شدت تحت تاثير خطاي انعكاس قرار مي گيرد*.*

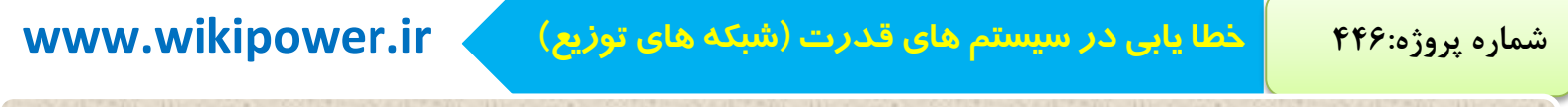

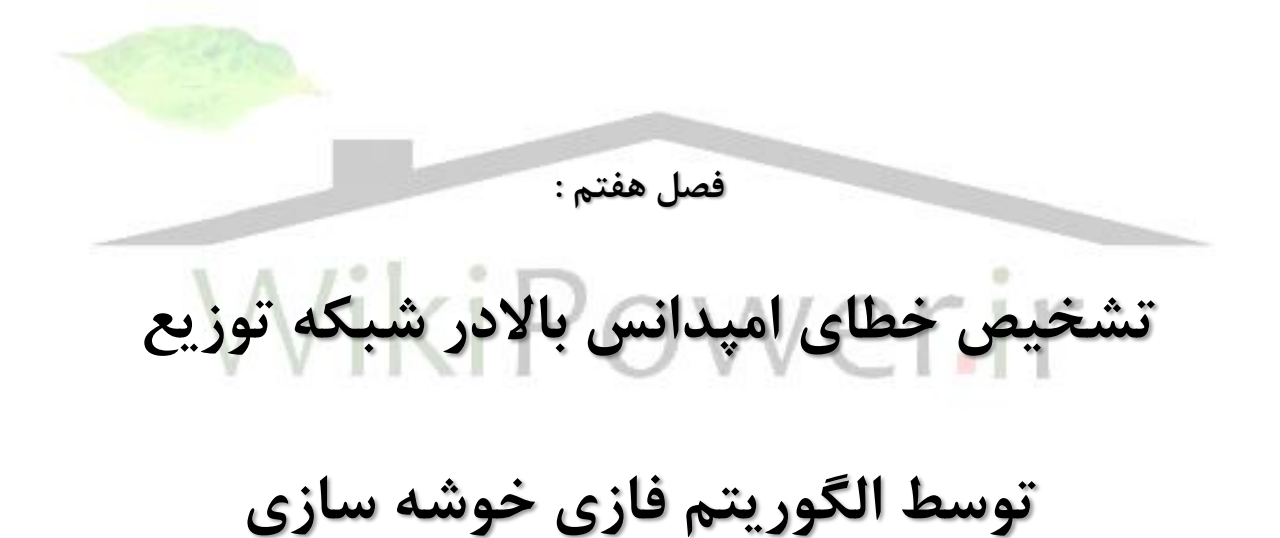

7-1 : مقدمه

خطاي امپدانس باال به آن دسته از خطاهايي تعلق مي گيرند كه به علت جريان كم آنها ، تجهيزات حفاظتي از قبيل فيوزها،كليدهاي وصل مجددورله ها تحريك نمي شوند *.*در نتيجه فقط روشهاي بسيار حساس مي توانند اطمينان كافي را براي تشخيص اين نوع خطاها ارائه دهند *.*

وجود اين حساسيت زياد مي تواند منجر به قطع اشتباهي خطوط و ايجاد سيستمي باقابليت اطمينان كمتر شود اين نوع خطاها عموم اً به دو صورت اتفاق مي افتند، يا ممكن است هادي با يك جسم امپدانس باال مانند شاخه هاي درخت تماس پيدا كند، و ياهادي بريده شده و بر روي زمين خاك خشك شن و ماسه اي، آسفالت ونظاير آنها بيافتد بر طبق گزارشات، رله هاي حفاظتي، تنها بين 50 تا 60 درصدخطاهاي امپدانس باال را تشخيص مي دهند عدم تشخيص اين خطاهامنجربه بروز مشكالتي از جمله ايجاد خطرآتش سوزي وبرق گرفتگي مي شوند عالوه بر اين *,* وجود خطاي امپدانس باال عالوه بر اتالف انرژي ، تهديدي براي امنيت شبكه به حساب مي آيد زيرا فيدرهاي توزيع به طور فزاينده اي در جهتي پيش مي روند كه بوسيله مدارات الكترونيكي كنترل شوند *.*

همچنين وجود هارمونيكهاي زياد ايجاد شده از اين نوع خطا ، مي توان بر عملكرد سيستمهاي كنترلي تاثير گذار باشد امپدانس خطادر اين نوع خطاها، مجموع مقاومت قوس، مقاومت خاك

**برای دریافت فایل** word**پروژه به سایت ویکی پاور مراجعه کنید. فاقد آرم سايت و به همراه فونت هاي الزمه**

و مقاومت بين زمين وهادي مي باشد *.*مقاومت قوس ، شديداً غير خطي است وعلت آن تغيير سطح تماس هادي با خاك درهنگام گسترش قوس، توليد شيشه هاي كربيد سيليكون به علت حرارت توليد شده توسط قوس در خاك و داليل ديگر مي باشد غير خطي بودن مقاومت باعث اعوجاج شكل موج جريان خطا شده و اين اعوجاج باعث توليد هارمونيك ها و مولفه هاي فركانس بالا مي شود كه اين مولفه ها مي توانند به عنوان شاخص هايي براي آشكار سازي خطاي امپدانس باال در نظر گرفته شوند *.* از آنجا كه گذراهاي مربوط به كليد زنيهاي عادي سيستم قدرت به خصوص بانك خازني و بعضي بارهاي الكتريكي، شكل موجي مشابه با شكل موجهاي خطاي امپدانس بالا دارند، تمايز آنها از يكديگر از مهم ترين مسائل آشكارسازي خطاي امپدانس بالا بوده كه در الگوريتم هاي آشكارسازي بايد مدنظر قرار گيرند. درسالهاي <mark>اخير كارهاي فرو</mark>اني در زمينه آشكارسازي خطاي امپدانس باال صورت گرفته كه به طور خالصه بدين شرح مي باشند *.* تشخيص خطا بر اساس مقايسه تغييرات هارمونيك سوم قبل و بعد از خطا صورت مي گيرد *.* عيب اين روش آن است كه اثر ديگرهارمونيك ها رادر نظرنمي گيردو تنها به هارمونيك سوم اتكا كردن چندان قابل اطمينان نمي باشد *.*

با استفاده از تبديل موجك مولفه هاي 5 هرتز تا 10 كيلو هرتز شكل موج جري ان استخراج شده و آشكا ر سازي خطا انجام مي شود *.* عيب اين روش پيدا كردن يك تابع موجك اصلي مناسب است كه بايد از طريق تجربه بدست آيد *.*

آشكار سازي با استفاده از فليكر و عدم تقارن نيم سيكلي صورت گرفته است *.* با توجه به اين كه در هنگام وقوع خطاي امپد انس باال، شكل موج جريان خطا به علت توليد قوس الكتريكي

،

## **شماره پروژه446: خطا يابي در سيستم هاي قدرت )شبكه هاي توزيع( ir.wikipower.www**

**برای دریافت فایل** word**پروژه به سایت ویکی پاور مراجعه کنید. فاقد آرم سايت و به همراه فونت هاي الزمه**

تخريب م ي شود ، بنابراين در اين روش از دو مشخصه فليكر و عدم تقارن نيم سيكلي شكل موج جريان براي آشكار سازي استفاده شده است *.*منظور از فليكر، رفتار تصادفي جريان خطا است كه از مقايسه پيك مثبت يك سيكل با سيكل قبل و بعد از آن بدست مي آيد *.* محدوديت استفاده از اين روش آن است كه بسياري از فعاليتهاي عادي سيستم قدرت ، ممكن است شكل موجهايي مشابه خطاي امپدانس باال داشته باشند

آشكار سازي خطا ي امپدانس باال با استفاده از تغيير انرژي مولفه هاي فركا نس باال 2هرتز تا 10 كيلوهرتز صورت مي گيرد *.* ولي هنگام وقوع برخي از كليدزني هادر سيستم قدرت ، مانند كليدزني بانك خازني كه سيم خنثي آن زمين نشده است وكليدزني كليدهاي هوايي ، نيز افزايش چشمگيري در اين محدوده فركانسي ديده مي شود *.* در نتيجه اين روش داراي مشكالتي است

با استفاده از روش كمترين مربعات خطا، ولتاژ جرقه ، فاصله و جهت خطا را تا ترمينال ولتاژ محاسبه مي نمايد و به جواب خوبي مي رسد *.* در نتيجه مي توان با استفاده از پارامترهاي خط

رله اتوركلوزر را طوري تنظيم نمود تا خطا را تشخيص دهد *.*ولي از آنجا كه در محاسبات از ماتريسي با ابعاد نسبتا بزرگ معكوس گيري م يكند، ممكن است دچار مشكل تكين شدن ماتريس شود *.*

از شبكه عصبي براي اين منظور استفاده كرده است و خروجي شبيه سازي داراي دقت مناسبي مي باشد ، اما براي اين كاراز محاسبات وتعداد شاخصهاي زياديده شاخص استفاده نموده است.

**برای دریافت فایل** word**پروژه به سایت ویکی پاور مراجعه کنید. فاقد آرم سايت و به همراه فونت هاي الزمه**

با استفاده از تركيب منطقي خصوصيات هارمونيك سوم وپنجم و تركيب آنها با گيتهاي منطقي، خطا تشخيص داده مي شود *.*اين روش بسياري از خطاهاي امپدانس باال را نمي تواند تشخيص دهد *.*روش ديگر براساس پنج خطه كردن خطوط انتقال چهار خط است ، كه در آن تشخيص خطا ساده تر مي شود ، اما اين كارهزينه زيادي را در بر دارد *.*

ازتغييرات اندازه هارمونيك دوم ، سوم و پنجم و زاويه هارمونيك سوم براي تشخيص خطا استفاده نموده است *.*در اين پروژه از منطق فازي به عنوان روشي هوشمند، وبا بكارگيري شش شاخص مناسب جريان فاز ، جهت تشخيص خطاي امپدانس بالا استفاده گرديده است .روشهاي هوشمند مانند شبكه هاي عصبي و سيستمهاي فازي ، توانايي بالايي در مدل كردن سيستمهاي پيچيده وغير خطي دارند *.* با مقايسه اين دو روش با يكديگر چنين برداشت مي شود كه سيستمهاي فازي، ساختاري ساده تر، حجم محاسباتي كمتر وسرعت اجرايي بيشتري نسبت به شبكه هاي عصبي دارند *.*

با بكار گيري و مقايسه چهار روش از معروفترين الگوريتم هاي فازي يعني الگوريتم گراديان نزولي ميانگين وفازي *C-* ، فازي ممداني ، فازي خوشه سازي، جهت تشخيص خطاي امپدانس باال، مشاهده مي شود كه دردو روش اول به تجربه شخص خبره جهت ايجاد پايگاه قواعد فازي نياز است ودر روش سوم حجم محاسبات نسبت به بقيه بيشتراست*.* در اين پروژه با بكارگيري روش فازي خوشه سازي، كه داراي مزاياي از جمله عدم نياز به تجربه شخص خبره جهت آموزش آن ، سادگي ساختاروحجم محاسباتي نسبتا پاييني است، تشخيص خطاي امپدانس باال ساده تر مي شود *.* به منظور آموزش سيستم فازي خوشه سازي مي بايستي با شبيه سازي يك فيدر توزيع وشبيه سازي انواع خطاها بر روي آن وهمچنين استخراج شاخ صهاي مناسبي از

**برای دریافت فایل** word**پروژه به سایت ویکی پاور مراجعه کنید. فاقد آرم سايت و به همراه فونت هاي الزمه**

آنها ، يك مجموعه آموزشي تهيه ش ود *.*معرفي شاخص هاي مناسب جهت آموزش، در قسمتهاي بعدي پروژه معرفي مي شوند*.*

7-2 : الگوريتم فازي خوشه سازي

ايده اصلي اين روش، گروه بندي زوج هاي ورودي*-* خروجي در خوشه هاي مختلف و استفاده از يك قاعده براي هر خوشه مي باشد *.* يكي از ساده ترين الگوريتم هاي خوشه سازي، الگوريتم خوشه سازي نزديك ترين همسايگي است *.*در اين الگوريتم ابتدا اولين داده در مركز اولين خوشه قرار مي گيرد *.* آنگاه اگر فاصله يك داده نسبت به مركز خوشه كوچكتر از يك مقدار مشخص،*(r (*باشد آن رادر اين خوشه قرار مي دهيم در غيراين صورت آن به عنوان مركز يك خوشه جديد در نظر گرفته مي شود *.*الزم به ذكر است كه توابع عضويت در اين روش فازي، به صورت گوسي مي باشند *.*فلوچارت آموزشي اين الگوريتم در ضميمه الف ، نشان داده شده است پس از آموزش سيستم فازي با وارد كردن داده ورودي، خروجي سيستم فازي از رابطه زير به دست مي آيد*.*

**برای دریافت فایل** word**پروژه به سایت ویکی پاور مراجعه کنید. فاقد آرم سايت و به همراه فونت هاي الزمه**

کســه در آن x ورودي سيســــتم فــــازي،  $f(\!x\!)$  خروجــــي سیستم فسازی و  $x\underset{r}{\overset{1}{\sim}}$  مرکسز تسایع عضمویت خوشــه  $l$  ام و o عــرض توابــع گوســى M تعــداد خوشــهمــاى ايجــاد ممچنـــين  $A^I$  و  $B^I$  ضـــرايبي هســــتند كــــه در الگـــوريتم آموزش استفاده میشوند. هر چه شعاع همگرایمی (r)، كموجكتر باشمد، دقمت سيسمتم فمازي طراحمي شمده بيشمتر ممي شمود ولمبي در عموض تعملاد خوشمه هما و حجم محاسباتی بیشتر ممیشود. در ضمن کموچکتر بمودن o باعث میشود کـه توانـایی تقریـب خطـی، توسـط سیسـتم فازی بیشتر شود. پارامترهای o و r برحسب دقت دلخواه و بر اساس سعی و خطا تعیین میشوند.

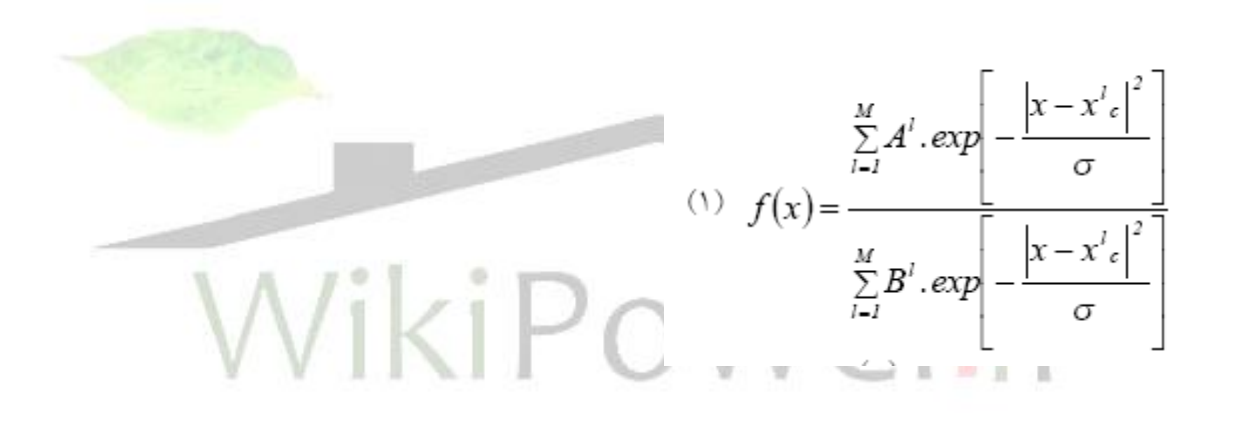

7-3 : پيش پردازش دادهها براي آشكار سازي خطاي امپدانس باال توسط سيستم فازي، مراحل زير بايد انجام شود :

الف : نمونه برداري و پيش پردازش جريانهاي خطاي امپدانس باال، كليد زني و بار عادي بر روي فيدر توزيع و تهيه مجموعه آموزشي*.*

ب : استفاده از اين مجموعه و استخراج شاخص هاي مناسب از آنها به منظور آموزش سيستم فازي*.*

ج : آزمايش سيستم فازي با وروديهاي متفاوت با مجموعه آموزشي *.* درقسمت اول با شبيه سازي كامپيوتري توسط*EMTP* بر روي فيدر توزيع، حالتهاي مختلف خطا و شرايط عادي، انجام مي شود *.*از جريان شبيه سازي شده با نرخ 30 نمونه در سيكل نمونه برداري مي شود *.* ولي از آنجا كه نمي توان آنها را مستقيما به سيستم فازي جهت آموزش اعمال كرد، شاخص ها و ويژگيهاي مشخصي از شكل موجها استخراج كرده و آنها را به عنوان وروديهاي آموزشي سيستم فازي در نظر گرفته مي شود، كه در بخشهاي بعدي اين شاخص ها معرفي مي شوند*.*

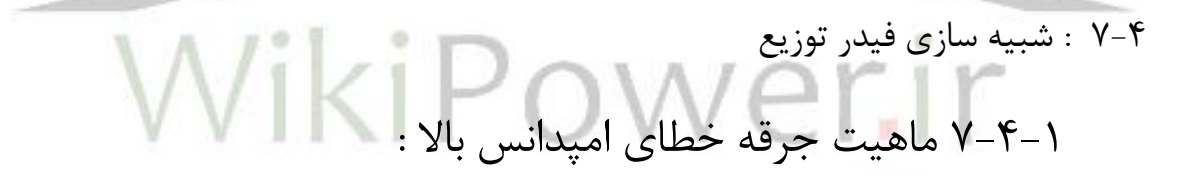

قبل از آنكه به شبيه سازي فيدر توزيع پرداخته گردد، مي بايستي ماهيت و روابط حاكم بر جرقه ، شناخته شوند تا بتوان آن را شبيه سازي نمود *.* شكل ،1 شكل موج جريان و ولتاژ جرقه ر ا بر حسب زمان نمايش مي دهد جرقه در زمان*T<sup>a</sup>* هنگاميكه ولتاژ اعمالي به ولتاژ شكست*V<sup>r</sup>* ، مي رسد، شروع به هدايت مي كند *.* بالفاصله پس از وقوع جرقه ولتاژ به ميزان ولتاژ جرقه، يعني*V<sup>a</sup>* افت مي كند وتا زماني كه جرقه وجوددارد،در مقداري ثابت باقي مي ماند *.* هنگامي كهاندازه جريان جرقه*(t(i* در زمان *T<sup>b</sup>* ولتاژ اعمالي با ولتاژ جرقه برابر شد، به مقدار ماكزيمم

**برای دریافت فایل** word**پروژه به سایت ویکی پاور مراجعه کنید. فاقد آرم سايت و به همراه فونت هاي الزمه**

مي رسد جريان در زمان*T<sup>C</sup>* هنگامي كه مساحت ناحيه *A* با مساحت ناحيه *B* برابر مي شود صفر مي رسد *.* به اين روند در نيم سيكلهاي بعدي نيز ادامه مي يابد

$$
\int_{T_a}^{T_b} (V_m \sin(wt) - V_a) dt =
$$
\n
$$
\int_{T_a}^{T_e} (V_a - V_m \sin(wt)) dt
$$
\n(7)

بنابراين زمان هدايت جرقه درهر نيم سيكل به صورت زير است

$$
\varDelta T = T_c - T_a \tag{\Upsilon}
$$

از آنجا يي كه مدت زمان جاري بودن جريان جرقه معموال خيلي بزرگتر از مدت زماني است كه اين جريان صفر مي شود، لذا ميتوان فرض كرد كه :

با حل معادله انتگرالي 2 و در نظر گرفتن معادالت 3 و4 مي توان نشان داد كه :

$$
\Delta T = \frac{\frac{2}{\sqrt{W}}\cos{(wT_a)} + \frac{\pi}{\sqrt{W}}\sin{(wT_a)}}{V_a \sqrt{V_b} + \sin{(wT_a)}} \qquad (2)
$$

$$
T_a = \frac{1}{2} \int_W \sin^{-1} \left( \frac{V_r}{V_m} \right) \tag{9}
$$

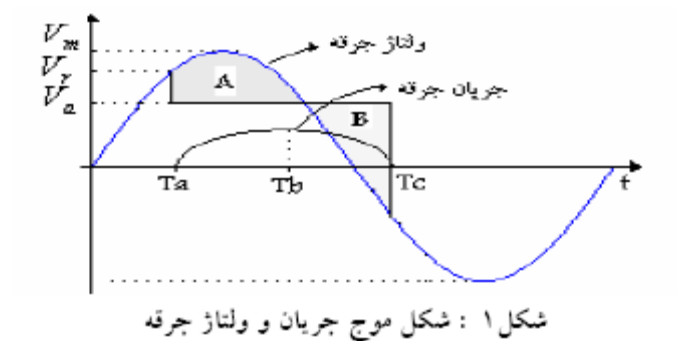

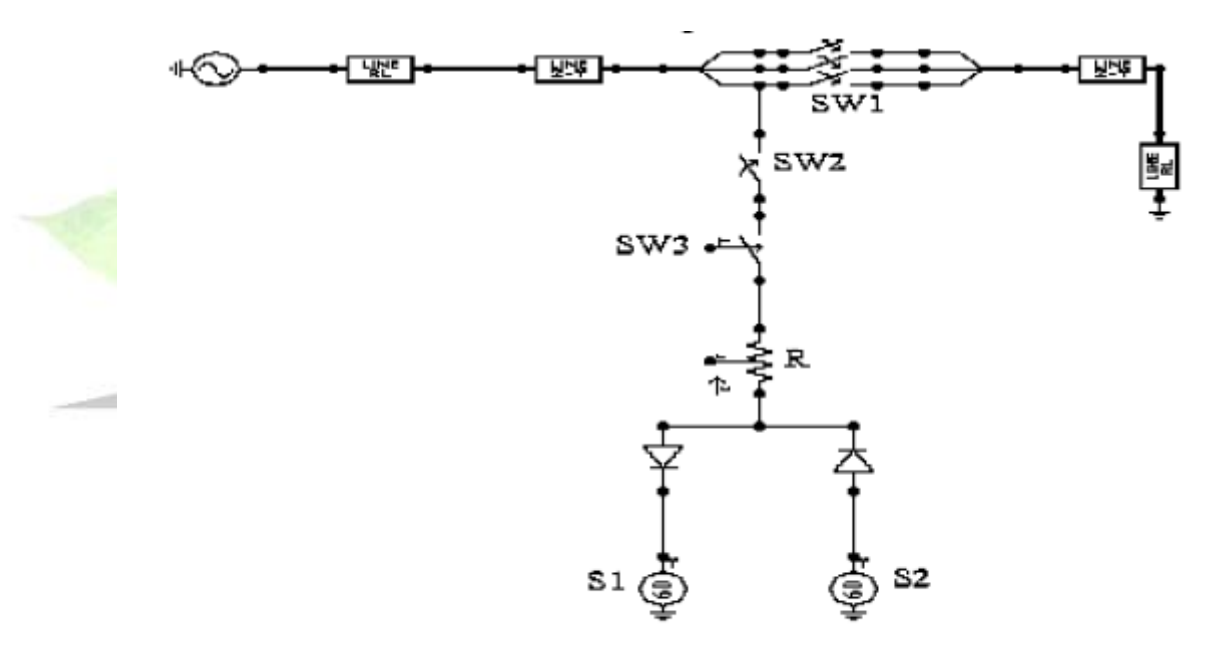

شکل ۲ :مدل فیدر توزیع همراه با مدل خطای امپدانس بالادر EMTP

7-4-2 مدل كردن خطاي امپدانس باالدرشبيه سازي :

**برای دریافت فایل** word**پروژه به سایت ویکی پاور مراجعه کنید. فاقد آرم سايت و به همراه فونت هاي الزمه**

در اين پروژه براي شبيه سازي خطاي امپدانس باال از مدلي كه توسط مرجع 17 معرفي شده است ، استفاده مي شود كه درشكل 2 نشان داده شده است *.* در شكل 2 كليدهاي 1و ،2 كليدهاي كنترل شده با زمان هستند*.*

وظيفه اين كليدها ، ايزوله كردن فيدر از بار و فراهم نمودن مسير خطا به طورهمزمان مي باشد  *.*هم ان طور كه قبال ذكر شد، خطاي امپدانس باال عموماً در دو حالت رخ مي دهد *.*يا هادي بريده مي شود و بر روي جسم امپدانس باال مي افتد و يا اينكه هادي بدون اين كه بريده شود، با يك جسم امپدانس باال تماس پيدا مي كند *.* براي شبيه سازي حالت اول، كليد 1 باز و كليد 2 به طور همزمان بسته مي شود *.*در حالت دوم، چون هادي بريده نمي شود، بنابراين جريان در پست توزي ع معادل جريان بار به اضافه جريان خطا مي باشد *.*

دراين حالت كليد 1 بسته مي ماند ولي كليد 2 درهنگام بروز خطا بسته مي شود *.*كليد شماده ،3 يك كليد كنترل شده با*TACS* مي باشد*TACS* يكي از ابزارهاي موجود در نرم افزار *EMTP* ، است كه به منظور ايجاد عناصر با پارامترهاي ، متغير به كار مي رود اين كليد كنترل شده با  *TACS* وظيفه كنترل شروع مجدد جرقه وخاموش كردن آن را بر عهده دارد *.* كليد 3 هنگامي بسته مي شود كه ولتاژ ورودي از ولتاژ شكست، يعني*V<sup>r</sup>* بزرگتر شده و جرقه شروع به ،هدايت كند . كليد ٣، مادامي كه جرقه به هدايت خود ادامه مي دهد بسته مي ماند و هنگامي كه جرقه خاموش مي شود ، يا به عبارتي هنگامي كه گردد كليد 3 باز خواهد شد *.* اين عمل درهر نيم سيكل تكرار خواهد شد *.*در شبيه سازي ها ولتاژ شكست درهر نيم سيكل به صورت يك متغيرتصادفي فرض مي شود *.*در نتيجه براي كنترل خاموش و روشن شدن كليد ،3 از معادالت 2 الي 7 استفاده مي شود *.* مقاومت غير خطي*R* نيز يك مقاومت كنترل شونده

با*TACS* است،كه اين مقاومت بيانگرمقاومت جرقه خطاي امپدانس باال مي باشد و از رابطه زير بدست مي آيد :

$$
dG/dt + BG = i(t)/A
$$
 (A)

كه ىر ان *(t(i* جريان كليد 3 و رسانايي جرقه مي باشد ثابت*A* بيانگر وابستگي مقاومت جرقه به جنس خاك و ميزان رطوبت خاك مي باشد جرقه مي باشند *.* وثابت *B*ثابت زماني معادله ديفرانسيل است *.*در مدلي كه معرفي شده است در آن به جاي منابع ولتاژ  *2S*و*1S* از منابع ثابت استفاده شده است ولي از آنجا كه در عمل اين ولتاژها مي بايستي متغير با زمان باشند تا ماهيت غير خطي جرقه را نشان دهند از اين رو در اين پروژه به جاي آنها از منابع ولتاژ دندان اره اي استفاده مي شود *.* نتايج شبيه سازي براي نمونه بر روي دو نوع خطا در شكل ،3 نشان داده شده اند*.*

7-5 : انتخاب شاخص هاي مناسب براي آموزش سيستم فازي

برخي از خصوصيات جريان خطاي امپدانس باال با خصوصيات جريان حاصل از كليدزني بانك خازني ، تغيير تپ ترانسفورماتورها و بارهاي الكترونيك قدرت مشابه هستند *.* به همين منظور سيستم فازي مي بايستي توسط شاخص هايي آموزش يابد كه بتواند خطاي امپدانس باال را از حالتهاي ديگر شبكه توزيع تمايز دهد*.* به همين منظور شاخص هاي خاصي از جريان خط ازهر سيكل مي بايستي توسط پيش پردازشگر استخراج شوندو آنها را به عنوان وروديه اي

**برای دریافت فایل** word**پروژه به سایت ویکی پاور مراجعه کنید. فاقد آرم سايت و به همراه فونت هاي الزمه**

سيستم فازي ، جهت تعليم الگوريتم فازي آماده نمايد *.*در ابتداي پروژه، شاخص هاي مختلفي كه توسط محققان زيادي مورد بررسي قرار گرفته اند ، معرفي شدند *.* در اين پروژه ، شش پارامتر جريان خطا به عنوان شاخص توسط پيش پردازشگر از هر سيكل استخراج مي شوند *.* كه بدين شرح اند :

الف : اندازه نسبي مولفه اصلي جريان بر حسب درصد :

اختلاف اندازه هار مونيك اصلي سيكل جاري با مولفه اصلي جريان عادي ، ت<mark>قسيم بر اندازه مول</mark>فه اصلي جريان عادي ضربدر صد*.* ب : اندازه نسبي مولفه سوم جريان بر حسب درصد : اختالف اندازه هارمونيك سوم سيكل جاري با هارمونيك سوم جريان عادي ، تقسيم بر اندازه مولفه اصلي جريانعادي ضربدر صد*.*

ج : اختالف نسبي اندازه هارمونيك سوم و پنجم بر حسب درصد : اختالف اندازه هارمونيك سوم سيكل جاري با هارمونيك پنجم سيكل جاري ، تقسيم بر اندازه مولفه اصلي جريان عادي ضربدر صد*.*

د : اندازه نسبي مولفه پنجم جريان بر حسب درصد : اختلاف اندازه هارمونيك پنجم سيكل جاري با هارمونيك پنجم جريان عادي ، تقسيم بر اندازه مولفه اصلي جريان عادي ضربدر صد ط : تغييرات اندازه جريان توالي منفي هارمونيك اصلي درصد و فاز هارمونيك سوم بر حسب درجه

اختالف فاز بين هارمونيك سوم جريان سيكل جاري و مولفه اصلي ولتاژ*.* اين شش پارامتر بر روي 30 سيكل متوسط گيري شده و سپس به عنوان يك مجموعه آموزشي در نظر گرفته مي شوند *.* داليل انتخاب اين شش پارامتر به شرح زير است :

.1 اندازههارمونيك اصلي جريان از قبل تا بعد از خطاي امپدانس باال تغييرات چشمگيري از خود نشان مي دهد*.* نتايج شبيه سازي تأييد كننده اين مسئله مي باش ند *.*درنتيجه مي توان آن را به عنوان يك شاخص براي تشخيص خطاي امپدانس باال درنظر گرفت*.*

.2 هارمونيك سوم جريان تغييرات چشمگيري از قبل تا بعد از وقوع خطا نشان مي دهد هم از لحا ظ اندازه وهم از نظر فاز نتايج شبيه سازي تاييد كننده اين مسئله مي باشد *.* ميزان توليد اين هارمونيك ، به ميزان غير خطي بودن خطا بستگي دارد*.*

**برای دریافت فایل** word**پروژه به سایت ویکی پاور مراجعه کنید. فاقد آرم سايت و به همراه فونت هاي الزمه**

- .3 شبيه سازي ها نشان مي دهد كه اندازه پنجمين هارمونيك جريان خطاي امپدانس باال بر خالف حالت كليد زني ، در هنگام وقوع خطا افزايش مي يابد، و مي تواند به عنوان شاخص خطا انتخاب شود*.*
- .4 درهنگام وقوع خطاي امپدانس باال ، اختالف بين تغييرات اندازههارمونيك سوم وپنجم جريان خطا مي تواند به عنوان شاخص مناسبي انتخاب شود *.* نتايج شبيه سازي تاييد كننده اين مسئله مي باشد*.*
- .5 در حالت وقوع اين نوع خطا ، جريان توالي منفي توليدي بوسيله خطا با جريان توالي منفي بارعادي سيستم قدرت جمع آثار مي شود *.* افزايش اين جريان مي تواند به عنوان شاخص خطا در نظر گرفته شود*.*
- ۶. هارمونيک سوم جريان خطاي امپدانس بالا از ۱۸۰ تا ۲۲۰ درجه نسبت به ولتاژ پس فاز دارد ، كه اين اختالف فاز مي تواند به عنوان شاخص خطا تلقي شود *.* جدول 1محدوده تغييرات اين شش پارامتر را پس از شبيه سازي براي انواع حالتها ، نشان مي دهد *.* از نتايج موجود در اين جدول براي آموزش سيستم فازي استفاده مي شود*.*

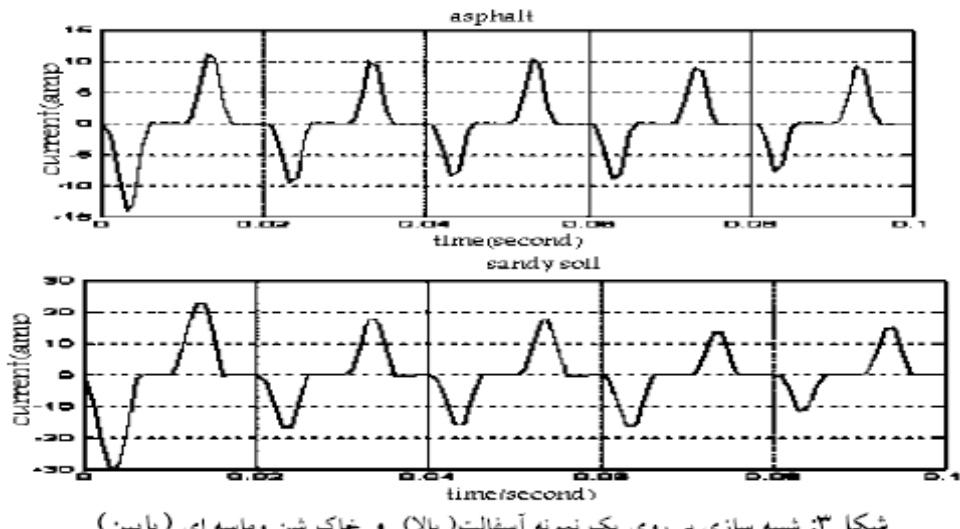

شکل۳: شبیه سازی بر روی یک نسونه آسفالت( بالا) و خاک شن وماسه ای (پایین)

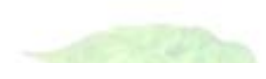

| تغييرات جريان توالى              |                   |                      | فاز هامونیک ۳ |                           | اندازه نسبى |              |     | اختلاف نسبى  |                 |           | اندازه نسبى |               | اندازه نسبى            |                      | حالت         |              |
|----------------------------------|-------------------|----------------------|---------------|---------------------------|-------------|--------------|-----|--------------|-----------------|-----------|-------------|---------------|------------------------|----------------------|--------------|--------------|
| منفی هارمونیک ۱                  |                   |                      | (درجه)        |                           |             | هارمونيک0(٪) |     |              | اندازه هارمونيك |           |             | هارمونيک ١٢٪) |                        | هارمونيک ١(٪)        |              |              |
| $\langle \rangle$                |                   |                      |               |                           |             |              |     | ۲ وه (./)    |                 |           |             |               |                        |                      |              |              |
| ٠                                | $\cdot$           | $\ddot{\phantom{0}}$ |               | $\cdot \cdot \cdot \cdot$ |             |              |     |              | ١.              | ٠١.       | ١.          | ١.            | $\cdots$               |                      | $\cdots$     | بار عادی     |
| ۳.۲                              | $\cdot$ . $\cdot$ | ۹,۶                  | ۵٨            |                           | 10 PY       | ۴            | v   | $\circ$      | ۵٠              | $\Lambda$ | ٧.          |               | ٧۵<br>QA AA            |                      | 47 9. VO     | أسفالت       |
| ٣                                | ۰۱.               | ٩                    |               | ۵۲ ۷۲                     | ۵Y          | ٧            | ۱۶  | $\lambda$    | ٣۶              | ۶۵        | ۴٨          |               | OY VY<br>Δ٨            |                      | Y. AY VO     | خاك شن وماسه |
| ۲.۱                              | ۹.۶               | ۸.۵                  |               | AT V.                     | ۵۶          | А            | ۲۳  | ٣            | ٣V              | ۶٢        | ۴۲          |               | <b><i>D.</i></b> Y. 00 | ١۵                   | VA V.        | خاک خشک      |
| ۰.۴                              | ۵                 | ٣                    |               | ٥٢ ۶٢                     | ۵۵          | ۲۳           | ٣٣  | ٣.           | ۱۹              | ۴.        | ۲۵          |               | <b>OT 97 00</b>        | $\ddot{\phantom{0}}$ | <b>٣٩</b> ٢٢ | خاک مرطوب    |
| $\cdot \wedge$ $\wedge$ $\wedge$ |                   | $\cdot$ . $\wedge$   |               | ۳۸ ۰۹۰ ۰                  |             |              | – V | $\mathbf{r}$ | ٠               | AΛ        | ٣۶          |               | 90 51                  | ٢                    | 10 A         | كليد زني     |

جدول (١) : محدوده تغییرات شش شاخص, بر اساس نتایج شبیه سازی .اعداد داخل هر خانه به ترتیب از چپ به راست:Max ,Min وMean

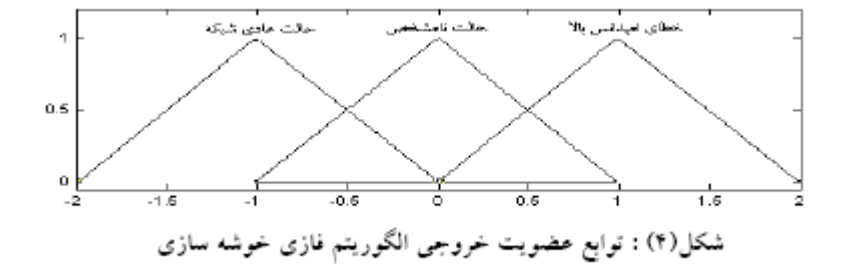

**برای دریافت فایل** word**پروژه به سایت ویکی پاور مراجعه کنید. فاقد آرم سايت و به همراه فونت هاي الزمه**

7-6 : آزمايش و شبيه سازي سيستم فازي

الگوريتم براي 6 نمونه جريان آسفالت، خاك خشك، خاك شن و ماسه اي، خاك مرطوب ، كليدزني و بار شبه خطا مورد آزمايش گرفته است *.* به اين ترتيب كه براساس فلوچارت تشخيص خطا در شكل ۵، پس از آنكه از جريان فاز نمونه برداري و از شش شاخص مورد نظر براي 5 سيكل متوسط گيري شد ، از شش شاخص استخراج شده و به عنوان ورودي سيستم فازي *x* استفاده مي شود و خروجي سيستم فازي براساس رابطه،1 بدست مي آيد *.*جدول 2 مراكز خوشه هاي ايجاد شده پس از آموزش سيستم فازي را نشان مي دهد *.*همچنين الگوريتم تشخيص خطا بر روي چند حالت نمونه آزمايش شده است و نتايج آن در جدول3 نشان داده VikiPower.ir شده اند*.*

**برای دریافت فایل** word**پروژه به سایت ویکی پاور مراجعه کنید. فاقد آرم سايت و به همراه فونت هاي الزمه**

7-7 : نتيجه گيري

در اين پروژه به منظور آشكار سازي خطاي امپدانس باال از روش فازي خوشه سازي استفاده شد با مقايسه اين روش با ديگر روش هاي انجام شده براي تشخيس خطاي امپدانس مشاهده مي شود كه اين روش داراي ساختاري ساده تر سرعن اجرا وآموزش باال و دقت پاسخ مناسبي است همچنين روش فازي خوشه سازي داراي مزيت مهمي است و ان بي نياز بودن از دانش فرد خبره جهت آموزش سيستم فازي است. نتايج آزمايش انجام شده بر روي سيستم تشخيص خطا كه در جدول 3 نشان داده شده است گوياي توانايي باالي اين روش جهت تشخيس خطاي امپدانس باال است.

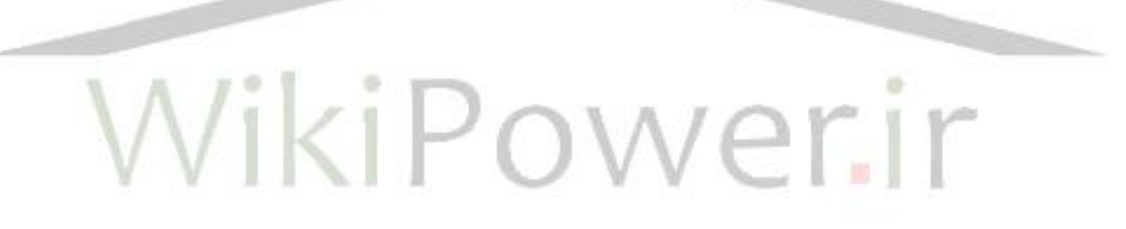